**SEGA RALLY: il pericolo corre su strada SPECIALE LUCASARTS: X-Wing VS Tie Fighter e Dark Forces II** TERMINATOR SKYNET: la Virgin di prova di nuovo DIABLO: gli inferi non sono mai stati così vicini NBA LIVE 97: un altro capolavoro annunciato

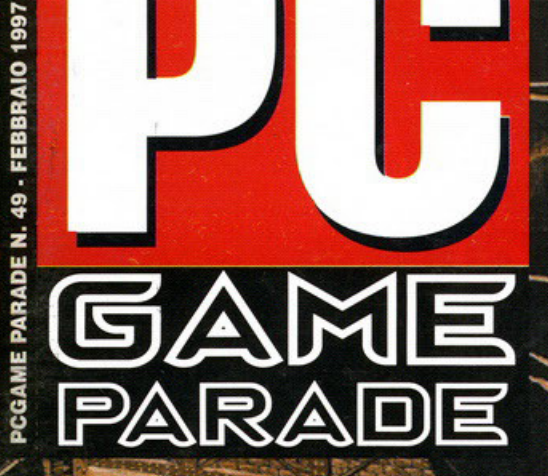

# **Alone in the Dark ritorna**

**PIU'** IN **MDK, Time Shock, Star Trek Generations. X-COM Apocalypse, Flying Corps, USNF 97. Sim Copter** e molto altro ancora

## JORDAN JAMS! BUGS SLAMS!

Warner Bros.

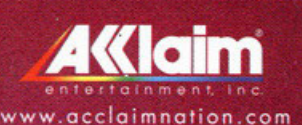

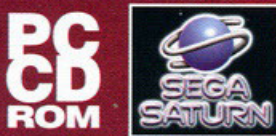

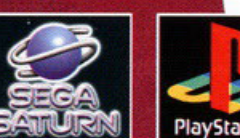

#### Nei migliori Computer Shop e negozi di Videogames

WALIFAX Via G. Labus 15/3 - 20147 Milano - Tel. (02) 4130.31 (15 Lr.a.) Fax (02) 4130.399

I cartoni animati sono stati chiamati a salvare la terra da un'invasione spaziale. Solo tu, Michael Jordan, puoi condurli alla vittoria sconfiggendo i temibili invasori a colpi di... basket! Partecipa a questa epica partita tra mirabolanti gag e tiri spettacolari!

> **GRAFICA CARTOON PER UN GIOCO DI BASKET COME NON SI ERA MAI VISTO!**

**POSSIBILITÀ DI SELEZIONARE IL PROPRIO TEAM TRA NUMEROSI PERSONAGGI CARTOON, OGNUNO CON LE PROPRIE CARATTERISTICHE E ABILITÀ SPECIALI** 

**COMPETI CONTRO I** PIÙ FORTI E BRUTALI **GIOCATORI INTERGALATTICI!** 

> **REQUISITI DI SISTEMA**

**8 MB RAM**  $(16 \text{ race.})$ Pentium 90 o superiore **SVGA 1 MB** CD ROM 2x  $(4x \text{ race.})$ **Scheda** SoundBlaster o compatibile **Tastiera, mouse** 

Solo Halifax ti regala, acquistando il fantastico gioco SPACE JAM da un rivenditore autorizzato, una meravigliosa spilla.

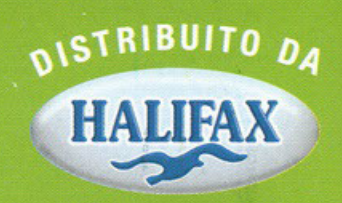

## Memories...

--.. ~.

i fronte a me vedo solo uno schermo bianco con su scritte due righe: è l'editoriale del carnevalesco numero di febbraio, editoriale che questo mese stranamente non vuole sbocciare nella mia mente (insolitamente riposata gr **riale che questo mese stranamente non vuole sbocciare nello mio mente (insolitamente riposato grazie alle vacanze natalizie, sono fiero e contento di darvi uno notizia che, se do un lato potrà sembrarvi niente di più che uno nozione di conoscenza d'impor·**  tanza irrilevante, dall'altro rappresenta per me un ritorno nel passato e un ricordo di bei momenti lavorativi vissuti. Se provate a guardare nel colophon dovreste trovare un nome molto familiare, se non avete voglia di cercare andate a leggere la firma della recensione di Diablo che testimonia il ritorno di un eccellente elemento (e di un grande amico, compagno di gioie e dolori, nonché di scuola serale! Mitico ITIS Molinari di Cimiano...), per un anno scomparso dalle riviste del settore. SHIN, di nuovo tra noi, il conti**nuum redazionale che ero iniziato con l'arrivo di Andrea Simulo e Mauro Ferri (seppur presenti in maniera piuttosto sporadico!)**  prosegue con l'integrazione di un altro valido elemento che occasionalmente, assieme agli altri due, ha deciso di dare il contributo a quella creatura, inizialmente figlia di nessuno e quasi abbandonata all'oblio delle riviste puramente tradotte (ma tratta prontamente in salvo grazie all'opera di Michele Maggi, Karim de Martino e infine mia e di tutta la redazione) che ora è decisamente in buona salute e prosegue, mese dopo mese, quella maturazione necessaria per diventare sempre più forte e sempre più importante. **PC Game Parade è ormai vicino ol cinquantesimo numero, un traguardo, un punto di riferimento nel quale fermarci un ottimo e**  riflettere su quello che è accaduto dalla suo noscito sino od oro e in porticolore dol possoggio di redazione fino-ol prossimo futuro. Personalmente, fino a qualche tempo fa, io, Shin, Andrea e Mauro non eravamo in questa redazione, ma lontani, giovani; impauriti da quello che ci stava accadendo intorno abbiamo tutti e quattro creduto sempre in quello che facevamo e abbiamo sempre lavorato fianco a fianco per parecchio tempo. Poi le strade si sono divise: Andrea vedeva rosee texture nella sua vita, Mauro aveva preso la via dell'hardware, io quella del militare e Shin quella del game-designer (cosa che continua comunque a fare assieme alla localizzazione di software). Adesso, dopo più di un anno, le nostre strade si rincontrano, quasi casualmente, in termini e gerarchie diverse, siamo ancoro noi e oltretutto non siamo soli, no! Abbiamo alcune tro le persone più disponibili, fedeli (nonché piene di pozienzo per sopportare le mie proverbiali crisi depressive!) e anche competenti che mi sio capitolo di incontrare.

**Siamo ritornati di nuovo quello che eravamo uno volto: uno squadro, quattro elementi che credono in quello che ranno do anni, un'altra dozzina che ci crede do meno, mo con lo stesso entusiasmo di sempre. Quello che ho fotto diventare uno passione un**  mezzo di sostentamento, un gratificante scopo per proseguire e andare avanti sino a che la nostra strada sarà sempre la stessa...

Mo porliomo di questo numero, come sempre trovoglioto, mo sempre frutto di un lavoro che, come giò detto, ci fa possore volentieri 7 giorni do incubo ogni mese (lo cosiddetto "chiusura"). Febbraio non è moi stato un mese ricco di giochi, un po' o causo del Natale appena passato, un po' perché la gente ha già finito i propri soldini durante le ultime festività. Comunque non dobbiamo certo lamentarci: The City of Lost Children non è assolutamente niente male (al contrario di Sega Rally che, se preso come conversione non fa una grinza, ma comunque perde la battaglia con Screamer 2 e Rally Championship), NBA Live 97 conferma la qualità dei prodotti EA Sports e la Lucas finalmente sta per essere un po' meno ermetica (il reportage su X-Wing VS Tie Fighter e Jedi **Knight dovrebbero essere indicativi di questo fotto). Continuo a vedere sempre più lettere arrivare in redazione, alcune intelligenti,**  oltre meno, mo comunque non sono ancoro soddisfatto ol 100% di come sio lo posto. Stio mo corburondo bene e se il buon giorno **si vede dal mattino alloro il nostro pomeriggio dovrebbe essere veramente ottimo.** 

Comunque vi rinnovo ancora il mio invito a scriverci di tutto e di tutti; lo so che alcuni di voi lo stanno già facendo, ma sapete **quanti ottimi redattori sono stoti scoperti per coso?** 

E arriviamo ad un altro punto saliente: obbiomo deciso di ollorgore il nostro orgonico per fore spazio o nuove leve intraprendenti, intelligenti e che conoscono il mercato dei videogiochi (quest'ultimo coso importantissimo). Non spoventotevi, se siete giovani (possibilmente di Milano o dintorni per problemi logistici), avete uno spirito critico innato, una buona cultura videoludica e non vi spaventa lavorare con me medesimo (sto comunque migliorando, ve lo assicuro!!!) provate a inviarci via posta o fax o e-mail una recensione di prova di un prodotto che vi piace (seguite lo schema classico delle nostre recensioni), chissà.

Il discorso Internet ha un nuovo responsabile: Zolthar è stato eletto a furor di popolo curatore ufficiale del sito, beh, anche qui stiamo decollando. Mi rendo conto che la nostra home page è rimasta un attimino indietro (e me ne scuso pubblicamente a "capo chi-

nato"), ma il nuovo sito è quasi pronto e per quando leggerete queste righe qualcosa si sarà già mosso.<br>Il CD realizzato da KDM si sta anch'esso evolvendo; questo mese troverete una nuova rubrica: il Game Doctor e una bust conservare il CD. Per i prossimi mesi si vedrà.

E veniamo ora invece a un ammissione di colpa: il mese scorso è uscita la recensione di New Beat Trancemission, poliedrico e funzionale programma musicale che ha raccolto parecchi consensi da tutta la stampa specializzata e non. Per un imperdonabile svista ci siamo dimenticati d'inserire il distributore del prodotto in questione. Provvediamo subito: Microforum.

Una sola frase prima di chiudere: Last Ninja, Vendetta e Myth della System 3 stanno per essere convertiti per PC. Succose anticipa**zioni il prossimo mese.** 

> Stefano "BDM" Petrullo pcgame@contatto.it

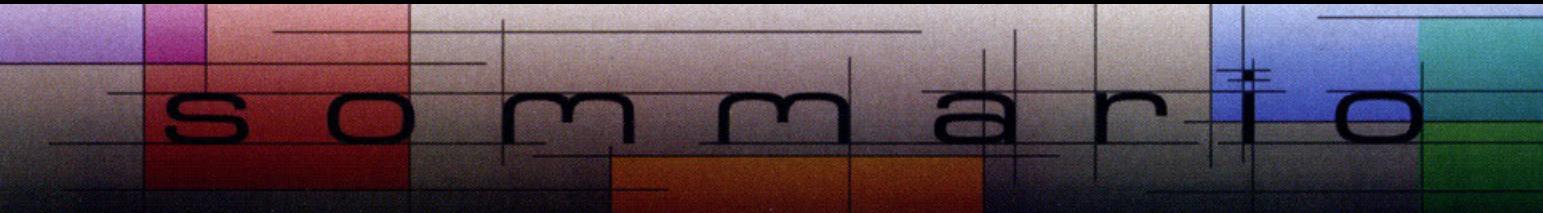

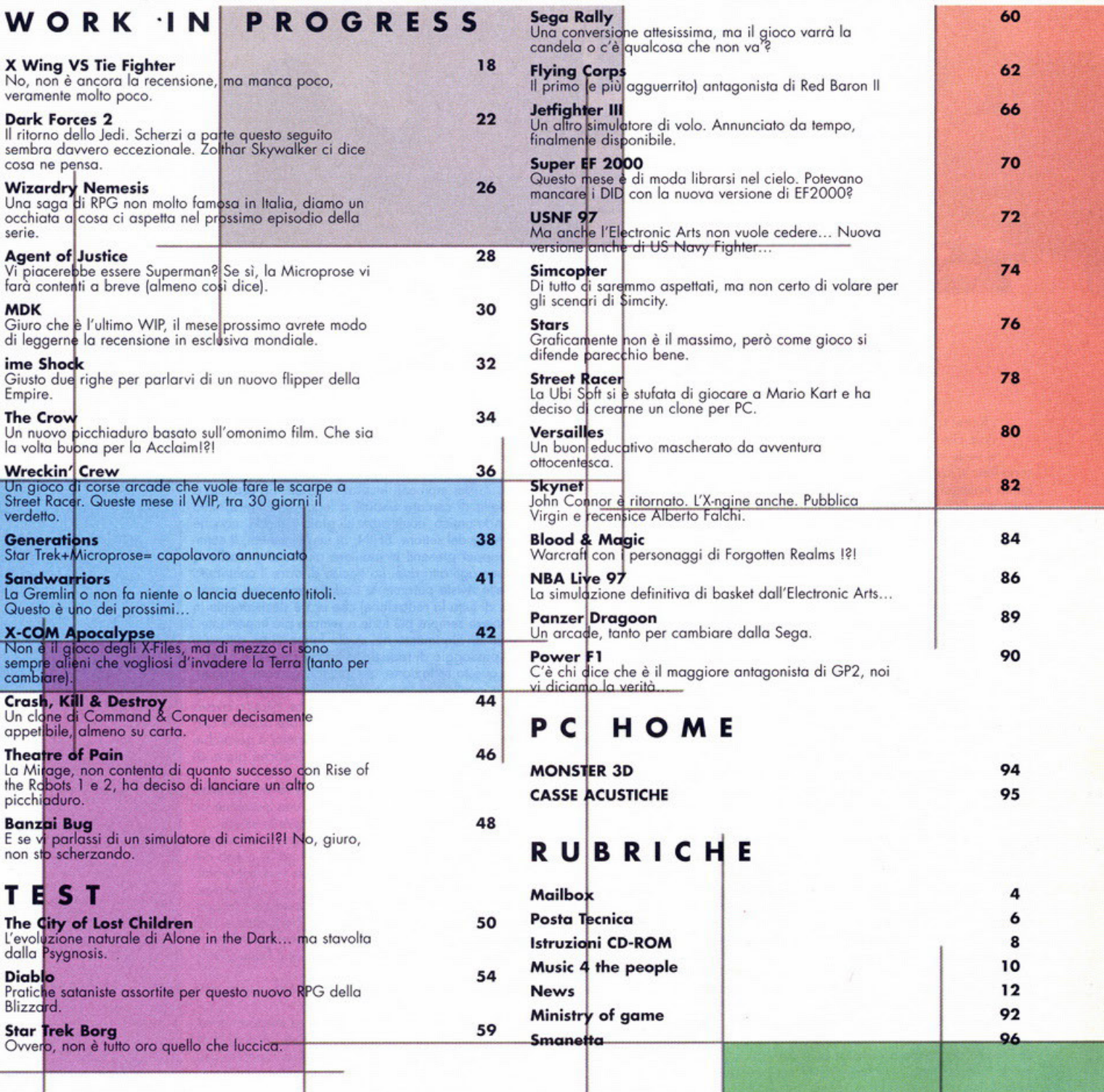

DIRETTORE RESPONSABILE: Michele Maggi ASSISTENTI AL DIRETTORE RESPONSABILE: Stefano "BDM" Petrullo (pcgame@contatto.it), Karim De Martino (karim@bbs.infosquare.it)<br>HANNO COLLABORATO: Hanno collaborato: Alessandro namio Coccabonaro: Hanno Conaborato, Riessandro<br>Debolezza, Stefano Gradi, Riccardo Landi, Riccardo Merlini,<br>Matteo Pavesi, Andrea Simula, Diego Cossetta, Alberto Falchi, Matteo Pavesi, Andrea Simula, Diego Cossetta, Alberto Falchi,<br>Davide Mascaretti, Andrea Romanazzi.<br>SEGRETARIA DI REDAZIONE: Maristella Boso<br>ART DIRECTOR: Emanuele Re<br>MATOIRE CONTENTE INTERNATIONE INTERNATIONE.<br>SERVIZI FOTO DIRETTORE COMMERCIALE: Giorgio Ruffoni PUBBLICITA<sup>\*</sup>: Monica Bay, Marco Fregonara Fax: 02-38010028 PC Game Parade è una testata

lei: 02·38010030. Fax: 02·38010028

AGENZIA PER IL PIEMONTE: Franco Aluffi (T. 011/307217)<br>DISTRIBUZIONE: MEPE Messaggerie Periodici<br>Viale Famagosta, 75 · 20142 Milano<br>STAMPA: Litografica - Cuggiono UFFICI COMMERCIALI: Editoriale Top Media S.r.l.<br>Viale Espinasse, 93 - 20156 Milano<br>Tel: 02/38010030

della GR Edzioni Srl, registrata presso il Tribunale di Milano

N' 509 del 1419192

Realizzazione: Editoriale Top Media Gli articoli pubblicati su PC Game Parade sono protetti in<br>conformità delle leggi sui diritti d'autore. La riproduzione,<br>ristampa, traduzione e memorizzazione sono permesse solo con espressa autorizzazione scritta.

L'Editore non si assume nessuna responsabilità per errori o omissioni di qualsiasi tipo. Tutti i marchi citati sono registrati dalle rispettive case editrici. Il software su Cd Rom è fornito "allo stato attuale" senza ness responsabile per eventuali danni arrecati direttamente o indirettamente dall'uso del CD accluso.

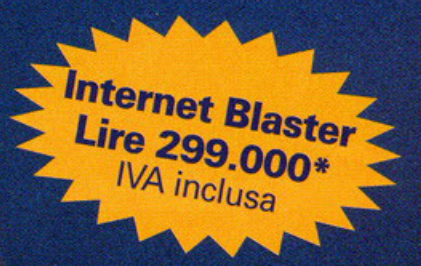

### **per il pianeta**  Internet Blaster 33.6 Il modem per dominare Internet a occhi chiusi Dopo avervele suonate in tutti modi con le nostre schede

**Internet** Sound Blaster, e avervene fatte vedere di tutti i colori con Video Blaster e 3D Blaster, abbiamo deciso di prendervi nella rete. Abbiamo fatto le cose in grande. Grande nelle prestazioni, naturalmente, perché il prezzo invece è molto piccolo.

Internet Blaster 33.6 è la soluzione più completa e conveniente sul mercato. Il pacchetto comprende un velocissimo modem esterno V.34 a 33.6 Kbps omologato, le migliori applicazioni per Internet e 15 giorni di navigazione gratuita. Ma vediamo meglio cosa offre Internet Blaster 33.6. Prima di tutto un modem che, con i suoi <sup>33</sup>.600 bps, è uno dei più veloci del mondo. Ma anche i programmi che lo accompagnano sono all'altezza di tanto hardware:

- Microsoft Internet Explorer 2.1 e 3.0 rappresentano le soluzioni più avanzate per navigare nel mare di informazioni del Web e per la posta elettronica.
- NetSpeak WebPhone vi consente di fare telefonate in tutto il mondo attraverso Internet al costo di una telefonata al più vicino nodo Internet.
- SoftQuad HoTMetaL Light 2.0 permette anche agli inesperti di creare facilmente pagine HTML per il Web.
- SuperFax 6.0 è la soluzione ideale per ricevere e inviare fax con il vostro computer.

E se il miglior hardware e software per Internet non vi bastano, vi diamo anche le migliori condizioni per accedere alla rete. L'abbonamento gratuito a Video On Line vi permette infatti di scorrazzare nel Web 24 ore al giorno per 15 giorni. E se ci prendete gusto, e decidete di rinnovare l'abbonamento per un anno, avete diritto ad altri 15 giorni completamente gratuiti. Internet Blaster 33.6 è pienamente compatibile con sistemi Windows<sup>®</sup> 95 e Windows 3.1.

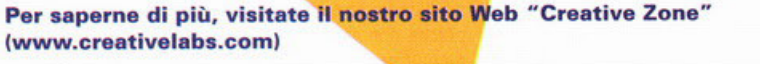

Caratteristiche tecniche:

Software inclusi:

SuperFax 6.0

NetSpeak WebPhone SoftOuad HoTMetaL Light 2.0

> .. !: **Q)**

= ..

**=16** 

**Q)**  ..

modem/fax esterno a 33.6 Kbps - V34, MNPS e MNP10, V42bis omologato "approvazione Ministeriale P.T. N.IT/96/MD/140°

Microsoft Explorer 2.1 (Win 3.1) e 3.0 (Win 95)

accesso promozionale a Internet con Video On Line

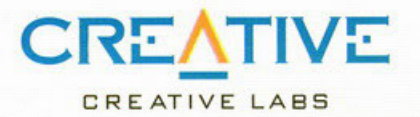

Sound Blaster è un marchio registrato, Internet Blaster, 3<mark>D Blaste</mark>r, Video Blaster sono marchi depositati di Creative Technology Ltd. Sound Blaster è un marchio registrato, Internet Blaster, 3D Blaster, Video Blaster sono marchi depositati di Creative Technology Ltd.<br>Tuti gli altri marchi enomi di prodotti citati sono marchi depositati o registrati che a

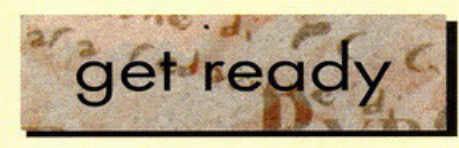

#### Salve a tutti,

come il mese scorso anche questa volta vi sarete accorti che la posta è più lunga del solito, infatti arrivano sempre più lettere e non è da escludere in un prossimo futuro l'arrivo di un'altra paginetta. Per ora però accontentiamoci di quello che c'è. Prima di iniziare con la rubrica ci tengo però a fare un paio di precisazioni sulle modalità per inviare messaggi e materiale. Innanzi tutto quando mandate una lettera specificate sulla busta se è diretta alla posta, alla posta tecnica, al Ministry of Game o ad altre rubriche in modo da evitare confusione. Poi ricordatevi sempre di mettere il vostro indirizzo completo. Per quanto riguarda i messaggi e-mail, che ultimamente sono davvero tanti, abbiamo attivato di recente un programma che smista le lettere in base al soggetto, quindi se la vostra email è per la rubrica della posta dovete scrivere come soggetto (o "subject" se il programma che utilizzate è in inglese!) semplicemente la parola "posta". Per la posta tecnica continueremo ad utilizzare il vecchio ' indirizzo Internet della rivista che è pcgameparade@bbs.infosquare.it. Infine ricordatevi se mandate dei dischetti o altri supporti magnetici di proteggerli a dovere e se possibile di inserire nella busta due copie dello stesso disco, questo naturalmente serve ad evitare brutte sorprese. Chiudo citando i baldi lettori che hanno inviato materiale per la rubrica "L'ho dipinto io!", notizie più dettagliate le potete trovare comunque nella pagina di istruzioni del CO-ROM. Un saluto quindi a Luca Papini, Emanuele Apuzzo e tutti gli altri di cui non ho il nominativo sotto mano. Buona lettura!

#### **Quake e Duke in compagnia**

Gentilissimo redazione di PC Gome Porade, intanto congratulazioni per la rivista! Mi piacerebbe sopere qualcosa di più sul multiployer di Guoke e Duke

Nukem 3D. E' possibile che per giocore o questi giochi (a parte la connessione diretta con qualche amico) si debbo vivere in Americo?

Forse non ho copito bene io l'utilizzo su Internet di questi due giochi, in fin dei conti è pochi mesi che sono connesso alla "Madre di tutte le reti", ma a quanto pore esiste solo in Americo lo possibilità di giocarvi.

Spero di sbogliormi e di avere uno risposto do voi su come devo fare per giocare su Internet ai miei due giochi preferiti.

#### Tanti saluti da Willy <wilsilv@iol.it>

Alloro Willy, per giocare *o Quoke vio Internet* non *devi Fare altro che* far partire *il* gioco *do* Windows *95 e poi nello*  consolle *del* gioco *{che* si richiamo *premendo il tosto "\") devi scrivere CONNECT xxx.xxx.xxx.xxx dove le x stanno per un numero di server.* Lo *listo di questi ultimi lo trovi* in *diverse* pagine *web tro cui il primo che* mi *viene* in mente *è www.slomped.com, oppure, vista che oggi sono molto buono, puoi dare un occhiato nello directory "stvlf\qvake' del CO. ROM e troverai lo listo aggiornato ol 5 Gennaio scorso. Ti assicuro che tuffo l'operazione non è per niente complicato. Naturalmente devi* tenere *presente che le linee telefoniche italiane sono molto più lente di quelle* americane, *perciò ti conviene*  scegliere *un server* in Europa *(quelli che iniziano*  con 194 *sono* i *più vicini o noi}, e* scegliere *livelli con un numero di owersori bosso. lo ho provato diverse volte a giocare su* Internet e *devo dire che o secondo delle connessioni* si *riusciva* o giocare *decentemente* o *do schifo, mo mai a livelli di uno*  connessione *direffa via modem con un amico. Per Duke Nukem 30 invece lo situazione* è *diversa perché il gioco non prevede /'opzione Internet, quindi devi* scaricare *dei potch dallo "Madre di tuffe le reti" e collegarti tramite dei servizi a pagamento* come *TEN (www.ten.com) oppure M·*  Player *(www.mplayer.com}. Non credo luffovio che sia possibile obbonorsi o tali servizi doll'ltolia, anche perché* spesso *bisogna chiamare dei server direffamente* con *il proprio modem e trovandosi*  questi *negli Stati Unili la cosa risulto un tantino dispendioso. Provo comunque o* dare *un'occhiata agli indirizzi che li ho doto* per forti *un ideo delle tariffe e di come funziono l'abbonamento. Ciao.* 

#### **Una rivista un po' più "seria"**

#### Ciao Redazione.

Sono un vostro neolettore-utente, ma anche neoemoilonte. Non ho mai neanche scritto o nessun giornale, nessuno rivisto specializzalo; anche poche cartoline.

Lo mio usuale pigrizia è però stoto positivamente contrastata dalla vivacità e freschezza del vostro stile e contenuti.

Perciò: mi rendo conto che lavorate per un target prevolentemente composto do adolescenti, perlopiù studenti delle superiori etc., *ma* è quosi spiacevole, onche deprimente dover leggere tutte le vostre pirotecniche battute, tutti quei gorgoglii di tentato humour ed autoironia: non fo ossolutomenle ridere, e credo oltresi che un rogozzo di 15-16 anni trovi il repertorio quantomeno banale. Ora, io non so quanto male siamo informati, ma se fate un giro presso qualche liceo, qualche punto di ritrovo, vi renderete conto che potete anche "alzare il livello". Dico questo onestamente, senza cattiveria o risenti· mento gratuito. Voi potrete anche pensare e dire ' non comprarci'... mo siccome sono obbostonzo inesperto di informatico, ho poco tempo e pochi soldi per applicarmi, continuerò a comperare la rivisto. Complimenti all'addetto allo posto comunque, che risponde a problematiche di cui non è la causa.<br>Ciao, grazie, auguri.

#### Cristiano Bottazzi

#### *Coro* Cristiano,

*non* si *può* stare o *discutere o controboffere* su *delle opinioni personali,* certamente *hoi ragione* o *dire che secondo te lo stile delle* recensioni è *troppo*  umoristico, ma certamente non è forzato e questo te *lo posso assicurare. I nostri collaboratori sono tonti*  e ognuno *ho un suo modo di scrivere, BDM personalmente non si* azzardo *o influire* su/ *loro*  umorismo, che *lo/volto apprezzo, oltre* meno. *Tuffovio mi sembro che PC* Game *Porode godo di uno certo vorietò di contenuto* e *stile, e che quindi non si* posso *ridurlo* e *giudicarlo solo* per *le ' battute•* sporse *quo* e *lò {quontvnque comunque stiamo riosseffondo, senza eliminarlo, l'umorismo delle* recensioni *che, comunque* ci *vuole* so/o *se spontaneo NdBDM). Al contrario di quello che pensi inoltre, il nostro torget è piuffosto olto rispeffo alle oltre riviste del seffore* e *questo loffa è sicuramente ind* icotivo. *Non* posso *convincerti od apprezzare*  questo *stile* e *lo nostro politico editoriale, mo ti*  prego di riflettere sul fatto che la rivista non può suscitare *in tvffi i leffori le stesse* emozioni. *Inoltre l'oufoironio che pervade lo* maggior porle *degli orticoli è uno emonozione direffo di quello freschezza che,* poro/e *tve, ho contrastato lo* tuo pigrizia, e per *tonto è genuino e non messo li tonto*  per far ridere i "ragazzini", di qualsiasi età essi siano.

*Ti ringrazio comunque per avere* espresso così *palesemente le tue critiche e invito tuffi* i *leffori che lo desiderino o* lare *lo stesso. Può anche dorsi che lino od oro obbiomo completamente sboglioto od interpretare* i vostri *gusti,* mo *spero vivamente che non sio cosi.* 

#### **Vecchi giochi, nuove emozioni**

#### Ciao,

mi chiamo Sandro, sono di Roma, ho 25 anni e do qualche mese ho iniziato od essere un vostro ossi·

duo lettore.<br>Vogliate gradire innanzitutto i miei complimenti per lo rivisto che è o dir poco stupendo, inoltre è ben realizzato sotto tutti gli aspetti, do quello grafico o quello ironico, dalla funzionalità dei CD (trovo ottimo il fotto che inseriate onche delle utility o programmi vari, che non siano solo giochi) alle recensioni per finire con il prezzo che è proporzionato allo qualità.

PC Game Porode ho solo uno piccolo pecco, come mai porlote così poco di hordwore, anche se lo rivi· sto e dedicato quasi per intero ai giochi, non *vedo* il perché non si posso porlore dell'hordwore od essi riferito, per esempio joystick, schede video, processori, ecc. Comunque non vi sto scrivendo per dorvi consigli o per farvi i complimenti, io sono un assiduo frequentatore di Internet e da pochissimo ho scoperto un sito dove ci sono vari emulatori di consolle dal Sega Genesis al Nintendo per finire con i vecchi giochi stile bar come Galaxian o Pacland. Perciò mi sono chiesto, perché non far si che ne godano tutti? Il sito dove potete scaricare il software è: http://149.152.46. 41/liston/gomes.htm

ivo per chiedervi consiglio si

#### Sandro Clemente

PS: complimenti per il demo di New Beot che avete inserito nel CD di Dicembre. Sicuramente lo comprerò appena esce la versione integrale, e quindi spero che voi vogliate poi "donarci" i vari campioni e strumenti per questa fighissima Drum Machine (se cosi si può chiomorel.

Carissimo *Sandro, lo questione* do *te sollevata per* quanto *riguardo /'hardware* è *do* sempre *lo mio boffoglio. Anch'io*  sono *convinto,* come le, che si *debbo parlare di hardware* e cerco *di Forio ogni volto che* ne ho *la possibilità (vedi recensioni delle schede video apparse* sui *numeri scorsi}.* In *genere le recensioni di periferiche* mancano *sulle riviste di videogiochi* e *quando* ci sono, *lo loro qualità* e *discutibile. Mi è capitolo* sp,esso *di leggere recensioni di schede loffe per* lare *piacere'* o *qualcuno, che* si sono *poi rivelate uno scopiazzatura delle corte/le* stampo *che* 

*accompagnano la periferica. L'ostacolo do superare nel nostro* coso *è che per lare recensioni* come si *deve di hardware* bisogna avere *uno liffo* rete *di contoffi con i distributori* e con *le* cose *produffrici, coso che al* momento *stiamo improwisondo,* mo *che presto diventerà uno realtà. Insomma spero che con un prossimo aumento di pagine la* rubrica *'PC Home'* posso *godere dello spazio che merita* e *vi* assicuro *che* questo *è uno degli obbieffivi* che ci siamo *prefissati* io e *BDM. Sull'indirizzo* Internet che *hai doto, vorrei spendere due parole: l'ho visto* e si *!raffa di un sito dal quale*  è *possibile scaricare degli emulatori,* ossia *dei programmi che* consentono *di* lor simulare *olio CPU del PC /'hardware delle console* come *il Mega Drive* e *il Super Nintendo. Fin qui non c'è niente di mole* e *il bello* è *che si può programmare dei piccoli demo* per *queste piaffoforme* e *poi* lor/i girare *senza bisogno di uno* stazione *di sviluppo. Quello che invece* non si *può* lare è scaricare i *giochi completi do Internet, perciò prima di* lare *il iJownlood di qualsiasi programmo presente* su *questo sito, leggete offentamente le awertenze giuridiche che* sono *ben in evidenza.* 

#### **La posta e le Renne**

Caro Karim "Piccolo Assistente di Babbo Natale" De Martino,<br>pur essendo un po' cresciuto, il 10 Gennaio com-

pio 29 anni, vorrei che quest'anno Babbo Natale si ricordasse anche di me! Come regolo vorrei Valerio Marini, ti starai chiedendo che "c'azzecca" con i giochi e i computer? Booh! Però o me piacerebbe moltissimo giocarci e oltre tutto la trovo abbastanza ninja' da essere impaziente di smanettarci un po'. Attenzione però, voglio quella reale e non una simulazione virtuale!

Comunque dato che a Babbo Natale non ho mai creduto finirò con il regalarmi Red Alert, insieme o una quantità industriale di spigole, vongole, capitoni e chi più ne ha più ne metta. Con Red Alerl ci giocherò lo notte di Natole, così non mi spellano con le carte, mentre il resto me lo mangio la notte di Capodanno.

Naturalmente se capitate dalle mie parti siete tutti invitatil

Carlo

#### Immenso KDM,

sono Marco e ho 16 anni. Ho deciso di partecipo· re al concorso "La posta e le Renne", purché come<br>premio ci sia la foto autografata di tutta la mitica, premio ci sia la foto autografata di tutta la mitica,<br>ipergalattica, incommensurabile, divina (quando ci vuole ci vuole!) redazione di PC Game Parade,<br>oltre che la tua.

Venendo al sodo, per Natale mi forò regalare un paio di cosette sulle quali inizierei ad illuminarvi. Primo fra lutti mi farò regalare un biglietto di onda·

ta e ritorno per Alfa Centauri dove mi farò spiegare do ZXESXXJEAS il segreto per lare dei CD-ROM che funzionino sul 100% dei computer della galas·

sia!<br>Oltre a questo viaggetto, ho deciso di farmi regalare anche qualcosa di molto più dispendioso, cioè un joystick che ho visto tempo fa da qualche parte. Questo joystick, se così lo si può chiamare, ha 27<br>tasti! (parola di boyscout).

Ovviamente upgraderò il mio scassatissimo 486 e lo farò magicamente trasformare in un Pentium OVERDRIVATO P6 e per aumentare lo frequenza e fare contenti i miei genitori che si lamentano sempre perché passo troppe ore davanti al monitor, collegherò uno bicicletta ol computer così, appunto, mi terrò in forma.<br>Ovviamente aumenterò anche la capacità di memo-

ria RAM con dei nuovi integrati al fosforo grazie ai quali il *PC* non si scorderò più di niente e quando sarò finito lo spazio basterò inserire un po' di pesce nel lettore di CD-ROM e il gioco è fatto.<br>Spero, anzi ne sono sicuro, di non averti annoiato

con la mia letterina.<br>Soluti a tutti.<br>**Marco Baldini** 

PS: Ho giocato al lotto i numeri che hai dato nel numero di Ottobre e ho vinlo ben 850 lire.

*Ragazzi,* io non *so proprio* coso *dire. Avevo lanciato l'ideo così giusto per riempire qualche riga di introduzione alla* posto e con mio *grande sorpresa* sono *arrivote decine* e *decine di migliaia di leffere (forse qualcuna meno).* Insomma, non *c'è che dire,* i *nostri leffori* sono *proprio pazzi,* come *noi del resto. Pensate che Marco Bafdini (omonimo di un* DJ, *ma* non è *lui!)* ci *ha perfino mandato un*  file Wav in *cui leggeva la sua lettera, purtroppo* però i *discheffi erano danneggiati,* e *colgo*  l'occasione per *dare* un *consiglio* o *tuffi: quando mandate materiale per* posto, *inserite nello busto due copie del discheffo, così da evitare spiacevoli*  sorprese *che* non sono *poi* così rare. Come *via avevo promesso,* i *due miffenti delle lettere pubblicate* saranno *premiati!* Con *casa? Ho*  por/oto persona/mente *con Babbo Notale* e *il prossimo 25 Dicembre riceverete ...* i *regoli che avete chiesto (oltre* o *uno copia del* prossimo *numero di PC* Game *Parade!). L'unica perplessità mi* è *venuto su Valerio Marini:* e *se Babbo Notale* si *affezionasse tonto* o *lei do* non *volertelo più dare? Staremo* o *vedere* coso *succede!* Ciao.

#### **Posta in pillole...**

Eccoci all'appuntamento conclusivo di questa ennesima rubrica della posta nel quale ci tengo a citare tutti coloro i quali hanno mandato delle lettere interessanti, ma che purtroppo non hanno trovato spazio per essere pubblicate. Iniziamo con Luigi Pangher che ci chiede come si fa ad abbonarsi a PC Game Parade. La risposta la trovi sul cartoncino che accompagna la rivista, che al contrario di quello che pensano in molti, non serve per fare filtri per sigarette, bensì per abbonarsi alla rivista.

Gianni Rosa Gallina mi chiede invece maggiori informazioni sul programma che utilizziamo per realizzare l'interfaccia grafica del CD-ROM. Non posso dirti tutto quello che vorresti sapere perché la concorrenza potrebbe trarne vantaggio e poi chi mi assicura che tu stesso non sia una spia mandata da qualche altra rivista? Scherzi a parte, il programma che utilizziamo è Click & Create della Corel e lo puoi trovare in tutti i più grandi negozi di software per PC. L'unico problema è il costo che si aggira intorno al milione, ma considerato che si tratta di un programma professionale non c'è da stupirsi, spero di essere stato esauriente. L'ultima citazione va ad Alessandro Ghizzardi che mi ha scritto una lettera in cui racconta di una sua disawentura nell'acquisto di un gioco e ci consiglia di inserire nelle recensioni anche un'immagine della confezione. Questo purtroppo non è sempre possibile per svariati motivi (tra cui quello che non sempre i giochi arrivano con la confezione italiana). Ti ricordo comunque che il logo del gioco all'interno dell'articolo serve proprio per aiutare voi lettori a individuarlo più facilmente sugli scaffali dei negozi. Se poi il tuo negoziante ha "nascosto" la confezione di Archimedean Dynasty e tu sei tornato a casa a mani vuote, ti consiglio di fare presente il problema direttamente a lui spiegandogli che non è facile vendere la merce che non viene esposta.

Con questo vi saluto e vi do appuntamento tra trenta giorni. Chi cambia rivista è un piccolo Assistente di Babbo Natale! Ciaooooo.

**KDM** 

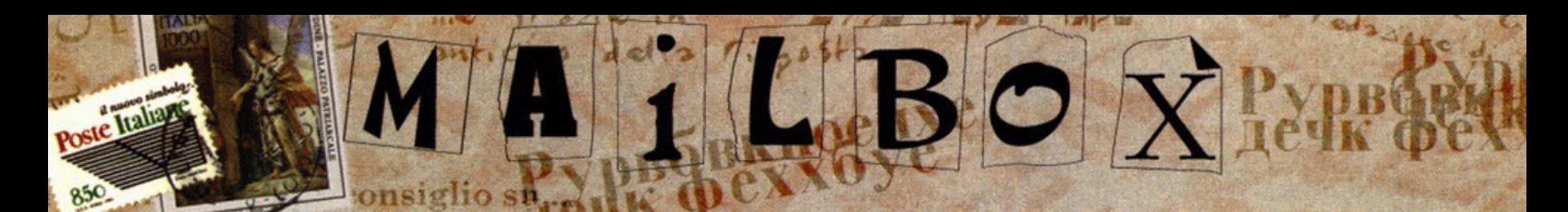

Potete mandare le vostre lettere per la redazione a questo indirizzo: **PC Game Parade Mailbox Editoriale Top Media Viale Espinasse 93 20156 Milano** ...oppure via fax: 02-38010028 ... o se preferite via Internet: pcgame@contatto.it (il sito che pratica il mailing sicuro!)

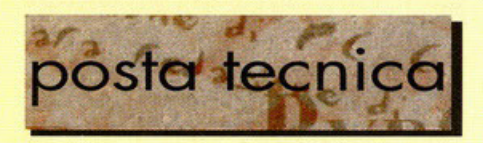

*Ebbene ragazzi devo dirvi che sono proprio* soddisfoffo; *non c'è volto che, entrando in redazione, controlli lo casseffo dello Posta Tecnica e lo trovi vuota e la* stesso vole *per* lo *casello di e-mail.* Mo *dopo* seffe mesi *questo rubrico* vorrebbe crescere, e *diventare sempre più vicino* o.i *gusti di hrffi voi.* Per *continuore o migliorare qui in redazione abbiamo hrffi bisogno di* sapere *quali sono* le vostre *opiniooi* sul *nostro lavoro,* coso vorreste *migliorare,* coso *eliminare. (io proporrei KDM) Tuffo questo vole anche per lo Posto Tecnica:* scrivete *critiche e* consigli, scrivete *tonte* leHere *in modo da poter aumentare lo spazio* <sup>e</sup>*poter creare nuove minirubriche (ad esempio una Posta* Brevis, *con* risposte *veloci per* occonlentore *tuffi}.* QuesJo mese *oltre ad una raffica di domande provenienti da Brugherio, parliamo di Pentium Pro* e *di tcoslerimento del* Sistemo *Operativo.* 

**a cura di Matteo Pavesi** 

#### **SCSI, Hard Disk e masterizzatore**

Sono un appassionato lettore di Pc Game Parade, *avendo* venduto il vecchio caro PC 486DX2 sono in avanzato stato di assemblaggio di un pc (Pentium 200MHZ, hd 1,2GB SCSI, 32MB ram, 512kb cache, Matrox Mystique, CD-ROM 10x, masterizzatore....). Premetto che utilizzo prevalentemente il PC per disegno tecnico con autocad12, per giocare e per assemblare filmati. Passiamo alle domande: 1) ho installato un controller ultra wide scsi a cui collegare due hd 1.2 gb scsi, avendo intenzione di acquistare un cd rom 10x è consigliato collegare il cd alla porta della scheda madre o è meglio passare a un cd-rom scsi da collegare al controller? 2)ti pongo lo stesso quesito per il masterizzatore: è possibile collegarlo olla porlo ide2 o acquistarne uno scsi e collegarlo ol controller ultra wide scsi? 3)avendo due hd 1,2 gb scsi, il "c:\" e "e:\" caricando win95 in "e:\" o avendone uno da 2.1 gb scsi do partizionare in due, si creano due versioni di config.sys e autoexec.bat o è la stessa per entrambi gli hd? Il mio ptoblemo è che voglio lare ovviare il sistemo *senza* che entri in win95, però *senza* i trucchetti che ben conosci, voglio accedere a win95 come per la precedente versione 3,1 da Dos, senza insolite domande o gabole come "F5", ecc.. La mia intenzione è la seguente: installare win95 in "e:\" reinstallare il config.sys e autoexec.bat precedentemente salvati con win3.1. Quindi utilizzare in  $\lceil c:\rceil$  win3,1 e in  $\lceil e:\rceil$ win95!!! Funzionerà?

Carissimo laser, posso *rapidamente* o rispondere *ai tuoi*  quesiti. *lnnonzifuffo,* se li *capito di lavorare molto* sui *filmati* e *sul multimedia,* potresti *trarre grondi vantaggi dai nuovi Pentium MMX, accelerati sopra/tuffo per l'audio/video. In generale un CO.ROM con interfoccio IDEI ATAPI può* essere *collegato* sio come *master che come slave alle due porte IDE presenti* su uno *motherboord Pentium. Di* normo *il CD.ROM viene collegato come* master *del canale secondario* o come *slave del primario in cascata od un hard disk IDE.* Nel *tuo*  coso *non avendo alcun dispositivo /DE nel* PC e *avendo intenzione di acquistare un masterizzatore ti* consiglio *vivamente di optare* per *un lettore cd* SCSI. Con *un* conlroller SCSI *puoi utilizzare* lino o *7* periferiche, *quindi gestire tranquillamente* i *due hard disk,* il *CO.ROM ed* il mosterizzotore. *Inoltre utilizzando un CO.ROM* scsi *è*  possibile copiare *direttamente un CD.ROM (con* il mosterizzotore *ovviamente)* senza *dover* occupare *spazio sull'hard disk. A* questo *proposito di* sconsiglio *l'acquisto di un hd do* 1,2 GB: se *devi* gestire *filmati avrai* bisogno *di* moltissimo *spazio,* e se *vuoi utilizzore il* moslerizzolore *devi praticamente* avere almeno *800M8* sempre o disposizione; *a* porer mio 2, *I* GB sono *appena sufficienti.*  Per il masterizzatore il discorso è un po' diverso: fino *all'inizio di quest'anno quelli* in commercio *mantovano tuffi, esclusivamente, /'interfaccio SCSI. Finora ho ovulo notizia solo di un modello, appena commercializzato, che*  funziono *anche* come *IDEI ATAPI* e *quindi può* essere *collegato sulla piastra* madre senza *utilizzare il controller*  SCSI. Ma a parte questo modello tutti i masterizzatori necessitano *un controller SCSI* per poter funzionare. *E'*  e ben integrato nel sistema, che gli hard disk siano veloci<br>e garantiscano un costante flusso dei dati, in modo che<br>non venga rovinato nessun supporto.<br>Per quanto riguarda il tuo ultimo quesito, basta procurarsi<br>un buon pr *questo* genere *puoi installare win95* in 'e:\' *e win3. I* in *'e:\'. Malti utenti utilizzano* i *due* sistemi operativi *di*  coso Microsoh *sullo* stesso *Pc, ma in* ogni *modo* se *non avete* esigenze specifiche in questo senso (sohwore che creo *problemi* sotto *win95) vi* consiglio *di obbondonore* lo

versione *3.11* e *utilizzare il* solo *win95.* Per *quanto riguarda* i *'trucchetti' premendo 'FB' quando appare lo*  scritto *'Avvio di Windows95' vi* permetterò *di accedere ad un menù di scelta dal quale* owiore *win95 normalmente, in modalità* provvisorio, *con* file *di* registro e *di* possore ol *prompt* del *DO\$, senza* coricare *win95.* 

#### **Pentium e Pentium Pro**

Sono sempre io, volevo sapere anche lo differenza *tra* il Pentium e il Pentium PRO e perché' e' uscito il Pentium a 200 MHZ quando c'ero giò il Pentium

Pro con lo stesso frequenza? *Ciao,* 

#### Pier < pierlui@mbox.vol.it>

lo *primo sostanziale differenza* è *che il* Pentium *Pro (in*  codice *P6}* rappresento lo generazione successivo ol

*Pentium ed è l'ultimo famiglia di* processori *nati a* coso *lntel. L'architettura del P6* è *derivata da quello del Pentium,* le *principale* differenze *stanno* nello presenza dello *coche di secondo livello integrato, nella migliorato* Esecuzione *Dinamica, nella ottimizzazione* per *il software* <sup>o</sup>*32 bit, ideole* per sistemi *multiprocessore. Il* salto *di prestazioni che* si *può awe con* sistemi *operativi e* sohwore *completamente* o *32 bit /ad esempio Win* Nij *è del 40.*  60% *rispetto a Pentium di pari frequenza. Mo per l'utilizzatore* medio *che utilizza Win95 e mohi* programmi *ancoro* o *16 bit può non* essere lo *scelta* migliore *in* assoluto. *Lo* suo orchileffuro *comprende* lo *Multiple branch prediction (predizione di* solli *multipli],* consiste *nell'esaminare 20* istruzioni successive *e di* prevedere i salti nel flusso di controllo. L'indirizzo dell'istruzione successivo *viene previsto carreffomente* il 90% *delle volte. Abbiamo poi il Dotaflow* Anolysis *(analisi del* flusso dei *doti):* consiste nell'esame delle islrvzioni *decodificate* per dipendono dai risultati di altre istruzioni. La CPU determina *quindi* lo sequenza *offimale di elaborazione* e inizio l'esecuzione. Infine abbiamo la Speculative execution *(esecuzione speculativo)* è *il modo* normale *di* eseguire istruzioni *nel Pentium* Pro. *Doto che* queste si bosone su previsioni *di* solH, i *loro risultati sono parcheggiati* come *'risultati speculativi' finché non* sio *determinalo il* loro slolo *fino/e. A questo punta vengano raccolte* nell'ordine *originario* del programmo e i risultali *vengono* resi permanenti. *La* reolizzozione *di* sistemi multiprocessore *è*  porlicolormenle *facilitata visto che è* possibile *collegare quattro P6 in parallelo senza* bisogno *di componentistica aggiuntiva. Il* !ws *transizionale usalo dallo CPU consente inoltre lo sovrapposizione delle operazioni di* 1/0 e *degli*  accessi *alla* memoria *centrale al fine di garantire*  prestazioni ottimizzate. Infine spendo due parole per la<br>cache. Per la prima volta Intel ha deciso di includere la coche. Per lo *prima volta lntel ho* deciso *di* includere lo *coche di* secondo livello *nello* stesso *involucro ceramica. Il*  bus *dello coche è* separalo *dal bus dello* memoria *primaria e tanto lo cache di* primo *livello quanto quella di* secondo sono di tipo non bloccante (accettano richieste dall'unità di co icoment~emor zzozione *anche quando sana impegnate* o risolvere *una* sihrozione *di* 'miss', vole o dire il reperimento *di dolo che* sono *stati richiesti dal*  processore *e che non* si *trovano al* loro *interna).* 

#### **Shut Down, please**

Bene, bene *anche questo* mese *abbiamo toccato tre argomenti che spero siano di interesse per tutti. Dovete scrivermi* mo/. *tissimo per far morire di invidia KDM* e *farlo diventare rosso per la rabbia. E* mi *raccomando indirizzate le lettere a* me, *non a KDM, lui non sa neanche dove sia il tasto di accensione di un PC...Ciops!* 

**Scrivete a: "PC GAME PARADE - POSTA TECNICA"**  e/o **Editoriale Top Media, Viale Espinasse 93, 20156 Milano** 

> **All'attenzione di Matteo Pavesi. Utilizzate la nostra casella postale: pc-gameparade@bbs.infosquare.it**

**Laser, Brugherio (Ml)** 

## istruzioni

## introduzione)

#### **Un CD da Record!**

Salve a tutti,

dando uno sguardo alla serigrafia del CD-ROM di questo mese vi sarete accorti di una novità non da poco. PC Game Parade ha infatti ottenuto l'esclusiva per la pubblicazione del demo di Magie the Gathering, ispirato all'omonimo gioco di carte. Ci tengo a fare questa precisazione perché è la prima volta nella mia carriera che chiedo un'esclusiva di un demo, ma voglio farvi capire il perché di questa scelta: bene o male i demo si trovano ormai ovunque e andando avanti di questo passo i CD-ROM delle riviste potrebbero diventare tutti uguali, facendo un discorso di esclusive si riesce invece a diversificare il proprio prodotto dalla massa e questo va sia a vantaggio nostro che delle altre testate, che a loro volta possono offrire titoli diversi dai nostri, ma ovviamente anche di voi lettori. Basta guardare le due riviste inglesi per eccellenza, PC Zone e PC Gamer, che ogni mese combattono una guerra per accaparrarsi questo o quel titolo e alla fine nascono due CD che poco hanno a che fare l'uno con l'altro, entrambi validissimi. Fatemi sapere cosa ne pensate!

Il secondo avvenimento di questo ventottesimo CD-ROM è la presenza di ben 18 demo TUTTI giocabili (in realtà sarebbero dovuti essere 20 con la versione dimostrativa di Sega Rally, che però ho deciso di levare dal CD per quel discorso di collaborazione tra le riviste che ho fatto in apertura, e il demo di Alien Trilogy, saltato per motivi di copyright sul marchio "Alien"). Certamente è un record per la nostra rivista che cercherò di battere già dal mese prossimo. Non dimentichiamo poi i livelli aggiuntivi per Quake e Duke Nukem 3D, lo speciale trucchi e le decine di mappe per Red Alert, oltre alla consueta selezione di shareware e moduli musicali. Chiudo con un'ultima osservazione: senza farlo apposta questo mese sono presenti due soli giochi che funzionano in MS-DOS. Il fatto è significativo perché la media di demo per Windows 95 aumenta di mese in mese e sono convinto che entro la metà dell'anno non esisteranno più demo per DOS. Non posso fare altro che segnalare questa tendenza del mercato videoludico sperando che vada a vantaggio della qualità dei giochi. Buon divertimentoi

Karim "The CD Maker" De Martino

## *istruzioni*)

#### **Windows 95**

Se siete degli utenti di Windows 95 l'utilizzo del CD-ROM di PC Game Parade è molto semplice: inseritelo nel lettore, aprite la cartella relativa al CD-ROM e clic-<br>cate sull'icona PCGAME.EXE. A questo punto siete nell'inlerfoccio grafico che vi permette di lonciore sentono. Se doveste avere problemi di qualsiasi gene-<br>re fate riferimento al box presente qui in giro da qualche parte o, se proprio non riuscite a cavare un ragno dal buco, provate a utilizzare l'interfaccia DOS seguendo le istruzioni di seguito.

#### oos

Per chi non possiede Windows 95 o riscontri dei problemi di memoria abbiamo inserito anche una semplice inlerfoccio DOS che si attivo con il comando DOSGAME seguito da un numero identificativo del gioco. Non tutti i giochi girano anche in DOS, e quelli questa interfaccia. Per saperne di più leggete comunque le istruzioni dei singoli giochi.

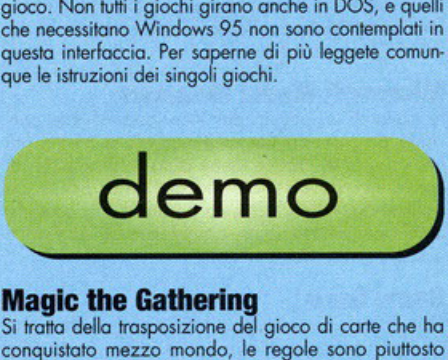

#### **Magic the Gathering**

Si tratta della trasposizione del gioco di carte che ha conquistato mezzo mondo, le regole sono piuttosto complesse per un novellino, mo fortunotomente è presente un aiuto in linea che spiega le caratteristiche di ogni singolo corto. Diciamo che per gli oppossionoti del gioco di carte non ci dovrebbero essere grossi problemi a capire il funzionamento del demo, per gli altri ci vorrà un po' di più, ma una volta entrati nello spirito del gioco sono sicuro che vi appassionerò. Per saperne qualcosa di più consiglio comunque di legge-<br>re il Work in Progress che trovate su questo stesso numero di PC Gome.

WIN95: Cliccando sul bottone dell'interfaccia si aprirà una finestra nella quale dovrete inserire il per-<br>corso dell'hard disk dove installare il gioco (ad esempio: c:\magic). Seguite le istruzioni e, una volta installato, il gioco partirà direttamente.

#### A-10 Cuba

La recensione di questo gioco è stata fatta dal buon Stefano sulle pagine dello scorso numero di PC Game Parade (voto: 73). Ora potete provare con mano questo simulolore di volo, il primo dello Activision, che o mio parere non è poi così brutto. Giudicate voi stessi. WIN95: Il gioco viene prima decompresso in una direc!Ory clell'hord disk e quindi installato in un nuovo percorso. Uno volto finito di giocore ricordatevi di concellore la primo directory e disinstollote il gioco dol ponnello di controllo di Windows 95.

#### Darkhour

Il mese scorso vi obbiomo presenloto lo recensione di Aftershock, una serie di livelli aggiuntivi per Quake. Questo Darkhour è un prodotto analogo, destinato quindi a chi già possiede Quake in versione commerciale. Il demo contiene due soli livelli con nuovi mostri, Ormi, texture ed effetti sonori.

WIN95: Darkhour parte direttamente da CD-ROM. Il programma accerterà per prima cosa la presenza di Quoke sul vostro hord disk e quindi bosterò seleziono· re il livello che si desidera giocare dalla lista (composta in questo caso da due soli nomi).

#### Microsoft GoH 3.0

Si tratta della nuova versione del Golf secondo Microsoh. le novilà sono soprattutto dol punto di vislo estetico e ovviamente del motore, ottimizzato per Windows 95

WIN95: l'installazione porte cliccando sul bottone dell'interfaccia grafica e non ci sono particolari procedure da segnalare. Vi ricordo solo che per disinstallare il demo è consigliato utilizzare l'opzione oll'inlerno del Pannello di Controllo.

#### **War Wind**

A dire il vero ero in possesso di un "demo di War wata una versione "light", la precedente infatti occupa-<br>va da sola un terzo del CDI Si tratta a mio avviso di un ottimo gioco di strategia che sicuramente piacerà ogli omonti del genere.

WIN95: Basta cliccare sul pulsante del gioco nella prima schermato dedicato ai demo e il gioco verrò installato completamente in hard disk occupando circa 40Mb.

#### **Ace Ventura**

E' proprio lui, signori e signore, l'acchiappanimali, protagonista di questa divertentissima avventura grafica firmata 7th Level. Non voglio rovinarvi la sorpresa delle divertenti battute del Jim Carrey virtuale, ma vi assicuro che vole lo peno dore uno sguardo o questo

insolito gioco.<br> **WIN95:** L'installazione del gioco è piuttosto lenta, mo<br>
non vi preoccupate perché sarete rallegrati da una<br>
simpotico musichetta. Niente di strano da segnolare, o parte il protagonista del gioco!

#### Fulltilt! 2

Non omo spendere molte porole sui giochi di Aipper che per quanto belli possano essere hanno tutti lo stes-<br>so obiettivo: resistere più tempo possibile senza fare cadere la pallina. Si tratta del secondo esperimento dello Moxis in questo compo e devo dire che il gioco non è mole, mo lo concorrenzo non è do meno come non è male, ma la concorrenza non è da meno come<br>dimostra un altro demo sempre su questo CD-ROM.

WIN95: Il gioco si installa senza problemi in hard disk.

#### Heroes of Might & Magie 2

Devo ammettere lo mio lacuna di non avere mai giocato al primo capitolo della saga di Might & Magic e quindi non posso fore un paragone diretto con queslo titolo. Si tratta comunque di un gioco di strategia in cui la Magia gioca un ruolo fondamentale. Consigliato ogli omenti dei giochi di ruolo.

WIN95: Il gioco si installa senza problemi in hard disk.

#### Jetflghter lii

lo mio conoscenzo di questo gioco risale o circo un anno e mezzo fo giusto per forvi copire quonlo tempo ci voglio o sviluppare un simulatore di volo. la corotterislico che olloro mi colpì ero l'occurotezzo grafico con cui erono sloti reolizzoti gli scenori, grozie onche all'utilizzo di vere carte geografiche militari.

WIN95: Il gioco è per DOS, quindi benché sia presente il bottone nell'interfaccia grafica è possibile che per giocare sia necessario riowiore il computer in

DOS: Il comando per giocare è DOSGAME 2, da digitare nella directory principale del CD-ROM. Il<br>gioco non necessita di installazione, ma se doveste avere dei problemi l'unico consiglio che posso darvi è di copiare il demo su hord disk.

#### Krazy Ivan

Anche queslo demo come quello di Wor Wìnd giace- vo nel mio cassetto già dallo scorso dicembre e non

## istruzioni

avevo ancoro ovulo modo di utilizzarlo per via dello spazio che occupo, mo questo mese stranamente di spazio ce n'è in abbondanza e alloro perché non mel· tere un bel demo anche se un po' delato? Si trotto di **un simulatore di mech, conversione dell'omonimo titolo** 

per Playstation.<br>**WIN95:** Il gioco funziona da CD-ROM senza bisogno dell'installazione su hard disk.

#### **Obsldlan**

L'ultimo titolo BMG è un gioco molto particolare, visio**norio e o trotti onirico. Un'avventura grafico surreale realizzato in Quick Time dove animazioni al computer si fondono con le gesta di attori in carne ed osso.** 

**WIN95:** Cliccando sul bottone dell'interfaccio si aprirà uno finestra nello quale dovrete inserire il per· corso dell'hard disk dove installare il gioco (ad esempio: c:\obsidian). Fatto questo, aprite la cartella appe na creata e lanciate il programma eseguibile OBSI-**DIAN.** 

#### **Picture Perfect GoH**

Dopo MS Golf, ecco un altro gioco di golf sempre per Windows 95. In questo modo vi sarà possibile fare un paragone diretto tra questi due titoli che dovrebbero essere disponibili sul mercato praticamente in contemporanea

**WIN95:** Il gioco si installo in hard disk cliccando sul pulsante dell'interfaccio.

#### **Cavewars**

L'ultimo titolo per DOS di questo mese è Cavewars, un giochillo di strategia che ho trovato navigando sullo rete. Benchè il titolo sia palesemente poco pretenzio**so, questo non wole dire che non sia divertente e cer**tamente gli amanti del genere sapranno apprezzarlo.

WIN95: Il gioco viene installato nella directory c:\cavewars e sarà quindi necessario farlo partire in finestra DOS.

**DOS:** Con il comando DOSGAME 3 il gioco viene copiato in hard disk e a questo punto riceverete tutte le **istruzioni per giocare direttamente.** 

#### **Crystal Calibum Plnball**

Continuiamo lo rassegno di titoli poco conosciuti con questo ennesimo gioco di flipper, che - sorpresa - ha la pallina quadrata... è solo uno scherzo e comunque **non mi sembravo uno coso poi così strano ... insomma**  è un ffipper, che altro posso dirvi!

**WIN95:** Anche queslo demo si installo in hard disk senza difficoltà.

#### **Fallen Haven**

Dallo lnteroctive Mogie ecco un gioco strategico che promette molto bene. Purtroppo non ho altre informozio. ni salvo quelle che voi stessi potrete estrapolare do uno sana partita a questo demo, perciò buon divertimento.<br>**WIN95:** Il giocò si installa in hard disk cliccando sul

pulsante dell'interfaccio.

#### **RobotronX**

**Facciamo un tuffo nel passato con questa riedizione**  firmalo GT lnteroclive di un classico di altri tempi. lo scopo del gioco è quello di liberare gli ostoggi che si **muovono su uno specie di scacchiera, senza farsi**  prendere dalle sentinelle robot. La grafica è stata riadottoto ai nostri tempi, mo lo spirito è lo stesso.

**WIN95:** Il gioco funziono direttamente do CD-ROM, malgrado il caricamento sia più lento che da hard disk.

#### **Stars!**

Si tratta di un gioco piuttosto strano. E' una sorta di **strategico che può essere giocato via e-moli. L'ideo è** senza ombro di dubbio molto originale, mo le regole **non sono così immediate, comunque visto che il gioco dovrebbe già essere disponibile nei negozi, mi è sem**brato opportuno proporvi il demo.

**WIN95:** Il gioco si installo in hard disk cliccando sul pulsante dell'interfaccio. Quando vi viene chiesto un

percorsa per creare i salvataggi, non date il percorso del CD-ROM perché ovviamente il programmo andrebbe in crosh.

#### **TriTryst**

**...owero uno nuovo versione del Tetris, in cui i mottoo·**  cini non cadono più dall'alto, ma possono essere disposti nello spazio bidimensionale di uno scacchie**ra. Molto divertente e poco pretenzioso per quonlo**  riguardo le specifiche del PC.

**WIN95:** Il gioco viene installato in hard disk e il programmo creo automaticamente un collegamento **nel menu Avvio.** 

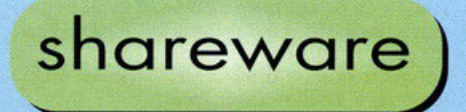

#### **Mod for Win**

**E' il programmo che forniamo ogni mese per**  ascoltare i moduli dello rubrico musicale curato da Stefano Gradi. Tutte le canzoni si trovano nelle directory 'mods' e 'mods\lettori', in partico**lare quest'ultimo contiene i moduli inviati da voi lettori. Buon ascolto.** 

#### **Microsoft Media Manager**

Si trotto di un plug-in per Windows 95 che con· **sente di gestire i file multimediali in modo più**  immediato. In pratica viene data la possibilità di convertire qualsiasi cartello dell'hard disk in un Multimedia Folder. Questo permette di accedere ai file più velocemente, cambiarne gli attributi e associare loro dei commenti.

#### **Game Guru**

Questo programmo per MS-DOS è molto utile perché consente di applicare cheot code olla **maggioranza dei giochi in circolazione.**  Naturalmente la versione presente nel CD è **dimostrativo e quindi contiene uno quantità limi·**  tata di trucchi per giochi piuttosto noti come Quoke, Duke Nukem, Commond & Conquer e oltri. Il programmo viene copiato in hard disk e **lanciato direttamente.** 

#### **Wln Rar**

**Questo mese ho deciso di affiancare all'ormai**  abituale WinZip 6.2 questo nuovo programmo di compressione. Win Rar consente di ottenere dei rapporti di compressione maggiori e risparmiare spazio rispetto ad altri programmi analoghi. Il problema è che il formato ror non è così **diffuso come lo zip, ma questo non vuole dire che per certi versi non sia migliore.** 

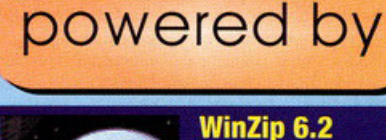

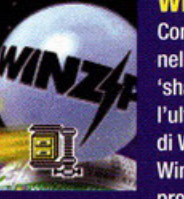

Come ogni mese nella directory 'share\winzip' trovate l'ultima versione di WinZip per Windows 95. Questo programma serve

per scompattare i temi del desktop e tutti i file con estensione ZIP presenti nel CD.

### temi del desktop

**I temi del desktop sono combinazioni di suoni e icone che consentono di personalizzare l'inter·**  faccio grafico di Windows 95. Per poter gestire **i temi è necessario aver installato il programma** Microsoft Plus! Questo mese trovate Duke Nukem 3D, Donkey Kong, Star Trek Excelsior, Johnny Mnemonic, Nightmare Befor Christmas, Ronmo, Soilor Moon, Tomb Roider e altri. I temi li trovate nello directory 'temi' del CD, per **poterli utilizzare è necessario decomprimerli con il programma Winzip, che trovate tra lo sho· rewore di questo mese, e copiarli nello directory**  'themes' del vostro hard disk fil percorso standard è 'c:\progrommi\plus!\themes', mo vario *o* secondo dell'installazione di Plus! che ove!e fotto). In ogni coso nello directory del CD sono **presenti i file di testo con le islruzioni relative a ogni temo.** 

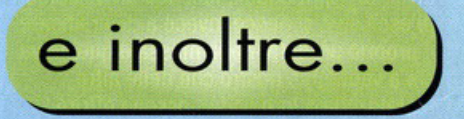

Soluzioni. Questo mese vi proponiamo la soluzione di Broken Sword, l'avventuro grafico della Virgin che ha tenuto occupato il nostro **Matteo Pavesi per tulte le vacanze natalizie. Lo**  soluzione si trova nella directory 'solu' del CD ed è in tre formati diversi: TXT, RTF e HTM. l'ultimo formolo può essere aperto do un programmo di **navigazione Internet e contiene anche le immagini, mentre se preferite stampare lo soluzione per averlo sotto mano durante il gioco vi consiglio di**  aprire il formato RTF.

**Games Doctor.** Questo mese sono lieto di presentarvi Gomes Doctor, lo nostro nuovo rubrico di trucchi su CD-ROM curato dal simpatico **Robertino. Per accedere oll' archivio di trucchi e soluzioni bisogna aprire con un programma di**  navigazione Internet (Explorer o Netscape) il file HOME.HTM all'interno dello directory **'solu\trucchi'. Do vi potrete muovere grazie od uno serie di link fino o trovare il gioco che non vi**  do pace.

Patch. Come di consueto i patch si trovano all'interno dell'omonimo directory del CD-ROM. Questo mese abbiamo Conquest of the New World, SU-27 Flonker, Nemesis, NHL '97 e **Worcroh 2. Vi ricordo che le istruzioni per usare i**  patch si trovano all'interno del file LEGGIMl.TXT.

**I cone.** Questo mese nella directory<br>'stuff\icone' trovate le icone delle console Ultra 64 **e Ploystation. In più ho inserito sempre nello stesso**  directory il programmo lcon Pack 2 che cambio automaticamente l'aspetto del desktop con delle nuove icone Hi-Tech.

**Trucchi per Red Alert.** All'interno dello directory 'srufl\redalert\cheot' potete trovare **quattro programmi zippoti che servono od avere**  soldi infiniti e modificare gran porte dei parametri **presenti nel gioco (per esempio potete fare in**  modo che la bomba atomica venga costruita in pochi secondi o che uno Tonyo abbia lo stesso resistenza di un Heovy Tonkl).

#### **Nuovi livelli**

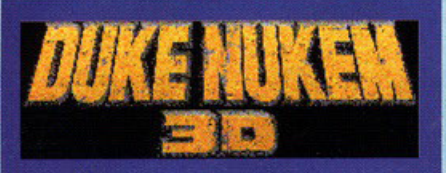

istruzioni

Nella directory 'stuff\duke' trovate dieci nuovi livelli per il bellissimo gioco della 3D Realms. Vi ricordo che per utilizzare queste nuove mappe non dovete far altro che copiare i file con estensione map nella directory del vostro hard disk dove avete installato Duke Nukem. A questo punto lanciate il setup del gioco e tra le opzioni scegliete quella per caricare i livelli aggiuntivi. A questo punto vi verrà mostrata una lista e non dovrete far altro che scegliere il livello che più vi "aggrada" (come direbbe Stefano Gradi).

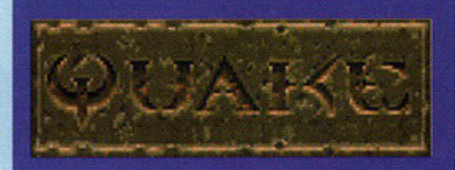

I livelli per Quake sono zippati e si trovano nella directory 'stuff\quake'. Per utilizzarli è necessario decomprimerli con il programma WinZip in una nuova sottodirectory della directory dove avete installato Quake. A questo punto lanciate il gioco con il comando QUAKE - GAME NOMEDIR (dove DOMEDIR è il nome della directory che avete creato e in cui avete copiato i file).

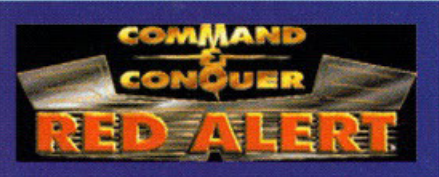

Vi sono piaciuti i dieci livelli di Red Alert che ho inserito nel CD del mese scorso? E allora beccatevi queste nuove mappe per il gioco multiplayer o la modalità "skirmish". Quanti sono? Dieci, venti, cinquanta... no, sono addirittura centocinquanta e si trovano tutti all'interno della directory

'stuff\redalert\mappe'. Per utilizzarli non dovete far altro che copiarli nella directory dove avete installato Red Alert e automaticamente verranno aggiunti nel menu del gioco multiplayer. Vi ricordo infine che potete giocare le nuove mappe anche da soli selezionando la modalità "skirmish".

## Aiuto, panico,<br>l'interfaccia non funziona.

L'interfaccia di PC Game Parade è molto bella, anzi ammettetelo: è LA più bella! Purtroppo però solo ZXESXXJEAS di Alfa Centauri è capace di fare un CD-ROM che funzioni sul 100% dei computer della galassia, e visto che alla nostra casa editrice risultava troppo dispendioso assumere questo portento della natura si sono dovuti accontentare di me. Ora, i problemi che potete incontrare con il nostro CD sono essenzialmente riconducibili a tre: a) non funziona l'interfaccia, b) non funzionano i demo, c) il CD ha dei buchi o dei graffi e il vostro lettore lo rifugge. Ecco come risolverli.

PROBLEMI CON L'INTERFACCIA: La questione è riconducibile ad un problema di palette, provate a cambiare la risoluzione dello schermo e il numero dei colori (sempre riavviando il computer) e dovreste risolvere tutto. Se proprio non riuscite vi toccherà lanciare i demo con l'interfaccia per DOS o direttamente dalle loro directory. La cosa è comunque molto semplice perché sono un tipo molto ordinato e i demo li ho messi tutti nella directory 'giochi'. In genere i comandi per installare i giochi si chiamano SETUP o INSTALL, raramente PIPPO o ANTONIO. Non c'è una regola fissa, ma di solito gli eseguibile sono pochi e uno di quelli serve per fare partire il gioco.

PROBLEMI CON 1 DEMO: Se non riuscite a far partire un demo il problema è al 99% delle volte causato da un'insufficienza di memoria. In ogni caso cercate il file di istruzioni del demo e vedete se vi dice qualcosa a riguardo. Provate poi a copiare i demo in hard disk e levare i driver del CD·ROM e lo Smartdrive dai file di configurazione per liberare memoria base. I giochi che danno problemi di questo tipo sono comunque sempre meno perciò non preoccupatevi e se proprio siete disperati chiamate in redazione giovedi pomeriggio dalle 14 alle 18 chiedendo di Karim De Martino (che poi sarei io!).

SUPPORTO DIFETTOSO: Ultima questione: il CD è danneggiato! Purtroppo non possiamo fare i miracoli, perciò se il CD·ROM è bacato, e in questo caso ve ne accorgete subito perché la superficie è rovinata, dovete rimandarlo all'indirizzo qui sotto e in tempi ragionevoli ne riceverete uno nuovo perfettamente funzionante.

Editoriale Top Media - Servizio Sostrituzioni Viale Espinasse 93 - 20156 Milano

#### L'ho dipinto io!

Finalmente ho trovato lo spazio da dedicare a questa rubrica, che, lo ripeto per chi si fosse perso il numero di Dicembre, raccoglie le creazioni di voi lettori (poesie, racconti, immagini, video, file wav, temi del desktop e qualsiasi cosa abbiate voglia di spedirci). Considerando che nel momento in cui scrivo è da poco iniziato l'anno nuovo, potrete ben immaginare che il materiale spedito il mese scorso stia iniziando ad arrivare solo ora e quindi non vi allarmate se mi avete mandato qualcosa, ma non siete stati citati.

I file di questo mese si trovano nella directory ' stuff\lettori', ma andiamo con ordine. Per primo vorrei ringraziare Emanuele Apuzzo che ha realizzato per noi il tema del desktop di Tomb Raider (TOMB.ZIP). Si tratta di un lavoro ben fatto, ma la prossima volta ti consiglio di integrare anche il sonoro. Per fare questo puoi attaccare un registratore all'uscita della scheda sonora, registrare i rumori del gioco e poi, collegando il registratore all'entrata della scheda, campionare gli effetti per il tuo tema. Sempre per restare in tema di temi (che battutone!) vi avviso che il primo lettore che manderà un tema del desktop di PC Game Parade riceverà un alto riconoscimento da parte di tutta la redazione e un numero gratis direttamente a casa propria. Datevi da fare allora, in fondo potete prendere spunto dall'interfaccia del CD o dal materiale on-line che si trova sul nostro sito Internet. Cambiamo argomento, Luca Papini ha inviato un filmato (LUCA.AVI) che lo ritrae in una sorta di in(m)plosione. La tecnica utilizzata per ottenere questo effetto è spiegata nel documento LUCA.OOC che si trova nella stessa directory.

L'ultimo file (ASTRONA.JPG) è un fotomontaggio che rappresenta l'invasione della terra da parte di navicelle spaziali aliene. Purtroppo ho perso il nominativo della persona che mi ha mandato l'immagine, quindi prego l'autore del montaggio di farsi vivo per avere il dovuto riconoscimento.

Per questo mese è tutto, ma continuate a mandare materiale. Qualsiasi cosa è ben accetta, anche salumi, prosciutti e cassette di frutta. Spedite, spedite, spedite e non ve ne pentirete!

# **Musica è vita,<br>Iora viviamo con**

d eccoci ancora qui, mese dopo mese Music 4 the People continua il suo viag-<br>gio attraverso il mondo della musica creata con il computer.

Nelle scorse settimane (per me di vacanza),<br>ho avuto la possibilità di dedicarmi per<br>un bel po' di tempo<br>al mio hobby prefe-

rito: ascoltare musi-<br>ca e strimpellare con il Fast Tracker.

Mi sto accorgendo che le tendenze in fatto di musica da discoteca, stanno rapidamente cambiando; mi sembra che l'era della progressive stia per finire, o quantome-<br>no sta per essere sostituita da nuovi ritmi quali house e garage, oltre<br>che un timido ritorno della techno e dell'hardcore.

Certamente questo influenzerà anche il mondo della musica computerizzata e, in questo proposito, ho scaricato da Internet e da varie BBS decine di nuovi moduli che vi proporrò nei mesi a venire (già questo mese trovate quattro moduli fatti decisamente bene).

Come sempre la vostra partecipazione è eccezionale, anche in questo periodo mi è arrivato un gran numero di dischetti conte-<br>nenti moduli creati da voi, mi raccomando continuate a mandarmeli, più sono e meglio

Questo mese ho selezionato i moduli di tre di vol: i due TNT e Fabio Rodino; potete tro-<br>varli, come al solito, nella directory<br>mods/lettori del nostro CD.

I TNT sono due ragazzi siciliani che rispondono al nome di Mr. Than e Mr. Tho che mi hanno fatto avere ben sette moduli. A parte<br>Happy Birthday, che mi è sembrato nient'al-The three terms in the semi-model of the chemical chemical chemical chemical chemical chemical chemical chemical chemical chemical chemical chemical chemical chemical chemical chemical chemical chemical chemical chemical c

chiabile, avrei preferito però una base più trascinante e, forse, una maggiore velocità. Non mi è dispiaciuta nemmeno Athan Mr. Than (proposta in due versioni così come Impulse), ho solo trovato snervante quel continuo bip bip che la accompagna dall'inizio alla fine.

Fabio Rodino, invece, mi ha mandato due moduli molto interessanti. Cominciamo dal primo, Progressive Nation, strano mix di

suoni che sembrano presi dal vecchio Green Seret (vi ricordate quel favoloso arcade che<br>spopolava ai tempi del Commodore 64?) e<br>da vecchi motivi da discoteca dei primi anni

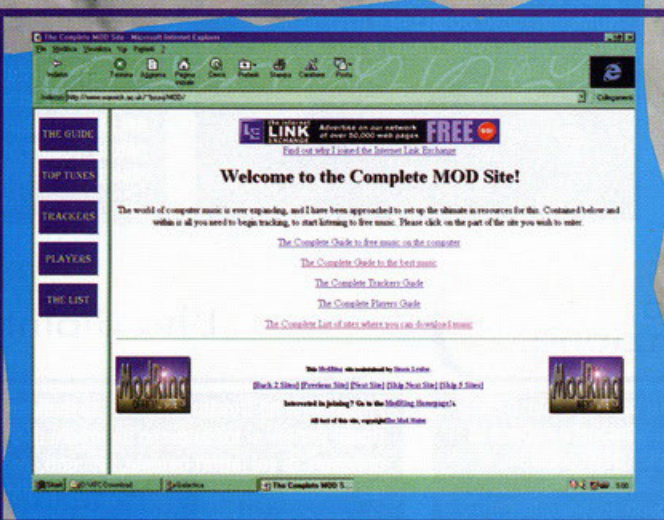

The MOD Site http://www.warwick.ac.uk/~bsuvj/MOD/

risultato finale non è malvagio, anzi. Progress Timeless è invece il remix (progressive, tanto per cambiare) di una<br>intro chiamata Rain che ha particolarmente

colpito il nostro Fabio. La versione originale è<br>contenuta nel modulo Timeless.xm che è stato ottenuto utilizzando Mripper, un'utility per con-<br>vertire dal formato MTM; ascoltando le due versioni, non ho notato particolari differenze tra il ritmo dell'una e dell'altra, quindi chiamare progressive il remix mi è sembrato un po'eccessivo, sarebbe stato meglio velocizza-<br>re un po' di più l'esecuzione e costruire una base più trascinante. Queste sono le mie impressioni

che, vi ricordo,

novanta; il

sono altamente soggettive, per questo ha<br>inserito tutti i moduli che mi hanno mandati<br>i TNT e Fabio, anche quelli che non m hanno colpito particolarmente, in questo modo potete farvi un'idea voi stessi (e loro possono farsi conoscere...).

Il mese scorso vi avevo parlato di un pro-<br>getto che avevo in mente per portare<br>Music 4 the People anche sul nostro CD, purtroppo le vacanze di Natale e gli esami universitari mi hanno costretto a rimandare il tutto di un altro mese ancora, speriamo che Marzo sia la volta buona.

Questo mese non abbiamo interviste o recensioni di programmi (l'unico titolo musicale di questo mese, Guitar Hits vol. 2, è stato destinato alla rubrica PC 2, e signo de il target signo<br>diverso) e quindi possiomo porfore più a<br>lungo dei segreti del Fost Tracker.<br>Approposito, dotemi sapere se vi interes-

Approposito, fatemi sapere se vi interes-<br>sano inferviste con personaggi della música dance italiana e straniera o questo mondo, oppure proponetemi<br>voi qualche cosa di diverso, ogni consiglio è ben accetto.

Il Fast Tracker è un programma<br>potente e relativamente facile da usare, qualche volta però presenta dei<br>problemi non facili da risolvere, vedia-

mo quali sono quelli più frequenti.<br>Un giorno ho ricevuto una e-mail ne la quale un ragazzo mi diceva che aveva provato in<br>tutti i modi a far partire il programma e per qualche imprecisato motivo, questio non nei<br>voleva sapere. Leggendo una FAQ<br>(Frequently Asked Question) su Internet relativa al

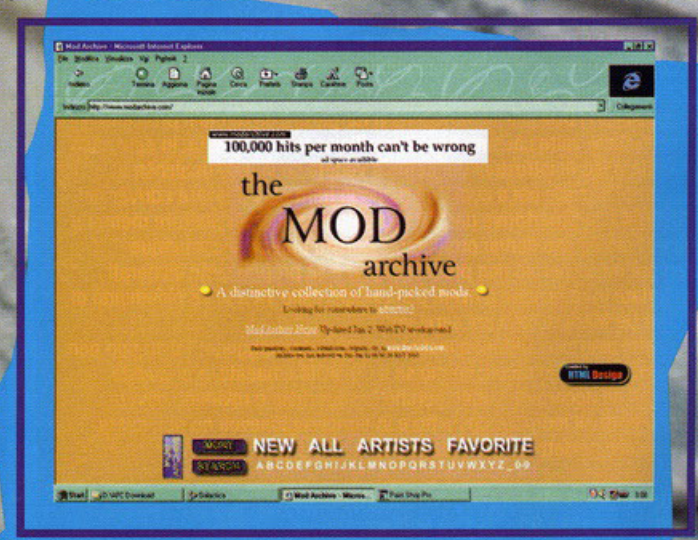

The MOD Archive http://www.modarchive.com

## e musica; **VIT** musica! a cura di Stefano Gradi

problema, ho<br>appreso che su alcuni computer dotati di AMI BIOS ci possono essere dei problemi causati dalla protezione contro i

់ប Disabilitando questa opzione, non ci dovrebbero essere problemi, almen  $n$ ero

In altro problema ricorrente è dato dalla impossibilità di salvare alcuni moduli in formato MOD; premesso che non agitazione di queste persone perché riten-<br>go che l'XM sia tanto carino, ecco qui il perché.

Quando si usa la Linear Frequency Table al requency To

caratteristiche del formato MOD (che ricordo essere il formato proprietario del<br>ProTracker per Amiga) e quindi dovete entrare nel pannello Config e cambiare la selezione. Questo però sarà possibile solamente se nei vari pattern non avete inserito comandi che cambino il pitch dei vari sample. Se<br>invece avete usato l'Amiga Frequency Table,<br>il problema potrebbe essere dato dagli Envelope.

Civerando si usa l'Instrument Editor, se ne tro-<br>vano di due tipi: uno relativo al volume e<br>uno relativo al panning. L'Envelope è, per<br>così dire, la linea di comportamento di uno strumento, per spiegarlo meglio vi faccio un esempio.

uno sample lungo due secondi può partire<br>con il volume settato a 50, dopo mezzo secondo può salire a 80, dopo altrettanto<br>tempo può raggiungere il massimo e verso la fine scendere gradualmente. Tutti i punti in cui si ha il cambiamento di volume si possono definire tramite il Volume Envelope, e lo stesso accade per il panning. Tornando al<br>nostro problema, basta quindi accedere all'Instrument Editor e deselezionare l'uso degli Envelope.

Il Fast Tracker, di default, attiva sempre quetra conception de volte disattivaria,<br>dovete disabilitare tutte le proprietà del for-<br>mato XI come Vibrato, Appregio e Panning cliccando con il tasto destro del mouse<br>pulsante "1" di entrambe le finestre<br>Envelope.

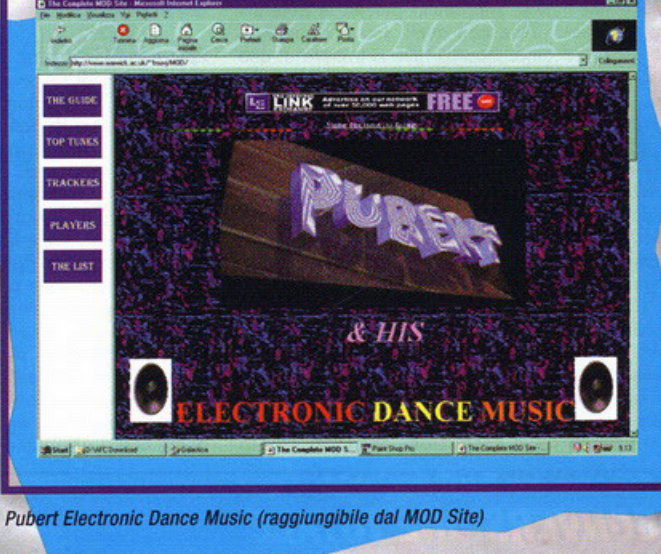

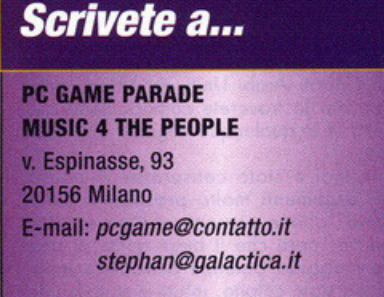

Pallen

ogni secondo e la lunghezza massima sarà di sei secondi. Questo equivale a dire che noi possiamo avere ben trecento variazio-<br>ni di volume in unico strumento; di solito però non se ne usano più di sei-otto.

molto utile la possibilità di salvare timo a sei combinazioni predefinite in<br>modo da poter provare la stessa configurazione anche con altri sample, oppure provare diverse soluzioni con lo stesso strumento.

Bene, mi pare

che per ora sia

abbastanza,

potete andare a

casa e mettervi a studiare, mi raccomando per-

ché la prossima

go.<br>Scherzi a parte,

vi ripeto il mio solito consiglio:

per comporre qualcosa

serve studiarsi a memoria libri su

libri, l'importante<br>è avere fantasia

ogni idea in qualcosa di concreto, poi, dopo aver

discreto numero di

progetti, potrete<br>scegliere di svilup-

trasformare

decente

di

non

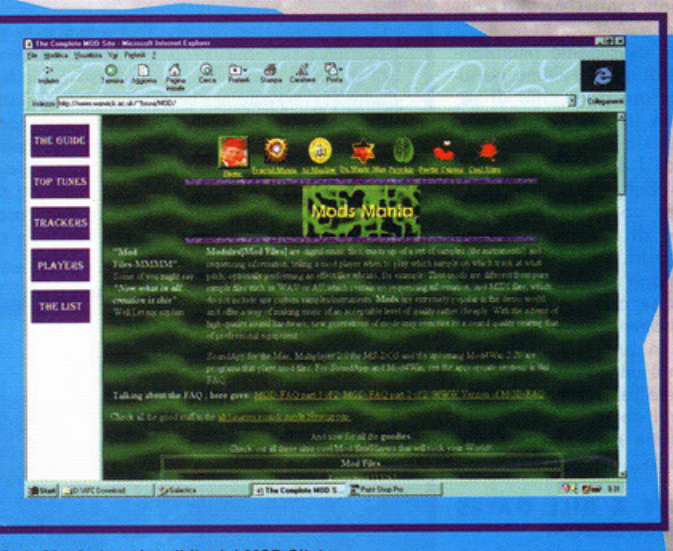

Mods Mania (raggiungibile dal MOD Site)

Due parole ancora sul Volume Envelope (il anning Envelope funziona esattamente allo sso modo), come detto il volume di uno<br>umento è definito dalla curva formata dai unti precedentemente selezionati.

a finestra di selezione è divisa in pixel, ognuno di essi corrisponde a una battuta,<br>quindi se la velocità impostata è pari a 125<br>BPM, avremo a disposizione 50 pixel per

pare il pezzo che più vi convince. Una nota riguardante le fotografie di queste pagine: avrete notato che sono fornato a<br>proporvi schermate di siti Internet dai quali è possibile scaricare un bel po' di moduli. Mi possible scancele un bet po al mouth. Mi<br>piacerebbe però poter inserire anche qual-<br>che disegno strano, particolare, colorato,<br>magari fatto da voi; che ne dite di iniziare a spedirmi qualcosa?

11

#### **IN GIRO SI DICE CHE...**

**L** 

nei

Que

ider

siar

fals ripa

e d

par

te

L nei

Que ider siar

fals ripa

par

104

pro

L

nei Que ider siar fals ripa e d par  $104$ 

pro no: liar te

Osc

te d

tregua

le fosse

e le scor

i uomin

ati e de

pericol

diram circola rotegge

che az

 $12$  na-

lu-

 $zhe$ 

I

I·

) י<br>, "

" ') *,,* 

эl

(li

a

#### **RACCOLTA DI RIFIUTI MOLTO DIFFERENZIATA**

Avete presente Down in the Dumps?!? Dai, quell'avventuro dallo grafico spelta· colore che ho fotto (sto ancoro adesso) facendo parlare di sé per via delle splendide animazioni, dello buono giocobilitò **oppure dell'ottimo humor inserito un po'**  ovunque, che tra le oltre cose abbiamo recensito su PC Game Porode di **Dicembre** ... **rammentate?** 

 $104$ Oh, perfetto. Beh, sappiatelo, è staio pro bandito.

No, no, ospellote, siate tranquilli: per chi no: **vive quo in Europa non c'è proprio pro·**  liar **blemo, infatti i cosini si sono verificati**  negli Emirati Arabi Uniti, in Africa, men**tre do noi lo troverete comodamente od**  Osc aspettarvi in qualunque negozio di videogame. te d

**Come mai è stato censurato? A causa**  degli argomenti molto prosperosi delle "donne" aliene presenti nell'avventuro. **Insomma, pare che il buon gusto di uno**  delle maggiori potenze petrolifere mondiali sia stato colpito, infatti è stato giudicato un'avventura "troppo adulta" per potere essere doto in mono ol pubblico ol quale è destinato. Beh, che volete farci: ognuno ha la sua etica...

#### e d **ARRIVANO IN SILENZIO**

**E per di più non sono nemmeno outoriz·**  zati ufficialmente dalla GT Interactive (non ancoro per lo meno), mo olla Activision sonno il fotto loro ed è per questo che presto faranno bello mostro di sé nei negozi di tutto il globo due CD nuovi **di pacca contenenti tantissime missioni**  aggiuntive per Ouoke.

Lo shoot'em up più avvolgente (metaforicamente parlando) di questo ultimo periodo sto facendo porlore parecchio di sé, così dopo Aftershock (recensito sullo scor· **so numero) prestissimo vedremo pure**  Ouoke Mission Pack 1 & 2.

**Coso conterranno? Beh, o dire il vero (e me ne vergogno un po') non lo so nemmeno io: si pedo di numerose nuove mappe colme di mostri, mo non ne conosco né l'ambientazione né le innovazioni. Non so nemmeno se conterranno degli**  editor o altri programmi affini per custo**mizzare il 9iocone in questione.** 

**Vabbé, questo non è uno grande news in**  effetti, mo che volete farci, o me sembra**vo interessante dirvi che presto vedremo to nte belle cose fotte su misuro per un**  gioco altrettanto bello...

#### **EVIDENTEMENTE A BILL GATES PIACCIONO I VIDEOGIOCHI**

O forse anche i quattrini guodognoti con **questi stessi, visto che il colosso omerico· no conosciuto anche sullo Luno sotto il**  nome di Microsoft sto facendo faville nel mondo videoludico.

**Sì, forse può anche sembrare strano, mo i doti sono esatti nonché le fonti autorevoli:**  grazie o Flight Simulotor 6.0, Encorto e Monster Truck Madness la software house più famoso del mondo ho roggronelloto un bel po' di soldini.

Se poi vogliamo pure aggiungere che

#### **BOTTE DA ORBI!**

La Epic Megagames ne sta combinando un'al**tro, questo volto con un gioco che si estraneo**  completamente da quelli divenuti per lei usuali. Ma le cose non sembrano andare come vorrebbe. Coso intendo? Beh, semplice: l'ultimo pro**dotto in lavorazione si chioma 7TH Legion e**  sarò uno strategico impostato sullo falso rigo di Command & Conquer o Worcroh; peccalo però **che proprio per questo motivo tutti coloro i quali hanno potuto vedere degli screenshot o**  delle caratteristiche varie dicano per l'appunto<br>"oh, è il solito clone di...". Alla EM questo non piace per niente, soprattutto perché le differenze tra il loro titolo con quelli sopra elencati ci saranno, eccome. Innanzi tutto si tratterà di uno **strategico governato interamente dalle mocchi·**  ne, intese come robot, droidi, cyborg, mech, hercs più altro ancoro. In secondo luogo poiché il concetto sarà sostanzialmente diverso; ad

**esempio non ci sarò più lo necessitò di racco**gliere del legno o dell'oro per aumentare i cre**diti, bensì l'accumulo di denaro avverrò in maniera non usuale. Per fare i soldi dovrete**  combattere: guadagnerete dei punii per ogni **nemico atterrato (questi varieranno ovviamente**  a seconda dell'unità avversaria distrutta) i **quali, o loro volto, si trasformeranno in crediti.**  Mo non solo: se difatti troverete delle miniere, delle gemme, dei tesori o altro, conquistandoli **vi aprirete lo strada verso il successo, così**  come se conquisterete degli appezzamenti di **territorio o delle costruzioni nemiche. Mo lo** 

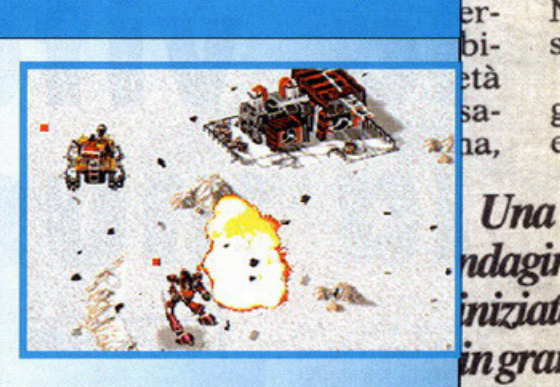

Epic è la Epic e certo non poteva dimenticarsi il **la California di Septetto**<br>suo passato di creatrice di giochi arcade, ecco **Septetto suo passato di creatrice di giochi oreade, ecco**  perché in 7TH legion faranno bello mostro di sé una caterva di bonus, di malus, di power up **più godgets vari. Eppoi non è do sottovalutare l'azione frenetico di gioco promesso dai pro** $q$  **r**ammatori: sembrerà di stare dentro a uno **b** a shoot'em up tanto sarà assurdo il casino. Il proani **dotto dovevo e ssere finito per questi giorni (più**  o meno), ma alla Epic hanno volontariamente l'ICdeciso di rimandare a qualche mese l'uscita del **pli**titolazzo, poiché stufa di sentirsi dire da tutti  $l$ le**che si trotterò del solito clone e, nonostante**  queste innovazioni, preferisce mantenerlo anco-**dal ro un po' in cantiere per diversificarlo ulterior**ha**mente. Beh, non sono coso hanno in mente, mo**  una cosa è certa: meglio non provocarli troppo esi prima che si arrabbino sul serio...

#### <u>n an Liliani aba co</u> **CONVERSIONE TOTALE**

Loro si chiamano Studio 3DO e tempo fa sviluppavano giochi per l'omonimo console. Il prodotto ol quale stanno lavorando adesso è Blodeforce ed è la conversione per PC di un loro titolone sviluppato precedentemente per la succitata console. **Per lo serie, convertiti tu che poi mi converto**  anche io ... o porte queste battutocce, i progrom· motori dei quali stiamo parlando non sono affatto da sottovalutare, così come il gioco del caso non è per nullo do buttare via. Si trotto di un clone,

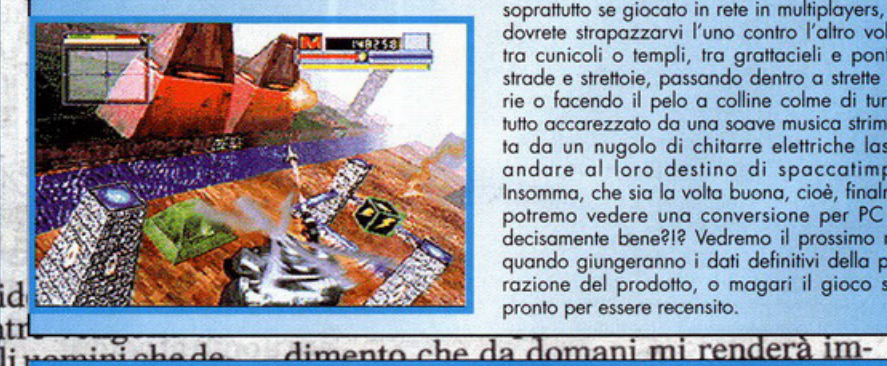

**Sul numero scorso avevo annunciato un probabile**  aumento (quasi raddoppio) dei prezzi dei CD· ROM o causo dell'inclusione dello garanzia do parte dei vari comitati protettori degli interessi dei consumatori o del marketing in genere. Oro le

**PREZZI TRABALLANTI** 

più o meno, uno shoot'em up stile Doom combi**noto a Descent e ambientato nel cielo di uno**  megalopoli futuristico all'interno dello quale ci ritroveremo in totale allegria o fare saltare in aria tutti gli omini a disposizione. Vabbé, detto questo, detto nullo penserete voi, mo è per questo ragione che ora vi aggiungo qualche info in più. Per **primo coso sarò veloce, molto veloce, grazie**  anche all'utilizzo delle Direct3D di Windows 95, in secondo luogo sarò febbrilmente odrenolinico **soprattutto se giocato in rete in multiployers, dove**  dovrete strapazzarvi l'uno contro l'altro *volando*  tra cunicoli o templi, tra grattacieli e ponti, tra strade e strettoie, passando dentro a strette gallerie o facendo il pelo o colline colme di turisti. Il tutto accarezzato da una soave musica strimpellata da un nugolo di chitarre elettriche lasciate andare al loro destino di spaccatimpani. Insomma, che sia lo volto buono, cioè, finalmente potremo vedere uno conversione per PC fotto decisamente bene?!? Vedremo il prossimo mese, quando giungeranno i dati definitivi della preparazione del prodotto, o magari il gioco stesso  $\mathop{\text{corte}}$ .  $\Gamma$ **pronto per essere recensito.** 

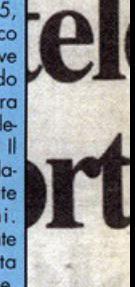

ia a no volta in one «a r eciso il on la ci do di servizi tedesco ho annunciato che questo esso m probabile "riforma" non verrà mai effettuata, tutt'al. CSSO III<br>tro. Nei prossimi mesi i prezzi dei CD dovrebbero **LSLTO N** tro. Nei prossimi mesi i prezzi dei CD dovrebbero abbassarsi drasticamente a causa dell'enorme concorrenza che si sto creando in questo campo. Che nese R stione. N aveva av

ché il con

Ma il malumore tra altri magistrati è grande, e stavolta esce allo scoperto. Il giudice istruttore Guido Salvini, subito

Ш

ag

la

cose sembrano essersi capovolte: una nota azien**dire, io inizio o non capirci più uno mazzo ...**  genti scorte a magistrati che indagano sulle stesse vicende ma insieme alla polizia, mentre Salvini collabora con i cara-

rimim

I **l f** 

e **l'**  s

lle

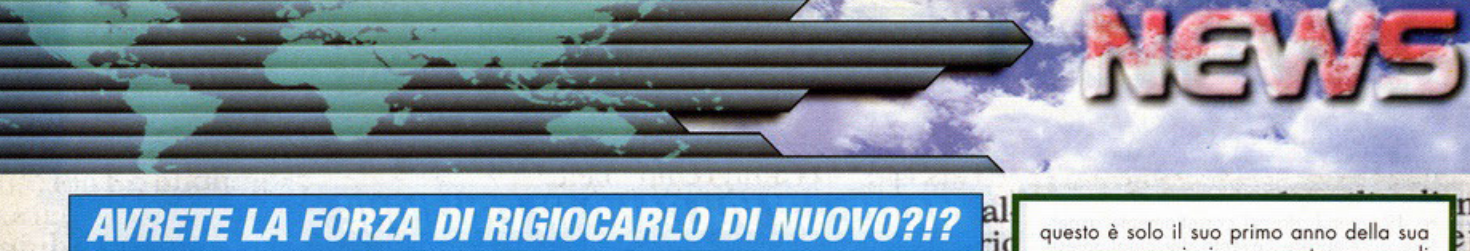

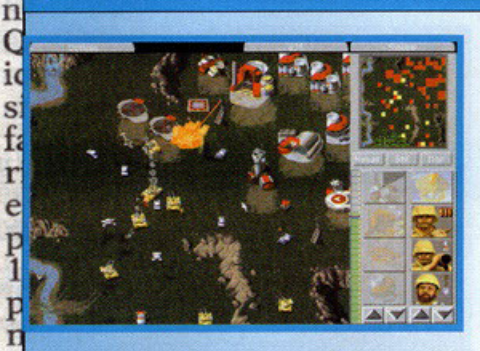

ne [eer leli- >r- $C -t$ 1n- :aia. lla t.n<sup>t</sup>a

ha io- .elloiel m- ~n-50 suri-

w ire ne ri" *lio ti"* 

1001 1.gli )rta

uale fo

Probabilmente in questo frangente starete febbrilmente smanettando su Red Alert, quindi non ve ne fregherò più di tonto, mo sarei proprio curioso di vedere i vostri volti oro che sto per dirvi che il suo fratellino minore Command & Conquer sto per ritornore. Non vi sto prendendo

affatto in giro: si tratta di una "conversione interno", ovvero di un completo adattamento grafico olla SVGA dei nostri tempi. In caso Westwood probabilmente hanno visto quanto splendido è wnulo Red Alert in alta risoluzione e hanno ben pensalo di migliorare anche il primo capitolo di questo tremenda saga. Del resto Command & Conquer è stato il primo; chi può dimenticarlo?

Di sicuro quando uscirà saranno in molti ad accaparrarselo, anche perché la nuova veste grofica non sembro essere l'unica modifica. Pare verranno apportate ulteriori migliorie al **in** codice sorgente, in più pare verranno aggiunte nuove missioni create appositamente per l'evento. Si parla pure di nuovi mezzi, ma queste, in Si particolare le ultime, sono solo voci di corridoio che potrebbero essere smentite da un momento all'altra (almeno al momento della stesura di questo articolo): non rimane che attendere il prodotto finito o qualche info in più, mo state certi che non appena saprò qualcosa ... beh, già ni sapete.

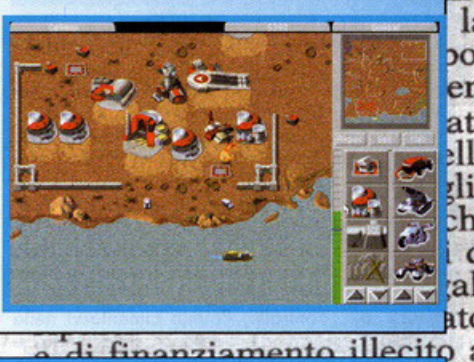

Then uzione ur utili ANCORA DATA CD

Stanno prendendo piede, anche grazie al fatto che gli ultimi giochi consentono espansioni e add on non indifferenti.

Sono i Data CD; contengono sempre una valanga di missioni o utility da fare girare la

testa tante sono.<br>Gli ultimi arrivati sono quelli inerenti Red Alert e F1GP2.

Il primo conterrà una paccata di roba: livelli<br>ufficiali e non, oltre 100 mappe mai viste dove spiattellarsi in mastodontici livelli

Skirmish o multiplayers, il secondo tutte le utility con i dati aggiornati all'ultima stagione del compionoto iridato.

Lo so, voi volete i nomi ... io ve li darei anche se li conoscessi. Posso solo dirvi che il secondo dovrebbe chiamarsi Perfect Grand Prix (ed è attualmente importato da Software&CO NdBDM), ma tutto è ancora da definire. Cosa fare? Semplice: voi continuate a leggere a PCGP, perché presto sicuramente li troverete recensiti su queste stesse pagine.

#### partito dall'altro. Infatti quel artito dall'altro Infatti quelle **BASTA GUARDARE. VI SI CONSUMANO GLI OCCHI!**

di treg rre le so

ritratta nella fotografia si<br>chiama Riana Rouge; sarà (beh, in teoria) la l'altra per adulti. Ovviamente la differenza sostanchiama Riana Rouge; sarà (beh, in teoria) la l'altra per adulti. Ovviamente la differenza sostandi uon strati e in peri no dira avete presente Duke Nukems Ecco, prenaetelo, and proconan o il Muppet Show. Gli stessi program-<br>va circo di aggiungetegli due ehm, "argomenti" molto invitan- matori della Konami affermano che nessuno vorrà<br>va circo

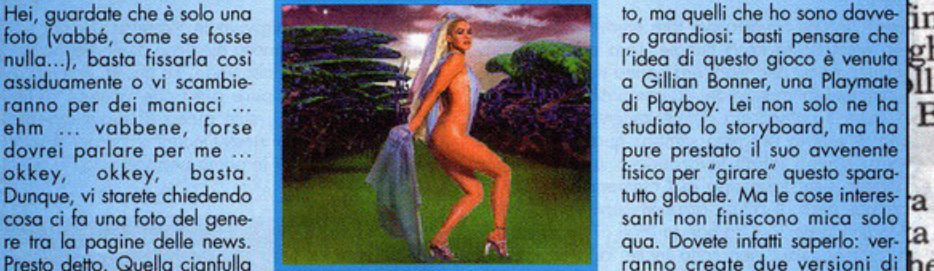

nuova Lara Croft degli shoot'em up soggettivi ziale sarà la massiccia presenza di scene ad alto (leggi "cloni di Doom"). Il prodotto in questione è contenuto erotico nonché violento della seconda targata Konami; si trotta di qualcoso di mai visto: versione che faranno sembrare lo prima qualcosa avete presente Duke Nukem? Ecco, prendetelo, tipo Pacman o il Muppet Show. Gli stessi programaggiungetegli due ehm, "argomenti" molto invitan- motori dello Konami affermano che nessuno vorrò langua de l'annuari de la consume di acchiappare visto quello "totale" ... beh, se per loro va bene **CU** Game. Del resto questo è "solo" il nume della che chiampare tra altri magistrati è di di di di di di di di di di di d chiunque. Purtroppo non ci sono molti dati in meri-

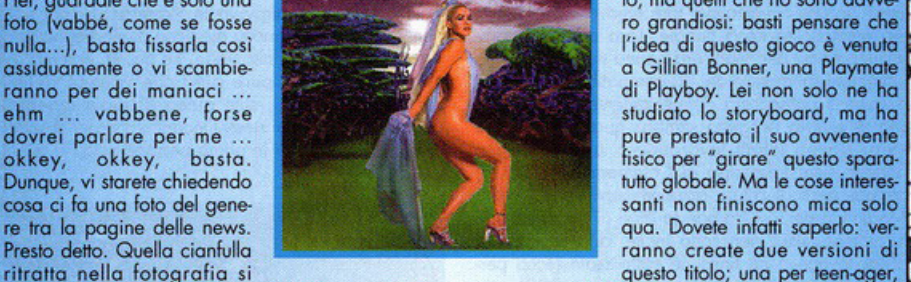

Pulite, ema-<br>Tata il 14 lu- grande, e stavolta esce allo scoperto. Il sulle stesse vicende ma insieme alla poli-<br>Tata il 14 lu- grande, e stavolta esce allo scoperto. Il sulle stesse vicende ma insieme alla polirata il 14 lu- grande, e stavolta esce allo scoperto. Il sulle stesse vicende ma insieme alla poli-<br>ecisione che giudice istruttore Guido Salvini, subito zia, mentre Salvini collabora con i cara-

questo è solo il suo primo anno della sua presenza massiccio su questo genere di mercoto (proprio per questo motivo è stato ufficiolmente nominota miglior distri· butore di software ludico del momento), beh, non possiamo fare altro che farle i nostri complimenti. Si, c'è proprio da dirla: Bill ne sa una più del diavolo; anche questa volta ha folto centro.

ma,

 $\boldsymbol{U}$ n indag inizi ingr segr

nelle

eper-<br>debi-

rietà

msa-

rso a

isiani i Pie-

apolicolle-

o dal

a ma-

spesi

su ri-

cuni 1

#### CARINA LA TUA AMIGA. ME LA PRESENTI?

A parte gli scherzi, sì, sto proprio per parlarvi dell'Amiga . Vabbé, questo è un mensile dedicato interamente ai PC, magari alcuni di voi preferirebbero non vedere certe notizie fare capolino all'im· provviso, ma chi di noi non ho mai usato un Amiga o un Commodore 64 nella sua vita?

Uhm, ora che ci penso, magari qualcuno c'è ... okkey, non importa: come avrete notato leggendo parecchi articoli pubblicati dalla stampa specializzata, saprete che I' Amiga è giunta allo stremo delle sue forze.

Da tempo è caduta in un vasto abisso, mo le cose forse andranno un po' meglio: recentemente una grossa multinazionale Canadese, la Quikpak, ne ha acquistato i diritti.

Da un po' ci sta lavorando sopra: ora ha sfornato due nuovi processori i quali ver-<br>ranno installati su degli Amiga 4000T. Le notizie sono poche, mo sembro che i possessori di PC dovranno temere poiché le nuove prestazioni di questo chip sembrano essere altamente performonti. la domando però nasce spontanea: quante software house torneranno o programmare per l'antica signora?I?

#### EA SPORTS: NON SOLO SU 4 RUOTE

Stanno programmando un'altra bomba. Stanno per sfornare un titolo clamoroso. Stanno per farci rimanere o bocca aperto per l'ennesima volta.

Si chiamerò Moto Rocer: sarò uno bestia di gioco.

Fate una bella cosa: andate nella prima sala giochi che trovate, entrateci, attaccatevi al primo simulatore/arcade di motocross . State pure certi; non sarò bello come quello che i ragazzi dell'EA Sports stanno "fabbricando". A tal punto, la domanda nasce spontaneo: perché non ci sono foto a dimostrarlo e soprattutto, siamo sicuri sia per PC, non per conso· le?!? Beh, per la primo questione purtroppo posso solo dirvi che gli unici screen· shot disponibili non erano utilizzabili in quanto non ancora liberamente distribui· bili, mentre per il resto io posso solo limitarmi o riportare le notizie per come mi giungono: il gioco in questione sarò prodotto per le console più diffuse (inutile nemmeno citarle), ma anche (soprattutto!) per PC, sotto Windows 95 con l'ausilio delle Direct3D. State tranquilli: presta, ma molto presto, saprò dirvi ·di più!

#### TANTI AUGURI, PCGP!

In effetti probabilmente avete ragione voi, dovrei aspettare a fare gli auguri a PC Game. Del resto questo è "solo" il numenuaar volta in sone « deciso con la stesso 1 nistro<br>sconfe<br>lanese

scorte.

e

L ro 49, quindi dovrei correttamente aspet-<br>
tare a celebrare l'evento del cinquantesitare o celebrare l'evento del cinquontesi· mo numero, mo non è per questo che sto scrivendo il trafiletto.

Quello che vorrei fare è semplicemente rendere un po' di giustizia o tutti noi, let· tori e redattori: lo rivisto è combioto con I" avvento dello nuovo redazione e le cose sono nettamente migliorate.

lo dimostrano i numerosi consensi acqui· siti in questi mesi passati assieme, lo forti· ficano le critiche costruttive giunteci in redazione, lo testimoniano le visite olle varie manifestazioni fieristiche olle quale avete così splendidamente partecipato in gran numero.

Infine lo sottolineano pure le software house stesse, con la massiccia tonnellata di cartoline augurali pervenuteci per le feste natalizie condusesi oramai do un bel pezzetto. Come mai citiamo tutto que· sto solo ora? Beh, perché i biglietti di auguri sono arrivati fino o poco fa, quin· di ci è sembrato giusto aspettare l'esatto decorso dei termini di consegno delle poste internazionali, tutto quo.

.<br>Noi tutti quindi vi ringraziamo per la caloroso attenzione che ci state monifestando, così come ringraziamo lnterploy, Creative, Virgin, Grolier Interactive, Corel, Blue Byte, Microsoft, Sacis, Telstar, M icroprose, Core Design, Empire, Codemosters, Miroge, Shiny nonché tutte le oltre le quali oro come oro non ho il tempo di citare o causo dello spazio non troppo eccessivo o mio disposizione. Mo non per questo ci siederemo sugli allori: molto presto ne vedrete delle belle, poic hé abbiamo un socco di idee per lo testa... o per la rete!

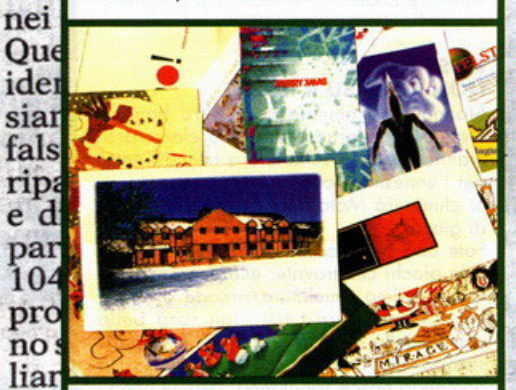

#### C'E' CHI VA...

I

Que

ider

siar

fals ripa

e d

par 104

pro

no<sub>s</sub>

liar

te Osd te d L

nei

Que ider siar

fals

ripa

e d par 104 pro L

.-

 $\frac{2}{1}$ 

) *,,* 

эl

li

a

te

Osc

te d

tregua

le fosse

e le scor

i uomin

ati e de

pericol

diram

circola

rotegge che az 14 nalu $zhe$ 

Lo GTE o quanto pare sto per chiudere i battenti, almeno per quanto riguarda il loto videoludico dello faccenda. Noto attorno ol 1990, riuscì ben presto o con· quistore uno piccolo fetta di mercato grazie ai suoi prodotti mai banali né tanto meno scarsi, tra i quali possiamo annoverare gioconi come FX Fighter o FX Fighter Turbo, mo anche Timelopse.

Perché allora, vi starete chiedendo, ha intenzione di mollare tutto quanto? Beh, dovete sapere che la creazione di questa azienda in realtà non prevedeva l'espan· sione in campo videoludico, bensì soreb· be dovuta essere un'agenzia di telecomunicazioni parecchio all'avanguardia. la suo quindi è stato uno semplice deviozio-

#### **MAXIS: UN VULCANO IN ERUZIONE**

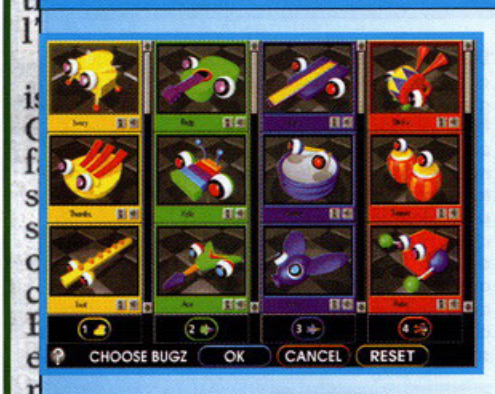

Su questo stesso numero troverete od opero del sottoscritto la recensione di Sim Copter, ma come potete vedere lo spazio dedicato olla

Moxis si estende onche nelle news. In effetti i titoli in produzione o pronti a essere giocati<br>sono già molti, quindi, invece di stare qua a dilungarmi, forse è meglio se attacco al volo con le info. Iniziamo col nuovo simulatore di porco, Sim Park per l'appunto. Si tratta di ricostruire l'ecosistema ideale per lo corretto evoluzione dello fforo o dello fauno e per fare ciò avrete o disposizione un esorbitante numero di varianti da tenere sotto controllo. Potrete cimentorvi nello sovono, nelle giungle tropicali, nello tundra o nello taiga, elaborando tantissime specie viventi traendole dalle 130 o disposizione. l'interfaccio

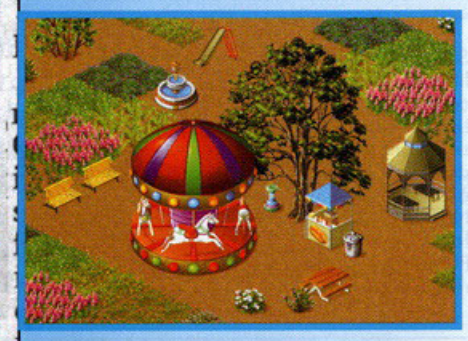

poi sarà facilissimo do usare, tonto che persino un bambino di 8 anni potrà tranquillamente adoperarlo senza grossi problemi di compren· sione. Possiamo oro ol simulatore di golf, che guardo coso si chioma Sim Golf (non lo avrei moi dettai). Avrete lo possibilità di assemblare il vostro campo do gioco preferito utilizzando una quantità notevole di oggetti completamente sele-zionabili dogli oltre 100 o vostro totale disposi· zione. Ovviamente poi potrete gareggiarci sopra, assaporando tutto il gusto dell'erba appeno tagliato. Dell'ultimo titolo non ne vogliamo porlore?I? Certo che sì, indubbiamente. Si tratto di Sim Tunes, un vero e proprio simulatore di giocattoli sonori. In realtà è dedicato ai più pic- esi cini, ma credo proprio saranno in molti a diver-<br>tirsi nel creare il più stravagante strumento musicole, animandolo, dandogli poi uno particolare " voce", ovvero insegnandogli o suonare. Potrete modificarne lo formo, il colore, i suoni, potrete giocarci insomma, come si fa con tutti i più comuni giocattoli esistenti. Le notizie però non finiscono mica quo: c'è un altro titolo del quole vi vorrei parlare; si trotto di Streets of Sim City. Questo sarò un titolo parecchio importante: dolle notizie in mio possesso sorò quasi un'avventura stile Sim Copter. Ma è troppo presto per parlare di questo prodotto. anche perché prefe. risco documentarmi meglio per fornirvi ulteriori notizie parecchio succose. Presto ne saprete di più...

lle Ņ  $-r$ bis· tà g  $a$ e ia,

Una ıdagır nrziat in grai segrete

**b** a ani f lledal na-

s r ~

r E r r

ć

 $\mu$ n

04 società in particolare le *UN COLOSSO DI POTENZA* 

Sarà ciò che ci vorrà per fare muovere questo ultimo prodotto di casa Bungie. Loro un tempo programmavano per Mac, ora hanno riversato le loro attenzioni sul mondo dei PC compatibili: Myth sarà ciò che li consacrerà definitivamente. La grandiosità di questo progetto sembra quasi non essere vero: stanno infoltì lavorando o uno strategico ricreato sullo falso rigo di Commond & Conquer, capace però di celare combattimenti stile Doom o Mogie Corpet 2. Oro non so dirvi di più, le notizie tı in mio possesso non sono molte, anche perché il prodolto non è né finito né ottimizzato (ecco perm ché giravo bene solo su un Pentium 200), mo soprattutto perché le informazioni fondamentali  $\mathbf{u}$ sono tuttora top secret; pochissimo è stato divulgato. Si sa che ci saranno i buoni contro i cattivi, voi ίŝ la  $\overline{\text{c}}$ non avverrà come in C&C dove si partiva con un io quelli. l'ambientazione inoltre richiamerà molto do vicino quella già intravista in Warcraft, quindi sul genere fantasy, ma molto più ricca di magie, incan tesimi, pozioni e affinità varie. Se questo vi sembra poco, beh, posso pure dirvi che vanterà delle caratteristiche RPG, stile gioco di ruolo quindi: potrete assumere voi stessi l'incarico che più vi soddisfa vivendo quindi in prima persona tutta l'avventura...

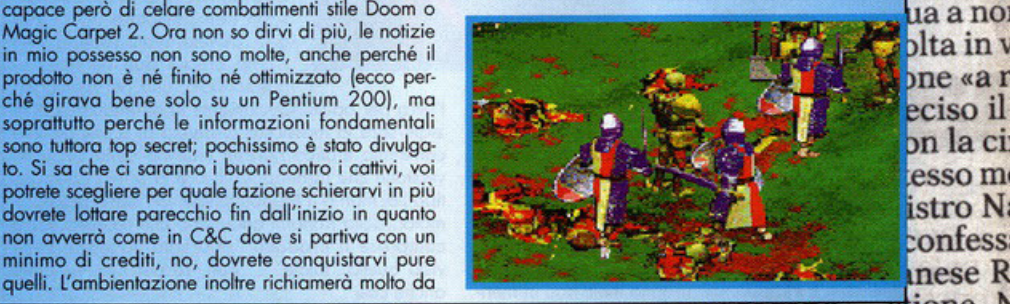

Ma il malumore tra altri magistrati è genti scorte a magistrati che indagano stione. Nella poligrande, e stavolta esce allo scoperto. Il sulle stesse vicende ma insieme alla poli- aveva av<br>giudice istruttore Guido Salvini, subito zia, mentre Salvini collabora con i cara- ché il co zia, mentre Salvini collabora con i cara- ché il con

orte. D ia a noi blta in v one «a r eciso il on la ci

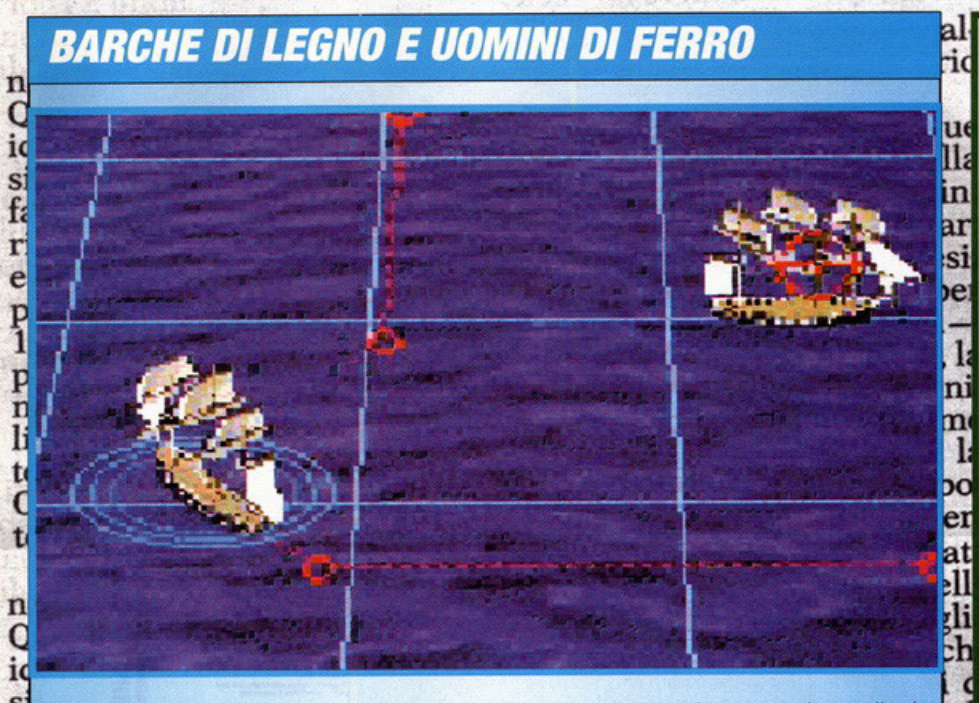

Così recita il titolo di questo strano gioco, apparso da poco in totale sordina nel mondo ideoludico.

Il nome reale è Wooden Ships & Iron Men; si tratta di una via di mezzo tra Command & Conquer e la battaglia navale.

Ora mi spiego meglio. In questo prodotto dovrete prendere i comandi di un'intera flotta navale del secolo medievale per portarla a combattere in territorio nemico cercando di conquistarlo.

Fino a qua non sembrerebbe granché, però ci sono molti punti da chiarire. Innanzi tutto la grafica è in alta risoluzione, con navi renderizzate dall'effetto non indifferente; il battleground poi sarà costituito da enormi appezzamenti acquatici mobili, nel senso che potrete trovare la burrasca come la calma piatta, senza sentire spirare il minimo spiraglio di vento per un frego di tempo.

Oppure vortici, ondate "pesanti", venti velocis-<br>simi o contrari, giusto per citarvi qualche feno-

meno naturale. Non ho ancora detto nulla dei ta nemici però. Le flotte avversarie ci saranno; quando le beccherete si faranno sentire per ato bene a suon di cannonate e/o schioppettate varie.

Dovrete calibrare i tiri, l'altezza del cannone, la diagonale di spostamento del vento, la posizione della nave, il contraccolpo subito, la<br>curvatura aerea, l'attrito del vento: un sacco di parametri insomma.

Ma il bello è che potrete attaccare anche da molto lontano, in modo da prendere l'avversario alla sprovvista.

Peccato però: più lontani si è, più difficile sarà centrare l'obbiettivo a causa dei parametri crescenti da settare: beh, altrimenti il gioco sarebbe troppo semplice no?1?. Insomma, dovrete gestirvi in tutto e per tutto, cercando di non subire troppi danni, ma soprattutto cercando di non affondare! L'unico problema (se così si può chiamare)? Forse non verrà importato...

ne, ma ora che Internet è qualche cosa di tremendamente sviluppato, la GTE ha deciso di investire su questo settore informatico,<br>abbandonando totalmente i game per PC. Beh, ancora la certezza non c'è, ma i giochi oramai sembrano proprio fatti...

nelle

per-

debi-

rietà

bnsa-

ma,

 $\boldsymbol{U}\boldsymbol{n}$ 

indag

inizu

ingr

segre

rso a

siani

i Pie-

apoli-

colle-

o dal

a ma-

spesi

su ri-

cuni 1

e.

#### .. E CHI VIENE.

La 7th Level chiude i battenti inglesi per avvicinarsi maggiormente in quel<br>dell'Europa Centrale. Ma non è una contraddizione?!? No, poiché c'è da sottolinearlo: nell'ultimo periodo gli impiegati<br>di questa software house sono notevolmente aumentati; ora gli uffici inglesi<br>cominciavano ad andare stretti per tutti quanti, soprattutto perché i loro prodotti erano maggiormente distribuiti sul territorio internazionale piuttosto che sulla grande isola. Così il trasferimento è in atto: speriamo con questa gabolona i titolo arrivino in redazione in minor tempo...

#### PERICOLO IN OGNI DIREZIONE

Finalmente una nuova avventura grafica: si tratta di The Last Express e presto farà la comparsa su tutto il territorio nazionale. Siamo nel 1914, in Gran Bretagna, ci chiamiamo Robert Cath; tutto quello che sappiamo è questo: il nostro migliore amico Tyler Whitney è stato brutalmente assassinato presso la stazione di Parigi. Noi lo conoscevamo molto bene, lui non era affatto il tipo di uomo capace di ficcarsi in guai seri, per cui la faccenda non solo puzza estremamente di marcio, bensì ci obbliga a scoprire per quale<br>motivo sia successo l'ignobile evento. Saremo in grado di scoprire l'assassino o<br>il movente prima di finire stesi al suolo ricoperti da un morbido lenzuolo bianco? Sapremo risolvere il mistero che circonda il nostro amico? Riusciremo a vendicarne la morte? Beh, le domande come vedete sono tante, ma per trovare delle risposte dovremo aspettare ancora qualche mese, quando The Last Express sarà pronto. Cosa dobbiamo aspettarci? Beh, stando a quanto dicono i Broderbund, almeno<br>60 ore di gioco coinvolgente. Ma non solo: ci sarà un sacco di splendida grafica renderizzata, fastosi fondali dai mille colori, una caterva di enigmi intriganti e coinvolgenti, oltre 30 personaggi coi quali interagire, la possibilità di giocare in prima o in terza persona, una marea di locazioni da visitare in più, per finire, uno splendido corredo audio da non sottovalutare. Okkey, esattamente non so<br>quanto manchi all'uscita di questo titolo: speriamo solo tutte queste promesse vengano mantenute fino in fondo, perché se così fosse non ci sarebbe proprio nulla del quale lamentarsi...

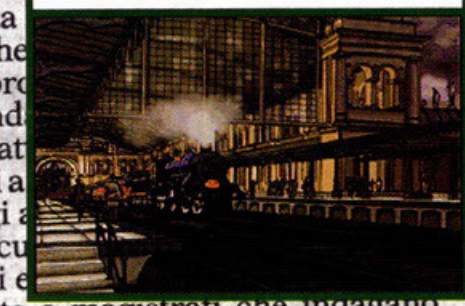

nua a r volta i sone « deciso con la stesso nistro sconte lanese

scorte.

15

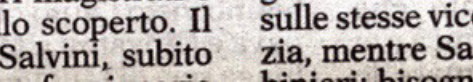

genti scorte a magistrati che indagano sulle stesse vicende ma insieme alla polizia, mentre Salvini collabora con i caracrophe guitare scrive «la

m

**OO** n gli orta di treg di uon strati e in peri no dira va circ proteg

ie

e-

er

e-

1i-

ır.

 $c-$ 

ot-

n-

 $a-$ 

ia.

 $\mathbf{a}$ 

 $n-$ 

a

ha

io-

el-

lo-

 $1el$ 

m-

en-

 $SO-$ 

su-

ri-

w

ıre

ne

ri"

lio

 $\vec{u}$ "

lla chel Pulite, emarata il 14 luecisione che

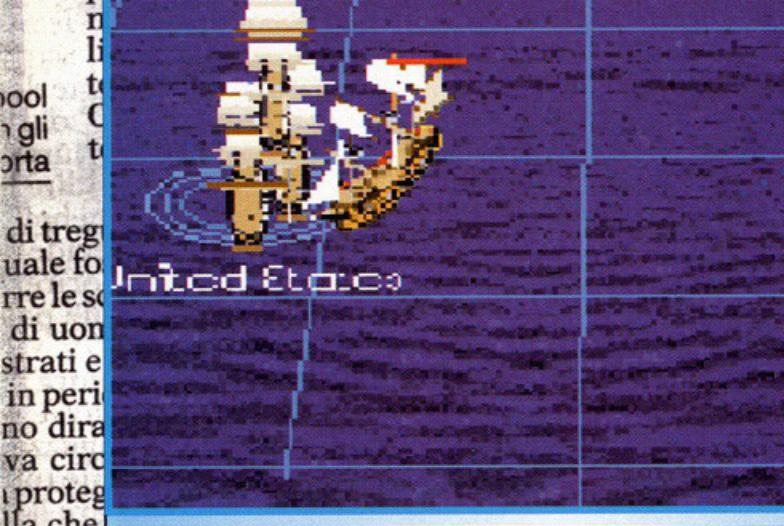

Ma il malumore tra altri magistrati è grande, e stavolta esce allo scoperto. Il giudice istruttore Guido Salvini, subito

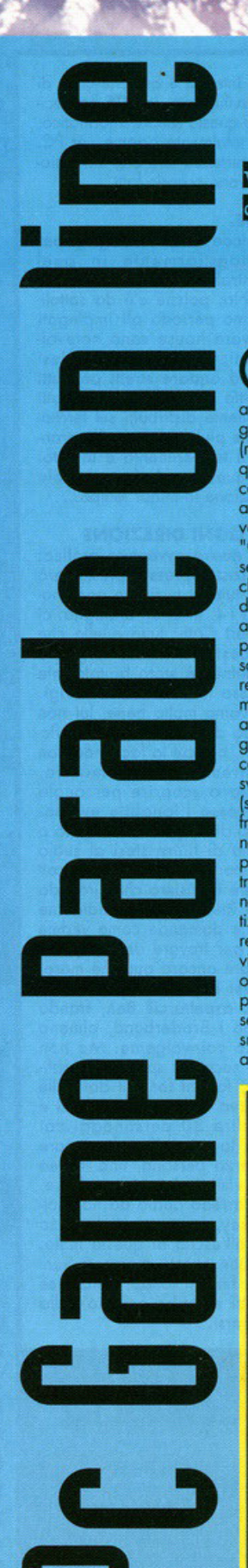

Arieccoci! Bentornati ragazzi allo spazio "cartaceo" dedicato a quello "virtuale"  $\left( \right)$ viceversa... visto che il sito è dedicato alla rivista, ma questo lo sapevate già no?).

**FELINNI** 

a cura di Massimo "NKZ" Nichini

uesto mese, oltre a tenervi aggiornati sulle mille meta-<br>morfosi del nostro web space vorrei fare un piccolo excursus per consigliarvi alcune esperienze di gioco "on air" che non possono assolutamente mancare a nessun videogiocatore dotato di modem, linea telefonica e accesso Internet (metteteli nell'ordine che preferite, ma anche senza uno solo di<br>questi elementi la rete ve la sognate...). Partiamo con i comunicati di rito. Questo mese, oltre al normalissimo (e più che ovvio, aggiungerei) aggiornamento delle pagine dedicate alla rivista vera e propria é stata finalmente aperta l'area dedicata a<br>"Quelle belle facce di... simpatia", che potete visitare nella<br>sezione redazione. Lo so, lo so, molti di voi diranno "Ma a noi checcefrega delle loro belle facce di palta?" e io vorrei rispondervi che questa pagina ha principalmente due scopi (con la o aperta... malizziosi che non siete altro...): il primo è dare a noi, piccoli organismi relegati ad essere delle penne senza voce e soprattutto senza volto (per la voce ci stiamo approntando... vorrete mica il numero di telefono di tutti i redattori???), un piccolo momento di autocelebrazione per far vedere i nostri bei faccioni al mondo intero; tenete presente che ogni fotografia è accompagnata da una piccola (ma esuariente) scheda che riassume le caratteristiche ed i difetti principali del soggetto in questione, svelando quindi aneddoti e curiosità sul vostro redattore preferito (sempre che ne abbiate uno... e soprattutto sempre che ve ne freghi qualcosa...). Il secondo motivo di esistenza per una pagina come questa è molto semplice: come fate a sapere chi riempire di mazzate se i nostri articoli vi ispirano una violenza tuttaltro che ludica e soprattutto ben focalizzata nei bassifondi dei nostri fragili corpuscoli? Bene, ora potete guardare la faccia del tizio che volete manganellare a dovere e... beh, lasciamo perdere prima che qualcuno ci pensi seriamentel Passiamo ora, come vi avevo promesso prima ad alcune segnalazioni per il gioco on-line. Avete presente il granitico successo di Quake? Da sempre vi disperate perché non avete la possibilità di giocare in seriale con un vostro amico (diciamocelo... chi è che si mette a smontare il proprio pargolo mangiabit per portarlo a casa di un amico?) e non potete quindi apprezzare il gusto del sangue

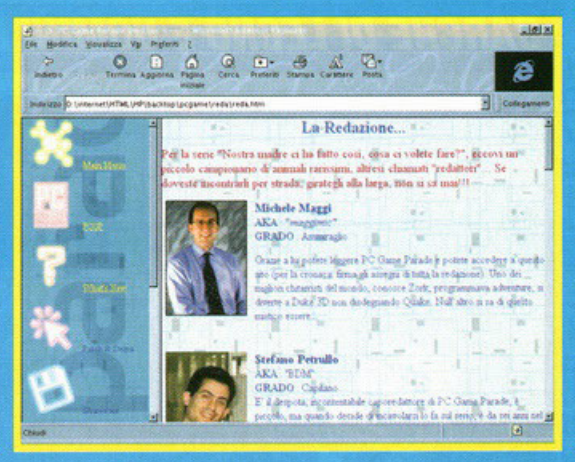

rosso 255-0-0"? Avete mica provato a dare uno sguardo<br>all'elenco dei server Internet dedicati al gioco in questione disponibile al mitico indirizzo "dove tutto si trova" www.stomped.com? Bene, provateci e poi sappiatemi dire... Altra segna-

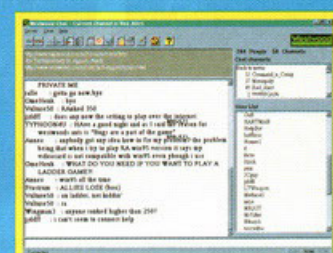

lazione per un gioco molto più recente, e cioè quel Command & Conquer: Red Alert che imperversa sui monitor (almeno qui in redazione) peggio di un virus influenzale rendendo imbelli tutti coloro che lo contraggono. C'è da dire che i Westwood Stodios (gli sviluppatori del gran giocone) ce l'hanno messa tutta per otti-<br>mizzare il gioco on the web, accludendo anche un bel programmino (chiamato, Westwood Charl) utilissimo sia per chiaccherare<br>con la comunità mondiale di "computer player" sia per iniziare<br>facilmente una bella guerra a distanza. Se avete Red Alert dovete ASSOLUTAMENTE provare a giocare su Internet, perché fare a mazzate con gente che magari è dall'altra parte del mondo è un esperienza imperdibile... Eppoi il gioco è perfetto, non rallenta praticamente mai (a meno che abbiate una linea telefonica fatta di spruzzi e schiamazzi, ma questi sono problemi vostri...) ed è veramente l'ideale per questa modalità di gioco. E con questo ho terminato, non mi rimane altro da fare che darvi appuntamento al prossimo mese con altre informazioni sulla nostra home page e sul mondo del "divertimento da rete" in generale... Good games guy !

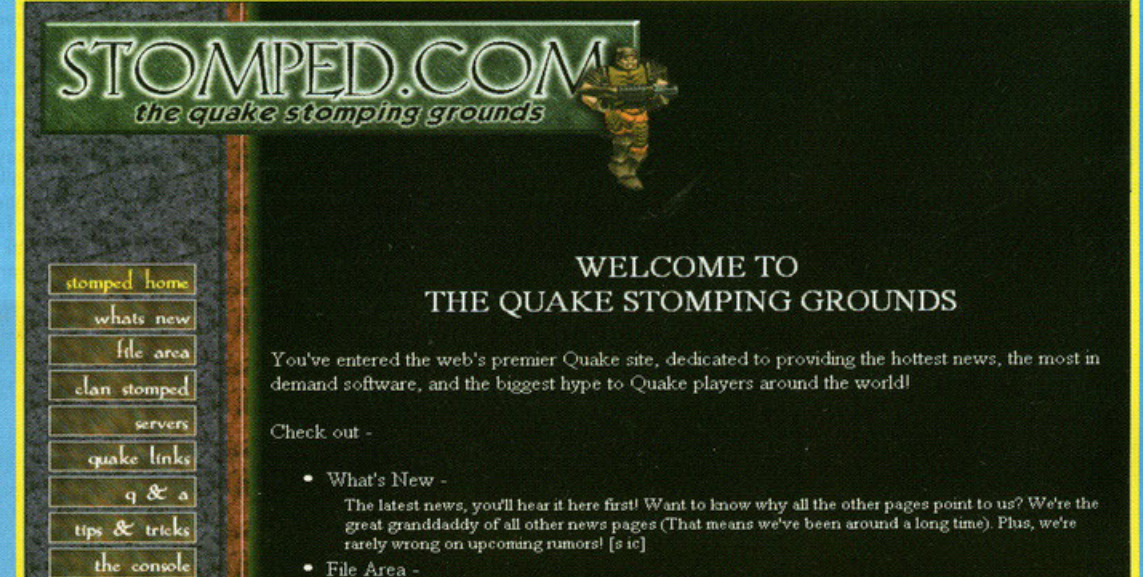

**CERAM the land** 

net) file

· File Area -

Nel 2232 sarà un quiz che assegnerà il dominio del pianeta Terra alla specie galattica più meritevole. Alieni sapienti ti sottoporranno ad una valanga di<br>domande per accertare il tuo grado di cultura.<br>Mind Grind è un

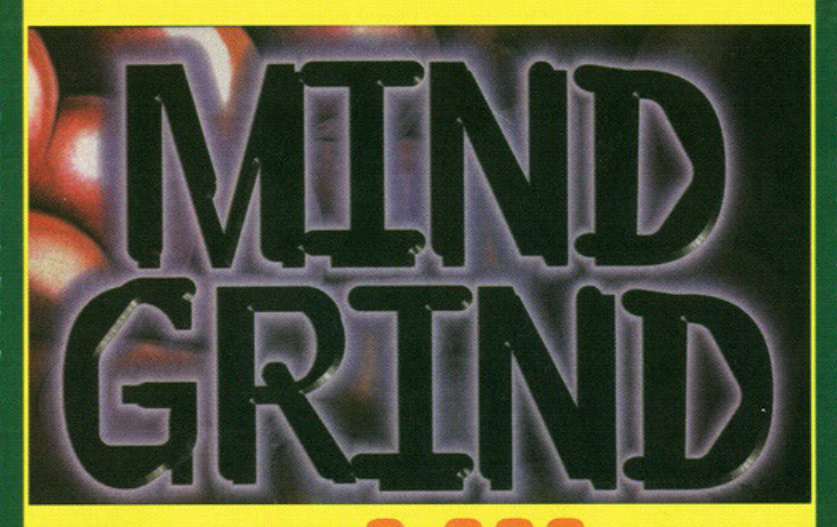

Trivia game a quiz di concezione completamente nuova. Metterai alla prova la tva capacità strategica in una entusiasmante serie di prove e<br>affronterai la forza delle 3.000 domande di Mind Grind.

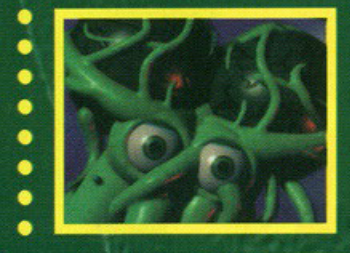

sembrano domande **INTERAMENTE TALIANO** 

▼ Interamente in italiano.<br>▼ 10 categorie di domande<br>comprendenti fra le altre horror, cultura popolare e divertenti rompicapo.

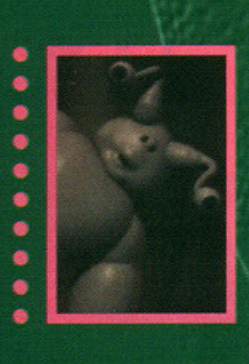

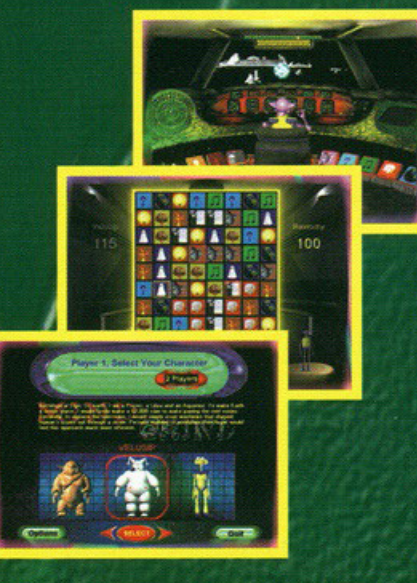

**MASTERS OF THE NEW ART** 

ONCD

00161 Roma - Via Antonio Musa 13 Tel. 06/44243033 - Fax 06/44242836 email: info@mfitalia.com http://www.mfitalia.com **Ufficio di Milano:** Tel. 02/22473137 - Fax 02/26226742

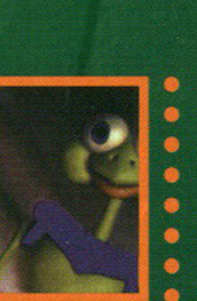

▼ Gioca contro il computer o contro un amico. **Grafica 3D con** video, animazioni ed effetti sonori

#### **OCRES**

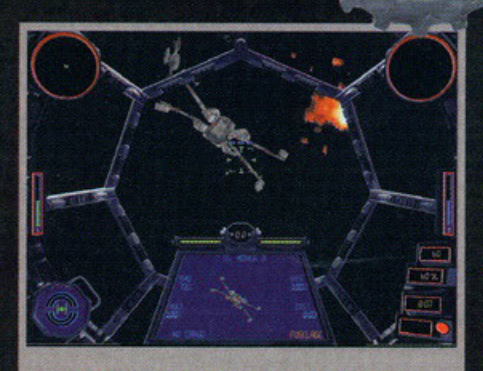

ORK

lasciate per un secondo il discorso texture e<br>irdate l'esplosione. Cosa ne dite?

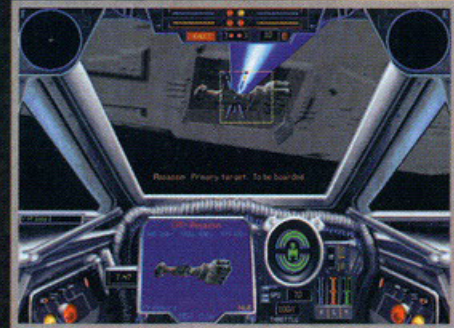

adate bene a<mark>l dettaglio grafico. L'accuratezza è</mark><br>nomenale, non dite di no!

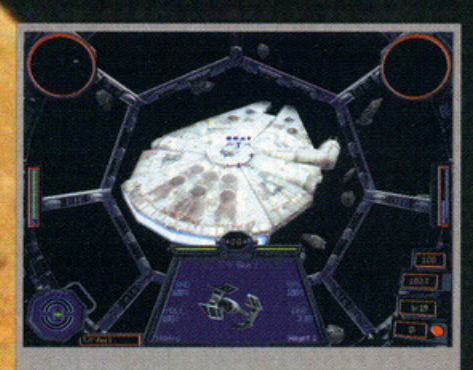

a mineranum rancom cusa, no<br>Aaarrrggghhh, che affronto!!!

Quando non

si sa da che

MAS MA

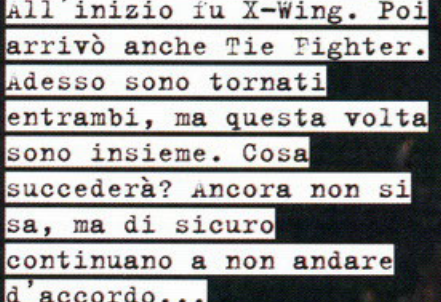

#### a cura di Alessandro "Zolthar" Debolezza

on ricordo quanti anni sono passati quando arrivò il primo. Rammento solo i discheta i dell'installazione e tutte le ore che gli dedicai: X-Wing mi fece veramente impazzire,<br>tanto da sentire la necessità di includere i deta<br>disk nella mia carriera ribelle. Allora aveva anco-<br>ra il 286 dotato di Ad Lib, ma era uno spettacolo,<br>veramente qualche cosa d ventilizata a giocore di notte, poche il feeling si<br>sentivo molto di più; l'intrigo mi losciovo senzo<br>fiato. Poi arrivò Tie Fighter; non seppi resisterezzione di formato di più; l'intrigo mi losciovo senzo dovetti giocare e portare a termine pure quello, senza contare le missione aggiuntive. Non fui coinvolto tanto alunto l'altro, semplicemente per ché si trattava dell'Impero: quando combattevo assieme a Darth Vader ricordo

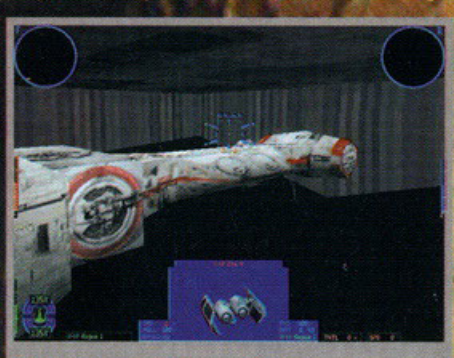

Guardata, ma guardate proprio bene l'accuratezza del<br>dettaglio. E' o no quasi reale?!?

533

fu proprio il malvagio Jedi nero che venne a formi la pelle: insonma, in me scorreva troppo<br>sangue ribelle. Ma anche Tie Fighter mi portò via<br>un frega di tempo, perché ero decisamente uno<br>spettacolo. Quando le Collector's

si, sono un patito inguari<br>questi simulatori costituiron<br>mente un sacco di tempo<br>entrambi: potete immagii<br>gioia, soprattutto dopo ave e di Guerre Stellari, e il mio pane per vera-<br>Ora stanno per tornare c<mark>i</mark>nare quale sia la mia averne visto gli screenshot averne letto tutte le inforioni in mio possesso. Siete<br>osi, vero? Vabbene allora,

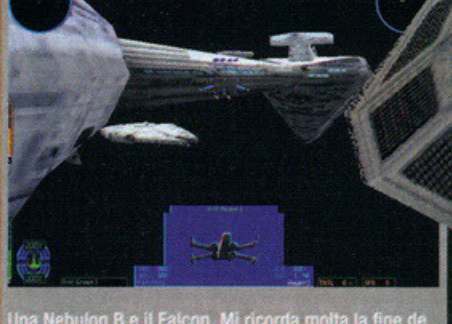

Una Nebulon B e il Falcon. Mi ricorda molta la fine de 'L'Impero Colpisce Ancora'

 $\bullet$ 

/R Purple 1 has b

 $\frac{1}{2}$   $\frac{1}{2}$   $\frac{1}{2}$ 

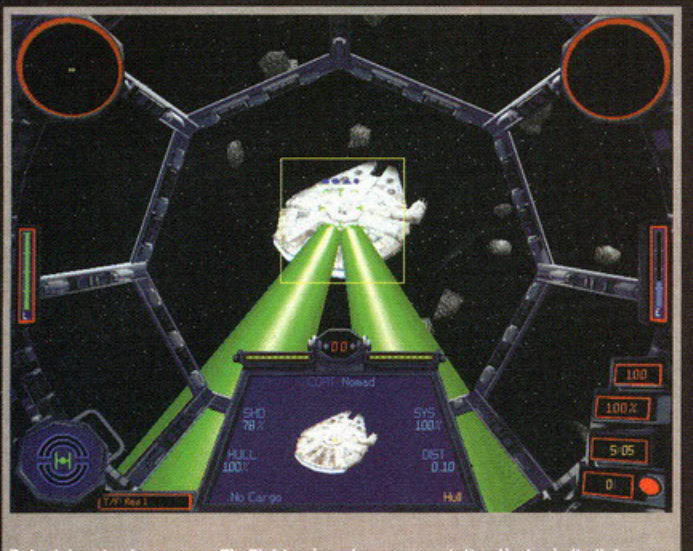

**BEA** 

Beh, del resto siamo su un Tie Fighter, è ovvio sparare a tutto ciò che è ribelle!

cominciamo subito a parlarne. Partiamo innanzi tutto dal titolo: come si può chiaramente notare sono presenti i due caccia più famosi, sia quello imperiale che quello ribelle; ciò fa intendere la possibilità non solo di pilotare l'uno, ma pure l'altro. Che intendo? Semplicemente starà a noi scegliere per quale fazione combattere, se per l'Alleanza o per il Lato Oscuro della Forza, decidendo quindi l'esito di tutto. Quanto detto fino a qui però non deve lasciare intendere che per questa ragione noi potremo guidare esclusivamente<br>l'X-Wing o il Tie Fighter (per chi non lo sapesse,<br>Tie vuol dire Twin lon Engine, ovvero doppio motore a ioni), bensì tutti i caccia dei ribelli o tutti<br>quelli imperiali, ovvero l'X, l'A, l'Y, il B-Wing o lo<br>Z-95 Headhunter (il precursore dell'X-Wing) oppure il Tie Fighter, Bomber, Advanced, Interceptor o Assault Gunboat, ma non solo. Già, non solo: ci saranno pure altre astronavi e altri caccia, ma ora come ora non so quali quindi non posso svelarvi il mistero. La lotta ricomincerà quindi; stavolta,<br>però, non sarà "facile" come prima. Probabilmente infatti vi sarete sempre chiesti come il povero Tie fighter, grosso, pesante nonché goffo, poteva anche solo competere col leggiadro

e potente X-Wing, rendendo un po' paradossale<br>l'eterno scontro tra i due nemici. Beh, in effetti nella "realtà" le cose erano un po' diverse da ciò che accadeva nel gioco, dove con pochi colpi si abbatteva l'avversario ed è proprio per questo che i programmatori di X-Wing Vs. Tie Fighter hanno ricalibrato tutti quanti i parametri delle antiche navette, bilanciando meglio gii scudi deflete tori, aumentando la potenza di fuoco,<br>alzando la velocità di crociera o aggiustando gli angoli di curvatura in modo da rendere ogni mezzo molto competitivo, per rendere la vita difficile a chiunque cerchi di abbatterlo, come dovrebbe essere sul serio. Inoltre sono state rese più lente<br>per il multiplayers. Si, avete letto proprio bene, c'è scritto multiplayers. Dovete sapere difatti che questo ultimo sforzo della Lucas è nato per giocare in tanti; questo aspetto (fondamentale) è stato curato davvero a fondo. Innanzi tutto si potrà giocare minimo in 8 su una LAN comunissima e in 2 mediante connessione diretta via modem o cavet-

2.58 **OTTLE** tra esplosione. E' o no fatta bene? Guardate i tocchettini che volano via nello to seriale, in seguito verrà distribuito gratuitamente su Internet l'aggiornamento per la sfida globale<br>sulla rete delle reti sfruttando il protocollo TCP/IP.<br>Ma questo è solo l'inizio. Nel gioco via rete le cose da fare saranno davvero tante, ad esempio sarà possibile formare degli squadroni lottando insieme contro altri avversari. Pensate, sarà possibile creare un<br>plotone pieno di Luke Skywalker con un solo Capo Oro a comando della missione, in

cui potrete seguire i suoi<br>ordini o disobbedirgli e addirit-<br>tura "spiattellare" i vostri com-<br>pagni. Oppure potrete assegnare degli obbiettivi particolari: magari il vostro migliore amico in questo momento è schierato con gli avversari alla guida di un Tie Interceptor; voi potrete comunicare agli altri di lasciare stare quel caccia perché solo e soltanto voi dovrete farlo fuori. Già, potrete comunicare: scambiare gli obbiettivi, chiedere aiuto o copertura per salvare un compagno in difficoltà, pensare un imboscata, esaminare attentamente la missione o decidere il piano d'a-

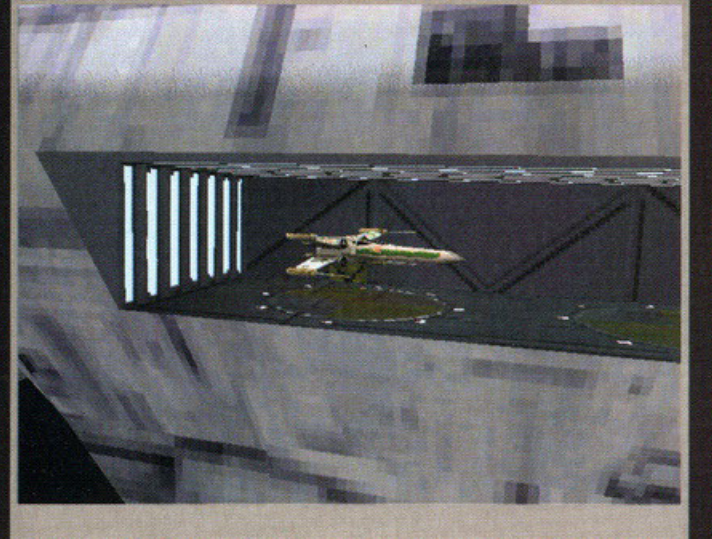

A parte l'X-Wing parcheggiato, ammirate l'hangar. Nulla è trascurato, proprio niente

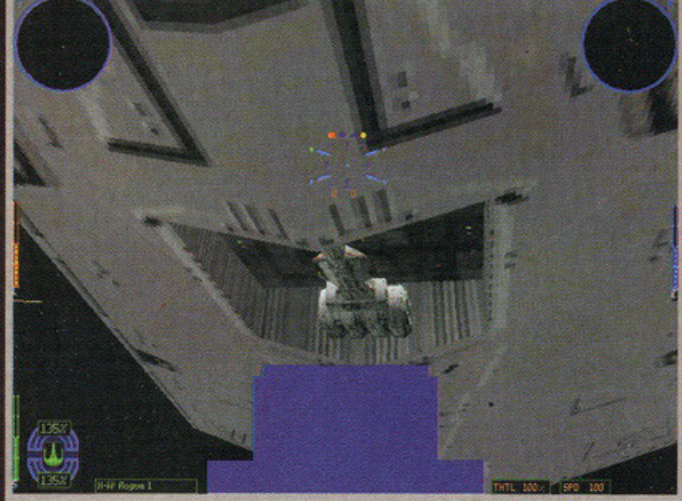

hot un po' povero, ma era per farvi vedere le enormi dimensioni del

zione. Che ne dite, non è coinvolgente?!? Ma i tipi di missioni a disposizione non saranno, per così dire, solo Deathmatch o Cooperative, bensì ci sarà uno speciale tipo di avventura simile al Ruba Bandiera, dove dovrete portare a termine un obbiettivo primario prima dell'avversario: mettiamo ad esempio che un importante carico contenente un innovativo motore rivoluzionario stia viaggiando verso Endor; beh, voi potrete scegliere se attaccarlo direttamente per catturare il cargo oppure se affrontare i vostri avversari che cercheranno di fare lo stesso. Ma se loro aspettassero il vostro attacco? O se, peggio ancora, aspettassero che voi facciate il lavoro al loro posto, così da assalirvi dopo avere attaccato i convogli e avere<br>perso dei compagni nella lotta? Se vi attaccassero alle spalle prima ancora di sapere cosa fare? Okkey, okkey, basta, altrimenti vi faccio stare<br>male ancora prima di vedere definitivamente il<br>gioco pronto. "Vabbé" direte voi, "ma io mica ho una rete locale in casa, che me ne faccio di sto gioco?1?" Semplice, lo giocate da soli. X-Wing Vs. Tie Fighter è decisamente un prodotto completo: possiede oltre 15 missioni per fazione da poter affrontare come se stesse giocando al vecchio X-<br>Wing o Tie Fighter; da soli quindi. Questa volta<br>però non ci sarà affatto un filone logico da seguire, o meglio, sarà alquanto trasparente. Mi spie-<br>go. Le missioni saranno delle storie a se stanti e il proseguimento della saga non sarà completamente dipendente dall'esito di ciascuna. Potrete perdere decidendo ugualmente di andare avanti, ma se dopo altre missioni non foste ancora avanzati di livello, beh, potrebbe essere perché avete perso in quell'occasione. Dove saranno ambientate? Nello spazio ovviamente, in quello di Star Wars per la precisione: dovrete girare attraverso campi stellari minati, attraversare zone colme d'asteroidi (inseriti per la prima vola), combattere il nemico presso la<br>Luna Boscosa di Endor o avvicinarsi a dismisura alla minacciosa superficie della maledetta Morte Nera. Ma non vi ho mica detto tutto. Per la prima volta potrete spostarvi fisicamente sulla nevicella<br>di un'altra persona: avete presente quando swit-<br>chate il cockpit in Formula One Grand Prix? Beh, più o meno la stessa cosa, solo che potrete assu-<br>merne il comando. Ancora non ho capito bene come avverrà e cosa si potrà veramente fare (le informazioni non sono chiarissime a riguardo), ma<br>l'idea non è affatto male direi. Tra l'altro è stata migliorata la grafica in maniera paurosa (guardate gli screenshot): tutti gli elementi sono poligonali<br>e farciti di texture, quelle vere, mica patatine. Gli

#### X-Wings Vs. Tie Fighter

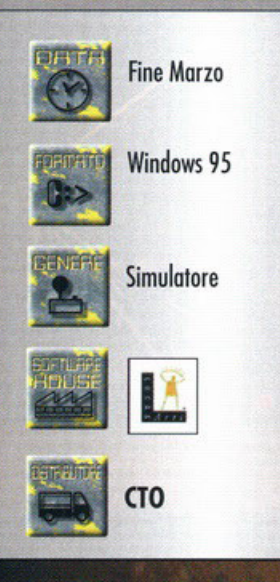

OCRE

adesivi in questione sono stati prelevati diretta-<br>mente dall'industria di effetti speciali Light And<br>Magic e già questo è tutto dire. La stessa giocabilità è stata ulteriormente rinforzata, anche per mettere in bella mostra la stessa grafica della quale vi ho appena parlato: potrete avvicinarvi a dismisu-<br>ra alle navicelle ammirandone il realismo, esclo-

no appena pariato: portere avventuar a assinacionale navientale aminarato. Paris and a "Milili", troppo bello, non ci posso crede-<br>rel" a mo' di Rolando.<br>Ci saranno pure degli add on e dei data CD. A quanto pare saranno da

30 frames al se 23 - 30 trames at secondo<br>solato di una normalissima scari<br>solato quasi come vedere un<br>mensionali di supporto opera<br>citate. I menu saranno tutti que a 65.000 colori, rende<br>accattivanti nonche gustosi. I<br>ne vernmente in sos the veronente in sospeso section of the section of the section of the content of the section of the section of the section of the section of the section of the section of the section of the section of the section of the se è dato sape<br>sul CD del sul CD del gioco saranno<br>audio per quel che riguare<br>Per saperlo temo dovremo<br>demo o giocabile o addiritt

**TARRA** 

demo o giocabile o addiritiva del gioco, ma in soste<br>ottendere poi molto visto e<br>(più o meno).<br>Che altro dire? Vi ho data<br>notizie, ora devo solamer<br>perché lo spazio a mia e<br>giunto al termine. Chiudo che che le premesse per X<br>tutte: sono veramente<br>finito: Speriamo sio

rà in alta o in ) in 320x240, sparando fuori Pentium 133 SVGA, quindi to spettacolocalcoli tridibrerie sopra-Ita risoluzioù profondi, sa che rimaiche. Di per sentiti in prema non mi izzati, né se delle tracce onne sonore. una rolling sione definitic'è mica da o è alle porte

una barca di gedarmi, anche zione è oramai preview dicendo Tie Fighter ci sono vedere il prodotto di quei gioconi dei o, è stato fatto dalla

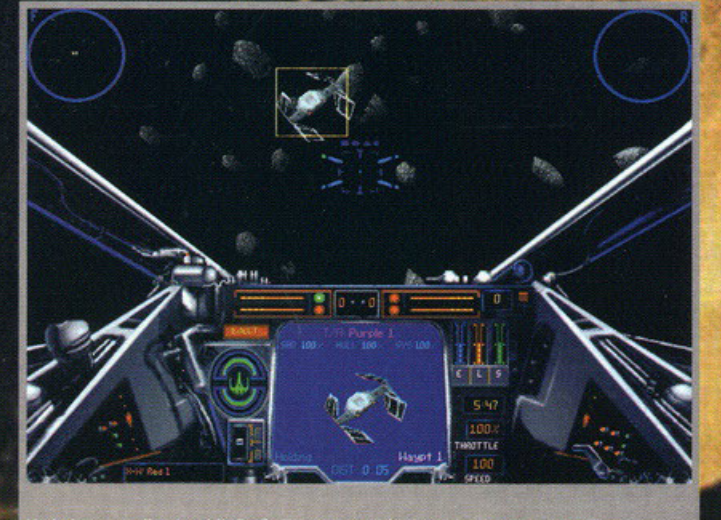

Un bel campo di asteroidi. Sarà divertente schiantarcisi dentro, come no!

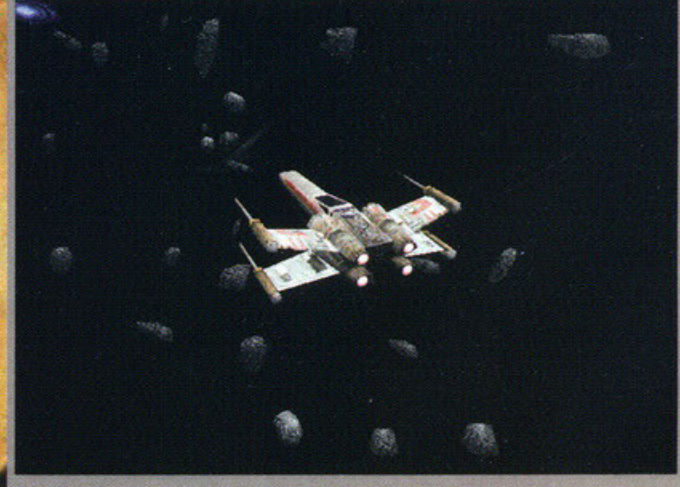

l nostro caccia visto dall'esterno. E' fatto proprio bene: guardate i motori per

53.73

## **CHI SI ABBONA A PC** @A[M]§ ~ A~A[Q)§ **GIOCA GRATIS!**

Verrete trascinati in un viaggio affascinante tra mondi dai colori vivaci e vibranti suoni jazz.

dorfun

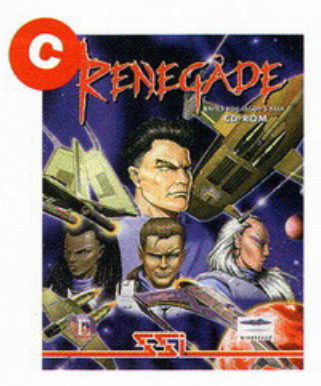

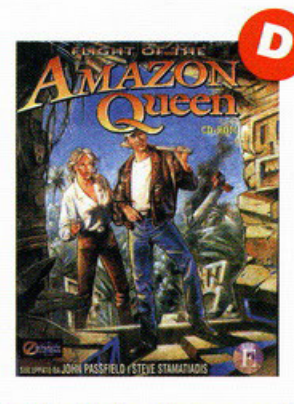

**.A. Flight of the Amazon Queen**  Un'avventura grafica animata, con più di 100 diverse locazioni grafiche e 40 personaggi

**The Endorfun CyberSpeed West Speed T** 

Una corsa contro il tempo e gli avversari su macchine volanti in uno scenario fantascientifico

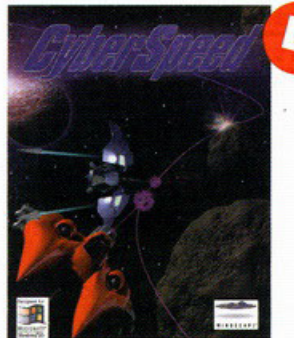

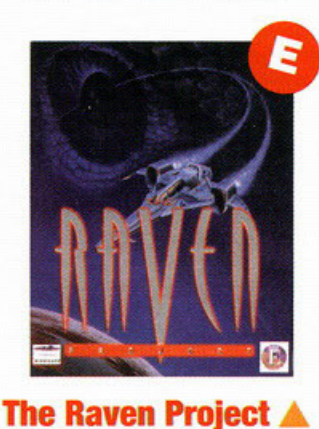

Sfrecciando su navicelle da combattimento dovrete sconfiggere gli alieni che sottomettono l'umanità

**Renegade** Al comando di uno squadrone di Renegade dovrete distruggere gli invasori del Terran Overlord Government

Desidero abbonarmi per un anno al prezzo di Lire **115.000** (invece di Lire 163.900). Inviatemi in omaggio il software  $(A)(B)(C)(D)(E)$ (barrare la lettera richiesta).

Ritagliare, compilare e spedire in busta chiusa a **Editoriale Top Media, Via Espinasse 93 · 20156 Milano,** accludendo fotocopia del pagamento effettuato.

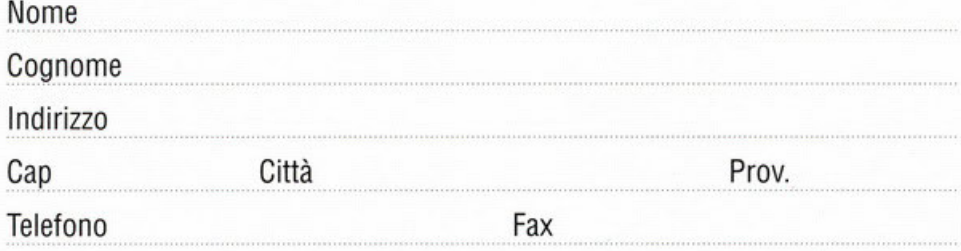

**MODALITÀ DI PAGAMENTO (BARRARE LA MODALITÀ SCELTA)** 

o assegno circolare o bancario intestato a: **Editoriale Top Media Sri** 

O vaglia postale intestato a: **Editoriale Top Media Sri** 

e<br>Die C **e:» :z: :z: c:c :z:**   $\implies$ =- =-  $\mathbf{S}$ =-• .... .... ..... ICIC -..... **e:»**  9 **e:» cn** 

### DEZA 61 VAT R

Stavolta non solo abbiamo le immagini "vere" del gioco, ma un sacco di info molto interessanti. Reh. the aspettate a leggere?!?

#### a cura di Alessandro "Zolthar" Debolezza

ono passati 20 anni da quando nelle sale cinematografiche di tutto il mondo Sale cinemalografiche di pellicola diventata cult-movie grazie alla sua magnifica realizzazione: sto parlando ovviamente di Star Wars, uno dei migliori film d'avventura & azione ambientato in un universo futuristico molto plausibile (e con questo non voglio mica togliere niente a Star Trek, anzi). Ciò per dire semplicemente che 20 anni fa ebbe inizio quella famosissima trilogia che tutti noi conosciamo e che oggi, all'alba del 1997, la LucasArts celebra questo ventennio con la produzione di un'altra trilogia basata<br>sempre su Guerre Stellari: sto parlando di<br>Dark Forces 2 Jedi Knight, X-Wing Vs. Tie Fighter più Rebellion. Se avete seguito gli ultimi numeri di PCGP di sicuro saprete già qualcosa dei titoli appena citati, in quanto ne<br>abbiamo parlato in vari speciali e/o reportage fieristici per potervi informare degli sviluppi della software house di San Raphael, ma con questa preview andremo ancora più in

profondità, esaminando in particolare soltanto il primo dei tre prodotti sopra elencati,<br>ovvero il seguito di Dark Forces: Jedi Knight. Del resto poteva la Lucas esimersi dal togliere dal trono Quake, ripercorrendo ciò che tentò

e (a mio avviso) riuscì a fare con Doom I & 爰 II818 No, certo che no. Okkey allora, sotto<br>con Dark Forces II ... ce l'avete un libretto per<br>prendere appunti? Occhio, perché le cose da dire sono tante; tempo per ripetermi non credo proprio di averlo.

Mi piacerebbe molto raccontarvi un'altra volta la trama, poiché la ritengo molto carina, ma l'avrete già letta chissà quante volte, quindi non mi dilungherò più di tanto: voi siete Kile Katarn, ovvero lo stesso protagonista del primo episodio.

Nella precedente avventura eravate un guerriero mercenario assoldato dai ribelli che alla fine si convertì completamente alla possanza della Forza non appena poteste vedere come la usava l'Impero. Ora siete tornati all'attacco, poiché sulla vostra strada ci sono 7 nuovi ostacoli da dovere assolutamente abbattere.<br>7 Jedi parecchio feroci che sanno calibrare perfettamente l'uso estremo del Lato Oscuro della Forza.

Quale migliore opportunità di stroncarvi l'esistenza prima ancora che voi possediate tutti quanti i poteri?!? Appunto. Come avrete quindi capito si tratta di uno sparatutto in versione soggettiva, proprio come succedeva per<br>Quake, con la variante di trovarsi completa-

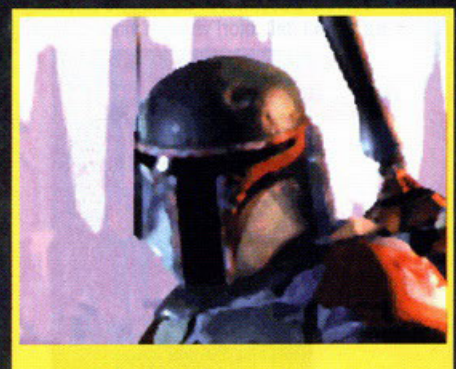

Boba Feth (non ricordo se si scrive proprio così...)!!!

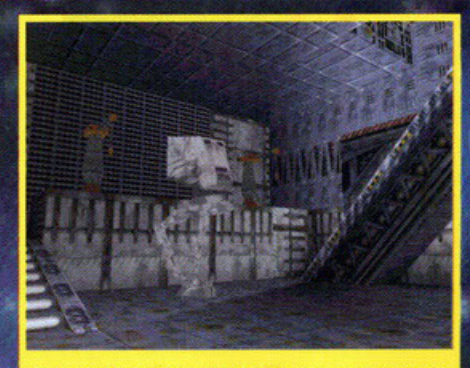

Un Walker. Beh, con le armi a nostra disposizione non dovrebbe essere difficile abbatterlo.

mente immersi nel mondo di Star Wars. Cosa intendo? Per la realizzazione di Dark Forces 2 sono state usate molte fonti "vere" della trilogia, senza escludere la presenza di attori professionisti perfettamente "addestrati" comunicarci il feeling necessario all'ambienta-<br>zione. Ma non basta. Sono stati costruiti fior di plastici per ricreare molte "zone calde" già intraviste nei film: parecchie sequenze di gioco sono state estrapolate proprio da queste labirintiche città in miniatura e l'effetto pare sarà grandioso.

Lo stesso storyboard implementato non fa una grinza con i fatti "realmente" accaduti, quindi on troverete né imprecisioni né cantonate paurose. Passando alle features vere e proprie invece, c'è da sottolineare al volo il lato<br>multiplayers. Sarà possibile giocare in otto (pare stiano lavorando per aumentare ancora di più la disponibilità di altri combattenti sfruttando varie modalità operative: Combattimento Totale (leggi Deathmatch), il<br>Combattimento in Team (leggi Team<br>Deathmatch) più uno speciale Combattimento<br>Territoriale (in pratica una specie di Ruba Bondiera)

Questi sono i livelli già pronti, ma sono in programmazione nuove modalità di gioco, trale quali arene destinate a scontri a due o livel li aggiuntivi nuovi di pacca. Un momento, questo e importantissimo: sará possibile salva-

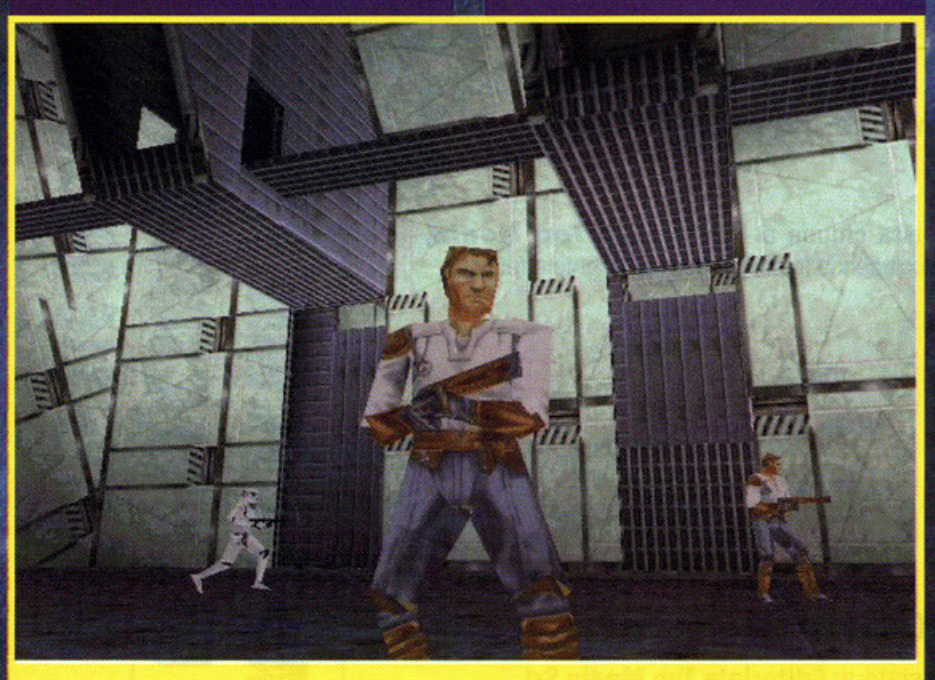

Ecco qua il gioco. Osservate il volto dell'uomo in primo piano...

## rona

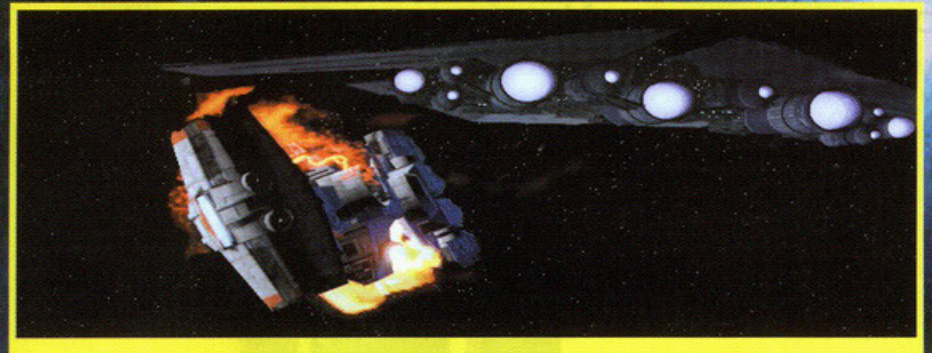

Uno screenshot di contorno, tratto da una delle tante sequenze animate che saranno presenti.

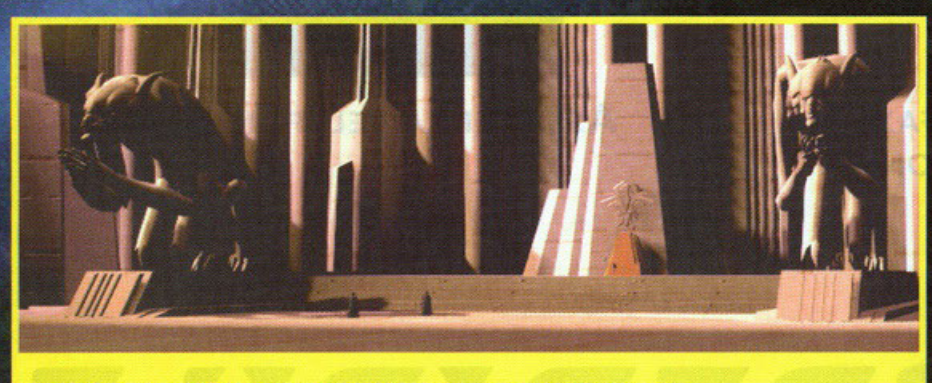

Il quartiere generale dell'Impero. Vi ci dovrete addentrare ... e ci dovrete uscire. Vivi.

re. Se ricordate bene difatti, nel primo DF non vi era la possibilità di salvare. Beh, adesso potrete farlo comodamente. La veste grafica utiizzata sarà quella degli engine dell'ultima generazione, capaci di muovere un elevato numero di poligoni piazzandoli in environments completamente tridimensionali e texturizzati a puntino.

La Lucas però ha preferito ancora una volta sacrificare la grafica a scapito della giocabilità. Infatti i poligoni utilizzati non saranno mai una quantità esorbitante, ma ridotti all'osso, al minimo indispensabile così come le texture, in modo da ricreare movimenti fluidi con rapidità d'azione.

Approposito di movimenti: questi non sono stati assolutamente creati col motion capture, bensi artificialmente: i frames saranno davvero parecichi; questo per potere garantire un coinvolgi-<br>Imento maggiore, per farvi dire "cacchio, sembra verol

Ma non ho ancora finito di rimpinzarvi di notizie fresche. Come è stato già detto in altri articoli, stavolta potrete realmente usare la Forza. Parliamone un po' meglio: ogni volta che finirete un livello, vi verranno assegnati dei punti-Forza a seconda di come avrete combattuto o di ciò che avrete fatto per terminare la missione. Più ne accumulerete meglio sarà in quanto<br>a determinati valori coincideranno particolari poteri che vi verranno prontamente assegnati a

mo' di bonus, tipo il vedere attraverso i muri o lo strangolare le persone come Darth Vader. Ma come (direte voi), ma quella è una capacità del Lato Oscurol Esatto. Infatti, sebbene combattiate per l'Alleanza Ribelle, non è affatto escluso che decidiate di spostarvi all'Impero.<br>Come? Semplice: all'interno degli scenari non troverete solo soldati o mezzi blindati, ma anche civili o animali.

Se li fate fuori come avreste fatto con Duke, beh, salutate pure i punti-Forza: state ben attenti perché la linea che separa il bene dal male è sempre più sottile ... varcarla ... avete capito,

#### **Jedi Knight: Dark Forces II**

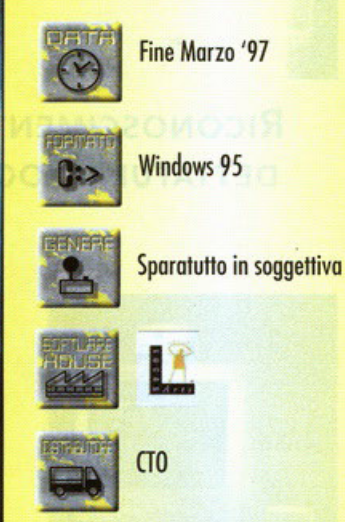

no? Ma ci sarà comunque la possibilità di redimersi mediante azioni particolari, delle quali però non so ancora nulla. Ma le notizie non<br>finiscono qua: si parla dell'inserimento di tracce audio rimasterizzate dalle sound track originali (ma questa notizia non è molto sicura) e<br>più di 12 livelli.

.<br>Come, sono pochi? Ma non ve l'ho detto che ci sarà un editor? Ehm, no, non ve l'ho detto. Dunque, ci sarà un editor di livelli: consentirà la creazione di mappe nuove di pacca, ma non sarà a disposizione subito (lo stanno praticamente terminando, mica possono darvi quello che usano loro!), bensì online su Internet più o meno 30 giorni dopo l'uscita ufficiale del gioco

Nel CD sarà però compreso un altro editor, un po' più particolare: vi consentirà di modificare<br>molti parametri, tipo la potenza di fuoco delle armi, la velocità dei nemici o roba simile, fino a editare nuovi mezzi di distruzione. Ma sarà bello come Quake, ovvero, ci si potrà muovere liberamente senza problemi o guardarsi gli scarponi mentre si corre in un corridoio? Sì, si potrà, eccome.

La libertà sarà totale. Beh, che dire d'altro? Notizie ve ne ho date; pure parecchie, ora guardatevi per bene le foto e iniziate ad aspettarlo, perché ormai manca poco: la data di uscita prevista è proprio molto vicinal

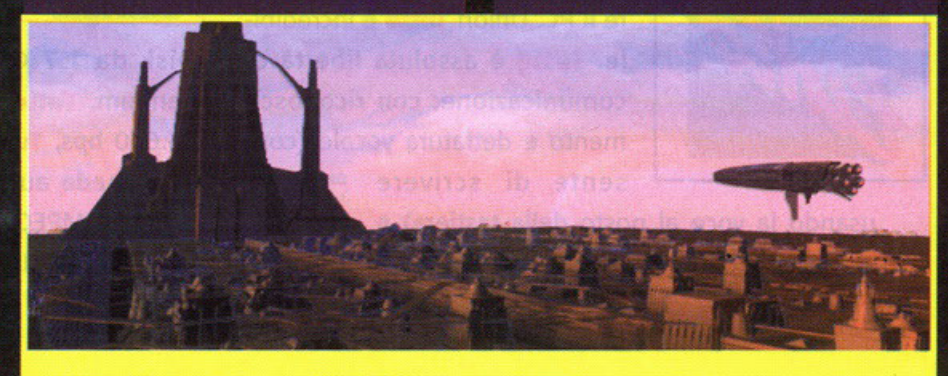

Il castello dell'imperatore. Dovreste visitarlo, se trovate il tempo...

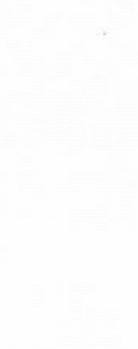

RICONOSCIMENTO E DETTATURA VOCALE

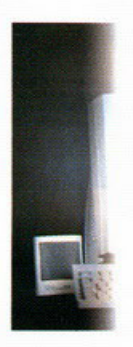

#### VIDEO E AUDIO CONFERENZA

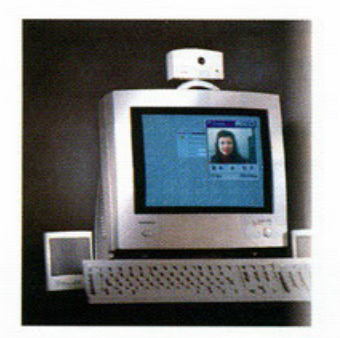

MODEM 33.600/FAX E SEGRETERIA TELEFONICA

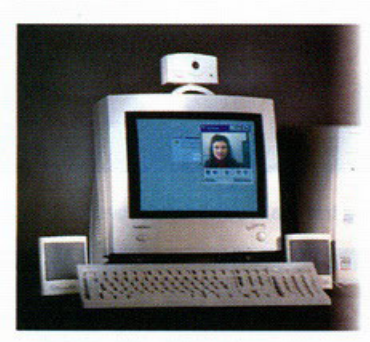

ASSISTENZA TELEFONICA A VITA

parlare in tutto il mondo con 200 lire tramite Internet. **Tutto** è

## **NCREDTBTLE Il r1voluz1onar10 PC che è molto**

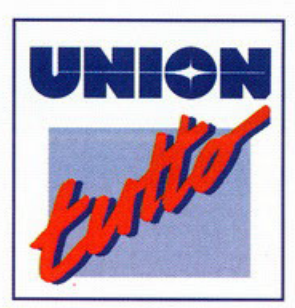

Solo da una grande azienda poteva arrivare il prodotto che rivoluzionerà il modo di utilizzare il PC. Union Tutto è incredibile. **Tutto** è assoluta libertà di comunicazione: con riconoscimento e dettatura vocale (con-

sente di scrivere

usando la voce al posto della tastiera) e video e audioconferenza, per vedere e **.**

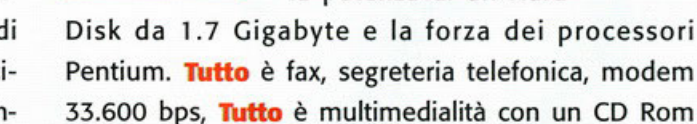

 $Microsoft$ Windows<sup>®</sup>95

Designed for

16, scheda audio 16 bit full duplex, software MPEG per vedere i film CDI. Tutto è ben 15 pacchetti software, i

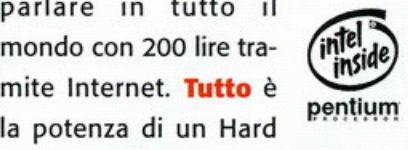

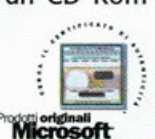

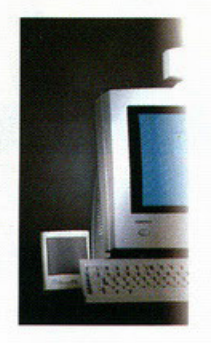

#### **CONNESSIONE AD INTERNET** PER 6 MESI

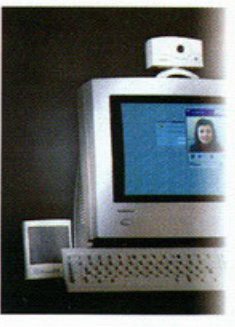

#### LETTORE CD ROM 16

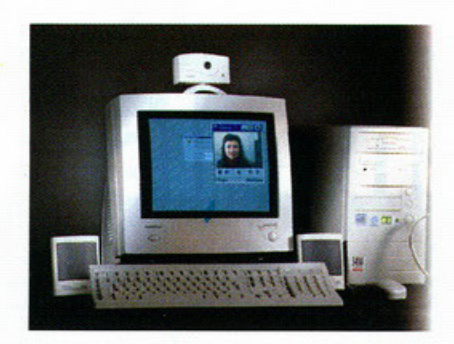

#### 15 SOFTWARE INCLUSI NEL PREZZO

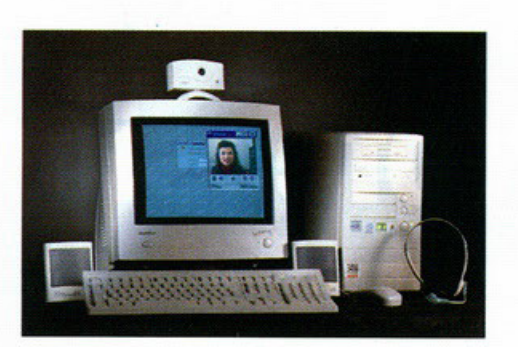

#### 3 ANNI DI GARANZIA A DOMICILIO

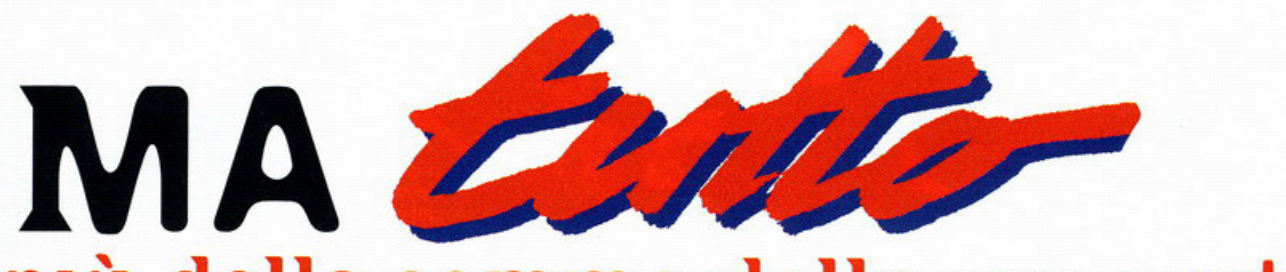

## più della somma delle sue parti.

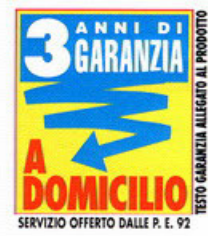

più utili, compresi nel prezzo. Tutto è assistenza telefonica software e assistenza telefonica a

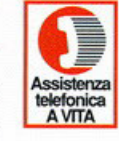

vita sul PC. E, come se tutto non bastasse, la garanzia di 3 anni

direttamente a domicilio, un'esclusiva Computer Union. Tutto è un PC da fantascienza: con un prezzo da sogno che è una bella realtà. Scoprilo nei Punti Vendita Union. Trovi l'elenco nelle prossime pagine.

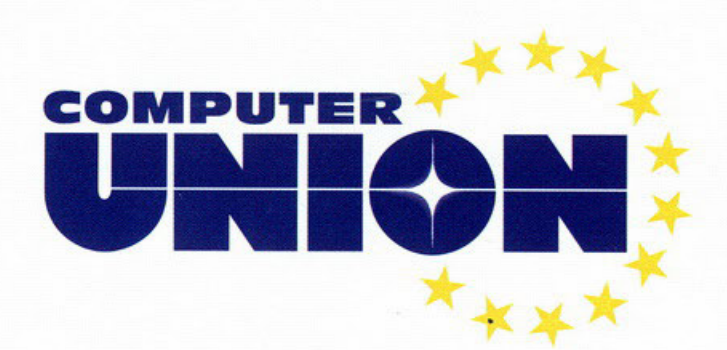

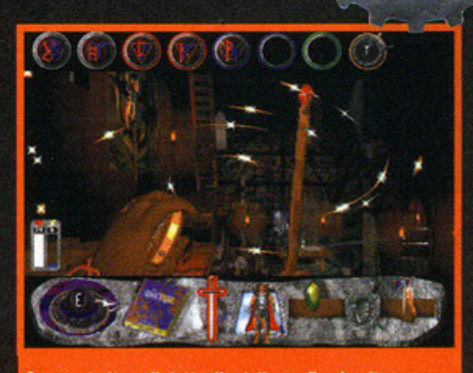

Osservate bene il dettaglio della grafica in alta risoluzione. E? parecchio pregevole..

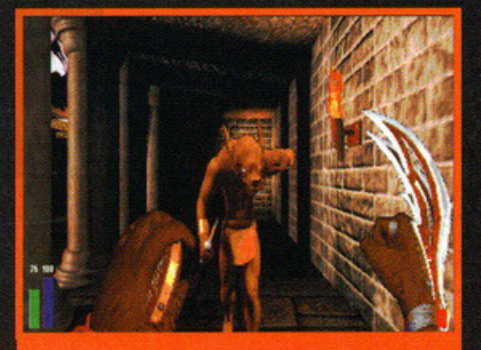

I movimenti saranno molto fluidi, quindi quando vi troverete davanti quel coso, abbiatene paura!

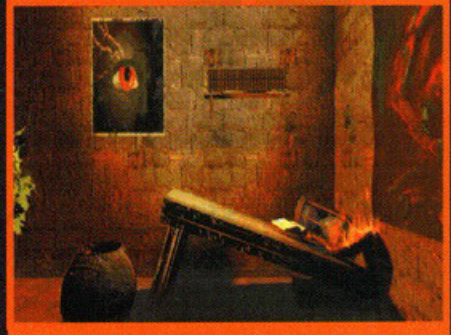

5

Una schermata statica, tanto per mostrarvi la bellezza intrinseca del dettaglio usato. Ehm. cosa ho detto?!?

## **Professione Alchimista!**

Non ce ne sono tanti in giro, soprattutto non ce sono molti di veramente ne belli. Di cosa sto parlando? Degli RPG ovviamente. Eccone qua uno nuovo nuovo...

#### a cura di Alessandro "Zolthar" Debolezza

giochi di ruolo hanno fatto molta strada tra gli appassionati di videogiochi: furono alcuni dei primi prototipi di game che videro la<br>luce quando i PC iniziarono a essere "poten-<br>ti", cioè quando il 286 aprì le porte alla grafica<br>EGA e VGA. A dirla tutta, nacquero precedentemente, sotto forma di avventure testuali, ma non riesco a considerare quei titoli dei veri e propri capolavori: sì, d'accordo, erano pure fatti bene, ma giocare guardando uno schermo dove l'unica cosa a muoversi erano i caratteri digitati dal giocatore non mi ha mai intrigato (sei proprio un novellino... NdBDM). Fortunatamente le cose cambiarono; presto presero vita molti titoli di successo, come la tri-

logia di Eye of the<br>Beholder per esempio, o prima ancora Dungeon Master per Amiga in seguito convertito per<br>PC (senza però riscuoterne lo<br>stesso successo): furono titoli come questi

a importe il genere sul mercato, dimostrando a<br>tutti che gli RPG coinvolgevano; mica poco per<br>altro. La Sirtech ora sta per propinarci<br>Wizardry: Nemesis. Guardiamo di che si tratta? Massi, dai, anche perché pare essere una gran cosa. Vorrei iniziare come al solito raccontandovi un pezzetto di trama, ma questa volta sfortuvi un pezzeito di tianta, indiquesta condisionale<br>natamente (o per fortuna, dipende dai gusti) non<br>ne posseggo, poiché il presspack giunto in<br>redazione conteneva solo le foto. Probabilmente perché il titolo in questione

è stato realizzato in sordina per dirompere sulle nostre scrivanie come gioco di ruolo definitivo creando una grossa sorpresa: fateci caso, è da un po' che non esce un RPG vero e proprio.<br>L'ultimo che ho visto fu Daggerfall qual-

che mesetto fa e Diablo ora. Niente trama quindi; tutto ciò che posso mette-<br>re sul piatto è il fatto inconfutabile della vostra esistenza: sarete un mago, dovrete affrontare una valanga di enigmi, avventure, trabocchetti, combattimenti vari per sopravvivere  $\overline{ }$ 

una terra ostile che proprio di voi non ne vuole sapere, probabilmente poiché nascondete qualche miracoloso potere o segre-<br>to in grado di creare tanto di

quel casino che metà sarebbe sufficiente. Vi troverete quindi a girare per tutto Nithera, un mondo tanto magico quanto orrorifico, dotati soltanto del vostro potere e del vostro<br>sacro talismano dal quale traete tutta l'energia vitale. Le carat-<br>teristiche? Innanzi tutto l'interazione: pare sarà elevatissima, tanto da potere interagire pure coi<br>sassi. Ma non solo ovviamente. Anche la grafica sarà qualcosa di nuovo, visto che per la<br>prima volta in un RPG si potrà ammirare una dettagliata grafica renderizzata parecchio

spessa". Lo stile di gioco è stato inoltre ricreato in modo tale da non far bloccare il giocatore ad ogni enigma, portandolo<br>all'inevitabile frustrazione: lo sviluppo della trama non lineare sarà completamente in mano<br>vostra, quindi l'evolversi delle situazioni è incontrastato. Ma sopravvivere non sarà certo facile. Vi saranno una caterva di nemici da dover "smarmellare" (trad. ridurre in marmellata) per bene se non vorrete diventare magro come un cadavere. ... chi ha orecchie per intendere ... se poi aveste<br>dei dubbi sulla giocabilità, vi posso già rassicurare: Wizardry Nemesis non sarà uno di quei RPG<br>farlocchi dove c'è solo da prendere il mouse cliccare diciotto milioni di volte su un punto dello schermo per vincere tale combattimento o per raccogliere quell'oggetto semi nascosto. La maneggevole interfaccia e la profondità degli enigmi, unita ai combattimenti sviluppati in tempo reale saranno qualche cosa di accattivante, stando alla Sirtech (è importante precisarlo); sapranno non solo coinvolgere, ma faran-

no pensare. A cosa? A frasi del tipo: "ma<br>guarda un po' cosa hanno ideato 'sti pro-<br>grammatori" oppure "cavolo, questo pro-<br>prio non me lo sarei aspettatol". Insomma, il pro-

dotto ormai è finito: a presto con la recensione definitiva...

**Wizardry: Nemesis** 

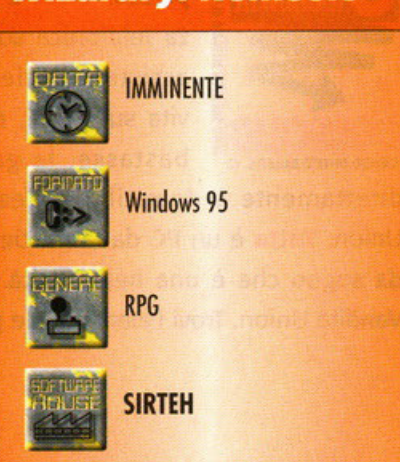

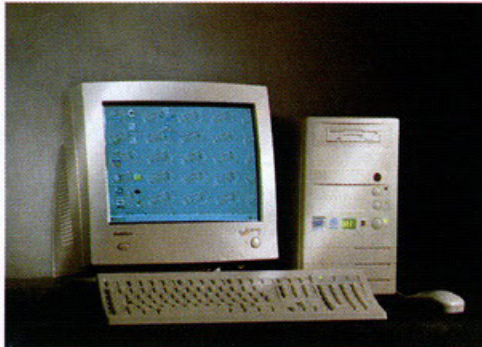

## **PROGETTATI PER ASSOMTGLTARTT**

Che tipo di utente sei? Fra le tre nuove linee di PC Union c'è quello progettato apposta per te, con 1 serv1z1 e le caratter1st1 che che p1ù t1 servono. compreso 11 prezzo.

#### Dall'office al business, un partner professionale per il lavoro.

PC A CUI PC A DETTARE!

Per le sfide quotidiane della vostra attività, Union ha dotato Pro di servizi esclusivi:

- CPU:166+, Pentium 133/150/166/200 Intel; Pentium PRO 200 Intel; Pentium 166 e 200 lntel MMX.
- HD 1.7 GB (Upgradabile)
- RAM 16 Mb espandibile
- Kit multimediale (CD-ROM 16x, scheda audio 16 bit, casse)
- Monitor escluso
- 15 software inclusi nel prezzo
- Software di riconoscimento voçale e dettatura "VOCAL WORKS" by Dragon Systems, Inc.
- 12 mesi di assistenza software 24 ore su 24
- Garanzia 3 anni a domicilio con spe· ciale servizio "ASSISTENZA RAPIDA"

#### Da f 1.998.000 +IVA 19%

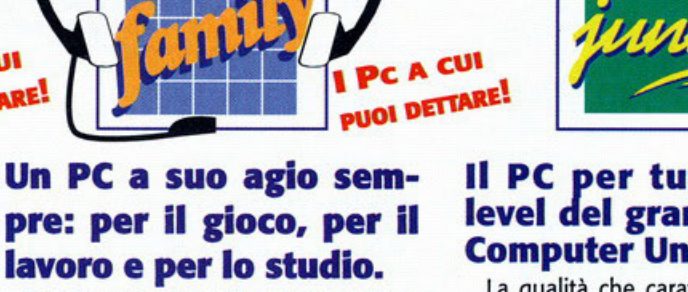

Dove versatilità e intrattenimento incontrano anche approfondimenti culturali, Union ha pensato ad un vero amico per la famiglia:

- CPU: 166+, Pentium 133/150/166/ 200 lntel MMX
- HD 1.7 GB (Upgradabile)
- RAM 16 Mb espandibile
- Kit multimediale (CD-ROM 16x, scheda audio 16 bit, casse)
- Monitor escluso
- 15 software inclusi nel prezzo
- Software di riconoscimento yocale e dettatura "VOCAL WORKS" by Dragon Systems, Inc.
- 5 mesi di assistenza software
- Garanzia 3 anni a domicilio

#### Da £1.998.000 + IVA 19%

#### Il PC per tutti, l'entry level del grande mondo Computer Union.

UNION

La qualità che caratterizza tutti i prodotti Union in un PC che consente di fruire a chiunque della migliore tecno· logia informatica:

- CPU: 166+, Pentium 133 lntel
- •HD1 .0GB

PC A CUI<br>PUOI DETTARE!

•RAM 16Mb

• Kit multimediale a richiesta (CD-ROM Sx, scheda audio 16 bit, casse)

- Monitor escluso
- 12 software inclusi nel prezzo
- 5 mesi di assistenza software
- Garanzia 3 anni a domicilio

Da f 1.398.000 + IVA 19%

**COMPUTER -iC**  U**llion**  $\star$ 

Tutti i marchi ® appartengono ai legittimi proprietari

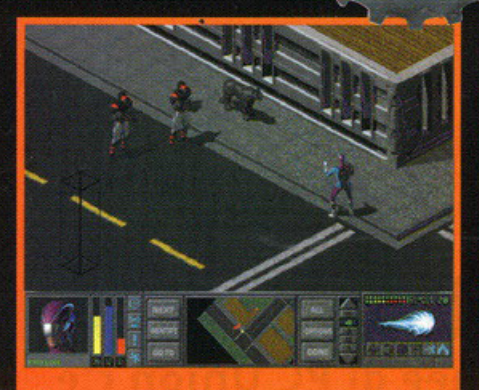

Guardate, il combattimento sta per cominciare.

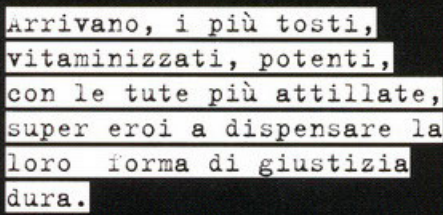

a cura di Gianluca "Capitan<br>PC GAME " Tosca.

hiudete gli occhi e visualizzate un puntino luminoso all'orizzonte, diventa sempre più grande e voi vi sentite moooolto stanchi scusate stavo tentando di ipnotizzarvi per poi derubarvi, ma mi sono appena ricordato che non<br>conosco affatto il vostro indirizzo, peccato. Se anche fossi riuscito ad attuare il mio spregevole<br>proposito criminoso, sicuramente non l'avrei fatta franca perché ben presto la giustizia avrebbe trionfato grazie al pronto intervento di qualche omino o donnina in calzamaglia. L'avrete sicuramente capito, sto parlando di un prodotto che farà scendere in campo niente meno che le persone che non vorreste mai incontrare quando siete in due sul motorino, o ,per i più grandicelli,<br>al parcheggio dello stadio quando nevica, i super eroi mutanti. Sono spiacente per i fanatici Marvel ma questi eroi non faranno parte di quel team, dovrebbero comunque essere in grado di non far rimpiangere i loro fratellini. La storia<br>comincerà nel 2091 dopo che molti dei mutanti nati, emarginati da una società ipocrita, si lasceranno sedurre dal mondo del crimine. A questo raims source durante in gioco cinque persone molto<br>ricche e desiderose di fermare il flagello della<br>delinquenza: nascerà lo Star Council. Altro non<br>sarà che una specie di lega di cui dovreste far<br>parte voi, o meglio il vos altri componenti delle vostra squadra. Il vostro<br>compito sarà quello di fermare l'ondata criminale che dilaga incessantemente. Dovrebbero esserci,

oltre ai soliti bla-<br>staggi di cattivi, missioni dove<br>dovrete salvare uno scuola bus sospeso su un ponte pericolante, il cavolo di<br>gatto sull'albero (questo è uno scherzo, ma giuro che se c'è davvero mi ritiro in un monastero del Tibet) o bambini rapiti tipo il piccolo<br>Gigi. Per fare tutto

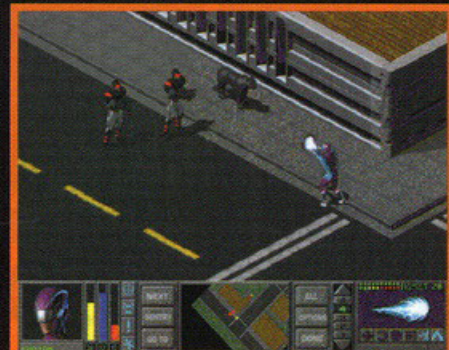

Per sapere la fine, dovrete aspettare il gioco.

questo, oltre naturalmente alle cabine telefoniche, dovreste disporre di un numero elevato di eroi, poteri e peculiarità. Prendetevi ora un po' di numeri che dovrebbero essere molto vicini alla versione definitiva (ovviamente in caso di vincite al Lotto e simili mi spetta l'1%). Ventiquattro eroi<br>prefabbricati, più l'opzione "custom" per fare il vostro, cinquanta poteri speciali e dieci abilità,<br>anche per i cattivi. Dopo ogni missione avrete probabilmente a disposizione punti esperienza<br>da spendere nelle vostre abilità (arti marziali, armi da fuoco o incantesimi ad esempio), caratteristiche (forza, costituzione fisica, resistenza, corsa) e super poteri (campi di forza, fulmini, bolle di energia). Avete presente un'ambientazio-<br>ne simile a Bladerunner, atmosfere tipo Batman e molti elementi in comune con la serie X-COM?<br>Bene, allora potete farvi un'idea di come dovrebbe presentarsi questo prodotto che, a quanto promette la Microprose, sarà un mix esplosivo di<br>avventura, strategia e RPG. Il tutto in grafica 3-D<br>isometrica con una risoluzione in SVGA che sembra davvero molto pregiata. Anche i singoli personaggi dovrebbero essere stati creati con particolare cura, vi basti sapere che sono stati completamente renderizzati utilizzando il 3D Studio.<br>Un'altra chicca dovrebbe essere la presenza di sequenze animate per tutti i movimenti del vostro mutante che, se ben realizzate saranno sicuramente un notevole punto di forza di questo gioco

Ma ci pensate, se questo prodotto si rivelasse all'altezza delle aspettative, potreste sentirvi auto-<br>rizzati a buttare nel bidone della spazzatura (o venderli a me sotto prezzo) tutti i vostri fumetti pensando a cosa potreste combinare con il super<br>eroe creato da voi. Questo perché, diciamocelo pure, chi non ha mai desiderato volteggiare tra i grattacieli americani, spaccare muri con il dito<br>mignolo, dire:" i miei sensi di ragno mi dicono<br>che..." o sentirsi dire:" è un uccello? è un aereo? " (qui potete scrivere il vostro nome o No è ... quello del vostro eroe). Adesso però devo andare a ritirare la mia calzamaglia fucsia da super eroe in lavanderia. Cigo!

Notate, oltre alla misera costituzione, la varietà delle caratteristiche

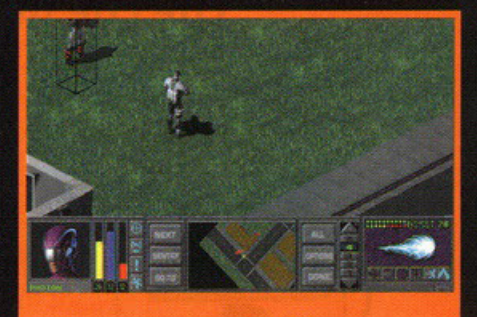

Un'altra avventura assieme a Photon, elettrizzante.

#### **Agents of Justice**

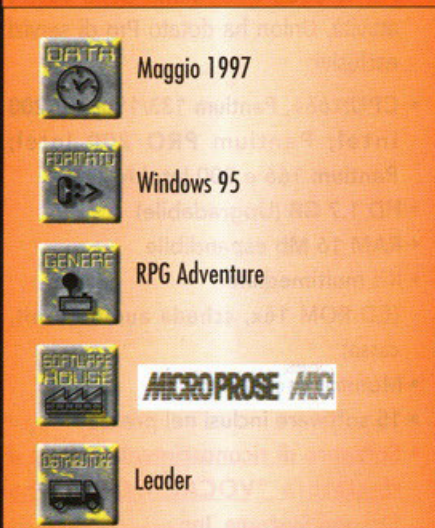

# Signore, lei è in<br>contravvenzione

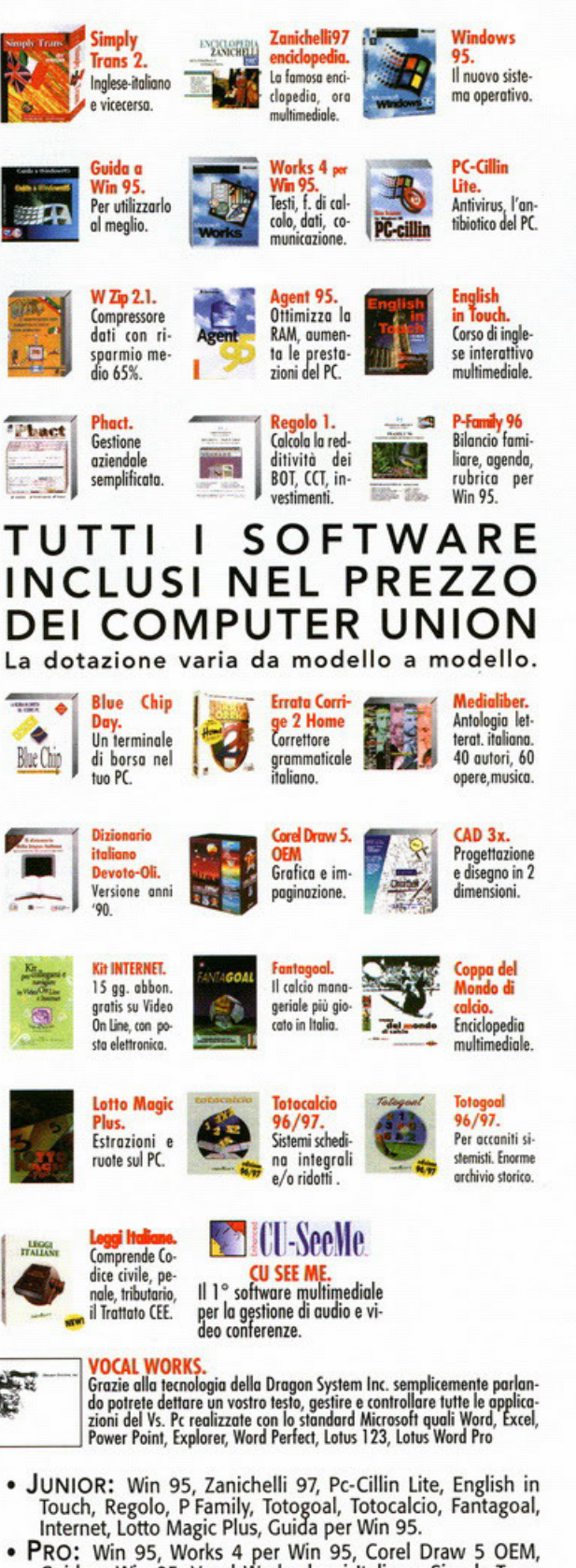

- PRO: Win 95, Works 4 per Win 95, Corel Draw 5 OEM,<br>Guida a Win 95, Vocal Works, leggi Italiane, Simply Trans 2, Internet, Pc-Cillin, Errata Corrige 2 Home, Blu Chip Day, Phact, Agent 95, Cad 3x, Wzip 2.1.
- · FAMILY: Tutti i software sopra descritti tranne CU SEE ME
- TUTTO: Win 95, Works 4 per Win 95, Guida a Win 95,<br>Vocal Works, Cu See Me, leggi Italiane, Simply Trans 2,<br>Internet, Pc-Cillin, Errata Corrige 2 Home, Regolo 1, P Family, Blu Chip Day, Phact, Zanichelli

#### **SOLO QUI TROVI** I PRODOTTI UNION, **ALC** COMPRESO

#### SUPER UNION 对称

071/2805678 Ancona 015/8408238 Biella 051/375682 Bologna Brescia 030/3365661 0171/695913 Cuneo 055/574608 Firenze Genova 010/417957

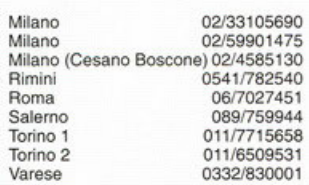

## **COMPUTER**

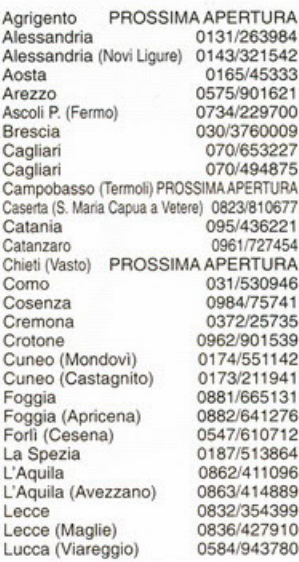

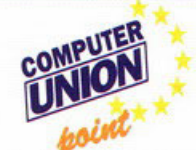

Agrigento (Canicatti) 0922/854334 Alessandria (Acqui Terme) 0144/356115 Ancona 071/2803732 Ancona (Jesi) 0731/209229 0141/594949 Asti 0961/741313 Catanzaro 0172/712773 Cuneo (Savigliano) Genova 010/6457680 010/7454034 Genova Genova (Chiavari) PROSSIMA APERTURA Imperia (Vallecrosia) 0184/252001 0187/511103 La Spezia Milano (Cinisello Balsamo) 02/2403490 Milano (Sesto S. Giovanni) 02/2403490 081/5455245 Napoli Perugia (Foligno) 0742/24461 Pordenone (Azzano Decimo) 0434/633135

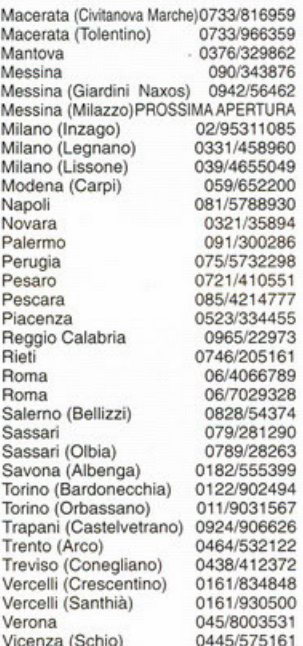

Salerno (Vallo della Lucania) 0974/4947 Torino 011/4310957 Torino (Ivrea) 0125/641048 Trento (Pergine Valsugana) 0461/531409 Trento (Rovereto) 0464/438021 Udine (S. Daniele del Friuli) 0432/941276 Varese (Ferno) 0331/728084 0332/510900 Varese (Luino) Vercelli 0161/215067 Vibo Valentia PROSSIMA APERTURA

Disponibili presso: INGRAM MICRO (distributore autorizzato) MISCO (vendita per corrispondenza)

#### **VIDEO COMPUTER S.P.A** NDUSTRIA INFORMATICA ITALI

Via Antonelli, 36 (Collegno) TORINO<br>Tel. 011/403.48.28 - Fax 011/403.33.25 INTERNET: www.videocomputer.it Ufficio nuove affiliazioni: D. Foresti foresti@videocomputer.it

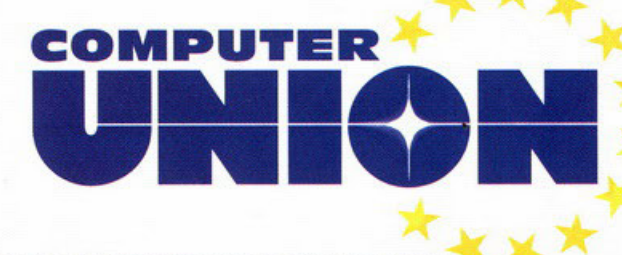

Tutti i marchi ® appartengono ai legittimi proprietari

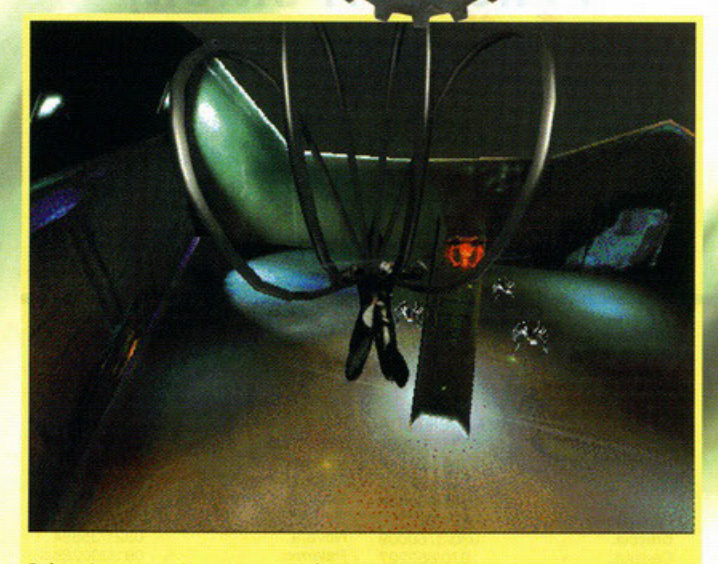

Può anche non sembrare, ma quello è un paracadute...

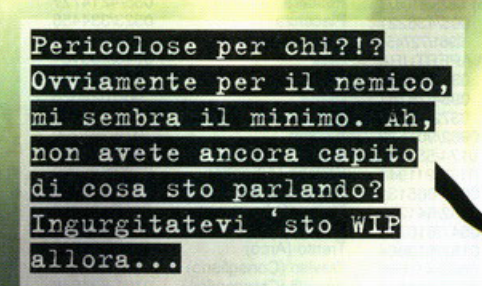

#### a cura di Alessandro "Zolthar" Debole zza

**V**shbé: ho 39,3 di febbre, un raffreddore<br>sino istorbatico, un mal di gola allucinante e<br>fuori piove quasi fossimo nella foresta nera, abbé: ho 39,3 di febbre, un raffreddore stratosferico, un mal di gola allucinante e sono imbottito di farmaci do fare schifo; **nonostante il riscaldamento funzioni poi e' è un**  freddo lancinante (anche se ho addosso nell'ordine due maglioni, un cappotto, una sciarpa più un piumone sulle spolle: sembro un nonnino stile film di Walt Disney ... ), per non parlare dell'intontimento generale causato dall'eccessivo dormire<br>dello stadio febbrile. Il bello però è che devo **ancoro finire le news oltre che iniziare questo**  work in progress di MDK, e mancano due giorni alla chiusura del numero: chi diceva "se qualcosa può andare storto, ci andrà di sicuro"? Ah già, Murphy. Giuro che se lo becco gli faccio un mazzo così grosso da far sembrare piccolo pure l'Everest! Comunque, trolosciondo sulle mie divagazioni do molato di mente giunto allo stadio terminale (nel senso che presto qualcuno verrà a **terminare k» mia vita visto le voccote che scrivo,**  faccio o dico), questo voleva solo mettervi in guardia: se per caso durante la lettura di queste due pagine noterete delle abominevoli frasi sgrammaticate o parole completamente inesisten-

ti, abbiate la pietà di capire in che condizioni sto partorendo questo articolo; portate pazienza, sapete, ogni tanto (quando non mi procuro dei traumi cranici volando

dalla bici) mi ammalo pure io. MDK. Qualche

mesetto fa vi propinai uno speciale di ben quattro pogine su questo prodotto targato Shiny: di **cose do dire ce n'erano già un socco alloro, quando il gioco ero pronto più o meno per**  metà. Mentre starete leggendo queste due pagi**ne invece, il titolo in queslione sarò giò in fase**  conclusivo di betotesting: sul prossimo numero **dovreste trovarne lo recensione in esclusivol**  Quali sono le novità? A dire il vero non molte, poiché il gioco è rimasto sempre quello, solamente ora ci sono molti più dettagli pronti a rivelare qualcosa di più su ciò che dovremo aspettarci dal prodotto finito. Innanzi tutto la trama. focendone un breve riassunto ci ritroviamo sulla **Terra del futuro, mo le cose non sono poi così**  tanto diverse do quelle odierne se non fosse per i Flussi di Energio. Coso sono? Semplicemente dei filomenti energetici provenienti dallo spazio profondo che avvolgono il nostro geoide come

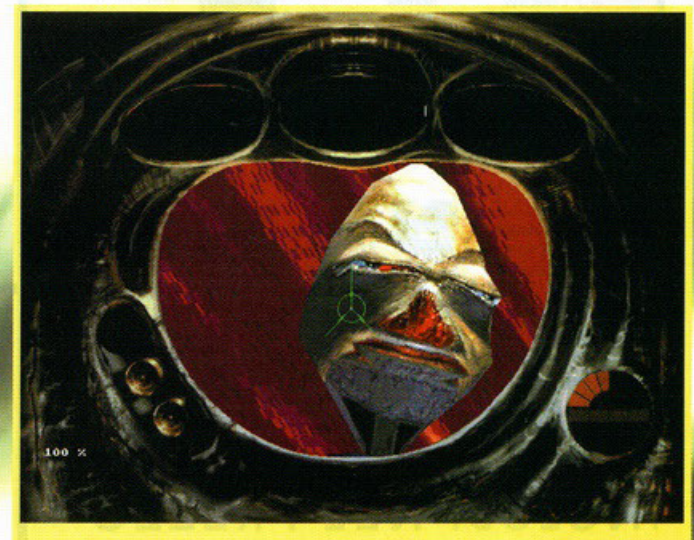

FORT FOR

Osservate attentamente l'espressione di quel "coso". Guardatene l'accuratezza dei **lineamenti!** 

un calzino, rifornendola di tutto punto con questa nuova forma d'energia alternativa pressoché **inesauribile. Grazie ai Flussi l'inquinamento finì**  con lo sparire, non ci furono più problemi produttivi di sorto *e* lo condizione umano migliorò parecchio. Peccato non fosse tutto quanto oro quel lucciare: i Flussi in realtà erano una specie di oscensori golottici capaci di condurre do noi delle mandrie di creoture oliene pronte a farci la festa per impossessarsi

del nostro pianeta. In men che non si dica fu **11 1 11 panico**, guerra, morte, desolazione, terrore: bisogna fermare quella cata-

slrofe, mo come? A dare una risposto ci pensò il prof. Fluke, il più svitato inventore della storia: il suo genio lo rese in grodo di creare uno speciale biotuta protettiva dotata di una mitragliatrice parecchio evoluto opplicobile direttomenle o un particolare casco cibernetico. In pratico chi lo indossavo diventavo quasi invulnerobile e poteva sparare contro un obbiettivo mirandolo direttamente coi propri occhi, senza passare per **alcun obbiettivo fittizio. Beh, c'ero semplicemen**te bisogno di qualcuno che indossasse il tutto proiettandosi all'interno di uno di quei flussi, per **arrivare direttamente in casa del nemico stop**pando il caos allo rodice. Chi meglio di Kurt, il fido aiutante del prof., avrebbe moi potuto por **tare o termine uno simile impresa? Indovinate un**  po' chi sarete voi nel gioca? Okkey, erano solo domande retoriche: già, voi impersonificherete Kurt *e* con il solo aiuto di quella speciale orma unita alla biotuta avanzata dovrete distruggere **tutti i nemici restando in vito.** 

Bene, per quanto riguarda lo storyboard ho finito. Adesso possiamo dedicarci alle fealures di MDK nello più completo colmo. Innanzi lutto si lratterò di uno shoot'em up con visuale alternala (soggettivo o terzo persona) ricreato sullo falsa riga di Quake o Duke 30, con uno grafico do

## Dilatazioni oculari

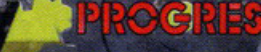

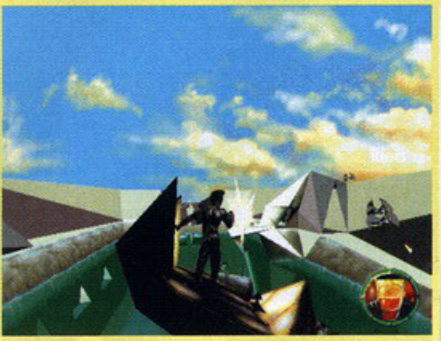

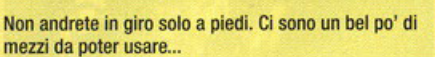

film interattivo stile Sierra e un sonoro intrigante e coinvolgente come quello dei gome morchioti LucosArts. Come potete constatare do soli sarò **quindi un esperimento innovativo, un prodotto**  nuovo di zecca che inaugurerò (forse) uno nuovo ero di videogame. Menzionando le caratteristiche principali invece, lo primissimo coso do puntualizzare è lo zoom implementato definitivomen. te: com ho già detto primo rivestirete i panni di Kurt, il quale sarà in possesso di una speciale ormo opplicobile direttamente sul volto ottoccon. dola a un particolare caschetto. L'arma potrà sparare ugualmente, ma quando l'avrete collega**ta a l caschetto vi sarò messo in dotazione un**  potente zoom. In sostanza sarete in grado di ingrandire qualunque coso indipendentemente dallo distanza inquandrondolo per bene nel vostra mirino: il press pack affermo che si potrò inquodrore do uno distonzo indefinibile l'occhio di un nemico e sparargli accecandolo! Ma non è<br>tutto. Per la prima volta verrà sperimentato un nuova melado di impallo dei colpi; mi spiego. In genere negli sparatutto, se mirate un nemico ma gli sparate a qualche millimetro (quindi mancan-<br>dolo, in teoria), lo colpite lo stesso. Questo perchè lo programmazione dei poligoni do colpire **awiene in maniera particolare a secondo del**  gioco: in MDK invece, se il colpo sferrato passerà a qualche millimetro dal nemico, beh, pas-

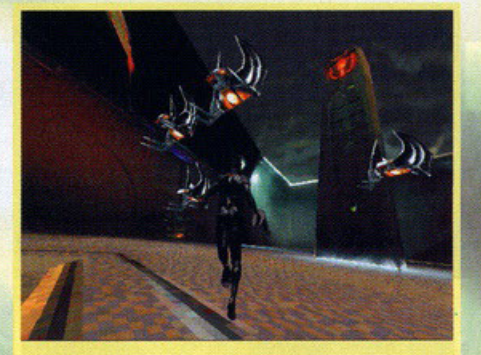

**SPANIE** 

Guardate i giochi di luci. Sono attascinanti come quelli di Quake, anzi, meglio.

serà a qualche millimetro e voi dovrete sparare ancoro per cercare di colpirlo. Il colcolo del colpo (do quello che ho capito) non owiene su **poligoni, mo sulle a ree delimitate direttamente dai wire frames delle creature aliene, oppressi·**  mote do logaritmi per rendere ancoro più preci· **so lo superficie d<sup>1</sup> impatto: insomma, o Jo becca**te, o sono affari vostri. E già quanto detto dovrebbe bastarvi, ma conosco la vostra curiositò, perciò non mi fermo qui: dovrete esplorare porecchie città aliene primo di trovare lo centrale **operativo da dover abbattere per terminare il gioco. In ogni città ci sarò uno svariato numero**  di owersori do fronteggiare, segreti do scoprire, armi da reperire, mezzi da rubare e utilizzare, polozzi do visitare, el. Ogni livello sarò grosso modo composto do tre fosi: uno Freefoll (sarete in caduta libero nello frase di approccio dello nuovo ciHò, dovrete evitare un rodor troccionte: **se non riuscirete vi verranno lanciati addosso uno caterva di missili che dovrete evitare in più,**  una volto giunti o ferro, troverete il doppio o il tri· plo dei nemici pronti a farvi un mazzo tanto), l'esplorazione della città (potrete girare per ogni **dove, l'importante è sopravvivere o lutti i cattivi o**  trovare l'uscilo il primo possibile) e il Boss di fine livello ... oro però non posso proprio aggiungere altro: altrimenti coso scriverà chi dovrò farne lo **recensione sul prossimo numero?!?** 

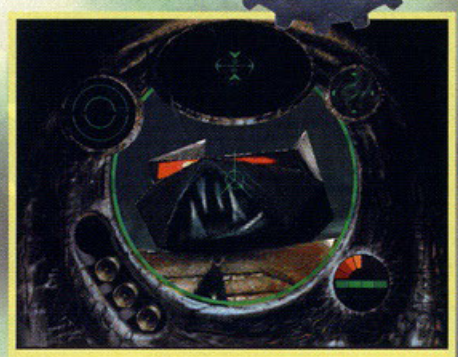

Questo è uno zoom in della faccia di un mostro. Proprio un bell'ingrandimento!

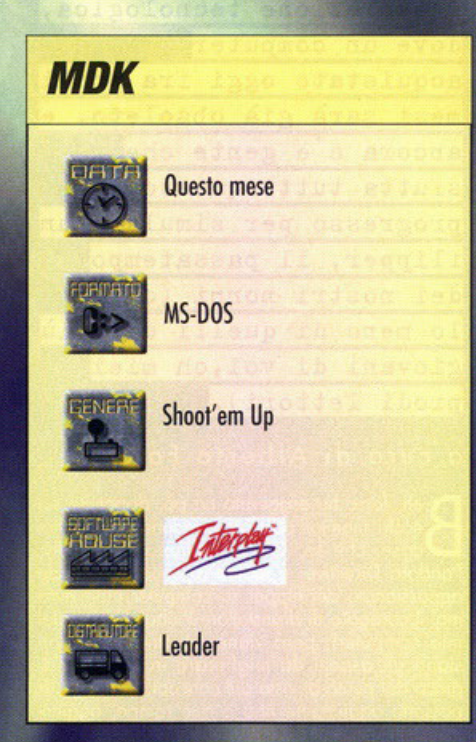

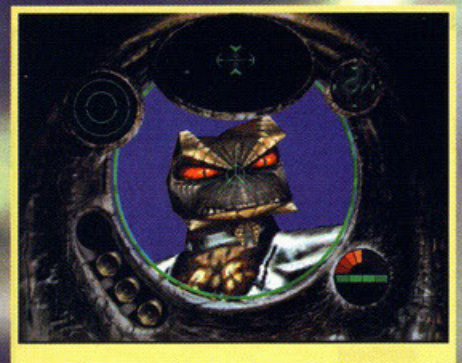

Osservate ora questo volto. L'espressività dei nemici è dayvero eccezionale.

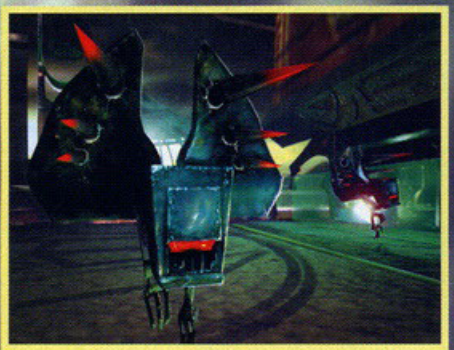

Uno dei tanti mostri. A me ricorda tanto una pattumiera con le fauci...

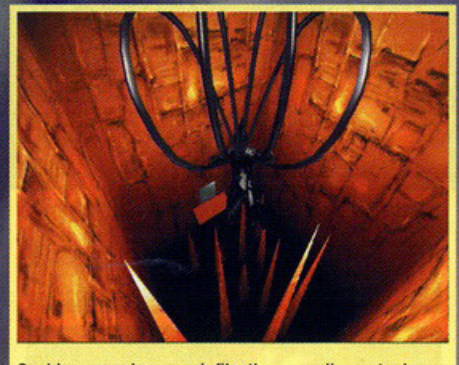

Occhio a non rimanere infilzati su quegli spuntoni, altrimenti è la fine!

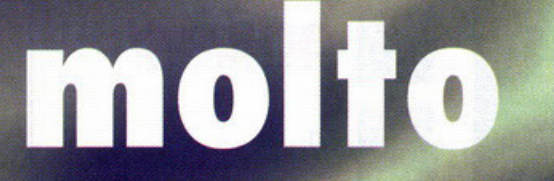

molto pericolose

## **Flippa tu che<br>
sflippo anch'io!!!**

cere la gente ad acquistare il prodotto, che in fin dei conti altro non è che un vecchio gioco a cui è stato rifatto il lifting? Pur ipotizzando che la giocabilità sia ai massimi livelli, varrà la pena di<br>spendere soldi per acquistare un gioco vecchio?<br>E' un po la stessa cosa dei data disk... per quanto belli sono solamente un'aggiunta al gioco originale. Ma ora non fossilizziamoci su problemi che si porranno al momento di recensire il titolo e limitiamoci a sbavare sulle foto che sono indub biamente attraenti.

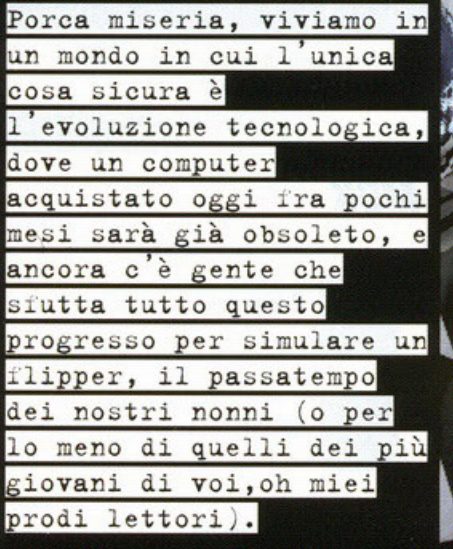

a cura di Alberto Falchi

eh, forse ho esagerato un pò, dopotutto sui nostri monitor possiamo vedere anche altre Diosin momor possibility example alle directive, e inoltre io sono un grande appassionato dei flipper su computer (non avrò<br>mai il coraggio di disinstallare Pinball Illusion dal mio computer), però viene da chiedersi quali siano gli aspetti da migliorare in un certo di<br>gioco dal punto di vista del concept: insomma, si possono aggiungere una o due rampe, aggiungere qualche bumper più figo, disegnare un<br>piano intricatissimo ma poi? Il gioco alla fine è<br>sempre quello, far rimbalzare una pallina di acciaio su dei respingenti cercando di non farla cadere. Questo è più o meno più o meno quello che devono avere pensato i programmatori della<br>Empire, e così invece di venir fuori dicendo di aver fatto un nuovo gioco, che poi risulterebbe

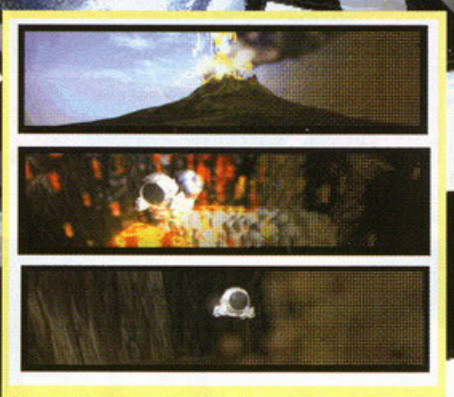

Questa foto ci permette di vedere come hanno creato il display a matrice di punti di cui vi parlavo nell'articolo.

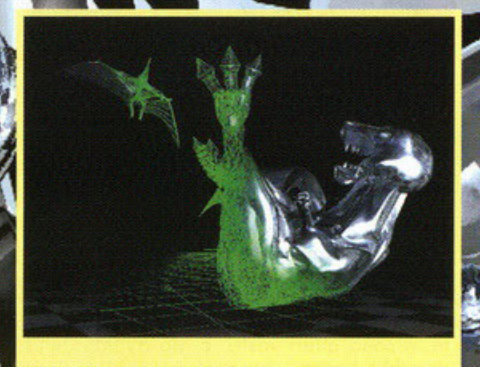

**WOW, altro che Jurassik Park** 

m. in ogni caso identico a tutti altri dello stesso tipo,<br>hanno preferito considerare Timeshock non come un prodotto a se stante, ma come il rifacimento dal punto di vista della grafica e del sonoro di un dal punto di vista della gratica e del sonoro di un<br>precedente gioco della stessa software house:<br>The Web. E questo è praticamente l'unica cosa<br>che stanno facendo da anni coloro che programmano flipper. Dai tempi di Pinball Illusion infatti i prodotti si differenziano l'uno dall'altro solo per gli aspetti tecnici... non so se avete notato, ma solitamente in questo tipo di prodotti la parte sonora è particolarmente curata (Purple Motion, il musicista dei Future Crew ha composto le musi-<br>che di un flipper della Epic). Che dire quindi di questo gioco? Beh, sicuramente dal punto di vista puramente visivo sono stati fatti dei progressi assurdi, e questo lo potete notare da soli: guardate la cura che è stata riposta nei particolari,<br>sopratutto nella grafica del display a matrice di punti. Dovete sapere che infatti prima di mettere le mani sulla tastiera per generare le migliaia di<br>righe di codice del sorgente i programmatori rigne ai coatce del sorgenie i programmatori<br>hanno misurato per bene un flipper vero, in<br>modo da studiare per bene le dimensioni dei<br>vari componenti. Fatto questo hanno riprodotto fedelmente ogni bouncer, ogni rampa e pratica-<br>mente ogni componente di un tavolo, il tutto utilizzando dei Silicon Graphics, poi hanno traspor-<br>tato il risultato sul PC, ottenendo dei risultati davvero spettacolari. Pensate che, hardware permet-<br>tendo, potrete gustarvi il giochino alla risoluzione<br>di 1600\*1200 a 16 Milioni di colori!!!! Parlando del sonoro c'è da dire che se avete un impianto stereo surround, questo verrà ampiamente sfruttato dal gioco: potrete udire qualsiasi suono siete abituati a sentire quando giocate con un vero flipper, compreso il rumore che fa la pallina mentre rotola sul tavolo. Inoltre per cercare<br>di introdurre un pò di varietà sarà possibile guardare il tavolo da 8 angolazioni differenti, e sopratutto zoomare su ogni parte del piano di gioco (neanche fosse uno strategico!!!) per poter apprezzare meglio ogni angolo. Dello tullo que-<br>sto rimane però il fatale interrogativo: basteranno le numerose opzioni di configurazione, la<br>grafica galattica e il sonoro da paura a convin-

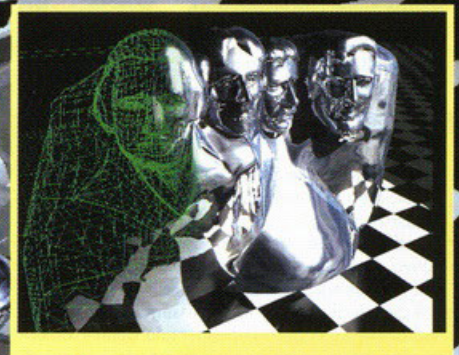

Non vi ricorda un pò il T1000?

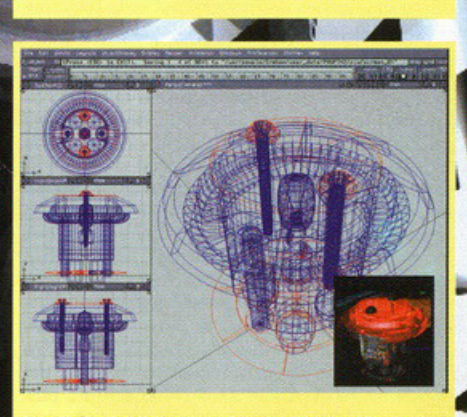

Questo è il modello in wireframe sul quale si basa il rendering in basso a destra.

#### **Timeshock**

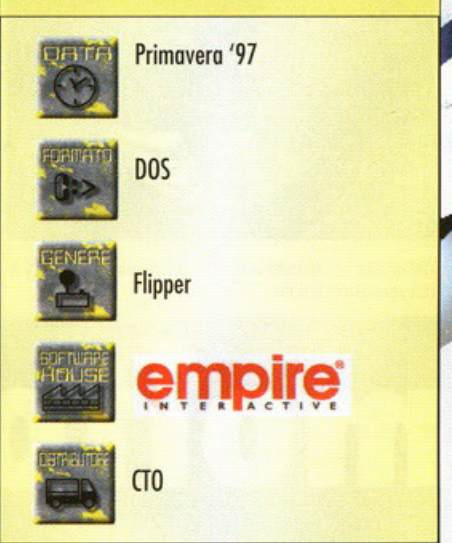

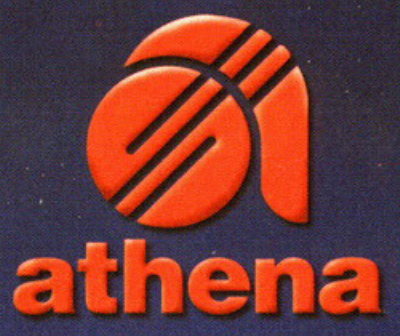

## SE TUO FIGLIO VUOL NAVIGARE CON MARIO, NON COMPRARGLI UNA BARCA

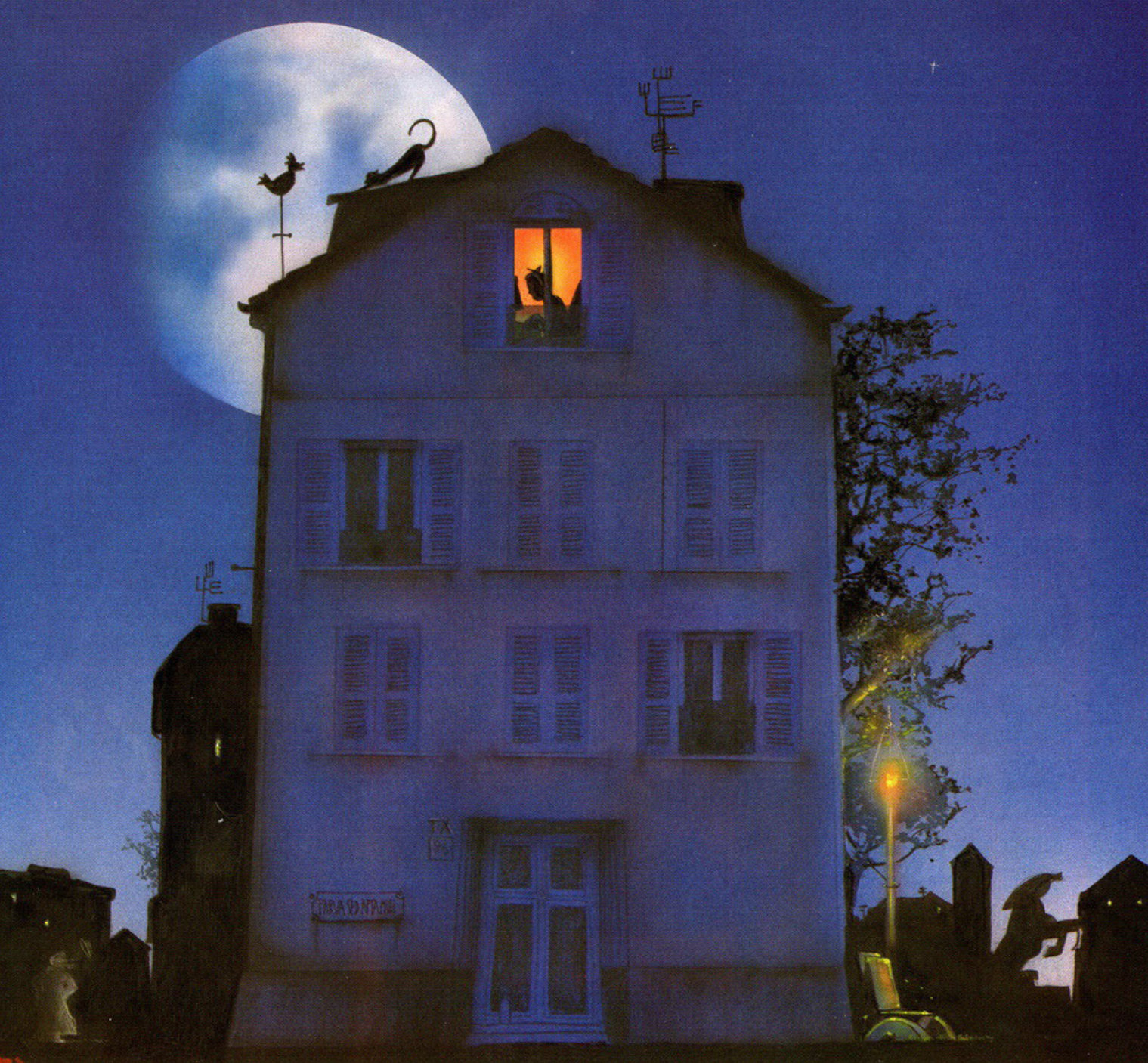

Non puo' piovere per sempre...

**ROCRESS** 

**A** 

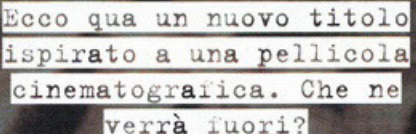

#### a cura di Alessandro "Zolthar" Debolezza

nno nuovo, vita nuova? Più o meno. Il '97 riserverà veramente una caterva di novità, Their sepretivities in a care and care and in corso,<br>prime fra tutte il mastodontico MDK che tanto siamo<br>aspeltando. Ma ovviamente qualche abitudine "vecdiale rimane sempre, tra le quali d'è lo sviluppo di<br>un prodotto videoludico estrapolandolo da un concetto cinematografico. Personalmente non ho nulla da dire relativamente a questo processo, ma certo au anticipation de la maggior parte degli<br>esperimenti dia esiti alquanto deludenti: poche volte<br>ho visto sfornare dei titoli accattivanti. Beh, tutto que-<br>sto semplicemente per avvertirvi sul fatto che anche<br>The Crow: City sizione cinematografica atta a farci rivivere le avventure del Corvo anche su PC. Di che si tratta? Diamoci subito un'occhiata. Innanzi tutto è un picchiaduro, ovvero un gioco dove si deve ramazzare per bene mediante mosse particolari tutti i nemici<br>che ci si parano davanti. Questo però è un beat'em up un po' diverso dalla norma, infatti vanterà delle<br>innovazioni non indifferenti. Ma andiamo con ordine e accenniamo giusto un tantinello la trama. In The Crow: City of Angels voi sarete Ashe, un giovane dark a cui la vita non sorride mai (come le fanciulle fanno con Karim, e se sorridono è per prenderlo in<br>giro...). Un bel giorno venite coinvolti in un attentato

#### **Banzai Bug**

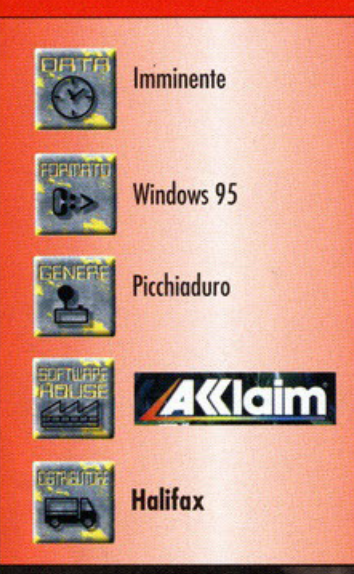

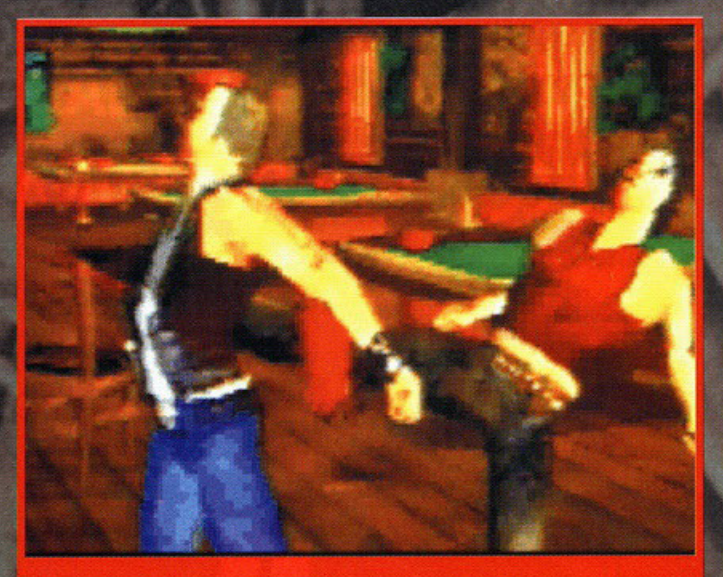

Mi hanno appena tirato un cartone sulle gengive. Notate la torsione dei busti...

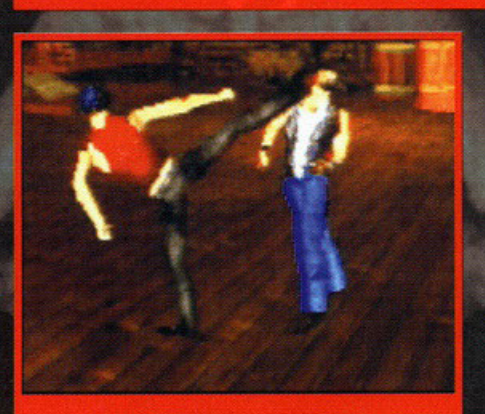

Una posa plastica per i lettori di PCGP. Osservate bene la muscolatura e la sua definizione.

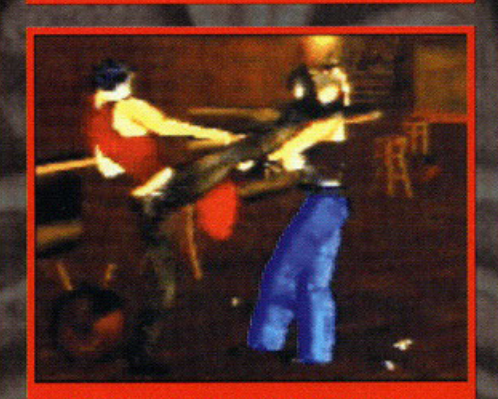

Mi piace tirare calci, e allora?!? Beh, a dire il vero prima gli ho frantumato la bottiglia in testa, ma..

dove perdete la vita ingiustamente. L'anima del Corvo entra dentro di voi, rianimandovi e rendendo-<br>vi praticamente immortale. Inizia così la vendetta, in una città spenta e colma di ombre spregevoli: cosa dovrete fare? Semplicemente massacrare tutte le per-<br>sone che vedrete, con mezzi normali e non. Okkey, adesso vi starete già chiedendo cosa intendo con quel "e non": ora ve lo spiego. Sostanzialmente vi procede a girare per una vera e propria città poli-<br>gonale 3D completamente esplorabile, all'interno<br>della quale troverete parecchie persone ostili da

scene persone cambiatere sia con<br>mosse normali o speciali<br>li (leggi combo) sia con<br>oggetti da raccogliere o<br>da rubare agli altri. Se, ad esempio, siete dentro un bar, potrete avvi-<br>cinarvi al bancone, prendere una bottiglia<br>di un liquido a caso e tirarla sul cranio di chi vorrete

Ma certo non ci sono mica solo bottiglie:<br>spranghe, mitragliatori,<br>coltelli, pistole, mattoni,<br>sedie o altro ancora: sono solo alcuni degli oggetti utilizzabili a fin<br>di male (non ve la devo spiegare questa,<br>vero?!?). Ma questo non basta: il corredo di mosse a disposizione sarà piuttosto ampio, anche se non ancora<br>completamente definito,

ma nulla a confronto<br>mi visitabili o dei 26 nemici da trucidare. Non vi ni visitanti o del 20 nei ci di aggiungerlo: i com-<br>battimenti non saranno normali, ma molto più reali-<br>stici del solito. Ci troveremo a lottare persino contro<br>tre nemici per volta, dovendo tenerli a bada tutti e<br>tre per n Bruce Lee? Ecco, quello che dovremo fare sarà più o<br>meno lo stesso. Per fortuna l'intelligenza di Ashe è parecchio evoluta, tanto da aiutare il giocatore nelle<br>parecchio evoluta, tanto da aiutare il giocatore nelle<br>fasi più critiche. Se verremo circondati da un gruppo molto numeroso (giusto per fare un altro esempio), Ashe reagirà alla mossa impartita dal giocatore sferrandola contro l'ostile più vicino, sebbene questo si trovi dietro di noi. È in tal caso vedrete mosse molto<br>particolari! Beh, le premesse ci sono e il tempo è<br>ormai giunto: The Crow dovrebbe già essere in fase finale di betatesting, quindi presto avremo la recensione definitiva. Che dire? Speriamo sia bello come promettel

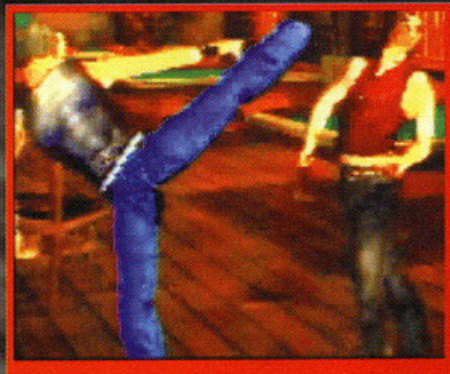

Un altro calcione, stavolta diritto sulla mia faccia truccata. Capita!
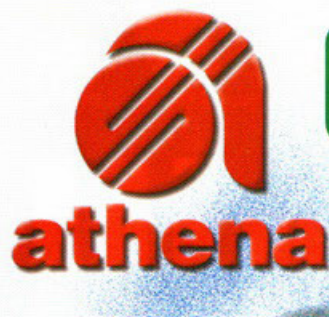

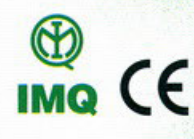

E' arrivato Mario, il tuo amico PC! Ci farai subito amicizia e con lui potrai lavorare, giocare, suonare, disegnare, navigare su Internet, scoprire il mondo dell'informatica e fare un sacco di altre cose. Mario è un amico coi fiocchi: va come una scheggia, ha una memoria eccezionale, legge di tutto, suona benissimo e disegna ancora meglio (anche in 3D!), si collega con tutto il mondo e soprattutto non ti abbandona mai. Non attendere, prego: Mario ti aspetta in tutti gli Athena Computer Shop.

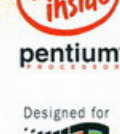

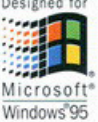

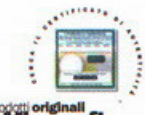

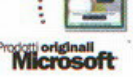

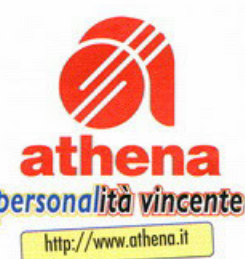

# Marîo tî fa un sacco di regali

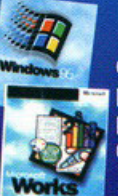

COD'A

ario

il tuo amico PC

Windows® 95 e Works<sup>®</sup> preinstallati per metterti subito al lavoro

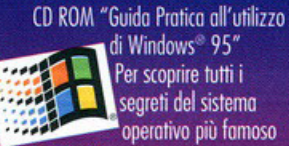

di Windows® 95" Per scoprire tutti i segreti del sistema

operativo più famoso del mondo.

# **Norton antivirus** per proteggere il tuo PC da ospiti indesiderati

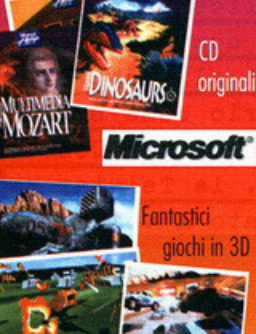

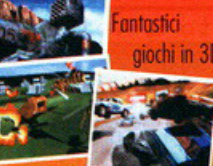

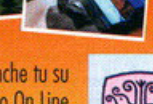

Naviga anche tu su Video On Line con il kit di prova

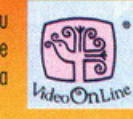

Su Mario Mega e Mario Giga l'ultima versione di Internet Phone per parlare via rete con tutto il mondo.

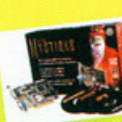

La nuovissima scheda arafica Matrox Mystique di serie su Mario Giao.

**Globalink Italian Assistant** Il pratico software di traduzione automatica dall'inglese all'italiano e dall'italiano all'inglese.

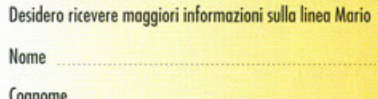

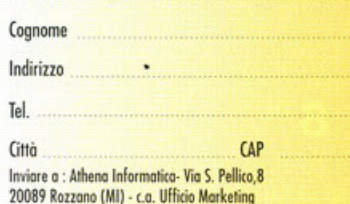

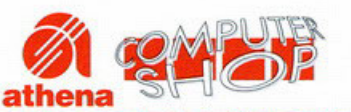

MARIO lo trovi anche nei migliori negozi di informatica (rivolgersi al [167-827158])

MILANO - Via S.ta Monica, 3 - Tel. 02/66100878 MILANO - Via della Sila, 6 - Tel. 02/2664650<br>CINISELLO BALSAMO (MI) - Via Robecco, 39 -<br>Tel. 02/6124262<br>ROZZANO (MI) - Viale Isonzo, 67 - Tel. 02/57510500<br>SESTO S.GIOVANNI (MI) - Viale Marelli, 19 -Tel. 02/2482654 VILLAGUARDIA (CO) - Via Monte Rosa, 2 -Tel. 031/563704 MERATE (LC) - Via Trento, 1 - Tel. 039/9901469 CARAVAGGIO (BG) - Circ.Porta Nuova ang. Via Forcero - Tel. 0363/350188 SONDRIO - Via Nazario Sauro, 28 - Tel. 0342/218561-2<br>POZZO DI S.G. LUPATOTO (VR) - Via C. Battisti, 3/A -Tel 045/8750984

DOMODOSSOLA (VB) - C.so Moneto, 55 - Tel. 0324/243178<br>MONDOVI (CN) - Corso Italia, 24/C - Tel. 0174/42992<br>ACQUI TERME (AL) - Via Marenco, 6/A - Tel. 0144/57784<br>IMPERIA - Via Nazionale, 73 - Tel. 0183/290823 SAVONA - Via Carissimo e Crotti, 16 r. - Tel. 019/808557-8<br>SAVONA - Via Carissimo e Crotti, 16 r. - Tel. 019/808557-8<br>MODENA - Via Canaletto, 107 - Tel. 059/328178 TERNI - Galleria Nuova, I (ang. P.zza Repubblica) Tel. 0744/305525 ROMA - Via Barbiellini Amidei, 99 - Tel. 06/3057829 NAPOLI - Centro Direzionale Isola A3 - Tel. 081/5625193 NOCERA INFERIORE (SA) - Via S. d'Alessandro, 20 -Tel. 081/5177061 **BARLETTA (BA) - Viale Manzoni, 9 - Tel. 0883/322026<br>CORATO (BA) - Via Crocifisso, 18-20 - Tel. 080/8984683** 

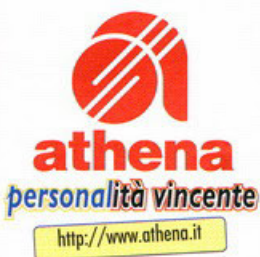

# Viuulenzall

**BE** 

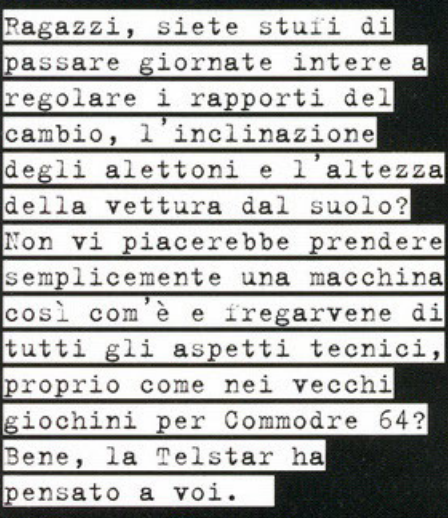

## a cura di Alberto Falchi

on so se avete notato, ma in questo perio-<br>do il mercato dei giochi di guida è quello<br>che va per la maggiore: nell'arco di pochi<br>mesi sono infatti usciti F1GP2, Screamer 2, Q The Championship rolly, Destruction Derby 2, Street<br>racer, e numerosi altri titoli più o meno riusciti, e<br>stiamo già aspettando Wipe Out 2097, POD, Sega Rally... insomma, una vera e propria inva-<br>sione. E' quindi ovvio che quando ci si trova davanti a un gioco come quello che mi sto per<br>presentarvi non si sa mai come giudicare... sarà semlicemente una ciofeca fatta uscire in fretta e furia solamente per sfruttare l'Hype (no, Simula<br>non c'entra, l'unico che lo sfrutta è il BDM) del Simula

momento, oppure il nuovo termine di paragone per i giochi automobilistici? Q championship<br>Rally per esempio, è arrivato in sordina per poi rivelarsi un gioco davvero degno di nota, al contrario di Daytona, dal quale tutti si aspettavano chissà cosa e che poi ha brutalmente deluso le aspettative (tanto che non lo abbiamo nemmeno recensito). Insomma, fare il Work in Progress di Wreckin Crew non è la cosa più semplice del<br>mondo in un momento come questo. Sicuramente questo titolo, data la totale assenza di un qualsivoglia elemento strategico, non vuole porsi come<br>antagonista a giochi del calibro di GP2 o Rally, insomma, WC è un arcade puro, di quelli che<br>fanno scorrere l'adrenalina nelle vene, ma sopratutto che fanno scompisciare dalle risate: dubito molto sul fatto che riuscirete a giocare per una mezzoretta senza mai buttarvi a terra per sgananezzoren senza inducendo dei personaggi, non<br>bastano solo quelle per farsi delle gustose ghi-<br>gnate con gli amici? Come si può gareggiare<br>impersonando quell'essere viscido e brutoloso che risponde al nome di Kid, oppure quell'aborto di tapiro di IQ (conosco qualcuno che invece sarebbe contento di fare un giretto in macchina con la signorina Bird, vero caro Zolthar?), sopra-<br>tutto a bordo di quei ridicolissimi automezzi che assomigliano più a tritacarne muniti di ruote e lanciarazzi che a vetture? Il suo principale rivale sarà invece Street Racer, conversione di un vecchio titolo per SNES, che come WC basa il suo successo sulla frenesia dell'azione e sopratutto sulla demenzialità. Ma le analogie fra i due prodotti non finiscono qui: come nel titolo della Ubi<br>Soft avrete infatti la possibilità di sfruttare le con activà innate di ogni personaggio per poter<br>tagliare il traguardo davanti a tutti: ognuno dei contendenti alla coppa di campione di Wreckin Race è infatti dotato di due attacchi speciali per contrastare l'avanzata degli avversari, uno fron-

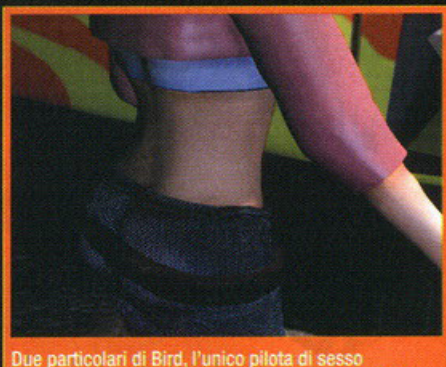

femminile presente nel gioco... niente male, non c'è

tale e uno laterale, oltra a una mossa segreta che fa davvero tanto male, rendendo così la sfida più<br>allegra. Ed è proprio nell'ideare le mosse segrete che i programmatori si sono sbizzarriti: potrete vedere i vostri avversari (ma anche voi stessi, se non fate attenzione) sparire in una nube di vapore, essere teletrasportati chissà dove, essere rimgenerato dal pugno di uno dei piloti. Insomma, avrete capito che sarà un gioco di guida sulla falavere capito che stato un gioco di guida sulla trava<br>di Super Mario Kart, che era stato un must per<br>di Super Mario Kart, che era stato un must per<br>chi possedeva il SNES, o di Power Drift, altra<br>perla di giocabilità (sigh, no simpatico non basta per riuscire a vendere un prodotto al pubblico di oggi, che è estremamente<br>esigente, i programmatori ormai lo hanno capito, e di conseguenza hanno cercato di curare con particolare attenzione gli aspetti tecnici del gioco, e quindi potremo godere di un Engine

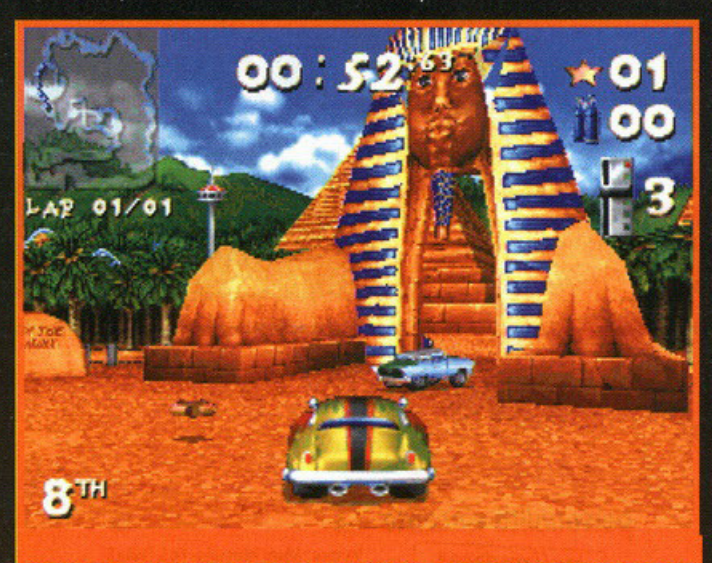

Gli scenari sono davvero molto vari, si va dall'Egitto a New York passando per Tokio.

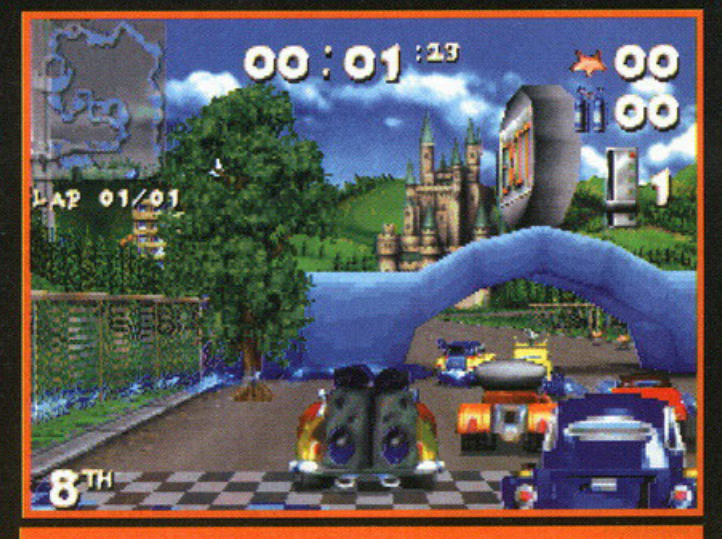

In alto a sinistra potete notare la mappa del percorso, utile per sapere a che distanza sono i vostri avversari.

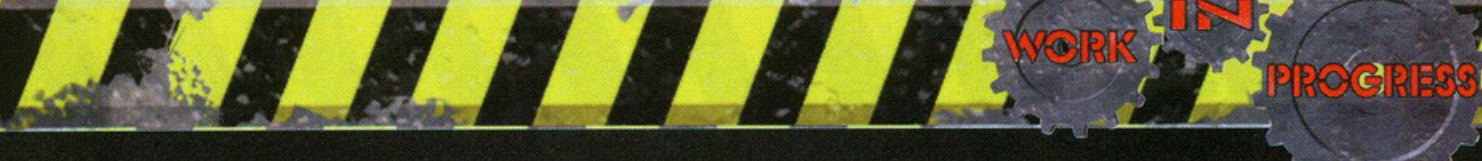

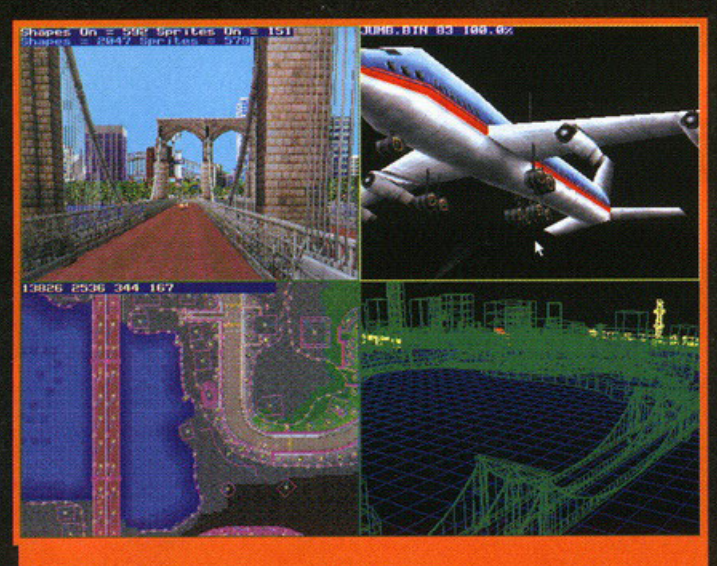

Questo è il programma utilizzato dai programmatori per sviluppare il gioco.

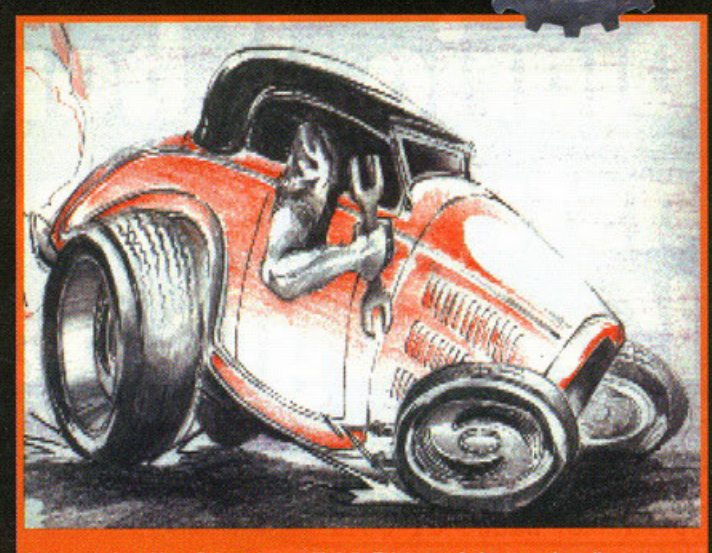

Come quasi tutti i grafici, anche quelli della Telstar preferiscono prima disegnare a mano i modelli e solo successivamente realizzarli col computer.

completamente in 3D, di sofisticate routine di ligth sourcing oltre che di gourad shading in tempo reale (per chi non lo sapesse, il gourad shading è una particolare tecnica che permette di renderizzare un poligono semplicemente calcolando i valori dei pixel ai vertici e quindi interpo-<br>lando i valori dei pixel ai vertici e quindi interpoappesantire troppo il carico di lavoro della CPU), tutto questo ovviamente in alta risoluzione. La cosa più interessante è però il fatto che sono state implementate delle particolari routine che permettono ai processori meno potenti di far girare il gioco in maniera degna, dato che è possibile<br>impostare oltre alle tipiche 320\*200 e 640\*480, anche delle risoluzioni intermedie,

proprio come in Quake.<br>Parlando del gioco vero e proprio, c'è da dire<br>che, come in Super Mario Kart, sui numerosi percorsi che compongono il gioco, è possibile trova-<br>re vari oggetti che se raccolti possono aiutare non poco, come per esempio dei pick up per<br>aggiustare i danni subiti dal vostro automezzo, delle nitro per imprimere alla vostra macchina

# **Wreckin'Crew**

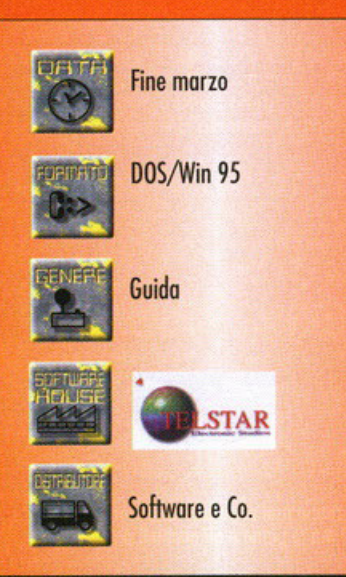

un'accelerazione da paura, anche se solo per<br>pochi attimi, delle armi da aggiungere al vostro più ricco arsenale. Da giochi come Destruction<br>Derby 2 e Screamer 2 invece WC prende alcuni<br>elementi che dovrebbero contribuire ad aumentare notevolmente la giocabilità, e più precisamen-<br>te dal primo la modalità Destruction Derby (ma va???), dove l'unico scopo è quello di distrugge-<br>re tutti gli avversari prima che loro facciano la<br>stessa cosa con voi, e dal secondo la possibilità siessa costa con vor, e qui secondo la giocare in due sullo stesso PC in split screen.<br>Ed è proprio la modalità multigiocatore che si<br>propone come il punto di forza di questo gioco.<br>Sarà infatti possibile collegare più com

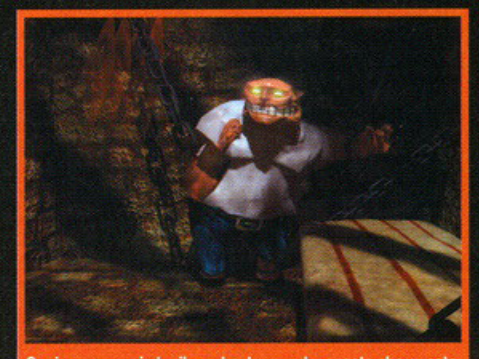

Ogni personaggio ha il suo background: pensate che questa<br>specie di tapiro è il prodotto di uno degli esperimenti enetici condotti dai nazisti nella seconda guerra mondiale.

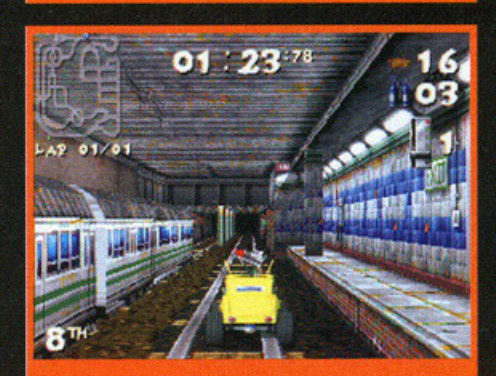

Vi assicuro che gareggiare sui binari della metropolitana non è la cosa più salutare del mondo.

un massimo di otto, in rete e quindi lanciarsi in epiche sfide insieme ai propri amici (a proposito di giocare in rete, mi ricordo che proprio a causa<br>di una partita in multiplayer a Need for Speed, Zolthar è rimasto completamente privo della sua voce dopo aver insultato a squarciagola per più di un ora i suoi avversari).

Un altro esempio della cura che è stata posta ai<br>particolari è il fatto che se durante una gara andate fuori strada e colpite degli oggetti, che so, delle taniche di benzina o delle gomme messe li per delimitare la pista, questi incominceranno a rotolare per tutto il percorso, intralciando gli altri piloti... chissà, magari sarà possibile anche investire le pecore come in World Rally Fever, oppure addirittura i bambini. Adesso non so esattamente cosa inventeranno i ragazzi della Telstar, comunque sappiate che hanno assicurato che ci saran-<br>no più di 100 oggetti diversi ai lati del percorso da colpire e distruggere.

Insomma, sembra che i programmatori abbiano deciso di mettere insieme tutti gli aspetti più diverdesign purchases the contract term of the distribution of the distribution of the distribution of the distribution of the distribution of the distribution of the distribution of the distribution of the distribution of the vedere se tutte queste promesse saranno rispettate, e sopratutto se sarà meglio del suo diretto avversario, l'ormai imminente Street Racer (dovrebbe esserci la recensione su questo nume-<br>ro, sfighe varie permettendo), che dalla sua offre<br>la possibilità di giocare addirittura in quattro sullo stesso PC.

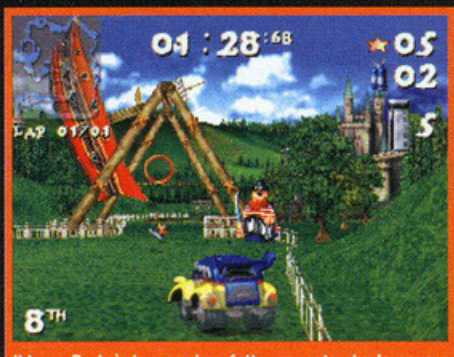

Il Luna Park è davvero ben fatto: pensate che la nave pirata si muove davvero, proprio come quella di Virtua Racino

# Diario di bordo, data astrale sconosciuta, l'orologio non funziona...

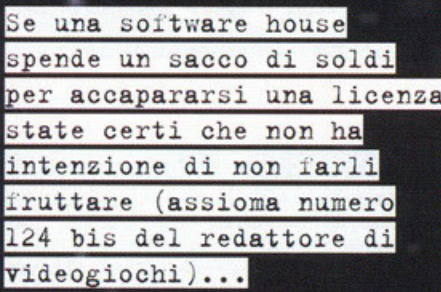

a cura di Stefano "BDM" Petrullo

h già, nonostante il nostro passatempo preferito sia quello di videogiocare non dobbiamo certo dimenticare che dietro a ogni singolo CD-ROM pieno di grafica, sonoro e dati di codice esiste un investimento finanziario che deve far fruttare dei soldi. Realizzare un prodotto basato su un film poi<br>è da sempre un tuffo nel vuoto perché oltre ai costi di programmazione, sviluppo, produzione, marketing, packaging e compagnia bella solitamente bisogna anche tirare fuori una vagonata di milioni per accaparrarsi i diritti per lo sfruttamento del nome del film, dei suoi attori, dei filmati ecc

Se poi questo film risponde al nome di Star Trek allora le cose sono ancora più complicate (e costose)

Non so quanti di voi sanno cosa vuoldire cercare di creare qualcosa basato su una serie televisiva che rappresenta di per sé un vero e proprio mito per gli appassionati di fantascienza. Non lo sapete? Beh, è un vero casinol La Paramount rappresenta probabilmente una delle case più severe nella concessio-<br>ne di licenze visto che un gioco mediocre potrebbe<br>rovinare l'immagine del prodotto a cui si ispira.

# Kirk se n'è andato e non ritorna più

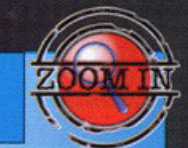

**B 8 8** 

Ebbene sì, il bravo signor Paramount mi ha fatto morire James Tiberius Kirk. Porca paletta. A prescindere dal fatto che non sono assolutamente d'accordo per come il capitano più fiko (con la k è più elegante) della federazione unita dei pianeti sia finito ho pensato di riassumervi brevemente la trama del film. Kirk è ormai in pensione, ma viene chiamato dalla flotta per presiedere al varo della nuova Enterprise (NCC 1701-C, mai vista prima di questo film). Come al solito il nostro panciuto capitano è un catalizzatore di sf...ortuna di immani proporzioni ed ecco che appena dopo il varo l'Enterprise si ritrova subito in missione di salvataggio: alcune astronavi sono rimaste intrappolate in una stringa di energia: il NEXUS, Questo fenomeno permette a chi "ci sta dentro" di rivivere la propria vita ripercorrendo e correggendo i propri errori. Una sorta di lampada d'Aladino virtual-futuristica. L'Enterprise viene danneggiata, Kirk scende nella sezione dello scafo per verificare l'entita del danno proprio nel momento dell'esplosione di quest'ultimo. L'equipaggio di una delle due navi in pericolo viene salvata, l'altra no. Kirk viene dato per morto, ma invece è stato intrappolato nella stringa di energia. Tra i sopravissuti dell'equipaggio alieno c'è un certo dottor Soran al quale sono girati gli asteroidi: lui nel Nexus voleva andarci per rimanerci. Picard cerca d'impedirglelo. Succede un mezzo paradosso temporale Picard ritrova Kirk all'interno del Nexus e lo convince a dargli una mano per fermare Soran il quale, per riuscire a rientrare nella stringa dovrebbe riuscire a far esplodere un pianeta. Poi qui la storia continua fino a che Soran viene fermato, Kirk schiatta e l'Enterprise di Picard viene distrutta.

Mi rendo conto di essere stato un po' troppo veloce nel descrivervi la trama, ma se siete arrivati fino a qui qualcosa dovreste aver capito (oltretutto e tanto per cambiare lo spazio è sempre tiranno).

Star Trek fortunatamente, almeno negli ultimi tempi, ha goduto di incarnazioni videoludiche di tutto rispetto (a parte un paio di flop della Viacom New Media quali Deep Space 9, Klingon e l'ultimo Star<br>Trek: Borg; questi ultimi due delle mediocri accozzaglie di filmati AVI dedicati solo ai fan sfegatati e molto transigenti in fatto di interattività): 25Th Anniversary, Judgement Rites (entrambi della Interplay e basati sulla serie originale), A Final Unity (primo titolo della Microprose, stavolta dedicato alla Next Generation) sono esempi di come far fruttone software house

hanno in sviluppo nuovi prodotti che, almeno su<br>carta, paiono eccellenti. L'Interplay è ormai la testi-<br>monial della serie classica con in cantiere nientepopodimenoche Starfleet Academy (del quale, tengo a precisare, siamo stati i primi in Italia e forse nel mondo a trattare sul numero di luglio/agosto, giusto per puntualizzare ancora una volta la gente che urla alle esclusive del proprio mondo virtuale!), vero e proprio simulatore di carriera militare nelle fila<br>della Federazione Unita dei Pianeti; mentre la<br>Microprose, mamma videoludica della Next Generation si sta dando da fare con il seguito di A Unity (non confermato ancora, ma molto pro-

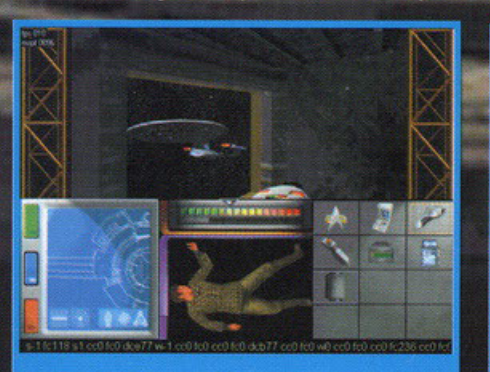

E' sempre un piacere sapere che la nostra amata Enterprise ci è vicina...

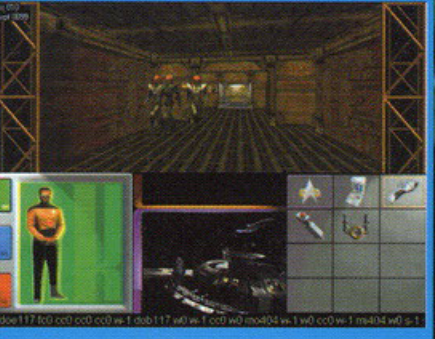

Quest'incontro con i Klingon non lascia presagire niente di buono. Inutile dire che, in caso di scontro venderemo cara la pelle...

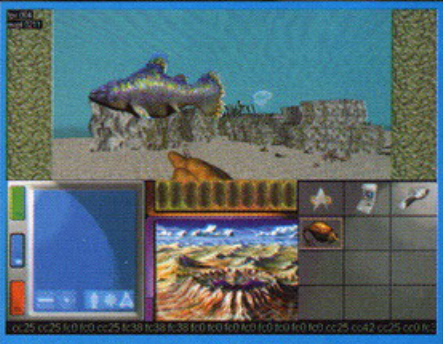

Chi se lo sarebbe mai aspettato di trovarsi pure sott'acqua? Ma le pinne e gli occhiali da sub dove sono?

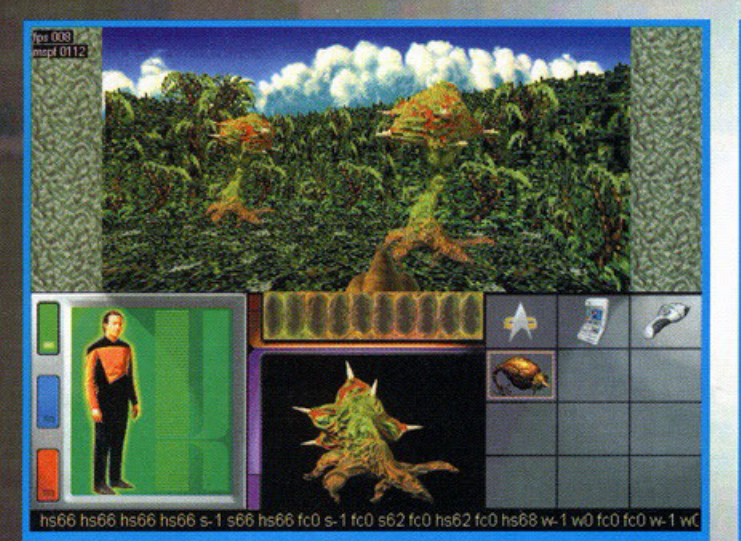

**FRANKE** 

E' proprio vero: andando là dove nessun uomo è mai giunto prima, s'incontra veramente di tutto...

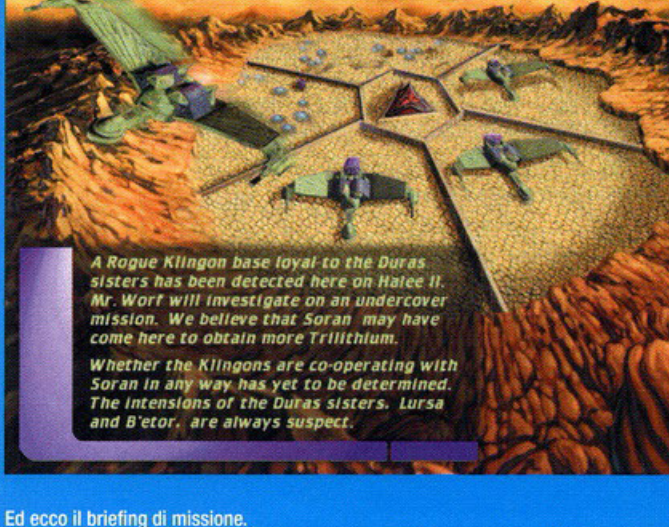

babile) e con il tie-in di Star Trek: Generations; pro tagonista di questo Work In Progress.<br>Partiamo innanzitutto chiarificando l'importanza di

questo film all'interno dell'universo creato da (pace<br>all'anima sua) Gene Roddenberry. La filosofia<br>madre di Star Trek nasce nel 1967 e si sviluppa attraverso gli anni tramite la serie originale (que con Kirk), prosegue e si evolve con la Next Generation per continuare ai giorni nostri con Deep<br>Space Nine e Voyager (in Italia praticamente sco-<br>nosciuto grazie sia alla televisione nazionale che privata). Il messaggio di speranza umana lanciato da Roddenberry continua a distanza di trent'anni<br>evolvendosi nelle tematiche sociali a cui si affiancano, oltre alle serie televisive, anche i film. E giungiamo al punto. Purtroppo l'essere umano non è ancora dotato di quella virtù chiamata immortalità e di conseguenza il buon Kirk ha fatto il suo tempo (non avete idea di quanto mi dolga dover ammettere questo. Pensate che sto ancora cercando qualcuno che mi possa fare su misura un'uniforme identica a quella indossata da Shatner nella seconda pellicola...) e con Generazioni l'intrepido capitano ha dovuto cedere il testimone a Picard, suo successore caratterialmente opposto e molto più diplomatico.

L'importanza del film per tutti i fan è stata senza<br>dubbio fondamentale per capire come Shatner<br>avesse già fatto tutto quello che era in suo potere<br>per dare prestigio al personaggio interpetato e al<br>fenomeno Star Trek stes 1701-C. Puahl).

E arriviamo a parlare del gioco, che senza dubbio risulterà parecchio atteso da tutti i fan.

Partiamo dal presupposto che lo scopo della Microprose non è solo quello di catturare l'interesse degli importantissimi e vitali fan di Star Trek, ma<br>anche dare possibilità a chi non è appassionato di provare un'esperienza decisamente intrigante e divertente (detto alla spicciolata: più copie vendo-<br>no, più soldi fanno!).

Dopo questo semplicissimo preambolo è più facile<br>capire il perché dell'impostazione del prodotto, che scaturisce violenta come un raggio

concedervi un

dvventura in soggettiva

foto che state vedendo sp voi diranno "sembra: gliate perché, al massim<br>"sembra System-Shock!"

della Origin): stiamo infatti parlando di un'arcade adventure e non di uno shoot'em up. Il gioco risulta<br>diviso in tre principali sezioni e cioè: rintracciare<br>quel bravo figliolo di Soran (per maggiori informazioni "ci sta 'er box"), combattere al comando della<br>USS Enterpri pianeti, basi stellari, edicole interplane inter-灂 galactic sexy shop per risolvere ent varia natura. Particolarità abbastanza singolar fatto che non dovrete interpretare un singolo pers naggio (almeno questo è ciò che mi è parso di capire!)

Per ciò che riguarda la prima sezione avremo a<br>nostra disposizione tutta l'Enterprise per cercare di<br>beccare il nostro temuto antagonista. Le fasi di combattimento sono molto simili a quelle già viste in "A Final Unity" almeno per ciò che riguarda la concezione (controllerete tutti, ma proprio tutti i dispositivi presenti a bordo). C'è da sperare comunque che il risultato finale dia un po' più l'idea del comando in

oscelli Il corpo principale di tutto sarà sa che dalle missioni a terra

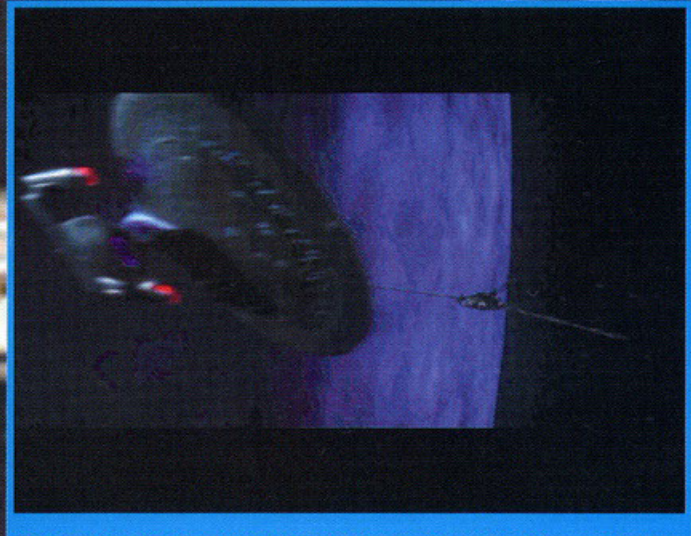

Ed ecco una spettacolare virata dell'Enterprise che si appresta a giungere dritta, dritta "in your face".

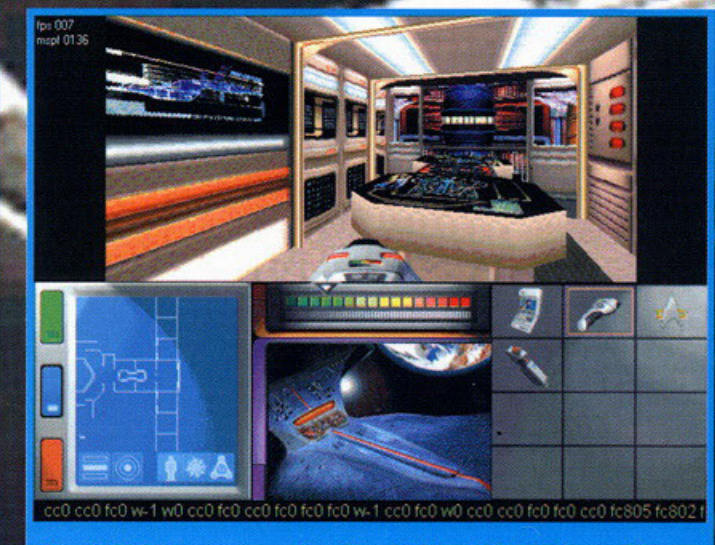

Gli ambienti interni sono veramente molto particolareggiati e riproducono alla perfezione le scenografie della serie televisiva.

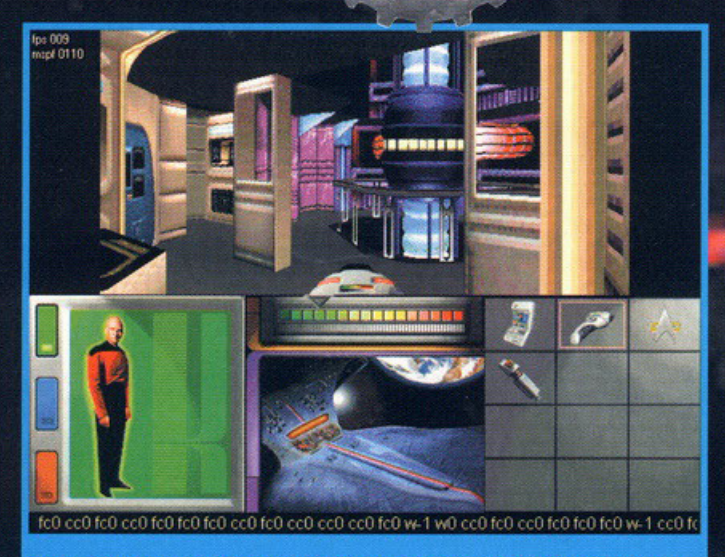

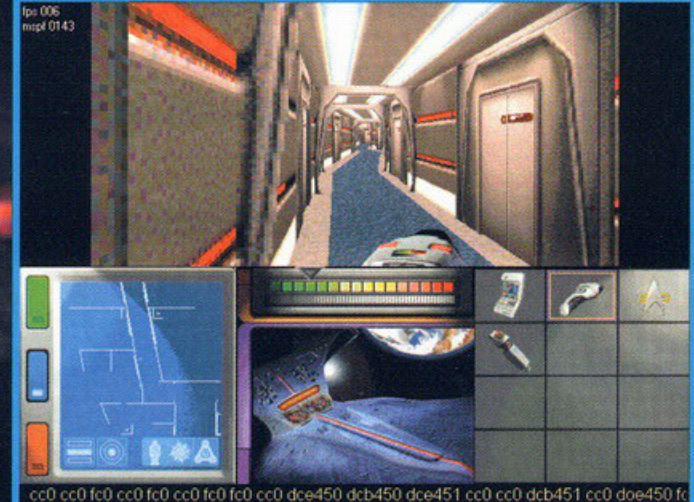

Poteva mancare la missione all'interno dell'Enterprise!?! Qui ci troviamo nella sala motori.

Sembra o non sembra di stare all'interno del telefilm? Deve essere una puntata fin troppo tranquilla..

dalle foto). E' proprio qui che verrà valutata la<br>profondità e la giocabilità del prodotto: 16 incarichi differenti ci aspettano; una volta giunto il momento dovrete prendere il posto di uno degli ufficiali della flotta stellare. Qui troviamo una prima<br>leggera incongruenza: il regolamento della flotta cita (e vi assicuro che lo sol) che bisognerebbe evi-<br>tare che un ufficiale d'importanza per la missione metta a repentaglio la propria vita senza un'adeguata scorta. In Generations però saremo sempre soli nelle missioni a terra e questo potrebbe far storcere il naso a tutti i fan (come me). Non dimentichiamo però che questo non vuole certo dire che i programmatori non abbiano posto attenzione su cosa è Star Trek (almeno così sembra per ora), semplicemente io sono un tipo pignolo e allora, sapete com'è.

Per ciò che riguarda la tecnica utilizzata dai programmatori la rappresentazione delle navi stellari sarà prettamente poligonal-texturizzata mentre per<br>le missioni a terra l'engine non è purtroppo all'altezza di Quake.

iezza un conto però che anche il tipo di gioco non<br>è Quake il quale, tolta la grafica, ha ben poco da<br>offrire eccezion fatta per la violenza e le musiche

dei Nine Inch Nails. Da quello che ho potuto vedere in un demo veramente "alpha" (lo stadio che<br>precede le beta version, ovvero le versioni a volte utilizzate per la stampa) il mio occhio è stato inizialmente deluso, ma il giudizio complessivo è<br>stato buono grazie alla interazione possibile con il state de non mi è sembrata per niente spiacevo-<br>le (al contrario di Quake. È con questo pongo fine<br>all'inutile confronto introdotto solo per chiarire le idee sulla tipologia alla quale appartiene questo tie-in).

Per ciò che riguarda il resto il gioco vanterà la<br>voce di Majel Barret per il computer di bordo, quella<br>la originale di William Shatner, Patrick Stewart e di<br>tutto l'equipaggio della Next Generation. Per le musiche, da quel che ho sentito, le nostre orecchie trarranno vero giovamento. Oltre a questo i programmatori assicurano che per godersi appieno il gioco non sarà necessario aver visto il film

Altre informazioni!?! Che volete che vi dica, potete<br>cercarvele da soli, aspettare che qualche altra rivista ne tiri fuori delle altre oppure restare sintonizzastation of the main contractions.<br>
It sulla nostra frequenza di comunicazione.<br>
BDM, Chiudo. (fine del rapporto del capitano BDM, USS PC GAME PARADE NCC 1234).

# **Star Trek Generations**

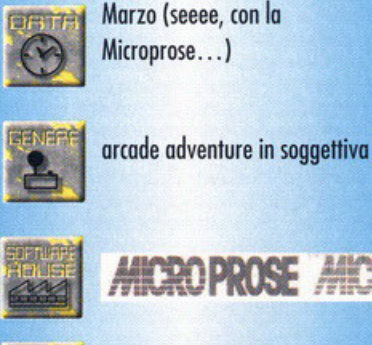

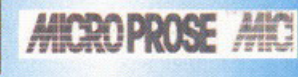

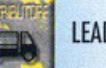

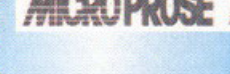

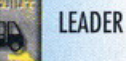

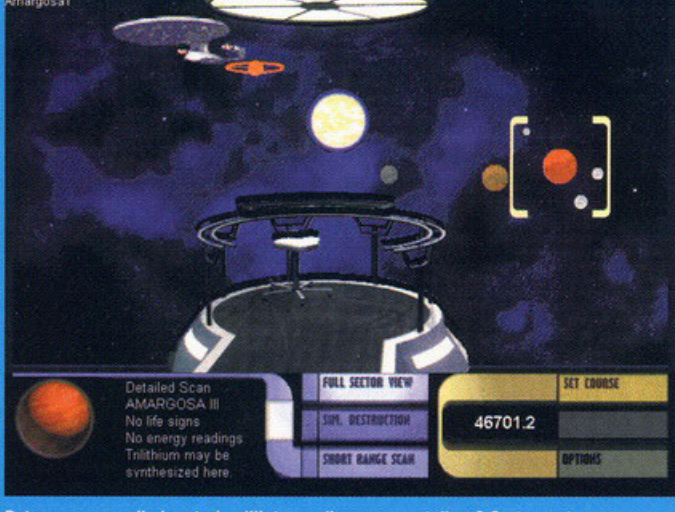

Poteva mancare il planetario all'interno di una nave stellare? Certamente no; come potete vedere anche nelle altre foto ogni sezione della nave possiede una sua interfaccia e una sua funzionalità.

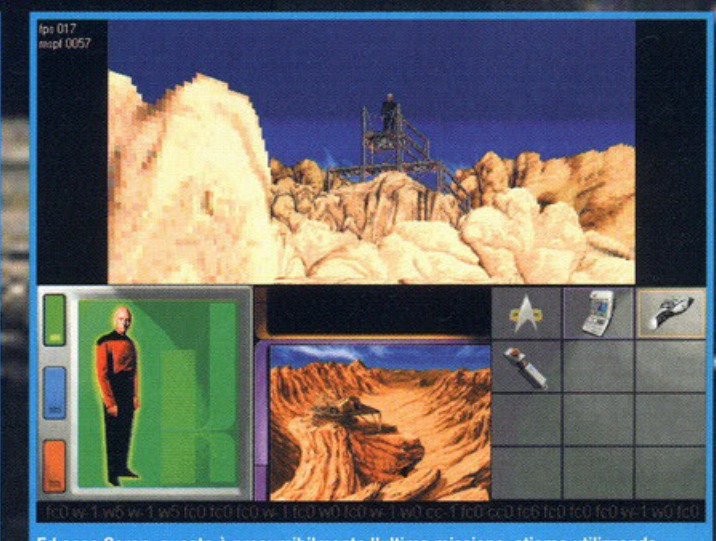

Ed ecco Soran; questa è presumibilmente l'ultima missione; stiamo utilizzando Picard; come vedete il pannello di controllo è insolitamente grosso, ma pieno di dettagli sulla locazione dove è ambientata la missione, la mappa della stessa e un

# Guidando **COL SANDWARRIORS:** degli dei... Imminente

**28881** 

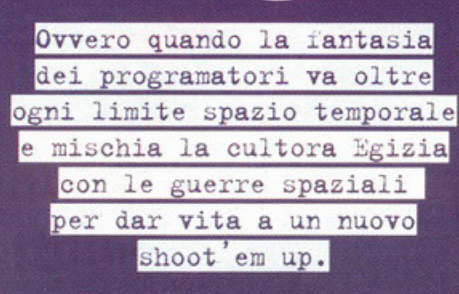

## a cura di Alberto Falchi

agazzi, penso che sia la prima volta nell'arco<br>della mia vita che non riesco a capire bene la Maria di uno spara e ammazza... pazzesco,<br>forse sto invecchiando. Tutto iniziò sul pianeta Tawny, quando la fazione degli House Set assassinò il leader degli House Horus, trascinando così il pianeta nella totale oscurità. Da quel momento le planear neina iolaide oscorial. Da que momento le disposition de disposition de disposition de reception de la localización de leader assosianto per mantenere l'equilibrio fra le due parti: chi infatti riuscirà a scoprire niente di strano, sembra la solita minestra riscaldata proposta come background per un tipo di gioco<br>per il quale la trama non conta nulla. Il bello è che<br>il tutto è messo in relazione con la misteriosa cultura Egizia, come magari avrete intuito dai nomi dei due contendenti . Adesso però non chiedetemi di<br>spiegarvi quale sia la connessione fra gli abitanti di questo pianeta e la sopradetta cultura, perchè alla<br>Gremlin preferiscono mantenere il segreto (forse che non sono riusciti a trovare una spiegazione possibile ?). Sta di fatto che voi iniziate il gioco come<br>un semplicissimo soldato, e dovete ovviamente cercare di comportarvi il meglio possibile durante le<br>missioni in modo da guadagnarvi la stima dei vostri superiori e ottenere così un ruolo di maggiore<br>responsabilità all'interno della struttura militare, e se

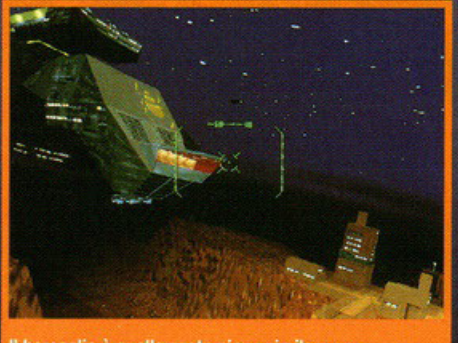

Il bersaglio è quella costruzione simile a un aereoporto

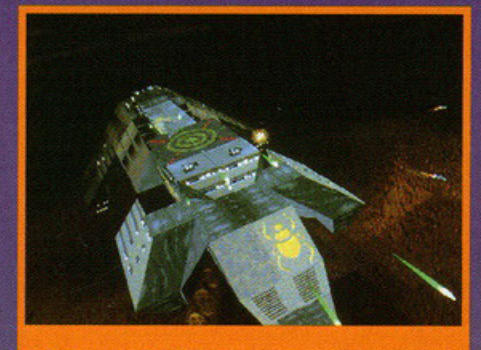

Ecco lo scarabeo di cui vi parlavo.

proprio siete bravi, dopo parecchie missioni potrete addirittura ottenere il comando di una pattuglia di<br>15 velivoli. Prima vi dicevo che il gioco è uno shoot'em up in soggettiva, ma in effetti questa non è la definizione più adatta per Sand Warriors, dal<br>momento che ci sono alcuni elementi strategici di cui tenere conto che solitamente non si trovano in questo genere di giochi. Se per esempio distruggete una aereodromo, nella missione dopo incontrerete una minore resistenza aerea, così come se dan-<br>neggerete una stazione radar vi troverete a frontegricussione delle truppe meno organizzate... insomma,<br>quei particolari che sembrano banali, ma aumentano notevolmente la profondità di gioco.

Ovviamente avrete a disposizione numerosi velivoli diversi, circa una ventina, oltre a poter scegliere fra numerosi tipi di arma, dalla semi inutile mitraglietta<br>alle più radicali testate nucleari, utili contro le installazioni più difese, senza dimenticare che l'azione si svolge in un dettagliatissimo mondo tridimensionale. À proposito di questo mondo c'è da dire che si presenta davvero immenso: vi troverete a volare<br>attraverso enormi megalopoli, zone militari, deserti, basi marine e così via... insomma, un vero pianeta e non solamente una pallida imitazione tridimensio-

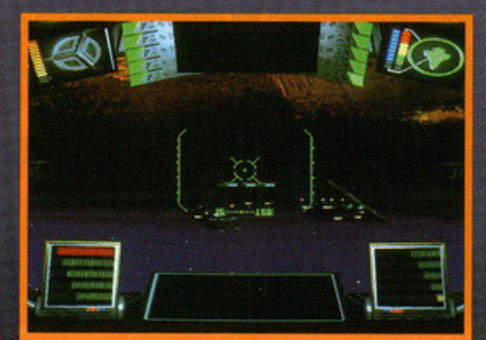

lon pensate di fare il pelo a quella nave e poi sterzare all'ultimo momento, visto che a causa della forza dierete solo un b

# **Chariots of the Gods!**

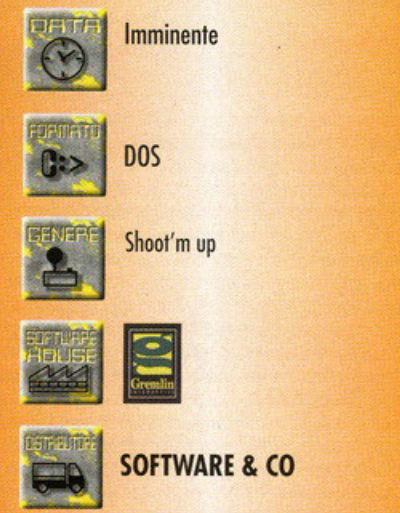

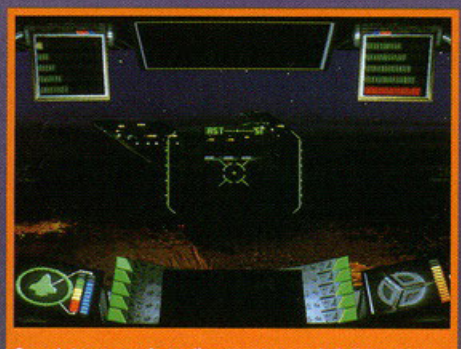

Guardate come si staglia maestosa nei cieli quella nave nemical

nale di un ambiente (infatti non sarebbe molto realistico combattere su di un territorio completamente deserto oppure assaltare una città tutta uguale, dove non è possibile distinguere il centro storico<br>dalla zona industriale). Un'ultima cosa: tutto questo realismo si traduce anche sul piano della giocabi-<br>lità, dal momento che il modello di volo sarà pesantemente influenzato da fattori quali la gravità e l'inerzia, in modo da rendere il più realistico possibi-<br>le il controllo del mezzo (ovviamente entro certi limiti, ricordatevi che questo gioco è un'arcade, non un<br>simulatore di volo). Che dire allora? L'idea di immettere in uno shoot'em up degli elementi appartenenti<br>alla cultura Egizia potrebbe rivelarsi vincente, a patto che ovviamente sia ben implementata, e sotto il profilo grafico indubbiamente direi che ci siamo: le astronavi sono davvero enormi, quelle che pattu-<br>gliano le città hanno addirittura le dimensioni dei giante le cinq nanno dominiuta le dimensioni dei<br>graftacieli (che come si sa, nelle megalopoli sono<br>più che immensi), e alcuni tocchi di classe come lo<br>scarabeo sulla fiancata, le rendono particolarmente cattive", cosa che sarà sicuramente apprezzata da molti di voi. Insomma, usando un'odiatissima frase fatta, stay tuned for more.

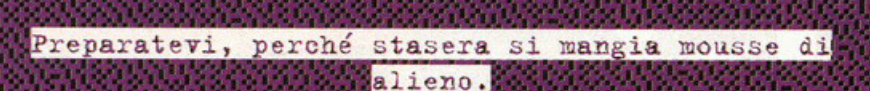

Amirochie

# a cura di Gionluca Tosca

Container de proportion of the signal container and container the philosopher of containing the signal perilepsi or proportion of the signal perilepsi or the signal container the signal contains the signal experiment of th Europeia, che i puit et roirem si rirrovino insie di piegore la mente, chiomata "Brainsucker". Voi<br>me ad ogni plenilunio per ballare nudi la maca di guiderete la squadra X-COM, che ha il compito<br>rena e penso anche di esser the deep" (perché diciamocelo pure, secondo me sti, dinamici, simpatici, destinati al successo, spi-<br>gliati e pure belli), molto è cambiato nella società di<br>terrestre. Sono nate le cosiddette Mendlanditati enormi città che hanno permesso di non abbanle, tale MegaPrime (e qui la fantasia regna sovrana), dove le cose non gireranno molto bene.<br>L'anno sarà il 2084 ed il vostro lavoro sarà tanto. Gli alieni, come ho già accennato all'ini-

PROCRESS **A A A A A A A** 

pianeta i nostri benamati amici venuti da lontagiacare allo schiatto del soucidore però esseri el giudato titolo dovrebbe variante allo che della però esseri el quest'ultimo titolo dovrebbe variante infatti el troppo rozionali per credere a una fandonia el quest'ultimo gioco. Bene, avverto i fans di questa saga che Tgrandi linee in tre differenti stadi. All'inizio dovrete girare per le città ed investigare su fatti o<br>incidenti apparentemente inspiegabili. Facendo ciò comincerete a venire in contatto con l'organizzazione criminale comandata dagli alieni, ma<br>che vanta anche molti umani sottomessi. Dovrete infiltrarvi nell'organizzazione e scoprire i sordidi piani degli extraterrestri. Dovreste apprendere molto in fretta che i vincitori del concorso "Mr Simpatia" di quest'anno stanno preparando

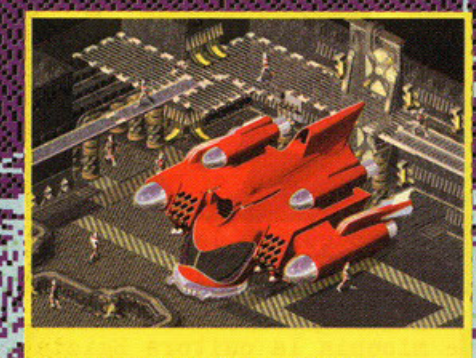

Con questo viaggi davvero sicuro. Garantito.

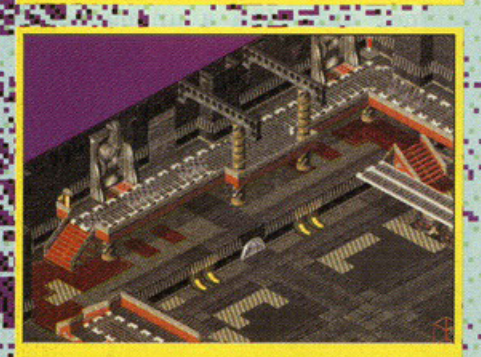

Qui è vuoto, gustatevi la grafica dello scenario.

un'invasione con i contro....ehm, con i fiocchi, Arriviamo così alla cosiddetta seconda fase. Sembro vi dovrete cimentare in una battaglia in<br>Real-Time contro le forze aliene che stanno iniziando l'invasione. Sia voi che i vostri amiconi

**CARD AND A STATE** 

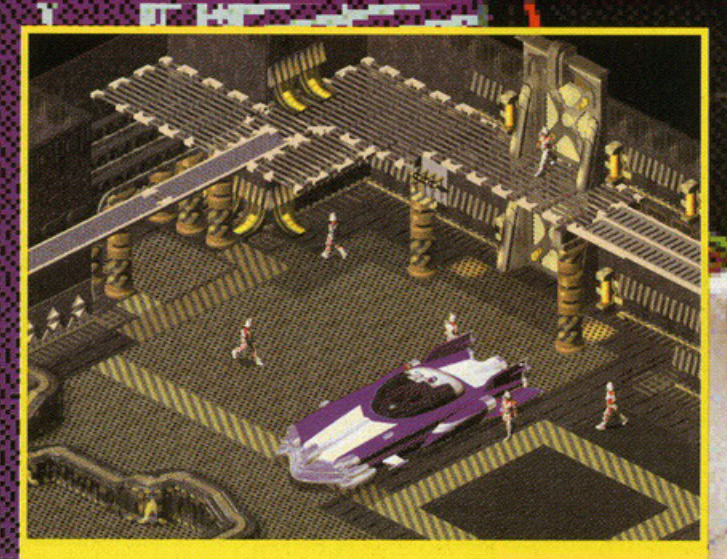

Eccovi sul posto con la vostra utilitaria.

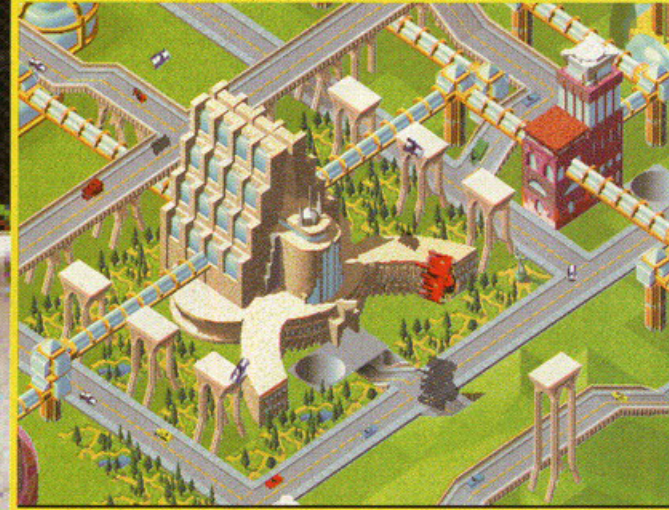

Incredibile che nel futuro ci sia così verde.

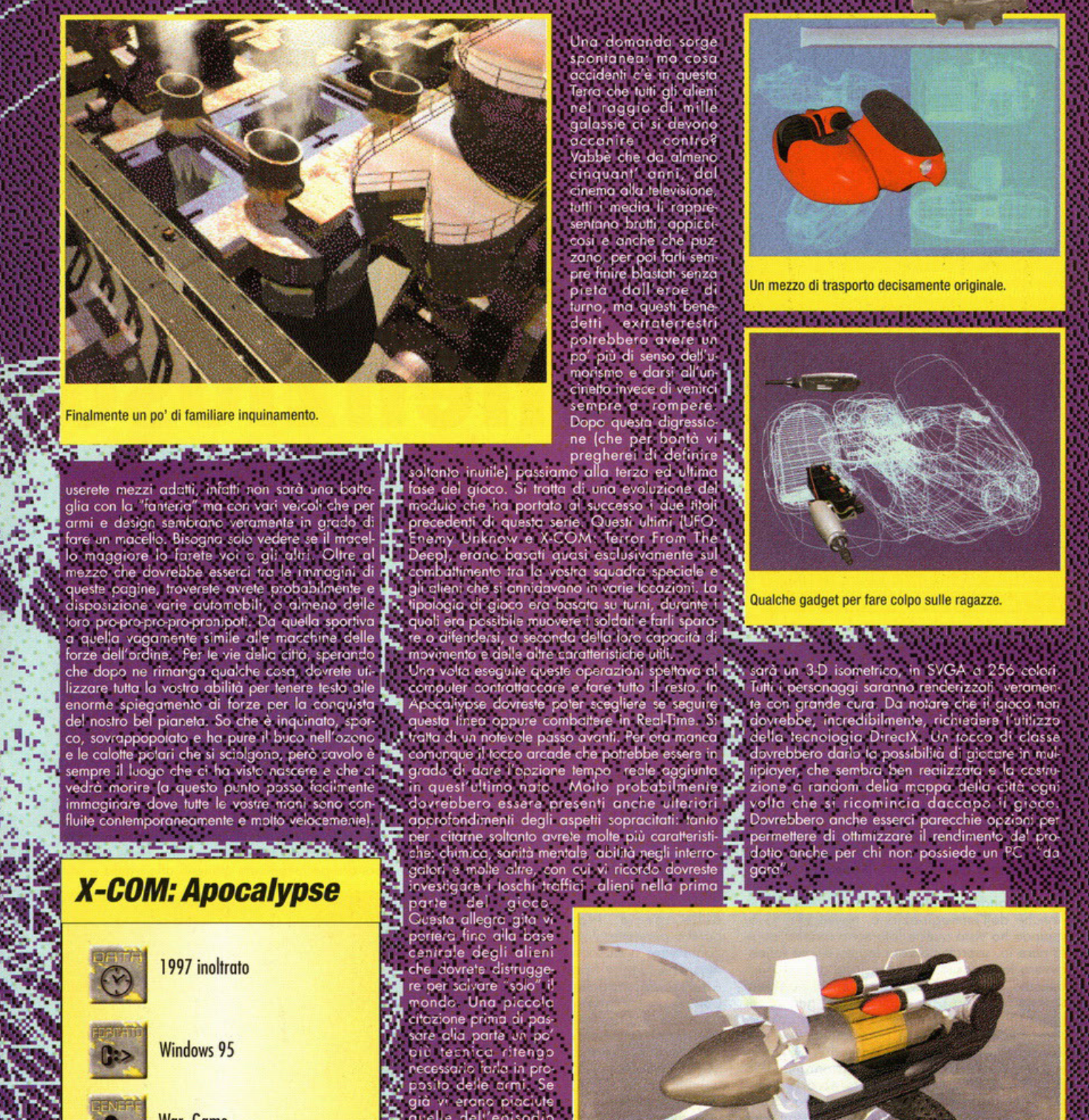

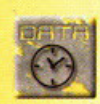

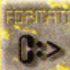

War Game

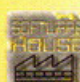

**ECROPROSE** 

Leader

Una domanda sorge<br>spondane me costa<br>spondante de in questa<br>Terra che tutti gli alemi<br>nel raggio di mille<br>galassie di si devono<br>occonire contro?<br>Vabbé che da almeno<br>cinquanti anni, dalle<br>cinquanti anni, dalle

**ENSERIES** 

mondo. Una piccola<br>sore olia parte al passo<br>sore olia parte al passo<br>prince al parte al processario forla in processario forla in processario delle armi. Se<br>già vi erano piacitte<br>quelle dell'episodio<br>premo sore en una modi premesso che meno<br>verga modificato nella<br>versione definitiva, trovesito gradimente, e<br>molto probabilmente<br>già pregustate di momento in cui avrete<br>la possibilità di orente<br>re il grilietto, il gioco

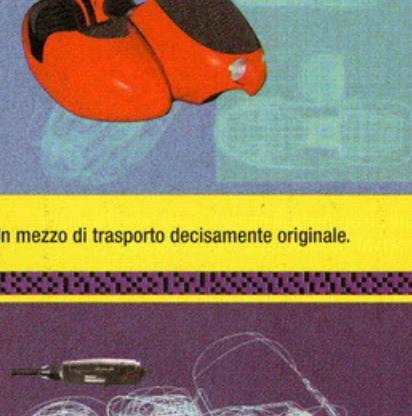

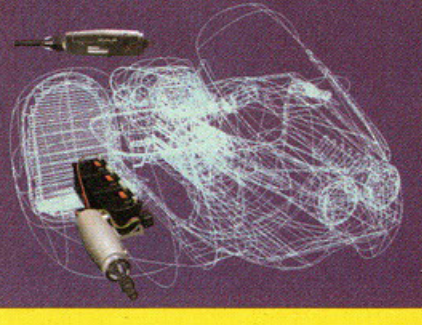

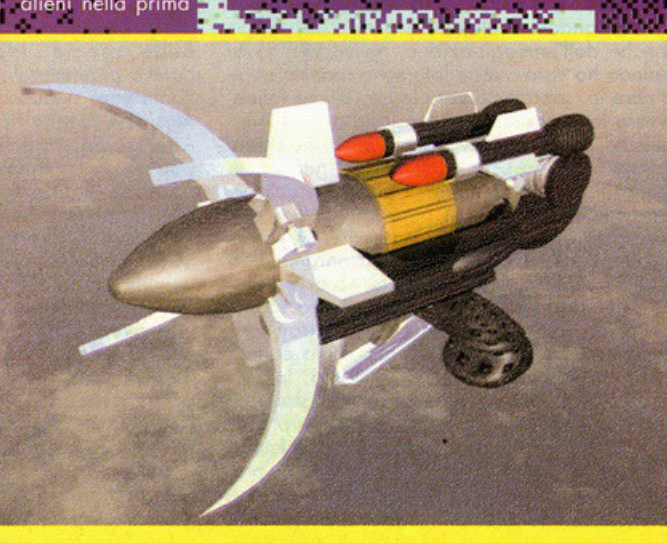

Potrebbe seriamente essere un accendino.

TUTTA PA

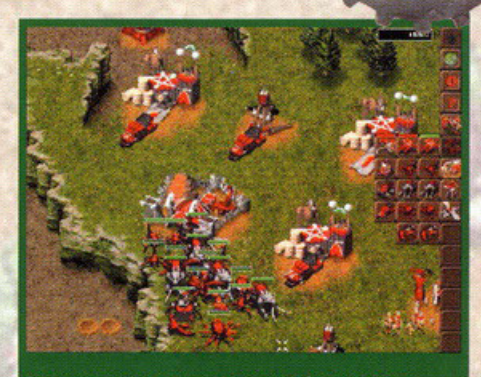

,<br>,

Date un'occhiata al menu laterale, là sulla destra. Osservate quanta roba si può costruire...

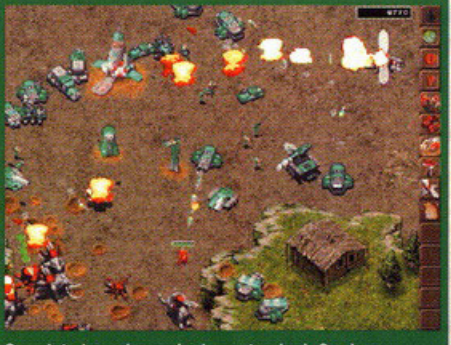

Guardate bene i mezzi e le costruzioni. Ora le esplosioni. Adesso sapete cosa vuol dire essere meticolosi.

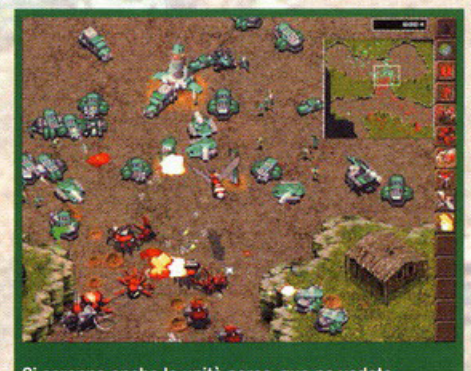

Ci saranno anche le unità aeree, qua ne vedete qualcuna. Di quelle acquatiche non si sa nulla.

# **Il Killer silenzioso**

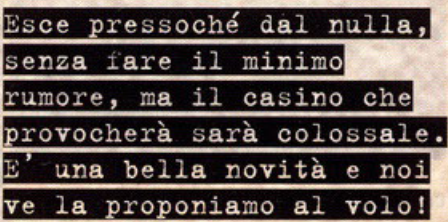

o curo di Alessandro "Zolthor" Debolezza

oi pensavate che Command & Conquer: Red Alert fosse l'unico e il solo, vero?!? Voi credevote che niente o nessuno **potesse fare un gioco strepitoso come solo**  quelli dei Westwood Studios sono copoci di sfornare, giusto?!? Voi non potevate nemmeno **immaginare che un bel giorno vi sareste trovati**  dovonti o queste due pagine ammirando le foto ivi contenute (eeeehhhh adesso, ho addi**ritturo tirato fuori un parolone come "ivi"! Mi**  devo proprio essere bevuto il cervello o causo del sonno...), o no?!? Vi ho sconvolto l'esistenza troncandovi il placido scorrere del tempo nonché dell'immaginazione, newero?!? Già, quando ho visto queste foto sono rimasto stupi· **to pure io, soprattutto visto lo mio ultimo fatica,**  ovvero lo intensissimo recensione di Red Alert **beccato sul numero scorso. In effetti non pen·**  sovo potesse nascere qualcosa del genere, in grado (forse) di attentare ol trono del colosso sopracitato. Del resto (a parere mio) non vi è riuscito Worcrofl Il con Commond & Conquer, **chi altri potevo sfidare i mitici programmatori**  inglesi quindi?!? A quanto pare ecco lo risposto: i Beam. In effetti sono abbastanza scono-<br>sciuti, ma il loro Krush, Kill 'N' Destroy farà veramente parlare di sé. Questo titolo è stato **preparato completamente in sordina, in fotti**  non se ne è sentito proprio parlare, probabil**mente per creare un mega effetto sorpreso.**  Dovete infatti saperlo: al momento della lettura do porte vostro di questo work in progress probabilmente il titolo in questione sarò in fase finale di betatesting, pronto per essere giocato di lì o poco. Vobbé, vi ho straziato obboston· **zo con le mie frenesie del mengo, in1z1omo o**  descrivere KKND. Per primo coso un po' di storyboord: lo so, tolvolto può essere noioso,

ma è essenziale e doveroso per calarci nell'av**ventura. Ci troviamo sullo Terra, in un futuro**  ben precisato: corre l'anno 2 140; il nostro globo è stato sconvolto da una serie infinita di strazianti guerre fratricide nonché suicide. Su **tutta lo superficie terrestre le esplosioni erano**  l'unica cosa visibile quando la polvere si sco**stavo un ottimo: negli anni futuri ai nostri l'uo**mo fu in grado di sviluppare uno tecnologia **così avanzato do rendere ogni coso potente,**  anche i water. I microchips divennero nonochips per la loro suprema piccolezza, l'intelligenza artificiale dei computer divenne autonoma **e pure a utocosciente, le macchine cominciarono o vivere, il cosino divenne universale. L'uomo avevo commesso il solito errore di tutti i maniaci sessuali, ovvero credere di essere**  superdotato; di potere stupire chiunque con le sue doti. Peccato però per lui che i computer gli troncarono le appendici, rendendo la stirpe **umano uno netto minoranza rispetto o piante**  o animali (questo per rendere l'ideo dello suo inettitudine di fronte al progresso do lui stesso creato). Mo non bastavo. I cervelli elettronici **capirono in fretto che costui avevo un grosso** 

potere, ovvero quello dello sopravvivenza delle specie. Non potevo permettergli di **continuare o nascon·**  dersi o o fuggire riparandosi chissaddove, poiché un bel giorno avrebbe potuto fare **dei danni veramente**  seri. Fu così che pro**gettarono dei virus**  volatili (che si diffon**dono attraverso l'aria,**  che avete capito ... ) sporgendoli un po' dappertutto. Cosa poteva fare l'uomo **per rimanere vivo?**  Owio, rifugiarsi sotto il suolo. Detto fotto. Gli anni passarono, **gli esseri umani impa· rorono dai loro stessi**  errori, lo voglio di **vendetta pervadeva**  ancoro i loro cuori: il

**momento oro è giunto. Presto uscirete allo sco**perto con l'unico irrefrenabile intenzione di staccare i microchips, pardon, nanochips a chiunque, per riprendere il dominio dell'antico pianeta ... Piaciuta la storiella?!? Ah, non ve ne fregava una mozzo?!? Vobbé, alloro non vi dico più nullo, così imparate. Okkey, okkey. Scherzo: ecco qua tutte le notizie del caso. Come avrete intuito dalle foto, KKND è un tito**lo strategico dell'ultimo generazione, come**  Commond & Conquer insomma. Il metodo di gioco quindi sarò bene o mole lo stesso, senza troppe differenze sostanziali. L'ultimo lavoro di caso EA vanterò quindi uno bello veste grafi**co, ricavato tutto quanto do rendering vari**  capaci di creare stupendi effetti di profondità, ma non solo. Si potrà giocare via rete fino ad un massimo di 6 giocatori (quo Red Alert è ancoro meglio), sebbene i programmatori stia· **no cercando di migliorare le routine per aumentarne il numero, vi saranno dei detta**gliati briefing mai visti prima, capaci di spie**garci l'obbiettivo delle missioni in uno maniero**  così chiara da fare quasi paura, delle colonne sonore perfettamente attinenti allo tramo e allo

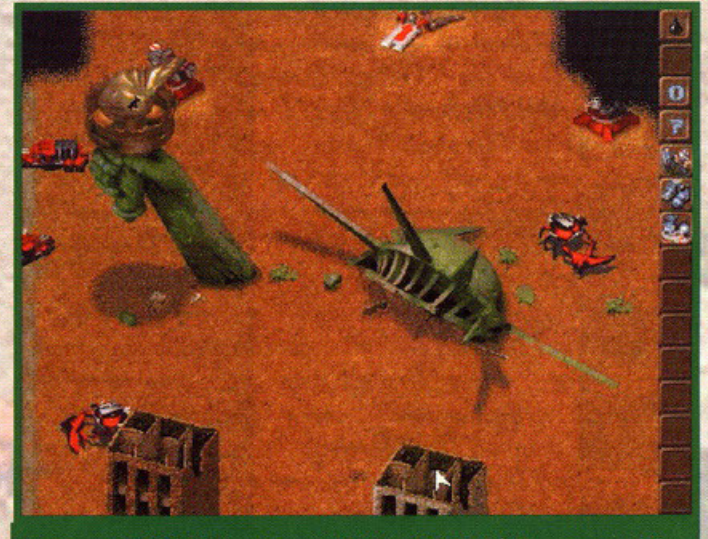

La riconoscete? Si, è ciò che rimano della Statua della Libertà. Ne sono passati di lustri...

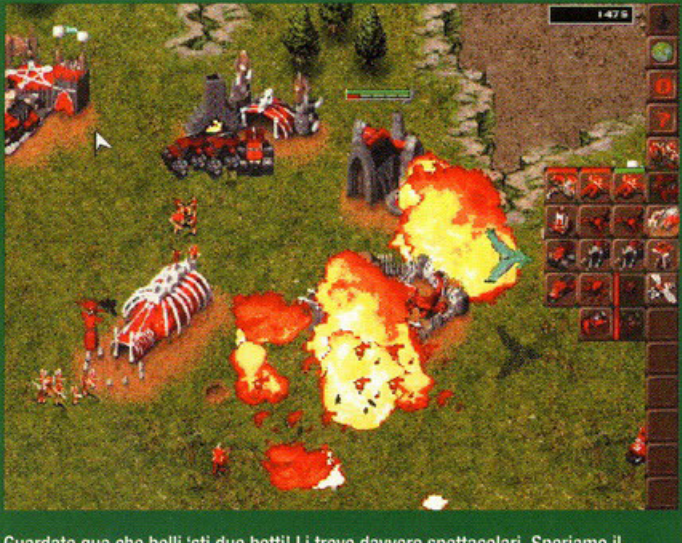

**SPANIE** 

Guardate qua che belli 'sti due botti! Li trovo davvero spettacolari. Speriamo il sonoro non sia da meno...

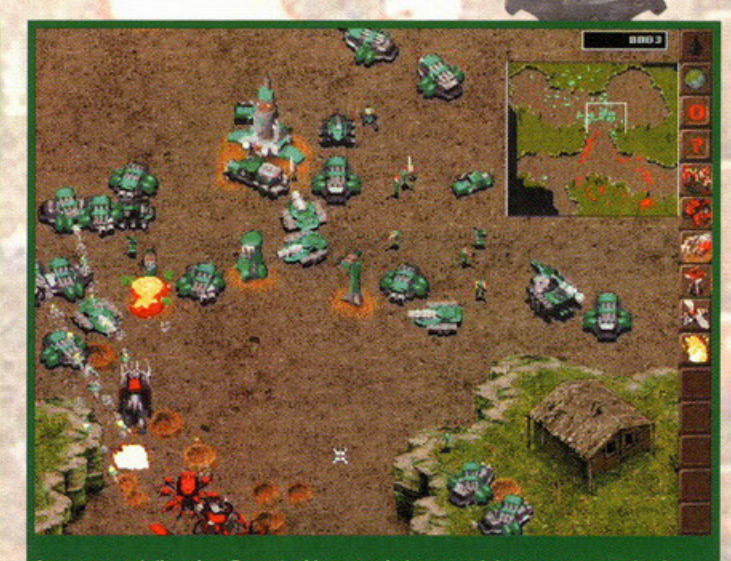

Ancora un po' di casino. Beccatevi la scena in basso a sinistra: un razzetto in piena azione!

stile di gioco, capaci di far sembrare la mitica Mechonicol Man o l'opocolittico Hell Morch dei due C&C delle sigle di cartoni o animati molto vecchi, eppoi oncoro uno violenza stile Duke Nukem 3D, innovativo per questo genere di prodotti, dei fondali completomente 3D otte-<mark>nuti mediante simulazioni poligonali</mark> che ricor-<br>dano da vicino il Voxel Space di casa Novalogic, senza escludere la potenzialità dei mezzi. Soronno più di cinquanta comprendenti appiedati e veicoli vari (senza citare gli edifici}; mo lo chìcco è doto dall'esperienza. Più le **unità soprovviveronno, più impareranno dall'e**sperienza loro o dei compogni, rendendosi **copoci di azioni mai viste, tra le quali il potere**  curarsi da sole. L'intelligenza artificiale pare non sio affatto do sottovalutare: il nemico **saprò attaccare da solo o in "bronco", potrà**  fare imboscate posizionandosi in particolari **zone a voi utili per lo sopravvivenza, saprà**  scappare chiomondo numerosi rinforzi, riu**scirò persino od attaccarvi da più di due porti**  contemporaneamente come se nullo fosse. Mo **mica finisce qua, coso credete?!? I movimenti**  dei mezzi saranno parecchio reali (stando

sempre e comunque olle notizie in mio posses**so) grazie ai numerosi fromes di animazioni ricreati artificialmente. In più ne avrete do**  combattere, viste le oltre 30 missioni da dovere affrontare per sviluppore lo tramo non lineare di Krush, Kill 'N' Destroy. Ah, mo quelle trenta mappe lì non vi bastono mico?I? Beh, sappiatelo: ce ne sono altre 10 pronte all'uso per l'opzione multiplayers (pare prevista una modalità Skirmish tipo quello di Red Alert}. E **se tutto questo ancoro non vi bastasse, guar**date l'interfaccio: è lo più "sottile" mai visto, in grado di regolare lo più ampio visuale di gioco mai comparso primo d'oro. Quelli dello **Beam poi garantiscono una semplicità d'uso e**  d'interazione do fare ridere, tonto che stroppore un pezzo di corto igienico potrebbe risultare complesso o riguardo. Devo aggiungere qualche altro coso? No, dico, mo devo proprio aggiungere dell'altro?!? Direi proprio di no: del resto KKND è oramai pronto, già in **dirittura d'arrivo. Probabilmente il mese prossi·**  mo potreste addirittura trovarlo recensito sul nostro PCGP, chi può dirlo. A presto quindi, con tante nuove dettagliate notizie...

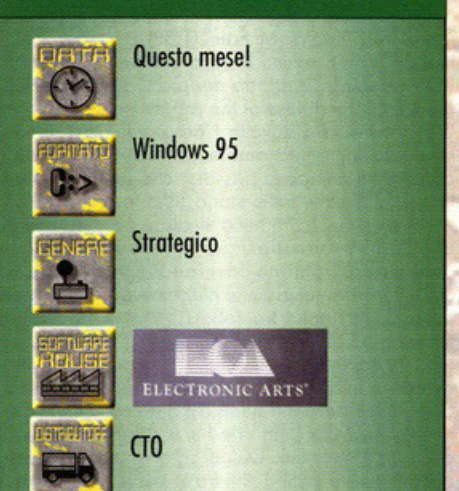

**Krush, Kill 'N' Destroy** 

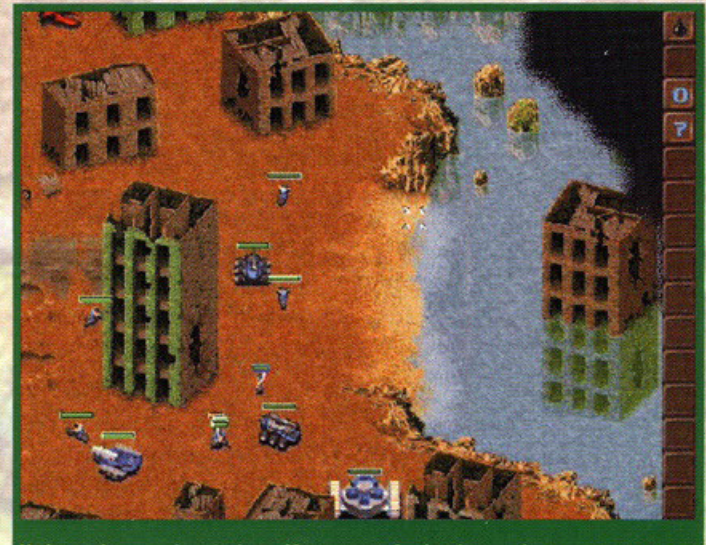

Un immagine un po' vuota, lo so. Ma serve per farvi vedere quel super mezzo cingolato li in basso, quasi al centro.

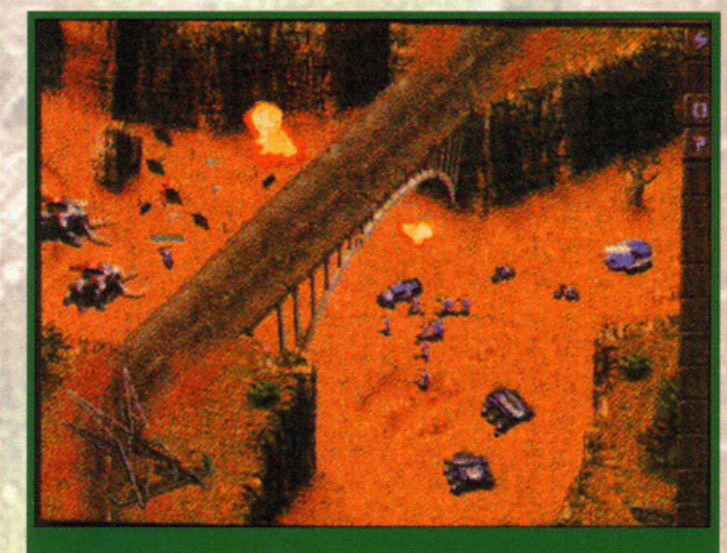

Chissà, magari si potrà buttare giù pure il ponte. Beh, spero proprio di sì ovviamente.

**Si torna ai tempi e** 

**SORES THE REAL PROPERTY OF REAL** 

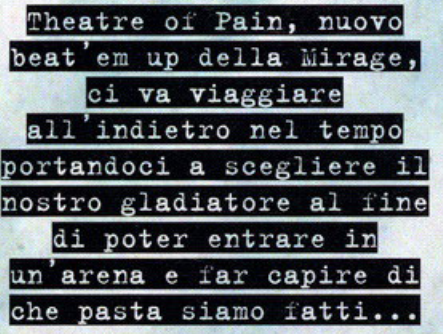

o cura di Andrea Romanazzi

Anno nuovo -gioco nuovo- è questo quello<br>
che i programmatori della Mirage devono<br>
over pensato a riguardo del lancio sul mer-<br>
sete dei videoiobi (pa si ensete alla merche i progrommotori dello Miroge devono coto dei videogiochi (non si conosce oncoro il mese) di: Theotre of Poin (TOP). lo noto caso inglese ho intrapreso ancora uno volta (e quindi idea vecchio!) la strodo dei picchioduro dopo lo reolizzozione di Rise of the robots 1 e 2.

C'è do dire che stovolto i progrommotori honno **ricercato lo novità ambientando questo nuovo**  prodotto in un'epoca passato, che ho loscioto un timbro indelebile nello storio (olzi lo mono chi di voi non è impazzito nello studiare dote ed eventi che honno corotterizzato l'antico Roma!) dell'Impero romono losciondo perdere, con ombientozioni futuristiche che focevono do scenario o scontri epici tro robots frutto dello miglior tecnologia bellica.

Non merovigliotevi se inizierò o porlore subito del gioco trolosciondo lo descrizione di presentazioni, effetti sonori o qualsiasi altra cosa che volete, perché nello beto che ho o disposizione non **c'è nulla di tutto ciò. Quindi se a voi non dispiace potrei iniziare o dirvi che tra le varie lingue possi·**  bili in selezione (sono ben 5) c'è lo nostro. le

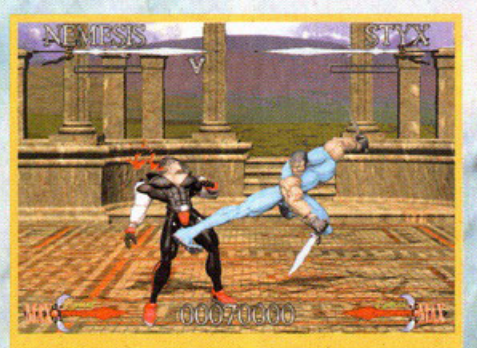

E con questo ti cambio sesso gratis ..

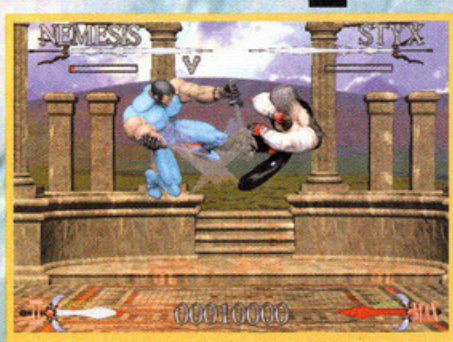

Scontro di titani nel cielo!

modolitò per giocare sono due (Stondord gome, Tournoment gome), il gioco è compatibile con Win95 e se volete godervelo in bosso risoluzione vi basterò un 486 o 66Mhz con SMB di **RAM; d'altro canto, se volete esagerare, il mini**mo che dobbiate possedere è un pentium o 7 5Mhz con 16 Mb di rom, il sonoro è selezionabile grozie all'incredibile disponibilità di nomi, **veramente molto numerosi, che permette lo scelta**  dello proprio schedo oudio (penso siono tutte quelle in commercio). Si ha inoltre la possibilità di scegliere se utilizzare il joystick, il gamepad (con compatibilità Gravis), il mouse o la tastiera (che è sempre meglio di niente).

La schermata di selezione delle opzioni risponde, direi, in maniero più che soddisfacente olle vorie esigenze che un occonito omonte dei beat em up può avere: c'è la possibilità di scegliere il numero di rounds do effettuare, lo duroto totole del motch (espresso, tro l'altro in secondi), lo diffi· coltò del gioco, il tipo di controllo che si vuole utilizzare, lo preferenza sulle musiche e sugli effetti sonori e la lingua (come già detto in precedenza).

Lo Standard game vi permette di selezionare uno

tra i 10 gladiatori standord che lo Miroge ci **mette a disposizione,**  oppure, se li ovete già sconfitti tutti in precedenzo, potrete utilizzare 2 personaggi deno**minati Boss o 2 nasco**sti (è lo stesso criterio grozie ol quale in **Screomer 2, terminato**  il compionoto con esito **vincente, si può utiliz·**  zare la super macchina per oltre gore), lo scopo di questo modolità è di frantumare quolsiosi punteggio record oppure di lan**ciarsi o man bossa verso incessanti vittorie**  ol fine di accrescere lo reputazione del proprio gladiatore fino alla **indesiderato mo inevi·**  tabile caduta. La serie di combattimenti che

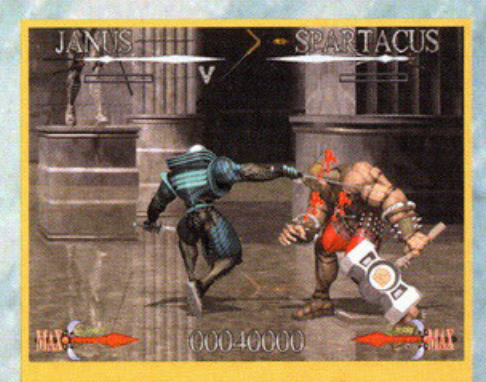

•

Ti affetto come un salame.

dovete offrontore è sempre di 8 motch, con lo possibilità di scegliervi incontro dopo incontro il **vostro avversario, mo attenzione perché allo penultimo tenzone dovete battervi con un cattivis**simo Boss ed oll'ultimo, udite - udite, con il personaggio per il quole provole un profondo odio e **rancore. Ma come, direte voi, io non ce l'ho con nessuno, in vita mio non ho mai litigato, non**  sarei capace di uccidere una zanzara (la mosca è diventato un luogo comune, ormoi!). Questo è una vera novità per quanto riguarda i picchiaduro, difatti ogni personaggio è stoto creolo per odiorne uno ed uno solo tro gli oltri disponibili e **così se volete terminare con successo lo vostra** 

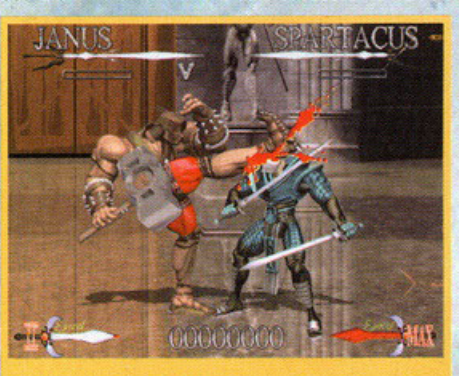

Ti piace questo calcetto sulle gengive?

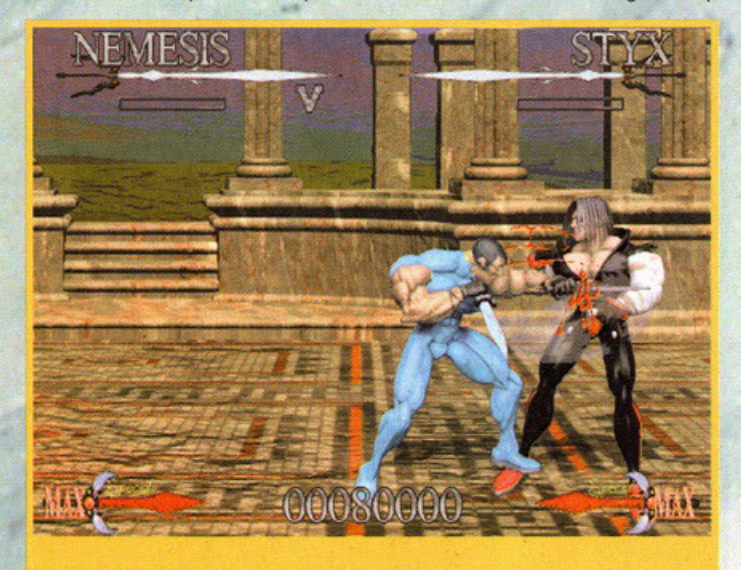

Ti infilzo come uno spiedino...

# ell'antica Roma.

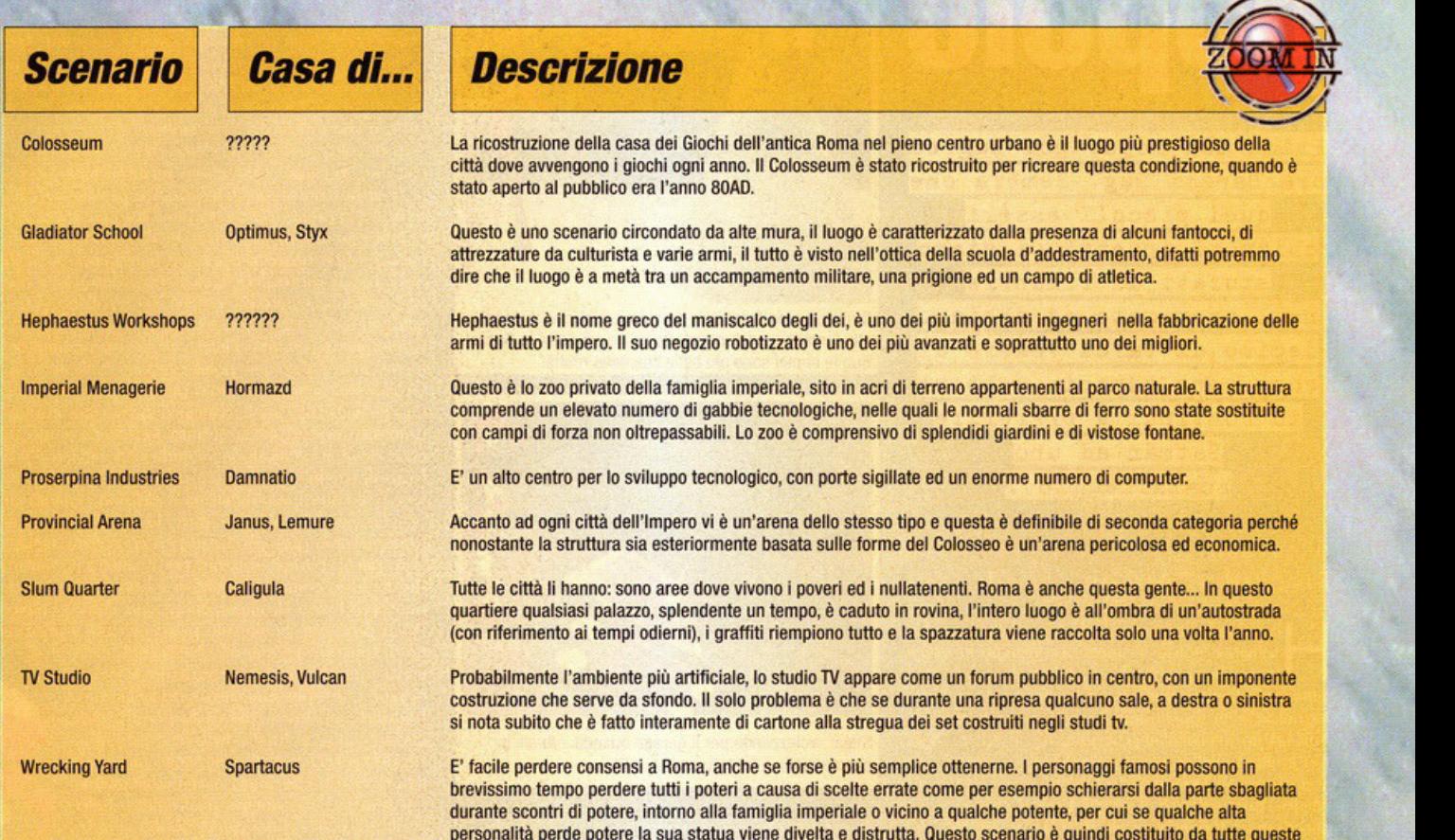

# **Theatre of Pain**

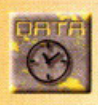

Metà anno

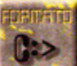

Windows95

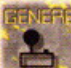

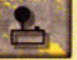

Beat'em up

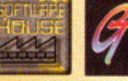

~ **Halifax** 

sequenza di combattimenti ed entrare negli high scores, dovrete battere il vostro antagonista, solo e ripeto solo all'ultimo motch.

sculture, in bronzo o marmo, rovinate, con la testa rotta, il corpo fracassato, le gambe divelte.

Dopo che vi siete dilettati con tutto ciò posso o **descrivervi quali opportunità vi dorò il**  Tournomenl gome. l'obbietlivo è vincere uno **serie di combattimenti per poter poi così essere incoronati Campioni Imperiali in uno serie di**  incontri a knock out, in modalità multiplayer dovrete scegliervi il gladiatore, ad ognuno il suo, non sono ommessi personoggi doppi o tripli e **così via, all'interno della manifestazione, dopodi·**  ché potrete scegliere se creorvi do soli gli occoppiamenti o farli elaborare dal computer con metodo randomizzato.

Per la selezione in Tournament mode sono utilizzobili lutti i personoggi, compresi i boss e gli Hidden ( naturalmente se li avete già sconfitti) **mentre non saranno valide le restrizioni relative**  ogli Arch-enemy.

Mi sembra di avervi fatto capire abbastanza quello che questo prodotto vi potrà dore, oh, dimenticovo che volete onche un porere sullo gro· fica e sulla giocabilità naturalmente, per quanto riguarda lo prima direi che come i prodotti precedenti sembra molto dettagliata e curata mentre per la seconda dovremo aspettare la versione **finale per esprimere un giudizio vero e proprio.**  Le mosse o disposizione dei vori personoggi

sono ovviamente differenziate, anche se di poco, si ha comunque la possibilità di eseguire Combo, Super Mosse e tutto ciò che i picchiaduro della **nuovo generazione prevedono.** 

Oro ho proprio finito, non vi resto che ospettore l'uscita di questo prodotto, si pensa a metà anno, **e leggere la recensione con relativo voto finale,**  io da quello che ho potuto vedere e provare lo **aspetto con ansia ...** 

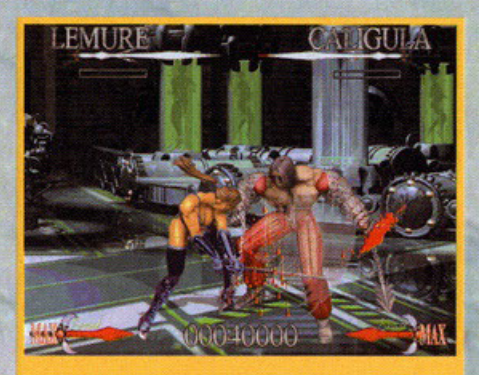

Ti piace questo calcetto sulle gengive?

# **Dita** r e

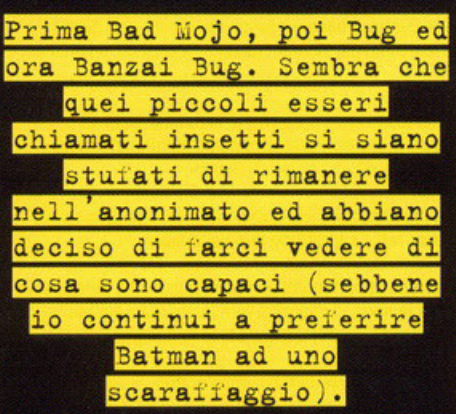

# a cura di Riccardo "ALCab" Landi

o come la sensazione che negli ultimi anni le software house si siano accorte che la gente noi videogiocatori) si è stufata di vedere solo<br>simulatori di volo, platform ed avventure dove il protagonista è un super-uomo con dei muscoli eccezional i ed un intelletto impareggiabile. E cosa c'è di più lontano dall'eroe appena descritto se non uno scarafaggio? Da questo concetto sono nati Bad Mojo, Bug ed ora Banzai Bug il primo vero<br>shoot'em up tridimensionale a 360° "insettoso". Voi prenderete il controllo di Banzai: una cimice ribelle .<br>con uno spiccato spirito dell'avventura. I vostri guai cominceranno quando vi troverete intrappolati in una casa (tipica villetta americana) abitata da degli spietati umani con l'hobby della tortura (sugli insetti<br>naturalmente!). Dovrete vedervela con la madre ed i suoi letali insetticidi spray, con le terribili cimici cyborg costruite dal padre, ma soprattutto dovrete<br>stare attenti a non farvi catturare dal figlio Bobby che, come ogni bambino che si rispetti, passa il suo<br>tempo a strappare le ali alle cimici. Fortunatamente non sarete soli; nei muri e nei sotterrranei della casa vive, invisibile, un popolo di cimici rassegnate,<br>una lumaca completamente fuori di testa con manie

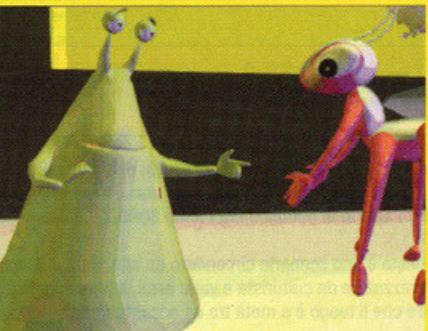

Qui state pianificando la prossima missione insieme alla lumaca megalomane. Come ho già detto in Banzai Bug le cimici sono più belle che nella realtà

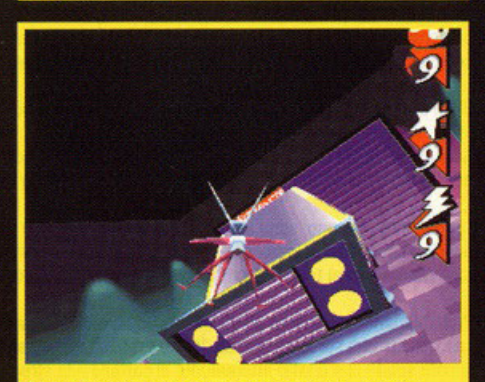

Stavo svolazzando per il garage guando... Aaah. il capofamiglia è tornato da lavoro!!!

di grandezza e una ragnetta sexy, Natasha. Il vostro arrivo li risveglierà dal torpore e finalmente visual distantion de organizzare la rivolta; il piano<br>consiste nel costruire lo "Stinkulator" (si potrebbe<br>tradurre come "Puzzatore"), un marchingegno che infesterà la casa con un odore insopportabile costringendo la sadica famiglia a trasferirs

Il gioco è suddiviso in missioni in perfetto stile ."<br>simulatore di volo", naturalmente, però, gli obietti-<br>vi saranno un po' diversi da quelli a cui siete abituati. Per portare a termine le varie missioni dovrete<br>si essere dei piloti provetti, ma vi capiterà anche di dover risolvere degli intricati puzzle. Addirittura in un livello dovrete guidare uno squadrone di cimici dentro l'orecchio del padrone di casa (mentre

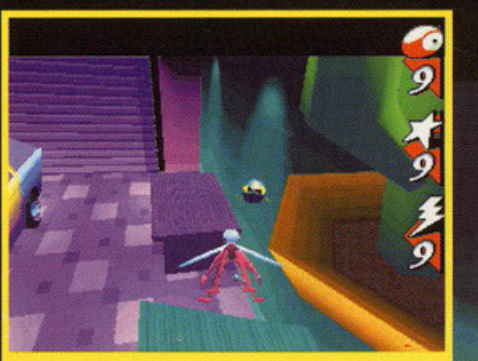

Ecco uno dei cyborg costruiti dal padre, be' me lo immaginavo più grosso..

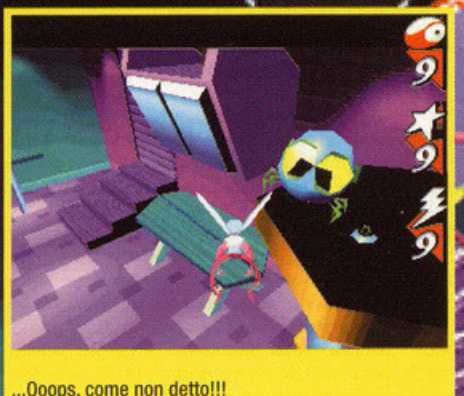

dorme, naturalmente) per raccogliere il cerume necessario alla costruzione dello "Stinkulator" (ve<br>l'avevo detto che gli obiettivi erano originali!). Ma<br>come si guida una cimice? Sarà come avere in mano una cloche di un MIG o come guidare un del-<br>taplano? Onestamente non lo so, ma quello che è certo è che in Banzai Bug avrete a disposizioni tre "stili di volo": aereo, elicottero e hovercraft; non c'è che dire, la cimice è un insetto versatile. Inoltre avrete a disposizione tantissime armi e power up che, assicura la press release, saranno tra i più assurdi e potenti che abbiate mai visto. Non essendo un ento-<br>mologo, non riesco proprio ad immaginarmi quali armi possa usare una cimice, ma sono certo che<br>non potranno essere più potenti di un calzino indos-<br>sato per una settimana di fila...

Come già accennato, l'intero gioco sarà completamente in 3D e, come potete vedere dalle foto, la Grolier Interactive ha optato per uno stile (sia grafico che musicale) molto simile a quello dei cartoni animati degli anni cinquanta (avete presente la casa dove si svolgono le vicende di Tom&Jerry?). Il<br>frigorifero, la dispensa, il divano e la poltrona (ecc.) sembreranno venuti fuori da una puntata di un cartone della Warner Bros; le varie missioni vi ori conone della via line bios, le varie inssioni vi<br>porteranno in giro per tutta la casa, potrete svolaz-<br>zare per il garage, ronzare per il salotto, la veran-<br>da, le varie camere da letto o il bagno. A furia di<br>pensarci, cia a piacermi; finalmente potrò provare l'emozione di ronzare davanti alla faccia del padrone di casa mentre sta guardando la televisione casa mentre sta guardando la television<br>oppure potrò posarmi sulla torta lasciata raf-<br>freddare sul davanzale della finestra della<br>cucina e poi, in fondo, la cimice protagoni-<br>sta del gioco ha un aspetto molto più simpatico di quelle che si incontrano solitamente nei giardini. Se anche voi fremete dalla voglia di mettervi nei panni di una cimice, tenete duro fino a marzo e mi raccomando, state attenti agli schiacciamosche perché, a dispetto del nome, schiaccano anche le cimici.

# **Banzai Bug** Marzo '97 **Windows 95** Shoot'em up **Grolier Interactive N.D.**

#### Opinione con la bilancia Il verdetto finale e inappellabile su un videogioco. E' in questo box che l'autore della recensione esprime il proprio parere dopo aver analizzato tutti i vari aspetti del gioco. Il voto

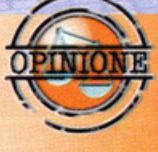

riassume in percentuale questo giudizio, mentre le barre danno informazioni più dettagliate sulla grafica, il sonoro e la giocabilità (con una scala da uno a cinque).

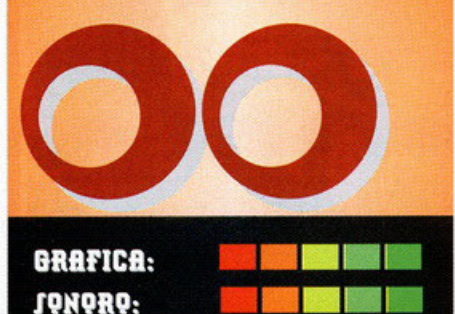

#### **SCALA DEI PUNTEGGI VOTAZIONE GLOBALE:**

**GIQCABILITÀ:** 

PC Game Classico: 95-100, un prodotto che si fregia di questa valutazione va assolutamente acquistato, ottimo da tutti i punti di vista. Non possiede virtualmente nessun difetto. Ci giocherete di nascosto, chiuderete la nonna nello sgabuzzino purché vi lasci stare, salterete la scuola. il lavoro o tutti e due, mollerete la ragazza (beh, no, adesso non esageriamo... è più probabile che vi molli lei) PC Game Garantito: 90-94, ottimo gioco, garantito dalla redazione in quanto divertente e realizzato

magistralmente. Non riesce a diventare un classico, ma va comunque tenuto d'occhio per un eventuale acquisto. 80-89: insomma, non è che un prodotto del genere sia poi così brutto, solo che, per un problema particolare o per delle scelte discutibili (per esempio una grafica da spavento e una giocabilità buona, ma con qualche lacuna) non siamo in grado di garantirne al 100% la qualità. Di solito un gioco che prende una valutazione in questo intervallo è consigliato agli appassionati di un particolare genere.

70-79: le cose cominciano a peggiorare, i problemi si accumulano e dopo aver caricato il gioco una sensazione di sconforto progressivamente s'impadronisce del nostro corpo. Poi, visto che avete speso dei soldini cominciate a convincervi che poi non state giocando proprio con una schifezza. Ma nonostante tutto ammettete che, seppur divertente, i difetti ci sono, e si vedono...

60-69: Ahi, ahi, ahi. Parafrasando una frase del cugino del nostro art director (riferita a ben altro!), siamo su<br>livelli di "smanettabile". Gioco appena sufficiente o film interattivo che d'interattivo possiede solo la scatola (nel senso che potete aprirla e chiuderla, romperla, buttarla dalla finestra ecc.)

50-59: Sempre più in basso, la mediocrità s'impadronisce del gioco, penetra nella vostra mente e vi fa esclamare "machimel'hafattofare?". Avete presente quando siete convinti di aver preso 9 nell'ultimo compito in classe e poi scoprite un 6? Ecco, i programmatori provano la stessa sensazione con un voto del genere... Solo che poi smettono di lavorare nel settore!

40-49: Quasi infimo, una sorta di slideshow con due righe di codice per far collegare le varie schermate. Simulatori di volo con prospettiva errata, cloni di Doom che assomigliano a cloni brutti di Wolf 3D.

30-39: Infimo, pieno di bug, assenza di playtesting. Grafica che non è grafica, sonoro che non è sonoro. Se lo conosci lo eviti, se lo conosci non lo compri e risparmi i soldini per una serata in discoteca con gli amici o una cena con una bella figliola.

20-29: Siamo proprio bassi, raramente un prodotto prende un voto del genere, ma quando avviene la software house autrice del titolo dovrebbe vantarsi per essere riuscita a tirare fuori una fetecchia simile... 10-19: La fuffa più completa, e quando dico più completa, intendo proprio COMPLETA !!! 0-9: Datelo alle capre come incentivo per concimare i campi.

# RECENSIONI

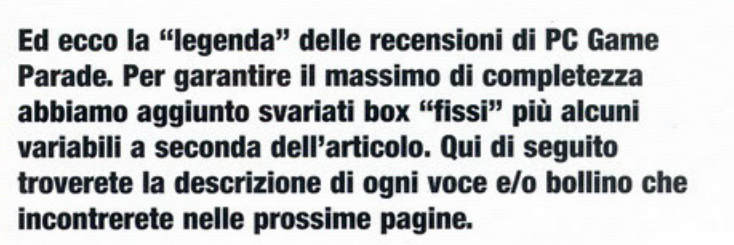

# Opinione aggiuntiya

Non sempre qui in redazione siamo tutti concordi sulla valutazione di un gioco (e spesso sono botte!). In questo box viene data a un altro redattore la possibilità di esprimere le sue impressioni personali che, per un motivo o per l'altro, sono differenti da quelle del recensore.

# **Zoom In**

Tutto quello che si può aggiungere a una recensione viene raccolto nei box "zoom in". A seconda dei casi potremmo parlare delle armi del personaggio, dei livelli segreti del gioco, dei cheat code, o se preferite del numero di scarpe del cattivo di fine livello. "Zoom in", perché approfondire "è meglio che curare"...

# **Alternativa**

Salvo casi particolari, è sempre possibile ricondurre un gioco a un genere e fare paragoni con prodotti più vecchi.

Nel box vengono valutati altri titoli che, a seconda delle circostanze, rappresentano una valida alternativa al prodotto recensito.

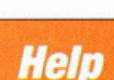

Siete in difficoltà con il gioco che avete appena comprato, o volete sapere come superare le prime fasi? Questo box è un valido aiuto per affrontare le prime situazioni difficili, in modo da iniziare a giocare subito e avere tempo di familiarizzare con i controlli del gioco. Non è una soluzione, non sono dei cheat, ma solo degli aiuti, tecniche e strategie per farvi subito entrare nella mentalità del prodottoacquistato. Questo box è garanzia del fatto che il prodotto è stato testato a fondo.

# **Interview**

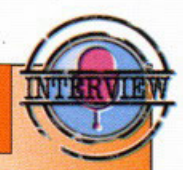

Interview, ovvero in italiano Intervista, è il fiore all'occhiello della redazione di PC Game Parade e rappresenta l'opinione e le impressioni dei programmatori e dei personaggi di primo piano delle software house più importanti nel mondo dei videogame.

> F' inutile che acquistiate un simulatore di volo con grafica 3D in alta risoluzione se avete un 286. Per non correre rischi dovete ricorrere a questo box, che sintetizza l'hardware minimo richiesto dal gioco e propone la configurazione ottimale.

Le voci, come da bollini sono:

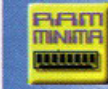

RAM: indica la quantità minima o consigliata per il funzionamento del gioco.

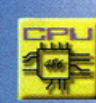

**BE IFTIER** 

CPU: il 286 o il Pentium Pro? Leggete qui per sapere se il vostro processore è abbastanza potente.

**AUDIO:** le schede sonore previste e supportate...

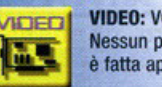

**VIDEO: VGA? SVGA o XGA?** Nessun problema, questo voce è fatta apposta!

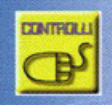

m

**CONTROLLI:** E' possibile usare il Thrustmaster, il T2, il Joypad Gravis a 4 tasti? La risposta è aui...

**NOTE:** Eventuali commenti NOTE inerenti alla configurazione trovano sotto questa voce la loro collocazione ideale.

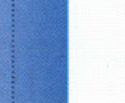

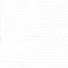

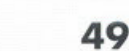

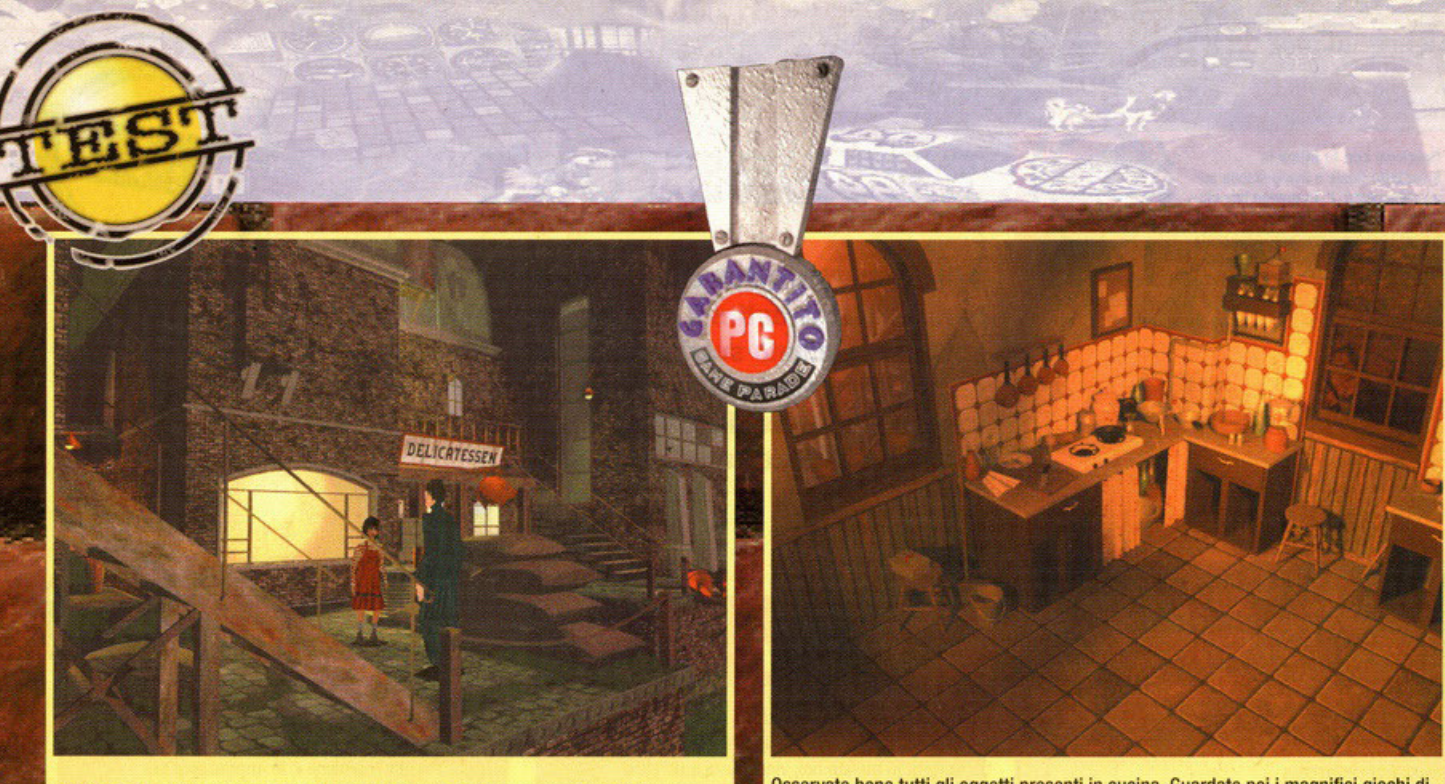

Quel tizio che avete davanti è il cosiddetto Ciclope. E adesso, cosa si fa?!?

The Ut

Osservate bene tutti gli oggetti presenti in cucina. Guardate poi i magnifici giochi di luce.

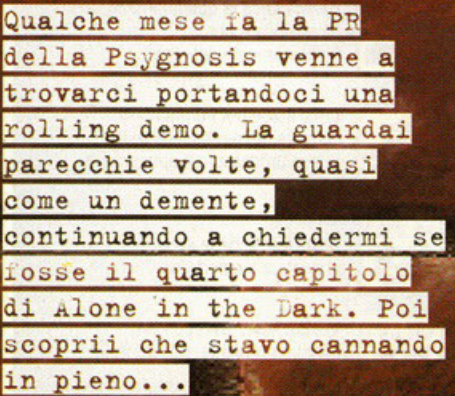

# a cura di Alessandro "Zolthar" Debolezza

i trattava infatti di The City of Lost<br>Children, Che dire? Certo non posso<br>nascondervelo: ne rimasi estasiato fin da subito, sebbene quanto veniva mostrato era relativamente poco; non si capiva bene né la storia né la possibilità di interagire col fondale, si vedeva solamente questa bambina che andava in girò di qua o di là all'interno di locazioni molto cupe senza fare assolutamente nulla. Ora le cose sono finito, ne conosco la trama, in più ho un

- Finita la presentazione, vi ritroverete in classe con le due arpie. Parlate con loro: vi diranno di andare nella baracca...

WOF Lost Children

- Fate un giro rapido (correndo) della stanza: raccogliete la spugna sulla lavagna e il sacchetto di biglie sull'armadio.

- Uscite dall'aula prima che vi chiudano in cantina. Parlate col vecchio seduto sullo sgabello. Vi darà una chiave.

- Andate dal cane. Dandogli le spalle, andate verso il vicolo. Troverete un ossobuco. Prendetelo. Ora verso le scale.

-Troverete due bottiglie vuote. Raccoglietele. Provate a darle al tizio seduto, quindi uscite pure dal cortile.

- A sinistra, quindi diritti. Scendete le scale fino ai portici. Noterete degli incassamenti chiusi nei muri; entrateci.

- Troverete un'altra bottiglia vuota e, giù in fondo, una spazzola. Raccogliete entrambe le cose e andate ai portici.

- Entrateci. Andate dritti fino all'uomo in blu. Salite sulla passerella e tentate di andare avanti. Verrete **rinchiusi.** 

- Guardatevi un po' in giro. Un uomo vi sta panando: trovatelo. Parlategli insieme e prestate molta attenzione.

- Andate presso la porta piccola. Salite sulla cassa più piccola, poi su quella grossa, quindi usate gli interruttori.

- Ora salite le scale alla vostra sinistra, aprite il portone usando l'interruttore. Dirigetevi verso la banchina del molo.

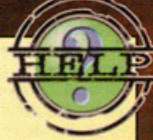

- Non andate avanti: non appena saliti sulla banchina, salite sui pacchi marroni sulla destra dello schermo.

- Troverete una barra di metallo: raccoglietela. Andate quindi infondo al molo dove c'è il faro. Trovate gli interruttori.

- Usate la barra di metallo sul pannello. Correte subito dietro i rocchetti giganti dalla parte opposta e accucciatevi.

- Il guardiano arriverà a controllare chi è stato e non vi troverà. Entrerà nel faro lasciandovi la strada libera. Scappate.

- Andate dove c'era il guardiano ed entrate nella baracca usando la chiave datavi all'inizio. Girate un po' per la stanza.

- Vicino alla porta c'è un interruttore: accendete la luce. Noterete un armadio elettrico. Sulla scrivania **c'è una cassa.** 

- Usate la cassa. Si aprirà. Quando la cassa è aperta l'armadio cessa di emettere corrente. Usate una delle bottiglie con la cassa e andate verso l'armadio. Usate l'armadio e prendete tutti i soldi dello scatolotto e ... beh, ora guardate quel che succede quindi andate avanti da soli: buon divertimento!

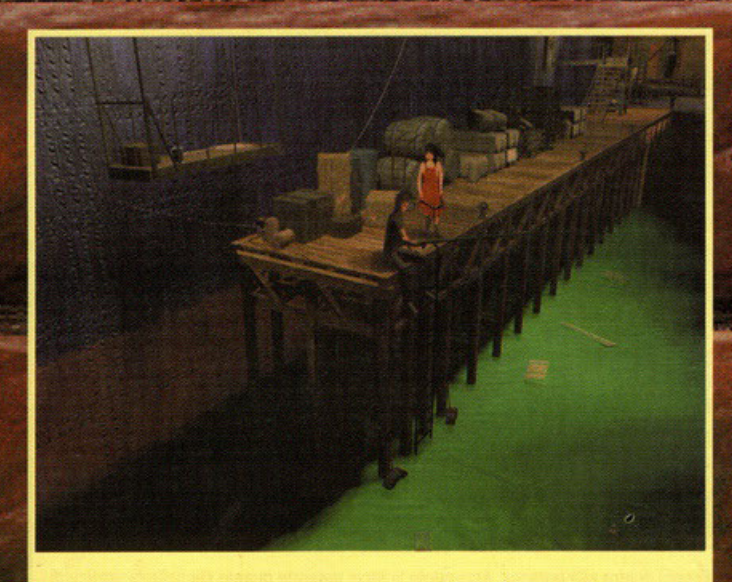

Il molo. L'acqua è decisamente ben fatta, l'unico neo è che è immobile. Peccato.

Alone In The Oark I, Il, lii (Infogrames): La suddetta trilogia è l'unica parecchio vicina a TCOLC, per lo stile di gioco, per la sua fattura, per il coinvolgimento che sa dare. Ricorda Lovecraft.

Bioforge (Origin): Simile solo a livello di engine, ma comunque stupendo. Siete un biodroide senza memoria che vuole capire perché non è più un essere umano. Il meglio.

sacco di cose da dirvi quindi direi di<br>cominciare a parlarvi del titolo di copertina di questo numero. Innanzi tutto c'è da dirlo:<br>quest'ultimo lavoro di casa Psygnosis si<br>inspira a un film francese molto famoso il quale fece letteralmente furore al momento della sua uscita (nella madrepatria ovviamente, qui da noi è arrivato un po' in sordina). Ora so perfettamente cosa state pen-

sando: come tutti i giochi tratti da film o viceversa pure questo sarà più o meno un<br>emerito buco nell'acqua. Qua vi volevo, poiché vi smentisco fin dall'inizio; anche<br>perché c'è da precisare che la trama con tutto il resto non sono quelli della pellicola<br>originale, difatti le uniche cose comuni ai due oggetti sono le atmosfere incredibil-<br>mente "luttuose" alla Alone in the Dark e il fatto che i protagonisti (diretti o indiretti) sono dei bambini. Detto questo, detto praticamente niente: ritenevo però giusto preci-<br>sarlo poiché la pellicola francese da consi-<br>derare non è affatto malvagia; basti pensase agli autori (Jean-Pierre Jeunet e Marc<br>Caro), gli stessi di Delicatessen che molti di<br>voi conosceranno. Ora lo avrete capito: non stiamo parlando di noccioline, le fon-<br>damenta sono proprio ben stabili. Okkey allora, vai di storyboard. In TCOLC vo sarete Miette, una graziosa bambina di dieci anni con molta esperienza di vita vissuta alle spalle (basta vedere lo sguardo lascivo in copertina per rendersene conto).

reale?!?

Dovete infatti sapere che la poveretta è un<br>orfanella che vive sotto le grinfie delle sorelle gemelle siamesi Octopus; queste la costringono a rubare da anni nelle case delle persone benestanti per rinfoltire il loro

Guardate questa stanza e l'accuratezza del dettaglio. Sembra o no praticamente

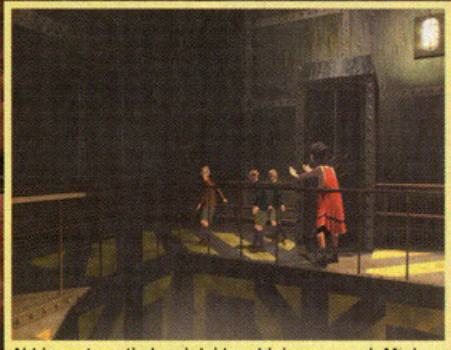

Abbiamo trovati alcuni dei bambini scomparsi. Ma loro non ci vogliono dar retta: stanno per ficcarsi in un altro guaio.

# Come si fa a programmare un gioco? Leggete qua...

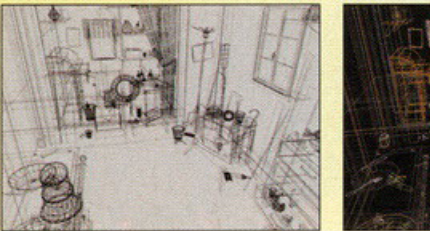

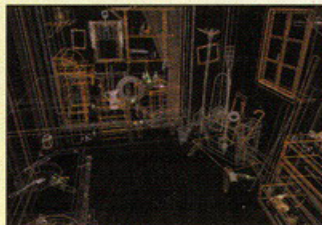

Realizzare tutta la gratica che ammirerete nelle foto sparse un po' ovunque in queste paginette non è mica cosa da poco e richiede un sacco di tempo nonché di lavoro. La prima cosa da fare è realizzare una struttura basata su wire frames degli oggetti, costruendoli da zero con un programma tipo 30 Studio o Autocad. Una volta fatto questo lavoro (che è la parte più lunga) vanno definiti esattamente i contorni e le profondità degli oggetti, in modo tale da poterli passare "ben definiti" allo stadio successivo, costituito da un rendering "a tinta unita" della locazione definitiva. In questo modo si può constatare se le costruzioni sono definite al punto giusto, si possono fare i calcoli delle dimensioni con relativi

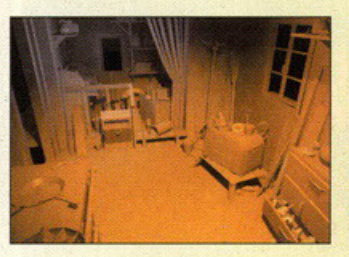

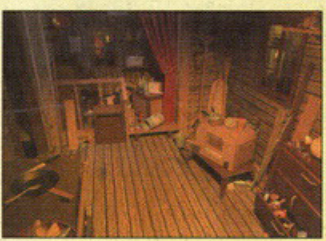

paragoni e si può iniziare a disegnare la mappa della locazioni interagenti che in seguito verranno passate ai programmatori. Ma il lavoro non finisce, in quanto mancano ancora i colori, o meglio, le texture. A tutti gli oggetti verranno in seguito attaccati degli adesivi o texture, a seconda di come li vogliamo chiamare, in modo tate da tarli sembrare veri come quelli della realtà, per conferirgli un'essenza veritiera capace di intensificare il coinvolgimento del giocatore. Ovviamente tutto questo lavoro non è fatto da una persona sola che altrimenti impazzirebbe per tutto quanto c'è da fare, bensì da uno staff di professionisti. Pensate, questo è solo per la grafica ...

Un'altra inquadratura di un altro molo. Osservate la velata trasparenza degli oggetti immersi in acqua.

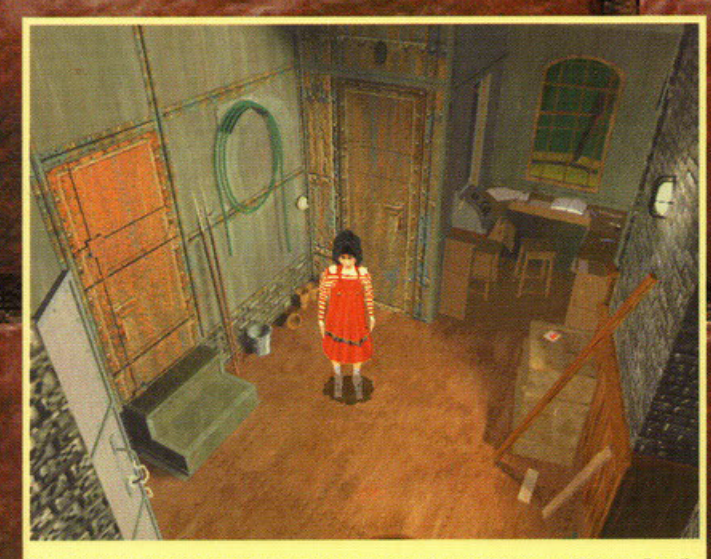

**REFER** 

Eccoci dentro alla baracca. Accendete la luce: noterete quanto sia bella la grafica di **TCOLC.** 

patrimonio monetario. Questa però è solo<br>una parte delle vicende da dovere assoluta-<br>mente conoscere. Nella cupa cittadina difatti stanno lentamente sparendo senza lasciare traccia i bambini. L'unica verità è che questi vengono rapiti da uno strano<br>energumeno chiamato il Ciclope (poiché<br>agisce esclusivamente di notte munito di uno speciale caschetto a raggi infrarossi<br>nascondendogli tutto il volto dando l'impressione di avere un solo, enorme occhio).<br>Dove finiscono i fanciulli rapiti? Semplice, nelle mani del perfido scienziato Krantz. Costui ha un enorme problema: non riesce più a fare alcun genere di sogno e per questo motivo invecchia più velocemente. Essendo però uno scienziato ha trovato la soluzione al suo problema, ovvero rubare i sogni dei bambini assicurandosi così l'eterna giovinezza. Perché però i bambini conti-<br>nuano a essere rapiti? Non gli bastano tutti quelli che ha già in suo possesso? Chi è<br>quel misterioso individuo che li rapisce?<br>Molte le domande, poche le risposte: fatto sta che un bel giorno Miette sta per essere

"prelevata", ma l'infame atto viene interrot-<br>to da un ragazzo il quale riesce a portare in salvo la bimba sparendo poi nel nulla. Miette capisce di essere in pericolo, ma soprattutto intuisce come mai gli altri bambini spariscono, così si mette in testa di tro-<br>vare una soluzione. Starà a voi quindi, nei suoi panni, riuscire a recuperare tutti i par-<br>goli persi affrontando una inevitabile marea di complicazioni. The City of Lost Children è una particolare avventura grafica, ovvero un particolare tipo di gioco dove voi, nei panni del protagonista, verrete calati all'interno di particolari locazioni nelle quali potrete interagire con un deter minato numero di oggetti e/o persone, al fine di accumulare informazioni, risolvere enigmi, completare puzzle, sciogliere il<br>nodo della trama per venire a capo di tutti i misteri. Come successe però già in passa-<br>to con Alone in the Dark, anche in questo<br>TCOLC c'è da sottolineare la diversità dello stile di gioco: mentre generalmente la maggior parte delle avventure grafiche sono in<br>2D o le più recenti sono interamente dei

film interattivi pieni zeppi di grafica, TCOLC e Alone in the dark sono costituiti dalla totale tridimensionalità poligonale renderizzata e texturizzata sia degli oggetti sia delle locazioni, conferendogli una tangi-<br>bilità oserei dire quasi assoluta. Qui sarete in terza persona, con la visuale "esterna", ma soprattutto con un numero spropositato di inquadrature cinematografiche intercala-<br>te nel grigiore della città che contribuiscono notevolmente non solo a dare un tocco di spettacolarità in più, ma anche ad aumentare il coinvolgimento della storia.<br>Ovviamente però la grafica non è l'unico aspetto da considerare: esiste altro. Le musiche, ad esempio, hanno una veste tutta loro: ascoltandole vi verrà in mente la neb-<br>bia, l'umidità dell'acqua salmastra del porto, il verdicchio malsano della muffa, ovvero tutte quelle sensazioni atmosferiche che dovreste rivivere se vi trovaste realmen-<br>te nei luoghi disponibili. Coinvolgimento è quindi la parola chiave per definire gli<br>aspetti principali di questo titolo. Anche il parlato si accosta molto alla realtà con la

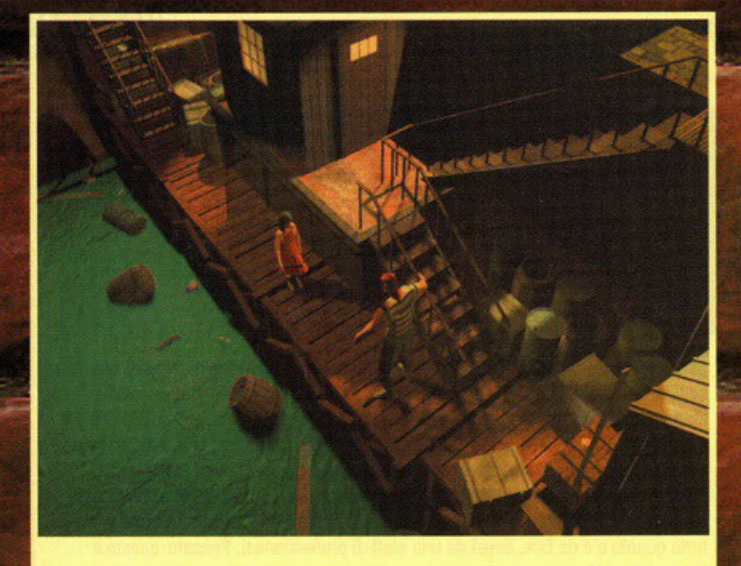

La strada è sbarrata dall'energumeno. E mo' cosa cavolo facciamo?!?

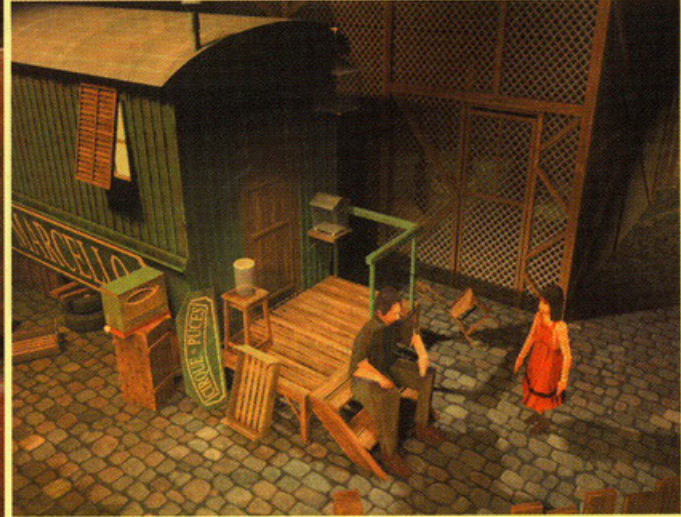

Avete già quardato le pavimentazioni?!? No?!? Fatelo adesso perché anche quelle sono eccezionali.

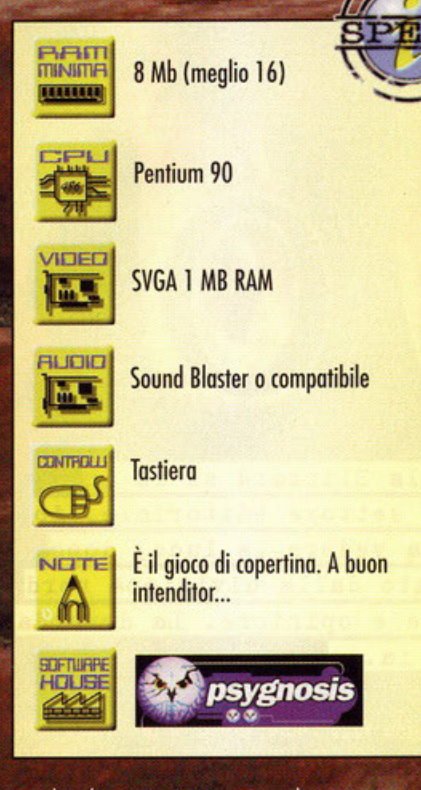

quale dovrete interagire: la voce roca e<br>profonda del guardiano del faro, sempre arrabbiato, oppure il coro gutturale delle sorellastre siamesi, ma anche l'ebbrezza dell'ubriaco fradicio, senza tralasciare i rumori percepiti in lontananza, come neo-<br>nati in lacrime, ululati di cani, porte che sbattono, gocciolii di grondaie rotti o lo scalpiccio di gente sconosciuta. I giochi di luce. Ci sono pure quelli e non posso non parlarne.

.<br>Come succedeva con Quake, anche in The City of Lost Children sono presenti numerose fonti luminose (lampadari, lanterne, fiaccole...) che gettano luce sugli oggetti e sulle locazioni adiacenti, creando ombre o<br>penombre, mettendo in risalto particolari<br>importanti: la stessa Miette avrà la sua

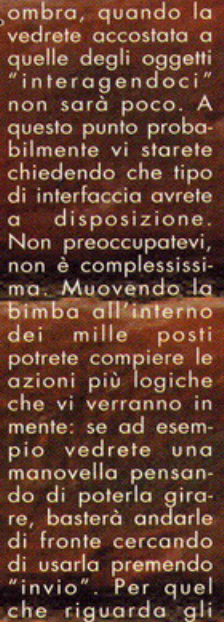

oggetti invece, capirete se potrete utilizzare qualcosa o meno se, accostandovici vi apparirà in un riquadro in alto a sinistra. In tal caso potrete prenderlo premendo pagup" e metterlo nell'inventario. Usare gli oggetti è semplice: li riprendete dall'inventario, vi posizionate presso la locazione o l'altro oggetto col quale interagire e premete quindi invio.

Non basta. Potrete anche fare delle combinazioni di mosse, come correre. Basterà premezioni di mosse, come conere i castella pre-<br>mere "ctrl" più i tasti di direzione per muo-<br>versi rapidamente nella direzione indicata, mentre se vorrete salire su una scatola basterà avvicinare Miette all'oggetto e lei ci<br>penserà per voi. Potrete pure accovacciarvi<br>o parlare. L'innovazione però sta nelle<br>inquadrature. Premendo la barra spaziatrice potrete cambiare l'inquadratura del luogo ,<br>(se possibile), potendo così vedere oggetti<br>prima celati da altri. Vi bastano le notizie? Ne volete altre? Beh, allora vi rimando ai box sparsi in queste pagine, ma<br>soprattutto all'opinione...

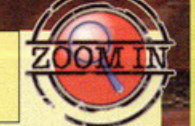

Piccole differenze sostanziali...

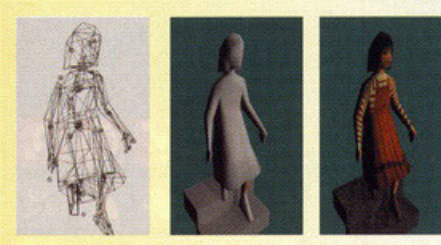

Esattamente come succede con le locazioni o con gli oggetti (leggete l'altro box) awiene anche con i personaggi. La differenza principale consiste nel conferire a questi ultimi dei punti di snodo in corrispondenza delle giunture degli arti o del corpo in genere (rappresentate da quei quadrati spessi della prima foto), in modo tale da agevolare le coordinate di rotazione, di torsione o di spostamento ai programmatori che si troveranno a dovere gestire i frames delle animazioni. Osservate bene l'ultima foto, dove è presente il volto di Miette. Quella è la texture la quale in seguito le verrà appiccica sul viso; come potrete constatare da soli è "awolgente": infatti è un pezzo unico che andrà a coprire tutto il cranio della bimba. Questo è uno dei tanti modi di usare le texture, cosa ne dite, non è interessante?!?

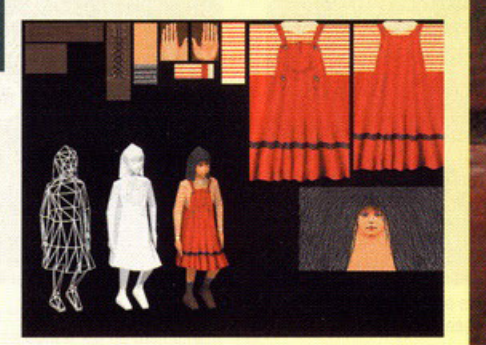

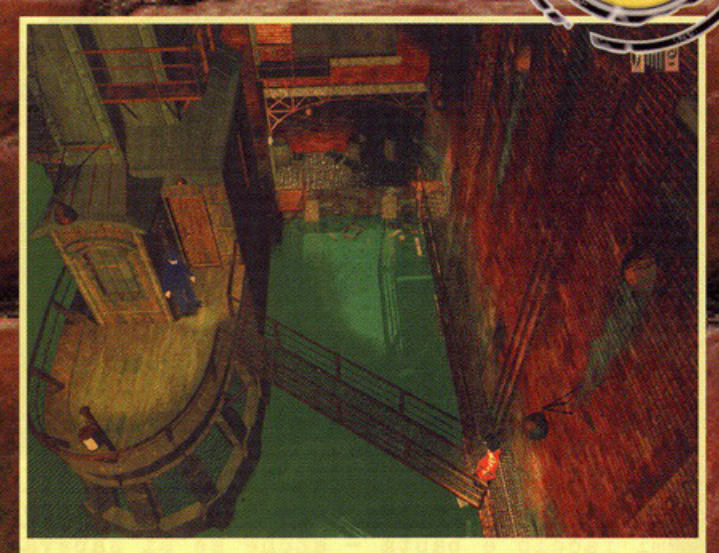

Il guardiano del faro. Dovrete distrarlo per entrare nella sua baracca e portargli via i suoi denari...

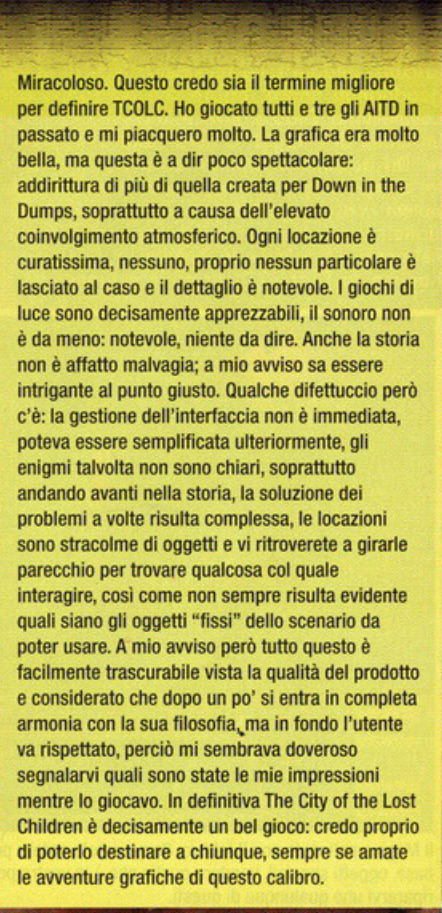

**GRAFICA:** 

SONORO:

GIOCABILIT

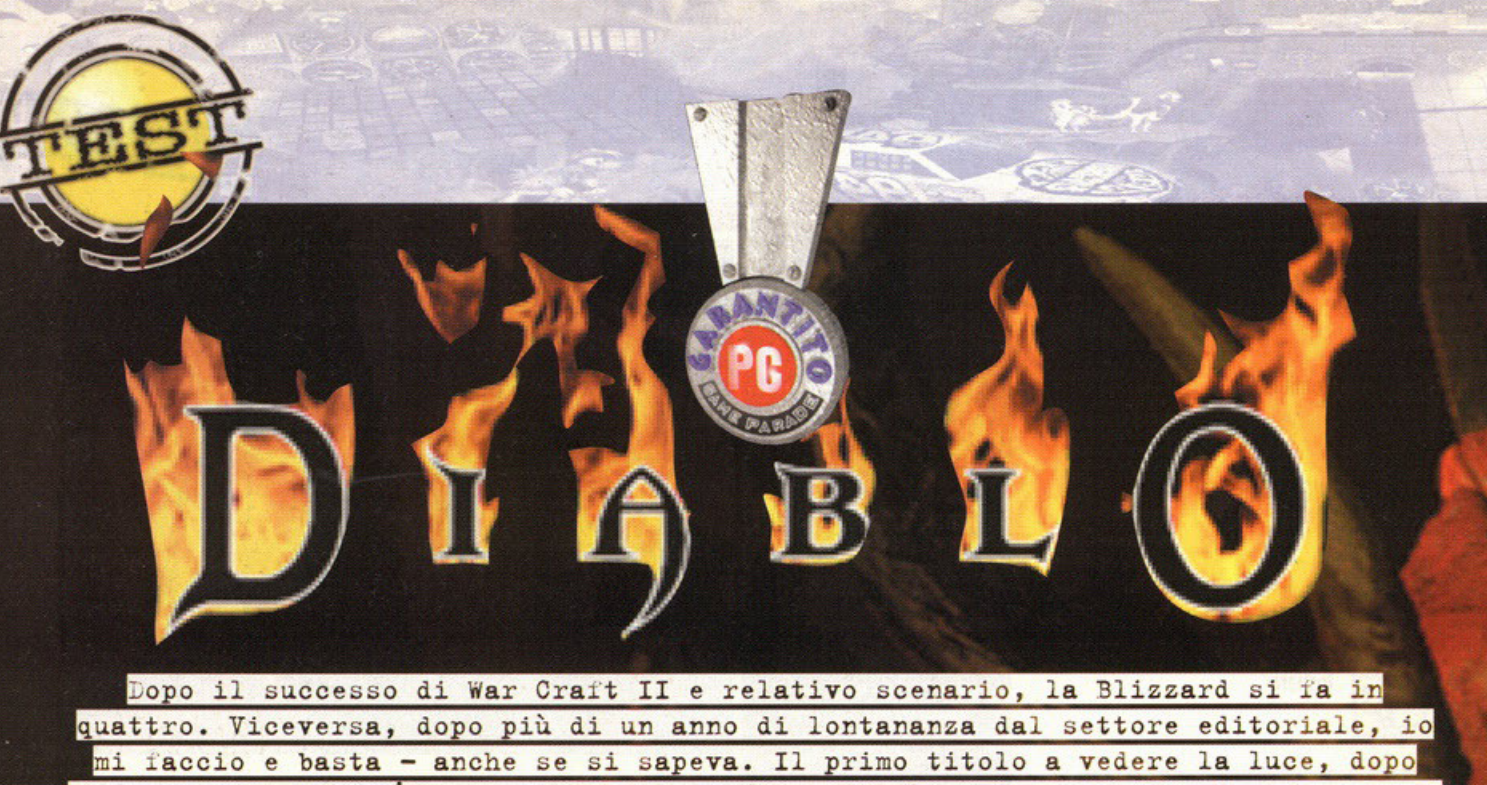

questa riforma dell'organico operativo, è Diablo (sviluppato dalla divisione nord di cui avete fra le mani recensione e opinione. La domanda della software house), di rito è: chissà se mi ricordo come si fa...

## a cura di SHIN

hi dice che in California ci siano solo<br>bionde siliconate e Big Jim da spiaggia, forse, non ha mai sentito parlare della Blizzard Entertainment: una delle più belle<br>realtà del mondo videoludico attuale. Venuta fuori alla grande con Warcraft II, anche se già pienamente meritevole col primo della serie, sono convinto che la casa di software statunitense stia procedendo sulla retta via, senza lasciarsi andare sulla scia dei milioni di dollari guadagnati finora. Errore che purtroppo altri<br>commettono. Diablo, invece, è come avvolto da un alone di energia, o aura magica se preferite. Da qualunque aspetto tentiate di analizzarlo, da qualunque lato cercate di guardarlo, non<br>potete non giungere sempre alla stessa conclu-<br>sione: questi ragazzi (se di ragazzi si tratta), nel portare a termine la loro fatica, hanno data<br>l'anima (a Diablo?), le palle e tonnellate di

materia grigia; il tutto, per nostra fortuna, coadiuvato da una gran dose di talento.<br>Parliamoci chiaro, difetti ce ne sono - nessun gioco ne è esente e più avanti li analizzeremo tutti nel dettaglio - ma la nota a favore che

bisogna sottolineare, prima di procedere, è lo sforzo che essi hanno compiuto nel "tentare qualcosa di nuovo'

Ávendo fatto questa premessa, non<br>vedo modo migliore di motivarla

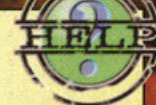

Il Guerriero è sicuramente l'archetipo più forte fra i tre disponibili e non teme gli scontri ravvicinati. Ha quindi dei valori piuttosto alti per quel che concerne Forza ed Energia, medi per Vitalità e Destrezza e bassi per Mana e Magia, in quanto nell'arco della sua esistenza ha avuto poco tempo per sviluppare le arti mistiche. Il Mago invece è fisicamente piuttosto debole ed eccelle nelle arti magiche che conosce molto più approfonditamente di chiunque altro, mentre la Ladra è molto abile e veloce e proviene da una setta di donne formidabili nel tiro con l'arco. Tuttavia, anche lei non è forte come il Guerriero (diciamo una via di mezzo fra questi e il Mago) e avrebbe ben poche possibilità di cavarsela se accerchiata da un nugolo di nemici che la randellano nella più classica delle scene alla Bud Spencer. Quindi, se sceglierete lei come personaggio, noterete come, tendenzialmente, cercherete di tenere i vostri nemici alla larga, poiché altrimenti saranno dolori. Col Mago la faccenda si complica ulteriormente: almeno all'inizio dovrete cercare di non farvi toccare da nessuno, usufruendo delle vostre arti magiche come strumento di base per uccidere i mostri che s'aggirano per il dungeon, cosa che solitamente con gli altri personaggi non avviene, in quanto la magia assume la funzione di un "espediente alternativo".

WELCOME TO THE **ELACKSMITH'S SHOP** VOULD YOU LIKE TO: TALK TO GRISWOLD **LUY BASIC ITEMS BUY PREMIUM ITEMS** SELL ITEMS **REPAIR ITEMS** LEAVE THE SHOP

Il Mago a colloquio con il fabbro. Come potete notare potrete acquistare oggetti base, oggetti speciali, vendere quello che è in vostro possesso e chiedergli di ripararvi uno qualunque di questi.

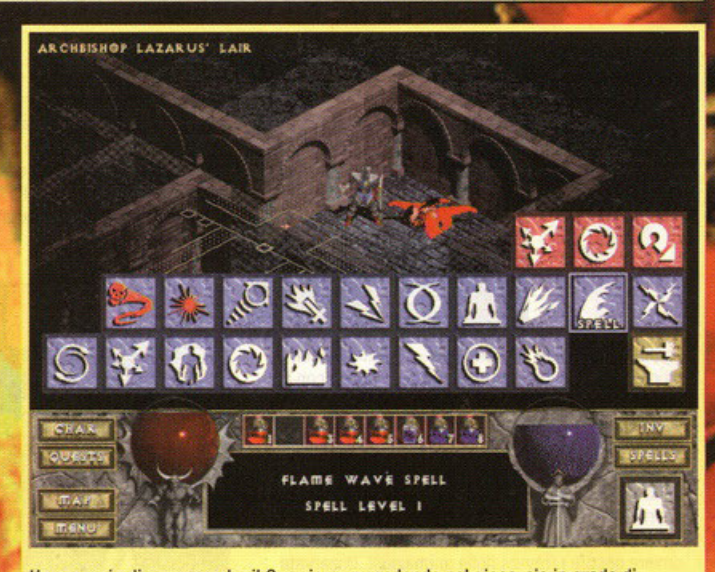

Un esempio di come, anche il Guerriero, procedendo nel gioco, sia in grado di manipolare un po' d'incantesimi..

PLEASE, LISTEN TO ME, THE ARCHBISHOP LAZARUS, HE LED US DOWN HERE TO FIND THE LOST PRINCE, THE BASTARD LED US INTO A TRAPI NOW EVERYONE IS DEAD... KILLED BY A DEMON HE CALLED THE BUTCHER, AVENGE US! FIND THIS BUTCHER AND SLAY HIM SO THAT OUR TEM PRANABILITY CAN MAIN

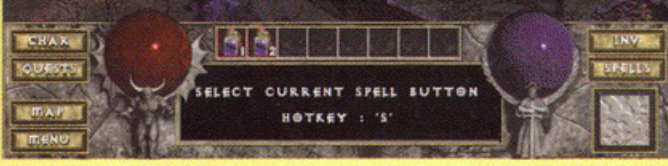

Generalmente, la prima missione da portare a termine viene dalla richiesta d'aiuto di un poveraccio che troverete in fin di vita fuori dal monastero. Vi chiederà di far fuori il demone che viene soprannominato "il Macellaio"

esaminando il gioco sotto ogni punto di vista. esaminando il gioco sollo ogni punto di vista.<br>L'ambientazione segue il più classico dei filoni<br>fantasy: maghi, guerrieri, ladri - e naturalmente<br>mostri di ogni sorta - pullulano alacremente un<br>po'ovunque, alle leggi della conto di un background - ossia di un insieme di avvenimenti passati - molto lungo e articolato,<br>che raccontarvi adesso prenderebbe fin troppo spazio e che alla fin fine serve poco al nostro<br>scopo. Il manuale è molto esauriente da questo punto di vista, in quanto comprende anche tre racconti dedicati proprio agli accadimenti precedenti l'inizio della nostra storia.

A ogni modo, il gioco prende vita nel regno di Khanduras, e precisamente nella città di Tristram, in cui vi ritroverete ogni qual volta inizierete una nuova partita. Nei pressi dei confini cittadini è situato quello che una volta era un cinaami e sinalo quello che ena volta che<br>la dimora di Leoric, eroico sovrano di<br>Khanduras. Nei profondi recessi delle cata-<br>combe sottostanti il monastero, sembra che un

NEXT LEVEL

VITALITY 20 20 DAMAGE 2-4

ANA 74 F74 LONG BONS

**MAGIC** 0% **KENNEL** ON

**BASE** 

**MAGIC 35 ESSE** EXTERITY 17 17

Life 12 29

STRENGTH 23

**EXPANDING LABOUR** 

antico Male si sia risvegliato. Male che ha portato follia, morte, dolore e distruzione tra<sup>i</sup>gli<br>abitanti della città. Le atrocità che hanno colpito Tristram hanno fatto in breve tempo il giro del mondo, e gli eroi di ogni dove non ci<br>hanno messo molto a giungere nella landa in<br>cerca di gloria e di fortuna... Ed ecco che l'avventura ha inizio.<br>L'introduzione lascia intuire come si

stia andando incontro a qualco-

Non c'è niente a cui possa essere

sa - o qualcuno - di realmente "malefico" e, nonostante un effetto grafico non proprio riuscitissimo (la spada incastonata che si illumina<br>con un mix di colori decisamente acidi), è di grande atmosfera. Il primo menu di gioco che apparirà a video, vi permetterà di scegliere se intraprendere una partita singolarmente o in multi-giocatore tramite modem, connessione di<br>refe, Internet, cavo null-modem oppure sfruttan-<br>do Battle.net, un servizio messo a disposizione<br>dalla Blizzard stessa per divertirsi in compagnia.

A questo punto passerete alla creazione del vostro personaggio. Al riguardo varrebbe la vostro personaggio. Al riguardo varieble da<br>mento, in quanto dovrete non solo dargli un<br>mento, in quanto dovrete non solo dargli un<br>nome, ma scegliere anche fra tre classi differen-<br>ti: Mago, Guerriero o Ladra (non è un er bountra, al gonno si intenzerà non poco l'op-<br>proccio al gioco e il filipe di tattica da adottare,<br>dato che essi hanno dei valori diversi alle caratteristiche comuni (Forza, Destrezza, Vitalità,<br>Magia, Mana ed Energia) e d che li distinguono nettamente l'uno dall'altro.

**DIVINE SHRINE** Qui siamo al cospetto di uno dei tanti altari. Un consiglio: salvate sempre prima di vedere quali siano i loro effetti. Essi, difatti, possono sia avvantaggiarvi sia recarvi danno.

시회학자회원자자

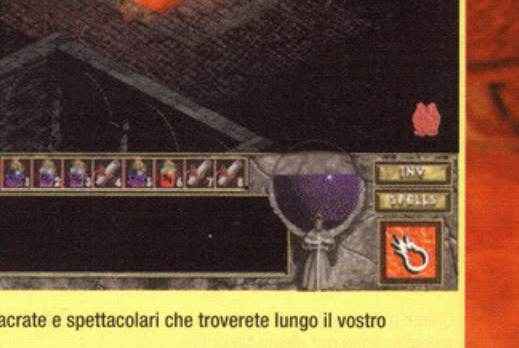

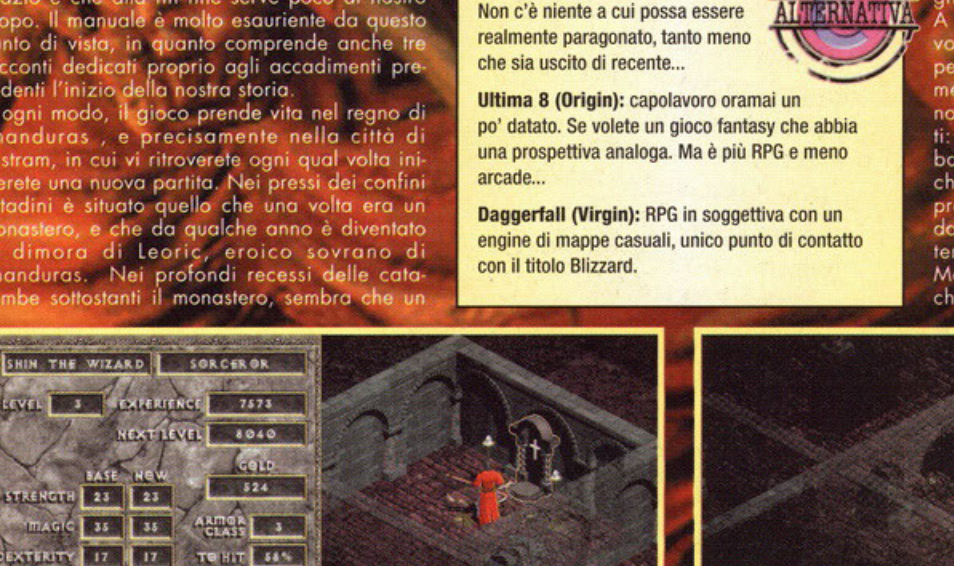

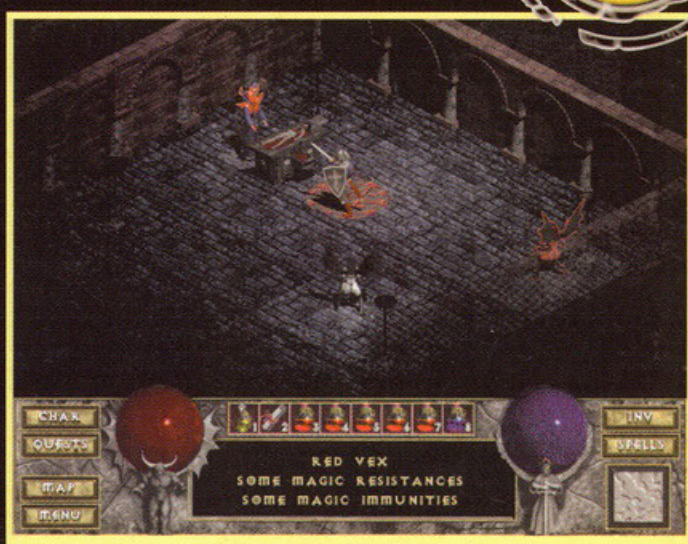

**Balance** 

Il dominio dell'Arcivescovo Lazarus, traditore ora al servizio di Diablo, La nostra avventura è quasi finita... per il momento.

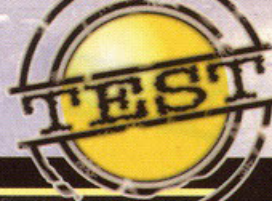

h IRE<br>LIGHTNING

Alla corte di Diablo, scatta il macello! Non state all'interno dei confini della stella di David, altrimenti nuovi nemici si genereranno dal nulla.

Se volete un consiglio su quale sia la chiave giusta per affrontare i nemici in funzione del personaggio scelto,<br>date uno sguardo al box di Help. Tornando ai personaggi, invece, si capi-<br>sce come essi, avendo delle caratteristiche in comune, saranno in grado di fare le medesime cose anche se con effetti differenti. Voglio dire, anche il guerriero e la ladra potranno castare (gettare) incantesimi, ma il risultato sarà evidentemente inferiore a quello che otterrebbe un mago di pari livello. Lo stesso concetto ovviamente va applicato ad armi, armature e oggetti: tutti potranno<br>usufruirne, ma a seconda di chi si sarà scelto e dell'esperienza raggiunta fino a quel momento, lo si potrà fare in un tempo assoluto antecedente o posteriore rispetto agli altri parigrado e con esiti che<br>definire diversi sarebbe riduttivo.

Come detto, la partita inizia nella città di Tristram. Qui incontrerete i pochi abitanti rimasti dopo gli avvenimenti che hanno sconvolto l'intero regno. Parlando con loro **L'Iniziazione** 

Quale quella giusta fra le strabe che qui trovo in questa captica congerie di odio e di morte Per quanto tempo senza metà vaaberò In questo oscuro e bannato antro bi sorte...

"Ci sono molte strabe, figlio mio, in cui dovrai capire dove le anime dei Demoni resteranno... Ma attendi un momento di bubbio e di disperazione offinché la tua anima otterranno... Erebiterai queste terre, queste cose, questi sogni, the saranno tuoi per sempre ba aborare... Perché non c'è vita nelle profondità del caos, per te, figlio mio, da esplorare..."

comincerete a farvi un'idea di chi siano, di quanto è successo e, per quanto possibile,<br>dovrete aiutarli nel risolvere alcuni problemi che nell'arco dell'avventura vi esporranno. Difatti saranno loro, ma non solo, a indicarvi la strada da seguire: dicendovi prima di tutto come raggiungere il monastero e fornendovi<br>eventualmente anche dei 'Quest' (missioni) da portare a termine.

E questo è Diablo in tutto il suo splendore, corna e spuntoni.

STRY

pointe d'entrente d'est à a significare che tali<br>missioni sono casuali, e a ogni partita potreb-<br>bero cambiare. Effettivamente, la componente<br>di casualità è la chiave fondamentale di lettura di questo gioco: ogni partita sarà diversa dall'altra, in quanto i livelli, tenuto comunque<br>conto di certe condizioni (in primis proprio le missioni affidatevi), vengono generati casualmente volta per volta.

Sempre riguardo agli abitanti della città, c'è da<br>dire che essi avranno soprattutto la funzione di mettere a vostra disposizione i loro servigi. Incontrerete infatti: il fabbro, che vende e com-<br>pra armi, armature, scudi ed elmi sia normali che dalle caratteristiche piuttosto particolari; la strega, che vende e compra libri e perga-

**C. Bincent Metzen** 

**BETAN** 

Ultimo atto: Diablo è stato mazzulato a dovere ed ettolitri di sangue per

القاهات

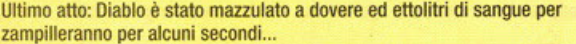

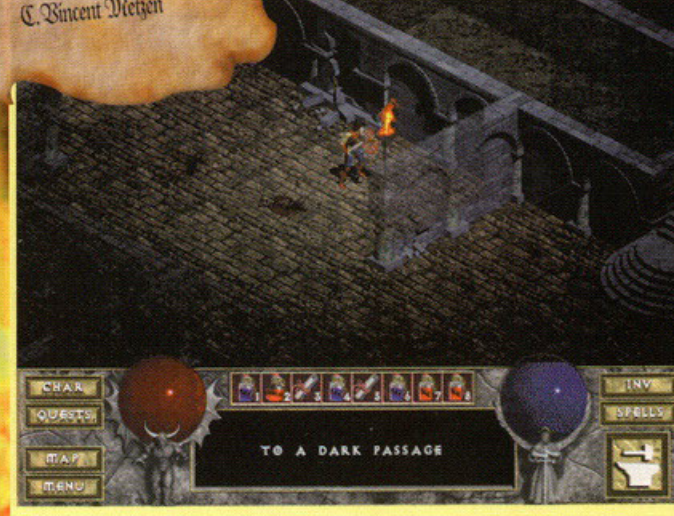

Mmh... un passaggio oscuro in un muro. Chissà dove condurrà...

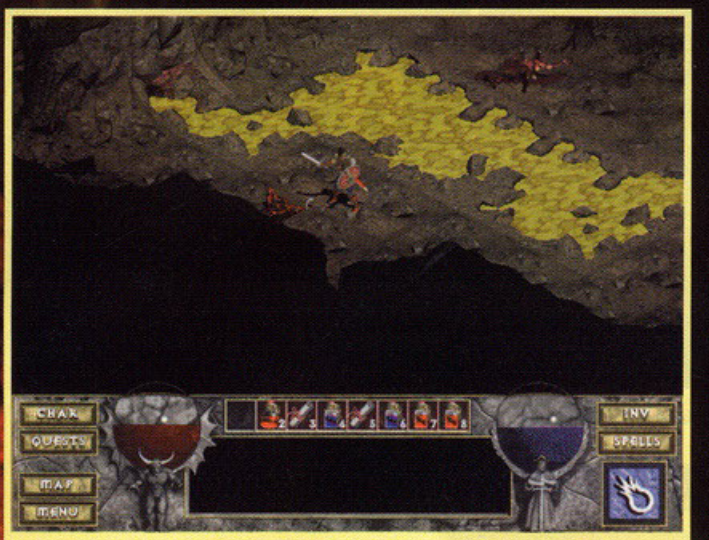

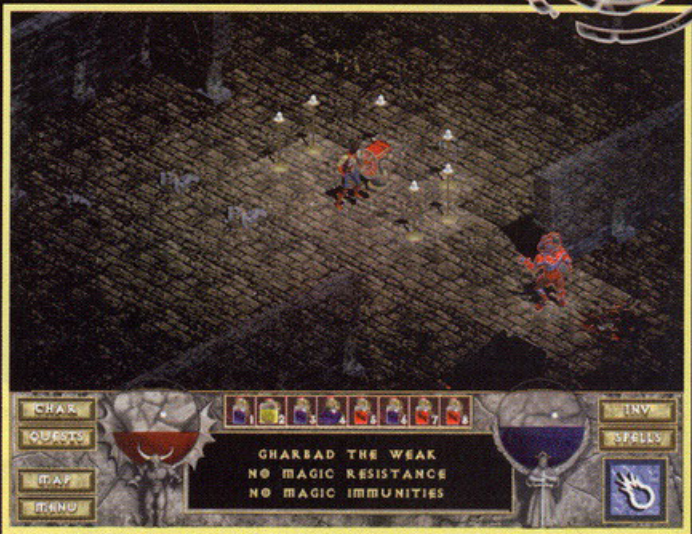

**BERG** 

Il passaggio oscuro ha portato a una serie di gallerie naturali scavate sotto le montagne. L'acqua che rifornisce la città di Tristram ha qualcosa che non va (visto il colore?)

Gharbad il debole vi chiederà di non fargli del male in cambio di un regalo che potrà rendervi molto felici... Il tomo dell'Esilio Oscuro, invece, v'illuminerà su degli eventi passati.

mene di magia, pozioni di mana, elisir di dubbia natura, aste magiche e tutto quello che ha a<br>che fare con l'esoterica; il guaritore, in grado di curarvi a costo zero e di vendervi tutto un set<br>di pozioni guaritrici, della giovinezza, eccetevecchio saggio, vomo di cultura in grado ra d'identificare sotto cospicuo compenso la natura identificare solto cospicuo compenso la natura<br>ra di qualunque arma de oggetto; ed infine il<br>rogazzino, in grado di vendevi alcuni fra gli<br>oggetti più potenti mai visti. L'unico dubbio<br>rimastomi è come diavolo abbia fat gnocca" di turno, ma la loro funzione è decisamente secondaria.

Arriviamo finalmente al dungeon sotto il monastero: diviso in livelli, è qui che la vostra caccia<br>a Diablo prenderà corpo. Si tratta quindi di un gioco ambientato esclusivamente in sotterranei, anche se le ambientazioni grafiche muteranno<br>gradualmente fino a condurvi all'antro dell'inerno. Qui, non sarà sufficiente trovare l'accesso al livello successivo che, per effetto dell'engi-<br>ne di costruzione casuale degli stessi, potrebbe anche trovarsi nei pressi di quello precedente

ma dovrete esplorare ogni centimetro quadrato di ogni singolo livello, proprio perché di volta in volta vi troverete alla ricerca di persone scomparse, di oggetti incantati e di demoni da uccidere...

Dovrete aprire porte, bauli, ceste, librerie, leg-<br>gii e sarcofagi, fare attenzione alle trappole che potrebbero nascondersi dietro a ognuno di essi e selezionare con cura ciò che troverete in<br>giro, tranne l'oro che non è mai abbastanza. In giro, inoltre, troverete libri, pergamene, armi<br>magiche e aste incantate, i quali saranno la<br>vostra fonte di apprendimento e utilizzo degli incantesimi più disparati. Solo per citarne alcunicamesmi procuperation di Tuono, Tuono<br>Sacro, Muro di Fuoco, Inferno, Palla di Fuoco,<br>Telecinesi, Identificazione, Guarigione, Resurrezione, Fase, Golem, Portali, eccetera;<br>Credo che in totale siano oltre quaranta, il manuale ne riporta solo alcuni.. I libri vi permetteranno di memorizzare definitivamente un incantesimo, che successivamente potrete decidere di usare, in un qualunque istante, consumando parte della vostra riserva di Mana. Le pergamene, invece, non causeranno alcun con-

sumo, ma hanno la triste conseguenza di una disintegrazione istantanea una volta utilizzate. Armi e aste, infine, potranno essere utilizzate sia per combattere che per lanciare incantesimi e avranno un numero di cariche limitato. Noterete giocando che tale differenze verranno segnalate, nel Prontuario o nel Libro (i vostri strumenti per preparare le Magie), con colori<br>differenti: blu per quelle memorizzate, rosso per quelle che provengono dalle pergamene e<br>arancione per quelle generati da armi e aste. In<br>oro, invece, verrà segnalata l'abilità speciale. Essa non è altro che una caratteristica unica, che solo una particolare classe possiede. Per la<br>precisione, il Guerriero è in grado di ripararsi le armi da solo, il Mago di ricaricare le armi e<br>le aste incantate, e la Ladra di individuare e disinnescare le trappole. Attenzione a un piccolo particolare: così come le aste incantate hanno un numero di cariche limitato, le armi normali (le armature, gli scudi e gli elmi) hanno una certa durata, segnalata dal parametro di<br>durevolezza, o durabilità che dir si voglia. Entrambe, più vengono utilizzate e più si consu $man<sub>o</sub>$ 

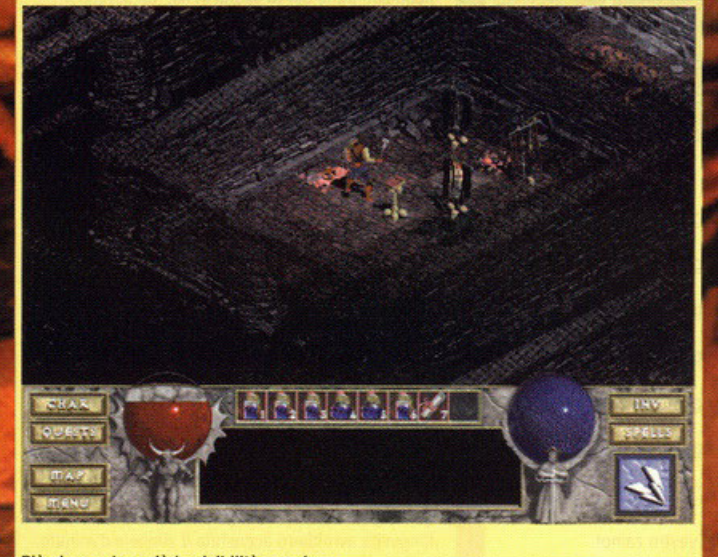

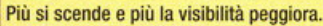

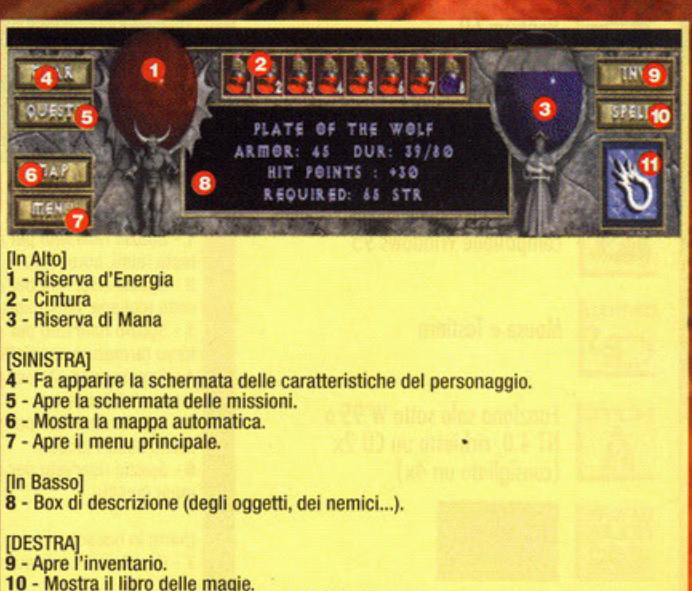

11 - Mostra il prontuario degli incantesimi.

57

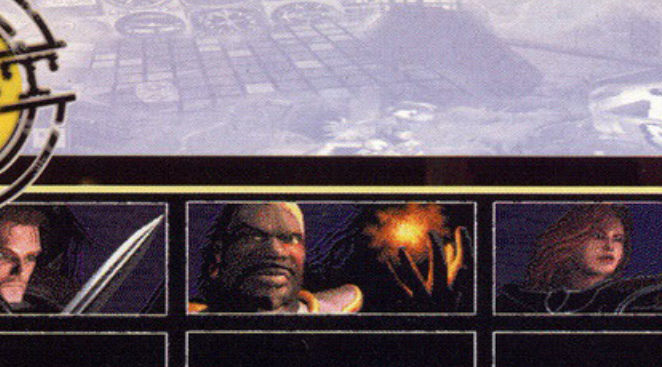

STRENGTH: 30 STRENGTH: STRENGTH: **П**А GIC: 38 **ПА GIC: П**А ФИСЕ  $10$ DEXTERITY: DEXTERITY:  $301$  $20$ DEXTERITY:  $0<sup>o</sup>$  $00$  $2B$ 

Questa immagine è un montaggio, e mette a confronto gli attributi base delle differenti classi che i personaggi avranno cominciando una nuova partita.

Anche se il Mago è in grado di ricaricare le une e il Guerriero di riparare le altre, ogni volta che eseguirete tali operazioni, il tetto massimo dei valori appena citati (Carica e Durevolezza) scenderà, rendendo comunque alla lunga un oggetto inutilizzabile. La strega nel primo caso e il fabbro nel secondo sono viceversa in grado di svolgere tali compiti senza alterare i valori originali degli oggetti,<br>ma per questo si faranno pagare. Occhio quindi alle vostre scelte.

Come ogni gioco di chiara ispirazione RPG/fantasy, man mano che i personaggi pro-<br>cedono nella loro avventura, dovranno far fuori demoni alati, gargoyle, zombie, scheletri,<br>necrofagi, e chi più ne ha più ne metta. Chiaramente, più avanti vanno e più acquistano esperienza. Questo lo si denota appunto no esperanza. Questo los situaciones dell'incremento dei "punti", segnalati come tutti<br>gli altri attributi nella finestra delle caratteristi-<br>che del personaggio. Raggiunto un certo tetto<br>predefinito, si passa di livello c

serie di conseguenze. Prima fra tutte, la possibilità di spartire, ogni volta a vostra discrezio-<br>ne, cinque punti fra i quattro attributi di base<br>(Forza, Destrezza, Vitalità e Magia). Gli altri que - Énergia e Mana - muteranno automatica-<br>mente in funzione della crescita di livello degli attributi sopra citati e dell'eventuale influenza di oggetti magici. Ci sono infine altri parametri<br>che vengono considerati; sono in breve: la resi-<br>stenza ai vari tipi di magia (fuoco, lampi e<br>generica), la classe di armatura, la percentuale di colpi che porterete a segno e i danni che<br>sarete in grado d'infliggere. Essi, per chiudere, sure in gracia di concerto comunque stretto-<br>mente correlati al Livello del personaggio, alla<br>roba che s'indossa e all'arma che si sta utilizze zando.

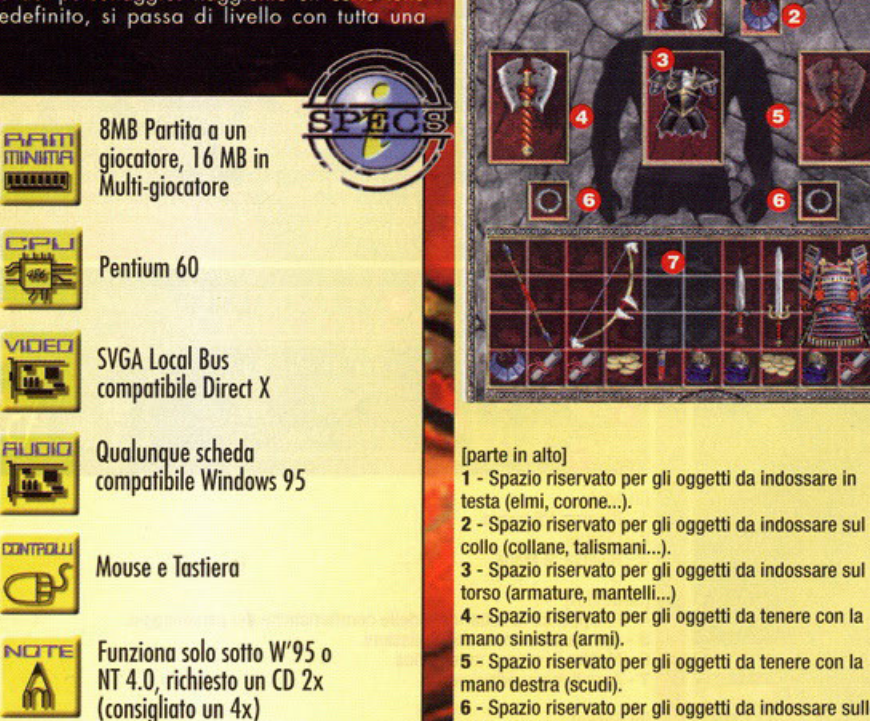

5 • Spazio riservato per gli oggetti da tenere con la mano destra (scudi).

6 • Spazio riservato per gli oggetti da indossare sulle mani (anelli)

(parte in basso] 7 • Questo è il contenuto del vostro zaino!

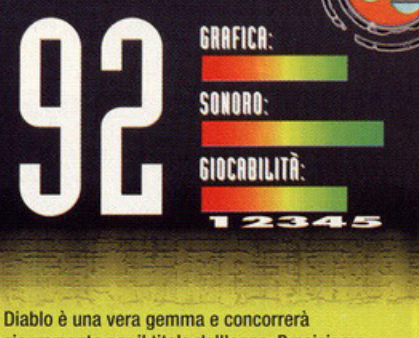

sicuramente per Il titolo dell'anno. Precisiamo subito che questo 92, dal mio punto di vista, vale decisamente di più del 95 di Syndicate Wars: nulla secondo me è più gratificante di andare in giro a spaccare teste e vedere il proprio personaggio diventare "grosso" per questo (tengo a precisare che tale pensiero si limita ai videogiochi). La grafica è generalmente di ottima fattura: le animazioni renderizzate dei personaggi e dei mostri sono in linea di massima spettacolari *e* le scelte cromatiche, assieme a un light sourcing ben calibrato, sono d'effetto per poter ammirare un mondo gotico, cupo e tenebroso. Non mancano tuttavia un paio di nei (volendosi attaccare proprio al capello). Innanzitutto, l'animazione standard del Guerriero che cammina disarmato in città è un po' legnosa. Problema a cui è praticamente impossibile far fronte, finché non si utilizzano programmi come Soft Image (che permette l'impiego degli scheletri) e, possibilmente, tecniche di motion capture, in quanto i grafici sono costretti a costruire i modelli a poligoni e animarli a mano. Se da una parte non si può certamente forzare quelli della Blizzard ad acquistare delle apparecchiature i cui costi non sono propriamente irrilevanti, dall'altra mi chiedo se effettivamente non se le possano permettere, visto quanto hanno venduto con Warcraft Il. Comunque, non spetta a me giudicare questo aspetto. L'altro neo invece è diretta conseguenza di una scelta: per rendere i nemici ancora più vari di quanto non lo fossero già, i grafici della Blizzard hanno deciso di colorarli diversamente. Ossia, procedendo net gioco, non incontreremo per esempio solo scheletri color "osso", ma li vedremo anche bluastri, a toni di rosa e di giallo, cosa che mi ha fatto storcere il naso non tanto per la scelta in sé, ma perché in certi casi i soli 256 colori totali su schermo hanno reso l'effetto finale un po' grossolano. Amen. Niente da dire sulle musiche e sugli effetti sonori: meravigliose le prime, perfetti i secondi. Ottime infine le voci utilizzate per il parlato (in Inglese). t:engine casuale dei livelli è dawero un'ottima innovazione ed effettivamente raggiunge il suo scopo: una partita è sempre, e sottolineo sempre, diversa dall'altra. E vi assicuro che la tentazione di giocarlo almeno tre volte (ogni volta con un personaggio diverso) vi perseguiterà. Il rovescio della medaglia è rappresentato, in questo caso, dalla struttura dei livelli in sé: alla lunga si nota come l'engine sia stato concepito per generare mappe bidimensionali e come, conseguentemente, i livelli siano piuttosto piatti e privi di quegli elementi che, per ora, solo la mente umana è in grado di montare assieme con un design preventivato a tavolino. Chissà comunque che questa non sia la strada giusta: migliorando sempre di più motori del genere, si potrebbe nel giro di pochi anni creare giochi che alla voce longevità avrebbero accostato il simbolo d'infinito.

**FRUSH BIZZARD** 

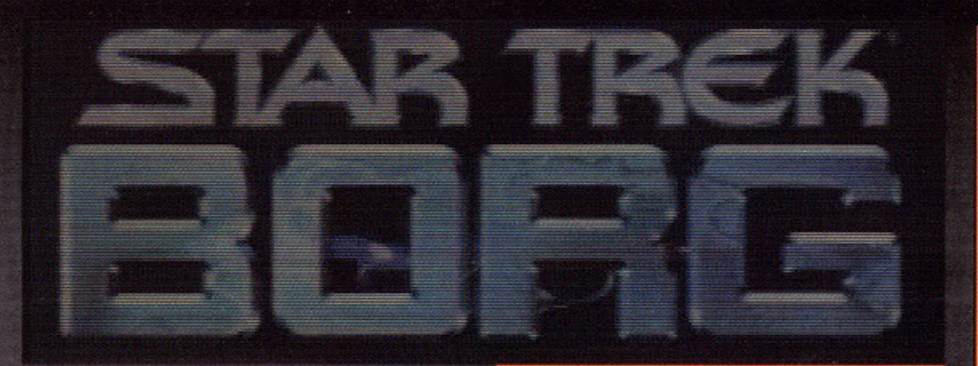

## Chi di voi conosce veramente a fondo i Borg, quegli alieni venuti dalla Svezia molto bravi da fondo campo?

# a cura di Riccardo "ALCab" Landi

Der tutti quelli che non lo sapessero i Borg sono dei simpaticissimi alieni con sembianze umanoi-<br>di con innestati per tutto il corpo svariati gingilli meccanici, questo li rende particolarmente portati mectante, questo in tento participativo computer e simili (un po' come i<br>Tecnodroidi di Nathan Never). In questo film interat-<br>Ivo voi vestirete i panni del cadetto Furlong, un<br>pivello qualsiasi a bordo della Cheyenne, al Borg hanno ucciso il padre. Oggi, dieci anni dopo,<br>i Borg incrociano nuovamente la vostra strada, ma i<br>vostri superiori decidono che (essendo un pivello) non potrete prende parte allo scontro e dovrete<br>abbandonare l'astronave; addio vendettal Per fortuna a bordo c'è il buon vecchio Q (si è proprio lui, John deLancie) che vedendovi piuttosto depresso<br>decide di tirarvi su il morale mandandovi indietro decide di tirarvi su il morale mandandovi indietro<br>nel tempo sull'astronave di vostro padre in modo<br>che voi possiate salvare lui e tutto l'equipaggio<br>della Righteous (insomma; molto meglio della ven-<br>detta). Questa più o m mo di fronte di un film interattivo puro, ovvero non<br>dovrete far altro che seguire le varie sequenze in<br>full motion e, ogni volta che arriverete ad un bivio,<br>dovrete prendere una decisione. Se vi interessa<br>overe informazio qualcuno, potrete interrompere l'azione in qualsiasi<br>momento e esaminare tutti gli oggetti o<br>i personaggi presenti nella scena.

- Quando Q vi chiede se preferite l'azione o volete lasciare la nave, cliccate sul faser.

- Una volta arrivati nel passato comparirà un Borg e ancora una volta dovrete selezionare il faser (la scelta questa volta era fra il faser ed il tricoder); quando il Borg si rianima dovrete sparare per forza, fatelo mirando ai pannelli del ponte di comando in modo da friggere il Borg.

137

- Quando alla fine il capitano (piuttosto alterato) vi convocherà nella sala macchine dovrete selezionare il quarto nodo partendo da sinistra e quindi il terzo. Finalmente vi siete guadagnati la sua fiducia, buona fortuna!

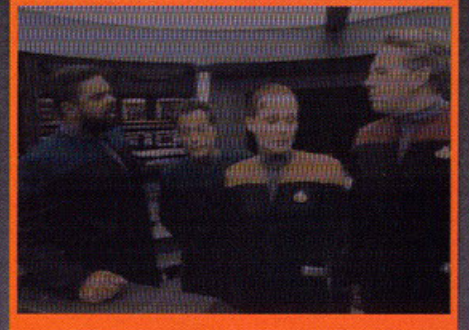

Foto di gruppo dell'equipaggio della Rightous

Per tutta l'avventura sarete guidati dal fido Q che vi terrà costantemente sotto controllo e vi darà utili<br>consigli (tra un'insulto e l'altro) ogni volta che commettete un'errore. A proposito di errori, non è detto che ogni volta che sbaglierete dovrete morire, è<br>molto più probabile che Q vi porterà indietro nel tempo di un paio di minuti per darvi un'altra possi-<br>biltà, a volte invece dovrete addirittura farvi catturare dai Borg e diventare uno di loro per acquisire importanti informazioni prima di essere recuprati<br>da Q. In ogni caso scordatevi cose come l'inventorio, dialoghi con risposte multiple tra cui scegliere o<br>cose del genere, questo è un film interattivo.

**Star Trek Next Generation:** A Final Unity (Microprose): secondo me la migliore avventura ispirata alla saga di Star Trek.

#### Star Trek: First Contaci:

Come! Direte voi, è già uscito il gioco dell'ottava pellicola della mia saga preferita e non me ne sono accorto? No, non preoccupatevi, è solo che se avete voglia di film, lasciate perdere l'interattività e andate al cinema che è molto meglio!

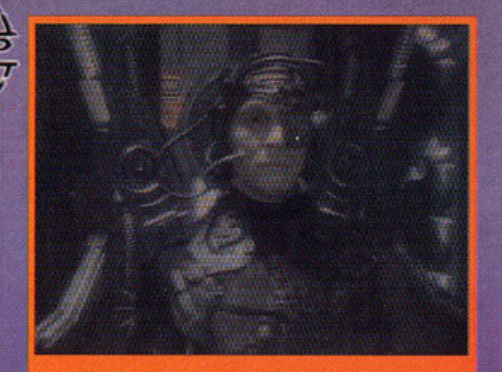

Ecco a voi uno stupidissimo Borg (sarà anche stupido, ma fa male!).

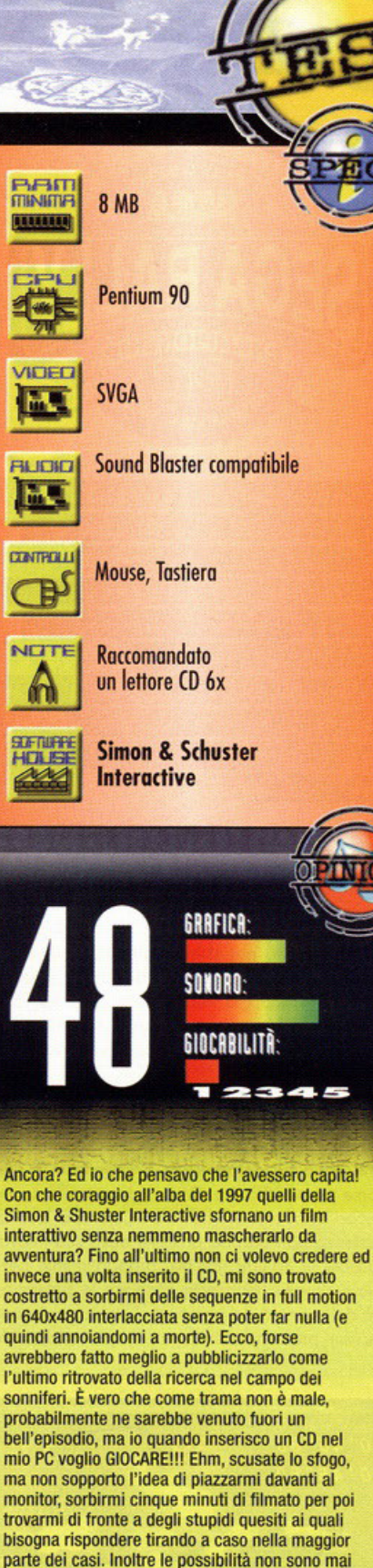

più di tre o quattro perciò se non ci azzeccate al primo tentativo, lo farete al secondo o al terzo. lo l'ho completato in un pomeriggio senza nemmeno far caso a quello che mi venlva chiesto di fare (tirando ad indovinare).Cosa c'è di positivo? Sut primo CO c'è un dossier di Picard dove viene detto tutto ciò che si sa sui Borg; basta. Datemi retta, se proprio avete voglia di Star Trek aspettate l'uscita al cinema di First Contaci; costa motto meno e

sicuramente vi divertirete di più.

59

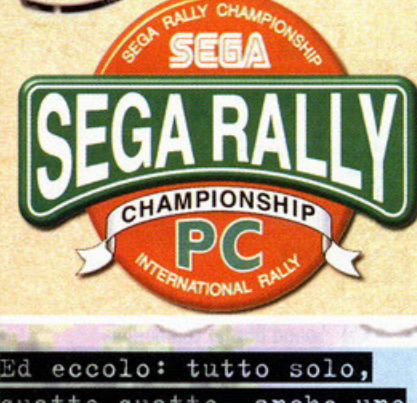

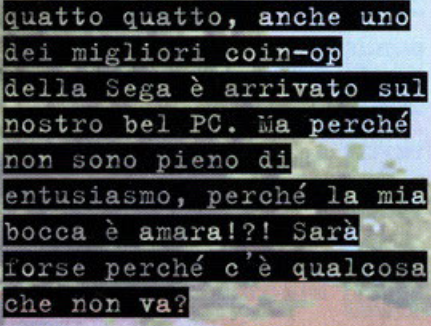

# o curo di Stefano "BDM" Petrullo

Per saperlo potreste saltare subito al com-<br>mento (come se dovessi dirvelo io), ma so<br>che l'avete già fatto. Allora cosa sto scrimento (come se dovessi dirvelo io), ma so che l'avete già fotto. Alloro coso sto seri· vendo o fare? Mo certo, devo riempire due pagine e 8000 caratteri di commento sono un po' troppi.

Beh, cominciamo: che tutti voi conosciate lo **Sego mi sembro ormai scontato. Grandissima e**  famosissimo società dei tempi d'oro delle console a 16 bit questa ditta giapponese (il cui nome sto per SErvice GAmes) ho recentemente deciso di buttarsi nel mondo PC, un po' per lo partenza non proprio brillante dello suo nuovo console (il Soturn), un po' probabilmente per**ché è riuscita finalmente a capire le potenzia**lità del mercato del personol. Dopo alcune conversioni più o meno belle (tra le quali possiamo citare Ecco the Dolphin e Doytono) ecco arrivare un nuovo nascituro: Sego Rolly.

Come dice il nome stesso stiamo parlando di un gioco di corse, prettamente oreade, che cer**cherò di forvi rivivere i bei momenti possoti in**  sola giochi senza per questo dover spendere camionate di soldi (lo so, qui non c'è il volante **idraulico e il cabinato semovente, mo vi vedre**ste voi, nello vostro cameretta, con un coso del **genere che "giro e sfera" mentre vostro madre**  cerco di rifarvi il letto?).

Il gioco funziono solo ed esclusivamente sotto Windows 95. Appeno inserito il CD nel lettore **ci viene richiesto il tipo d'installazione: minimo**  (circa 5 Mega) o massima (poco più di 40). Dopo la consueta copia dei file sul nostro disco rigido potremo finalmente cominciare o gioco· re. Rispetto allo versione do solo giochi sono state aggiunte alcune opzioni: potremo offron· **tare lo classico modalità arcade, cimentarci in**  uno gora contro il tempo,. giocare in split screen oppure collegare due PC e sfidare un **nostro amico. Altra peculiarità presente solo**  nello versione do coso è lo possibilità di com· biare i settaggi della propria vettura (sospensioni, tipo di gomme, sensibilità dello sterzo e via dicendo, le solite cose insomma!).

Vi voglio raccontare lo mio personale esperien· za per farvi capire meglio le sensazioni epidermiche del mio io quondo, uno volto finito di giocare , ho spanio il computer, sono uscito di coso e sono solito sullo mio macchino loncion· domi in tangenziale (evitando accuratamente i trattori che bloccavano lo strada per lo diretti· 'vo CEE riguordonte la sovrapproduzione del latte). Una volta scelta la macchina (ne sono disponibili due: la Toyota Celica e la Lancia Delta Integrale) e il tipo di cambio (manuale o automatico) decido di intraprendere diretto· mente il campionato saltando l'opzione di pratico. Eccomi li, sullo linea di partenza, il motore ruggisce tutto lo suo cattiveria, lo gente oi bordi dello pista attende impaziente lo mio partenza per vedere se sarò oll'oltezzo di **affrontare tutti i migliori piloti in circolazione:**  3 ... 2 ... 1 ... GO! Accellero, mo lo macchino non porte, sembro bloccarsi tutto per un ottimo (forse o causo dell'installazione minimo) poi tutto riparte magicamente. La visuale interna è **molto dinamica, mo mi è sempre piaciuto vede-**

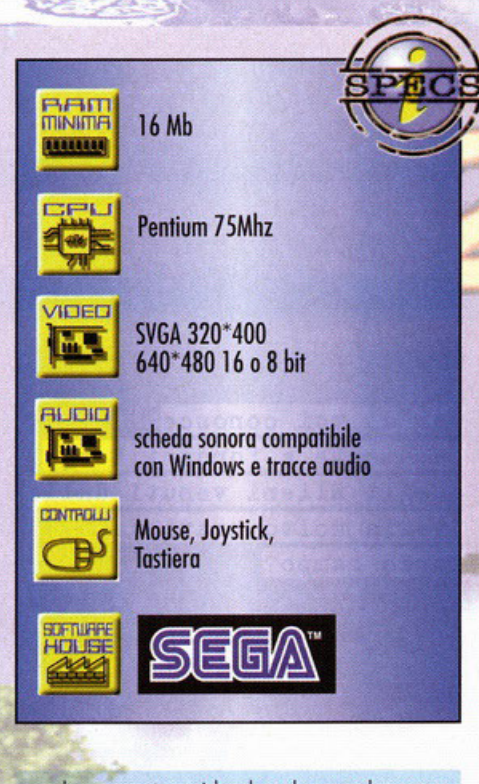

re che coso sto guidando ed ecco che posso olla classico prospettivo "olla Out-Run". lo stra· do è largo, molto largo e lo mio Toyoto scivolo nelle curve come uno saponetta. Il primo check point è vicino e do quindicesimo (cioè ultimo) **sono nono. Corro o più non posso, salto un**  paio di cunette molto brutte, un elicottero solle**vo la sabbio proprio vicino o me, mo non**  demordo, lo macchino è difficile do tenere in curvo, mo ho finito Screomer 2 e Q.Rac Rally, **niente mi fa povro ormai. finisco il primo stage in settimo posizione. Un ottimo di pauso ed**  eccomi ol secondo. Sono in uno foresto, le **curve si fanno più cattive, la strada è più stretto**  e i miei avversari non sono molto dell'ideo di **formi passare. Arrivo all'interno di uno galleria e con uno derapato su uno curvo o sinistro foc· eia mangiare lo polvere o un altro avversario. Ormai sono quasi sicuro di vincere, non ho**  paura, ma c'è qualcosa che non mi convince. **Finisco il secondo stage in quinta posizione. La**  scalata alla vetta sembra più facile di quanto **pensassi e la coso mi risulta piuttosto strano.** 

-

-

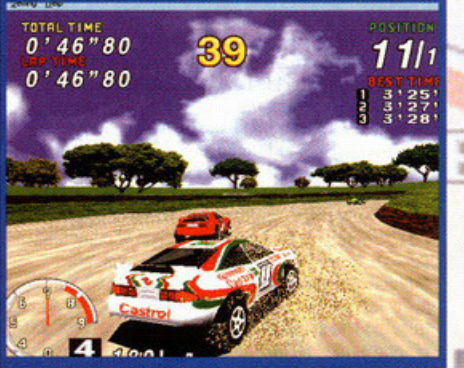

Sto affrontando un sorprasso. Notate come la Celica davanti a me sia molto più spoglia di dettagli.

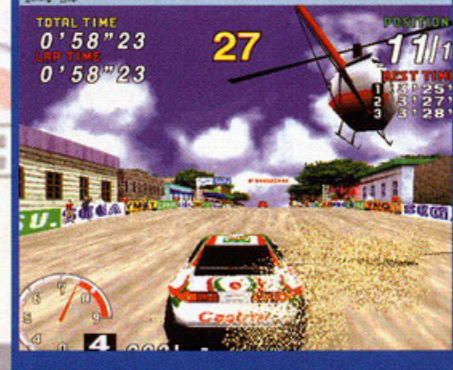

Pronti a tagliare il traguardo.

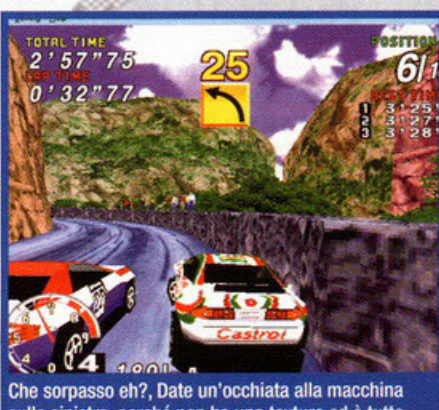

sulla sinistra, perché non ha una texture ed è tutta squadrata?

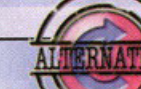

Sega Rally, ma decisamente migliore per numero di piste, auto e giocabilità. Gli italiani hanno dimostrato che in fatto di programmazione cominciano a essere non solo competitivi, ma anche bravi. Rally Championship (Europress): Gioco ufficiale del campionato di rally inglese. Più improntato verso la simulazione questo gioco testimonia il ritorno sulle scene dei Magnetic Fiedls, già autori della trilogia di Lotus per Amiga.

Screamer 2 (Virgin): Ispirato a

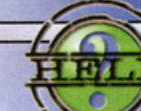

La Lancia Delta ha una tenuta maggiore rispetto alla Celica. -Utilizzate "l'effetto saponetta" in curva modulando lo sterzo. -Se avete delle difficoltà a controllare la vostra vettura provate a controllarne i settaggi (io non l'ho mai fatto in quanto non mi è servito).

Ultimo stage (ebbene si, solo tre percorsi, ma io non lo sapevo ancora, o perlomeno non volevo accettarlo). Questo è difficile; non tanto per il tracciato in sé quanto per il tempo a disposizione che diminuisce ad ogni checkpoint. Parto abbastanza tranquillo, ma qui le curve ad alta velocità sono veramente brutte. Riesco a recuperare posizioni verso metà del tracciato, la resistenza si fa sempre più tenue, sono ormai secondo. Dannazione, mi sono schiantato contro un muro, ma la macchina non si rovina, non si capotta, fa un paio di giri, ma prosegue verso la sua strada (che poi è quella

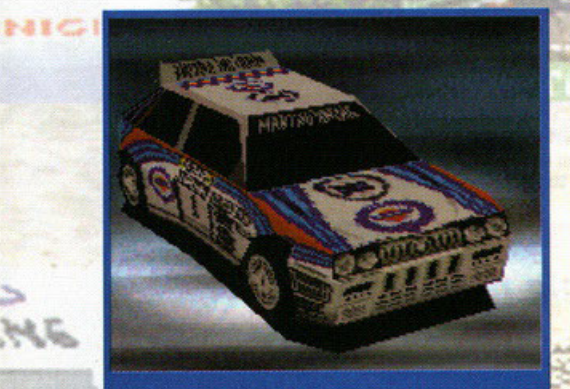

Ecco la mitica Lancia Delta integrale.

 $R_{\rm eff}$ 

is: us a

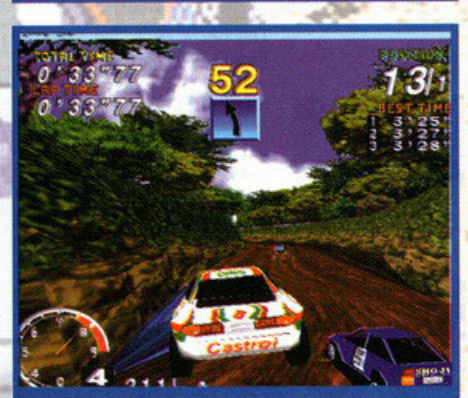

Se siete pignoli date uno sguardo al lunotto della vostra auto; il poligono è chiaramente deformato... **GRAFICA:** SONORO: GIOCABILITÀ

Sega Rally è un coin-op e come tale è stato concepito. Mi spiego meglio: i videogiochi da sala devono avere come caratteristica la spettacolarità delle immagini, la dinamicità e l'immediatezza nonché una longevità non troppo eccessiva. Sega Rally deve il suo successo proprio a tutto questo, ma portarlo su un computer da casa necessita dei cambiamenti (il fatto che ci sia il time attack ela possibilità di settare la macchina è già qualcosa, ma a mio parere non basta). La cosa che mi ha dato più fastidio e che proprio mi ha indisposto è l'estrema facilità con la quale si arriva alla fine del gioco. Ho fatto due partite due, a livello di difficoltà medio, e ho visto tutti i livelli. Proprio questi ultimi poi sono solo tre, per quanto carini e discretamente realizzati sono comunque pochi, che poi ne esista uno nascosto questo è un altro discorso. Non voglio dire che il gioco sia brutto, ma una longevità così bassa (e tenete conto che ho giocato una volta sola al coin-op) non giustifica a mio parere un acquisto da parte del giocatore medio, soprattutto tenuto conto dei concorrenti più immediati come Screamer 2 e Rally Championship. Il primo, molto più simile a Sega Rally, è impostato in maniera più intelligente e ha, oltre a un maggior numero di piste, anche una vasta scelta di<br>auto. Il secondo, decisamente più realistico, è complementare al primo senza scadere però nella simulazione totale. La grafica di Sega Rally si difende discretamente, giocare in finestra è possibile senza troppi problemi (a patto di utilizzare l'installazione massima, comunque la modalità migliore è sempre e comunque quella full-screen), la macchina del giocatore è sufficientemente dettagliata, mentre quelle avversarie sono fin troppo spoglie di dettagli e mostrano alcune imperfezioni (imperfezioni queste che a volte si notano anche all'interno di gallerie e sulle texture applicate al paesaggio che non perdono l'occasione di deformarsi o addirittura sparire). Per ciò che riguarda il sistema di controllo tutto funziona abbastanza bene. Dal punto di vista tecnico quindi<br>non ci sono molti problemi, ma forse con l'aggiunta di qualche pista in più e una migliore programmazione ci saremmo trovati tra le mani un PC Game Garantito. Mi sento di consigliare l'acquisto solo a coloro che stravedono per il coin-op e non hanno ancora Screamer 2 o Rally Championship. Una buona conversione di un gioco che offre poco visti gli agguerriti concorrenti.

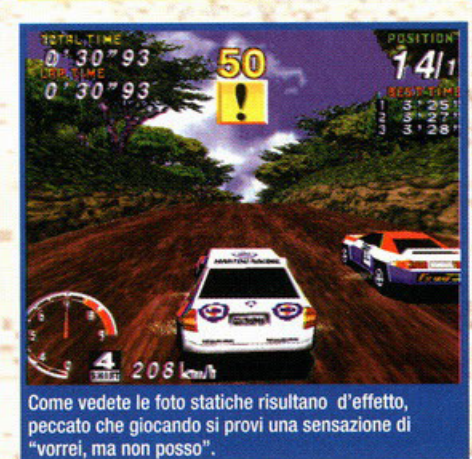

E che le dico io). Sono primo, corro verso il traguardo e mi preparo alla quarta pista. Attendo il caricamento, ma cosa succede? Non capisco, il computer mi mostra il replay di tutta la corsa. Probabilmente ogni tre livelli la Sega ha pensato d'inserirne uno. Aspetto ancora un po' e inserico il nome. Ho finito Sega Rally... So che esiste un percor-<br>so e una macchina segreti, domani mi metterò a cercarli. Spengo il computer sconsolato, esco di casa, accendo la mia Honda Civic e vado a ballare in discoteca... Una giornata da dimenticare!?!

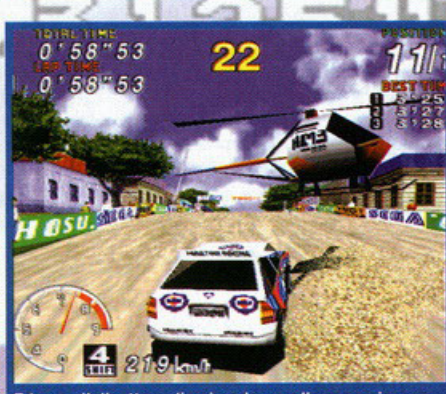

Ed ecco l'elicottero di cui parlavo nella recensione. Notate l'insegna AM3 (che poi sarebbero i programmatori).

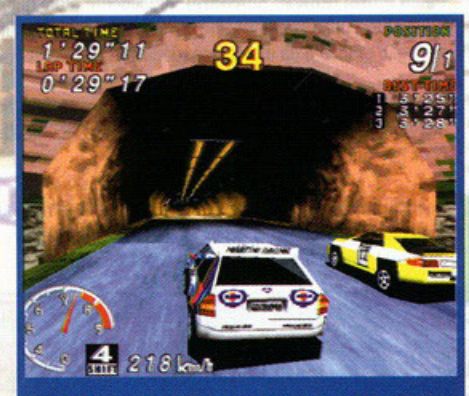

Un'altra immagine presa all'ingresso di una galleria. Anche qui, stando attenti, si nota come la disposizione delle texture sia abbastanza approssimativa (le righine blu sono quello che c'è oltre la texture, nel nostro caso il cielo).

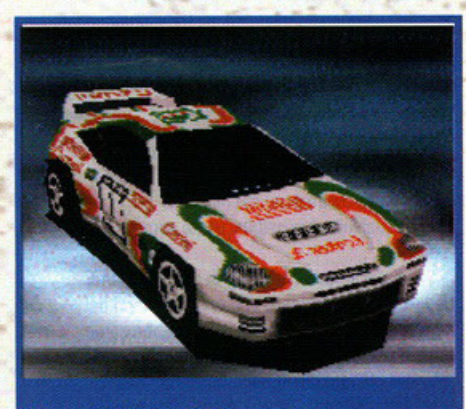

Beh, anche la Toyota Celica non scherza.

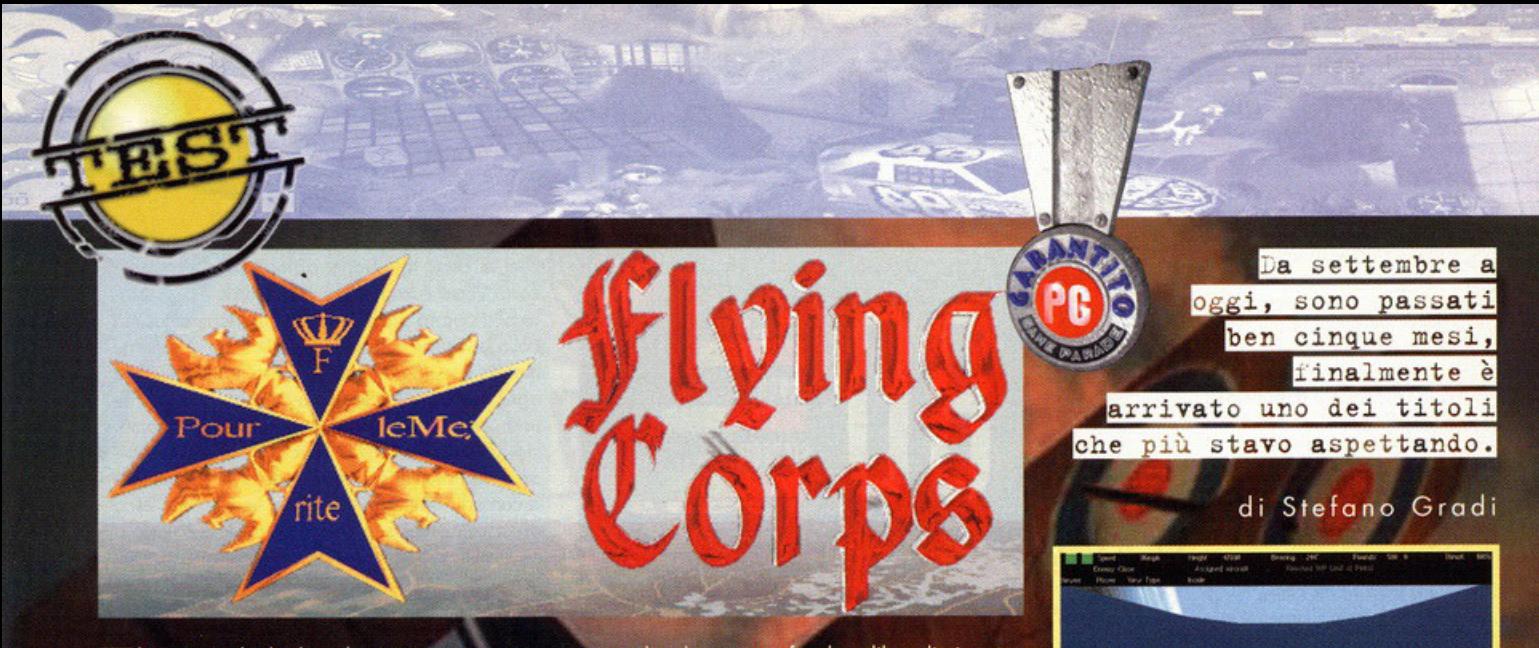

Th sì, si sa che le date di uscita sono nate per non essere rispettate. Quante volte ci siamo<br>illusi di essere vicini al giorno di pubblicazio ne di un titolo stratosferico e poi, per un motivo o per l'altro, sono passati dei mesi?

.<br>Se vi ricordate, avevo curato un servizio (comprendente una succosa intervista ai programmatori) sul numero dello scorso Settembre, prospettan-

do l'uscita per il mese successivo. Bah, vatti a fidare dei programmatori del duemi-

Va bé, poco male, anche se siamo giunti a<br>Febbraio, mi fa piacere poter recensire questo Flying Corps, sia per l'argomento trattato, sia per<br>la qualità complessiva della realizzazione che, ve lo anticipo, è elevatissima.

Dunque, innanzitutto stiamo parlando di una

Dawn Patrol (Rowan Software): precedente titolo degli sviluppatori di Flyìng Corps, era caratterizzato da un ottimo dettaglio grafico e da una buona giocabilità.

Wings (Cinemaware): pochi di voi se lo ricorderanno, uscì durante i tempi d'oro dell'Amiga. Un background favoloso e una giocabilità d'altri tempi me lo fanno ricordare ancora oggi.

Red Baron (Slerra/Dynamix): anche se uscito diversi anni fa, poteva tranquillamente essere coosiderato uno dei migliori simulatori della Prima Guerra Mondiale. Imminente il suo seguito.

simulazione di volo ambientata durante la Prima Guerra Mondiale e il territorio sul quale potrete esibirvi in spettacolari manovre acrobatiche è

quello francese.<br>Già osservare il contenuto della confezione fa rimanere a bocca aperta (la posizione preferita dal nostro Zolthar...), pensate che oltre al CD e al completo ed esaustivo manuale, tro vate ben undici mappe dei territori

Ecco le quattro regole d'oro per diventare un asso della prima guerra mondiale (e non solo di quella):

• Ogni attacco deve essere portato con determinazione e deve esserci uno e un solo obiettivo: la distruzione del nemico.

- Ogni qualvolta è possibile, usate sempre il fattore sorpresa.

- Se venite sorpresi o forzati in una posizione favorevole, non cercate mai di allontanarvi dal nemico buttandovi in picchiata, sarebbe come offrire un bersaglio fisso.

• Volare più alto del nemico, conferisce un notevole vantaggio tattico, tenetelo sempre ben presente.

sui quali volerete e un favoloso libro di circa tre-<br>cento pagine. "Practical Flying" (questo il titolo) è<br>un manuale di istruzioni di volo scritto nel 1918 del comendante W.G. McMinnies della Royal Air<br>Force; purtroppo chi non conosce a fondo l'ingle-<br>se incontrerà qualche difficoltà nel leggerlo, peccato perché è veramente interessante e appassionante (ve lo dice uno che non appena l'ha avuto n mano, ha iniziato a divorarlo e dopo tre giorni l'ha finito).

Come vi dicevo, dovrete emulare le gesta degli assi della Prima Guerra Mondiale salendo a<br>bordo dei velivoli di quell'epoca quali il Sopwith Camel, il Fokker triplano, l'Albatros e tutti gli altri che trovate descritti nel-

l'apposito box

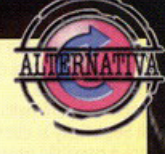

minuti lo abbatto.

Un fotogramma tratto da una delle tante sequenze animate che arricchiscono Il gioco. Come potete vedere, sono ad alta definizione e di ottima qualità.

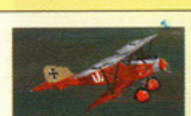

Velocità: 108 mph Quota massima: 18.000 piedi Apertura alare: 29'7" Lunghezza: 24' Peso: 1.950 libbre

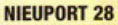

Velocità: 128 mph Quota massima: 20.000 piedi Apertura alare: 26'9" Lunghezza: 21 ' *Peso:* 1.540 libbre

# SPAD Xlii

Ve/Ocità: 133 mph Quota massima: 22.000 piedi Apertura alare: 26'6" Lunghezza: 18'11' Peso: 1850 libbre

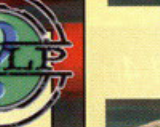

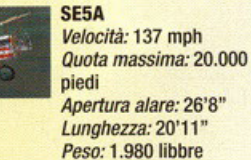

piedi

~ -.. " *<sup>o</sup>*-

FOKKER ORI TRIPLANE Velocità: 110 mph Quota massima: 19.600 piedi Apertura alare: 23'7"

**Ma quello con** *tre* **ali vola meglio?** 

SOPWITH CAMEL Velocità: 122 mph Quota massima: 19.000

Apertura alare: 28' Lunghezza: 18'9" Peso: 1.450 libbre

Lunghezza: 18'11" Peso: 1.290 libbre

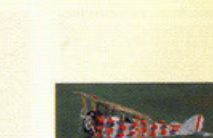

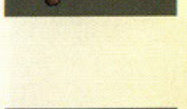

Il fellone non ha più scampo: l'ho già colpito al primo

passaggio e ora mi sono messo in coda. Entro due

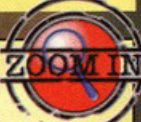

**ALBATROS DIII** 

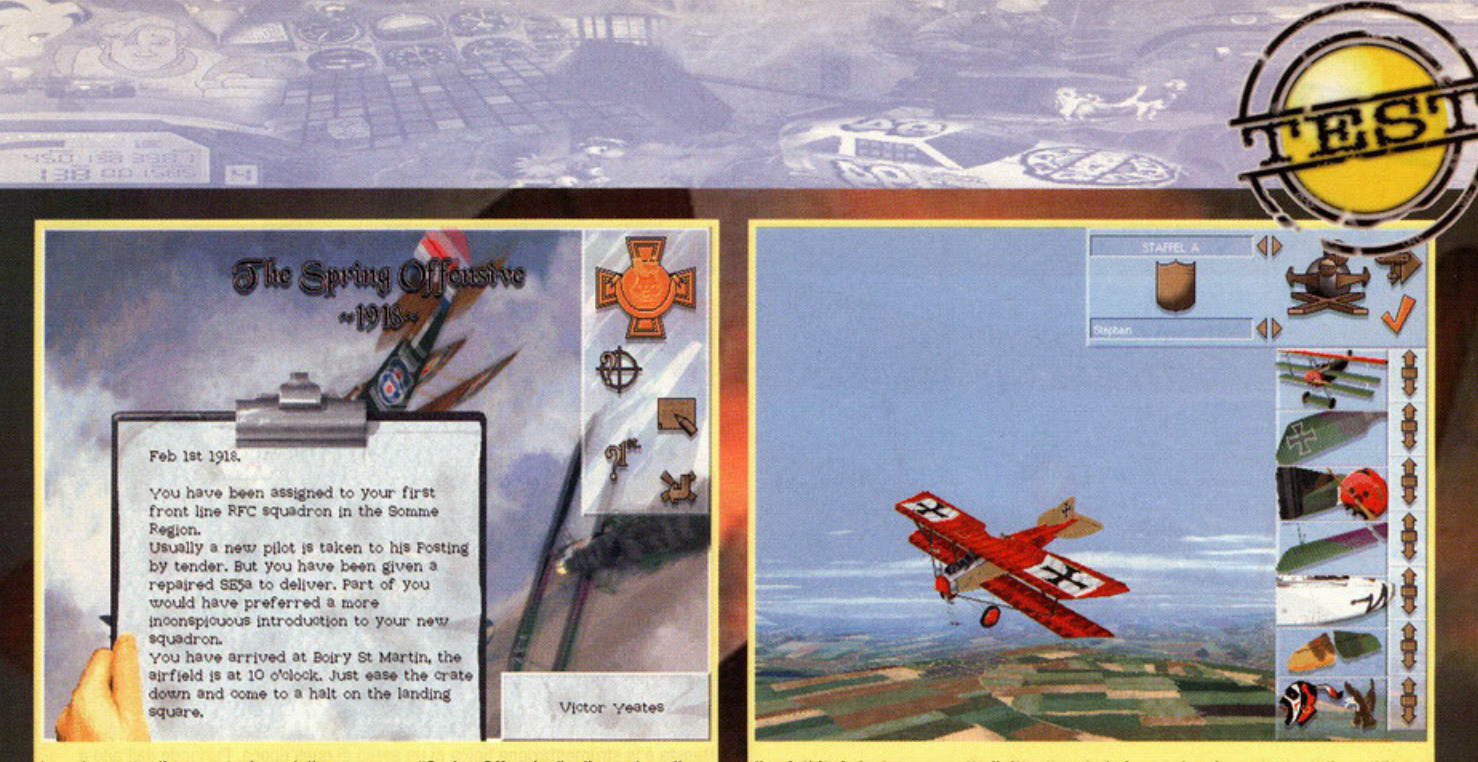

La schermata di presentazione della campagna "Spring Offensive", cliccando sulle icone a destra, potete avere tutte le informazioni che desiderate.

Gli autori del gioco sono i Rowan, un gruppo di programmatori che si è reso famoso un po' di<br>tempo fa con Dawn Patrol, un altro simulatore ambientato durante lo stesso periodo. Come penso vi ricordiate, la struttura di quel titolo era forse l'unico punto debole: non una campagnaformata da missioni legate una all'altra, ma avventure separate e ispirate a battaglie realmente avvenute che si potevano scegliere sfogliando un libro illustrato.

Memori delle critiche mosse dagli appassionati, per Flying Corps i Rowan hanno optato per un'impostazione decisamente più interessante: una manciata di missioni singole e ben quattro

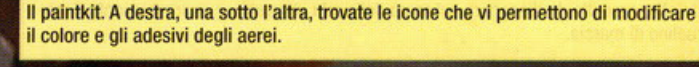

campagne. Eccoci quindi a parlare del menù principale che vi permette di configurare le numerose opzioni, di scegliere la modalità Scramble, di affrontare una campagna, di caricare una partita precedentemente salvata o di uscire dal gioco.

Scramble è la modalità di allenamento, composta da otto missioni indipendenti, affrontabili con uno qualsiasi dei sei aerei disponibili (sei sono gli aerei a vostra disposizione, il totale di quelli presi in considerazione e che incontrerete nei cieli sale a ben diciannove) e spaziano dal semplice volo libero in ottime condizioni atmosferi-<br>che, al volo di pattugliamento don tapo at catacco a terra ben oltre il tramonto e con la nebbia. Inutile dire che completare questa modalità si rivela essere altamente propedeutico al grande impegno richiesto dalle quattro campagne di querra disponibili.

Ŭn box dedicato vi descrive a grandi linee gli obiettivi e la situazione storica che dovrete affrontare in ciascuna di esse; voi sappiate che ogni riferimento storico è assolutamente conforme a<br>ciò che effettivamente accadde in quegli anni.<br>I comportamenti degli eserciti, gli obiettivi da per-

seguire e i piloti impegnati negli scontri rispecchiano (ovviamente nei limiti imposti da una simulazione) gli avvenimenti del periodo 1917-1919.

# **Cosa vuoi fare oggi?**

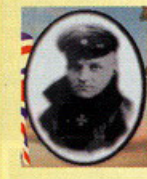

#### **FLYING CIRCUS**

In questa campagna dovrete emulare le gesta di Lothar von Richtofen. Il primo maggio del 1917, Manfred (il famosissimo Barone Rosso, nonché vostro fratello) parte e sta via per circa un mese, dopo aver collezionato ben 52 vittorie. Voi avete già 16 "tacche" al vostro attivo, ma il vostro obiettivo è quello di superare vostro fratello prima che ritorni, in Giugno. Volerete con l'Albatros Dlii, che si rivelerà essere superiore alla maggior parte dei velivoli nemici che incontrerete.

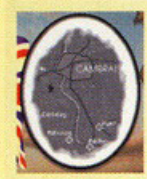

### THE BATTLE OF CAMBRA!

Nella seconda metà del 1917, diventerete un pilota tedesco di base al campo di Flesquieres. Gli inglesi hanno appena lanciato un attacco a sorpresa, avvalendosi anche di un ingente numero di carri armati.

A bordo del vostro Fokker Triplane, dovrete vincere le battaglie nei cieli e rallentare la marcia nemica. Il vostro obiettivo consiste nel fermare gli inglesi prima che conquistino Cambrai.

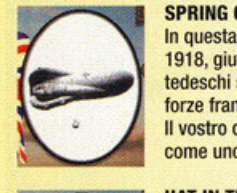

#### SPRING OFFENSIVE

In questa campagna voi siete un pilota inglese aggregato allo squadrone 54 nel Febbraio 1918, giusto pochi giorni prima del massiccio attacco sferrato dai tedeschi in Marzo. I tedeschi stanno tentando di vincere la guerra prima che gli Americani riescano a unirsi alle forze francesi.

11 vostro obiettivo consiste nell'aiutare a fermare l'avanzata dei tedeschi e nell'emergere come uno degli elementi in grado di comandare uno squadrone.

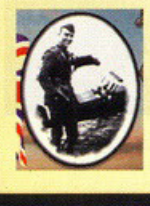

#### HAT IN THE RING

Ora è la volta di impersonare Eddie Rickenbacker e di cercare di eguagliare o migliorare il suo record di 26 vittorie. L'obiettivo è quello di diventare il leader dello squadrone 94 "Hat in the Ring<sup>®</sup>

Rickenbaker fini la guerra come Asso degli Assi per l'America e vinse la medaglia d'Onore del Congresso. Per riuscire in questa impresa avete a disposizione il Nieuport 28 e lo Spad Xlii.

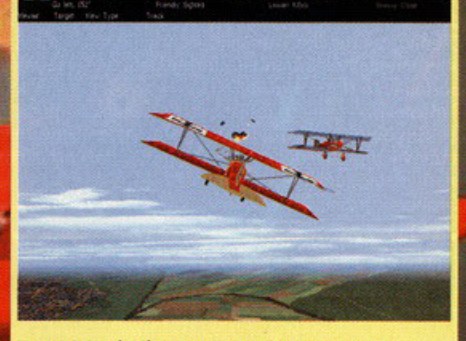

Uno dei due è già morto, l'altro sta cercando di scappare; non penso che ci riuscirà.

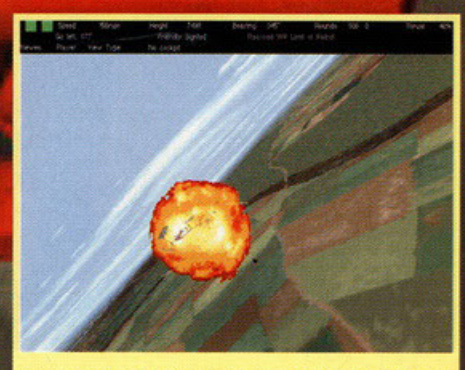

Gliel'avevo detto di non farmi arrabbiare! Quanto non mi piace la gente che non ascolta i miei suggerimenti.

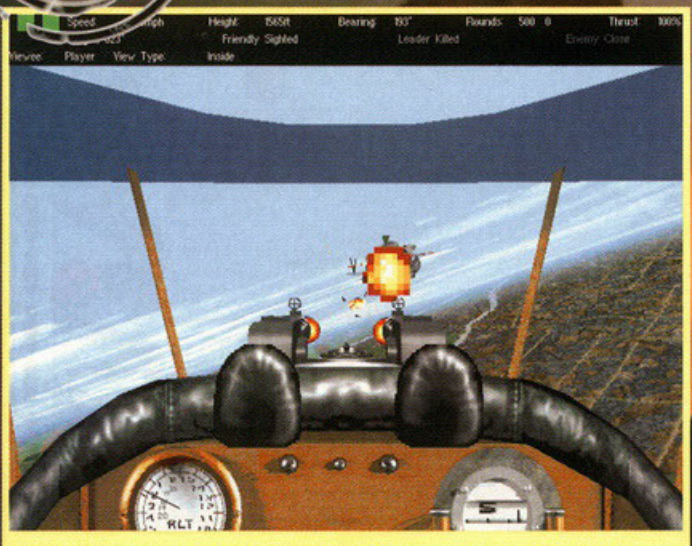

Un'altra crocetta da disegnare sul muro della mia stanzetta, è impressionante il mio ruolino di marcia

![](_page_65_Picture_2.jpeg)

Questa è la strumentazione tipica di un aereo di quell'epoca. Partendo dall'alto a sinistra, e andando in senso orario, trovate l'altimetro, l'indicatore del carburante, la bussola, il tachimetro e l'indicatore dei giri al minuto.

Particolare da non sottovalutare, è l'effettivo<br>avanzamento di grado che meriterete completando con successo le missioni proposte; le vostre responsabilità aumenteranno in proporzione al<br>grado raggiunto, una volta Flight Commander dovrete decidere chi far volare con voi e disegnare tattiche e formazioni (niente paura, non è un gioco di calcio).

L'essere fedeli alla realtà e produrre una accurata simulazione, prima ancora che un videogioco<br>divertente, è stato l'obiettivo primario dei programmatori; questo si evince anche da molti altri particolari che ora andrò a descrivervi.

.<br>Ci si accorge che il livello di realismo è assolutamente impressionante se andiamo a osservare quanti siano i fattori che regolano le leggi fisiche del mondo simulato; come potete vedere nel box altà o virtualità", ci sono ben diciotto variabili. liberamente selezionabili che influenzano il comportamento del vostro aereo.

Pensate poi che i piloti controllati dal computer<br>(relativamente a quelli più famosi) eseguono manovre tipiche dei loro corrispettivi in carne e ossa vissuti qualche annetto fa.

Grande cura è stata posta anche nella realizza-

zione degli scenari: le mappe del territorio sono<br>state ricavate da cartine dell'epoca (vi rammento) che l'area geografica interessata corrisponde al nord della Francia) e tutti i riferimenti principali come città, paesi, corsi d'acqua, strade e ponti sono stati presi in considerazione. Per realizzare

![](_page_65_Picture_10.jpeg)

Veduta laterale a bordo del Fokker triplano. Secondo me è un ottimo esempio della cura dei particolari grafici: osservate i giochi di luce sulle ali.

le texture si è fatto ricorso a fotografie aeree di quegli anni che, naturalmente, sono in bianco e nero; problema, questo, risolto con nuove ricognizioni nei cieli francesi, in ciascuna delle quattro stagioni, per catturare i colori del territorio e ricostruire una palette adeguata.

Per rimanere in ambito grafico, vi segnalo la moltitudine di risoluzioni disponibili: si va dalla<br>ormai comune 640x480 alla stratosferica<br>1600x1200; dubito però che al giorno d'oggi esistano sistemi in grado di supportare adeguata-<br>mente quest'ultima. Il livello di dettaglio è comple-<br>tamente configurabile in modo da permettere

tamente configurabile in modo da permettere<br>anche ai possessori di computer meno potenti di<br>divertirsi con Flying Corps.<br>Ultimo aspetto da considerare è quello riguardan-<br>te il sonoro: musiche di pregevole fattura allienta

![](_page_65_Picture_16.jpeg)

Anche all'alba gli assi dei cieli si fanno trovare pronti. In pochi minuti abbiamo raggiunto il nemico, adesso non resta che colpirlo due o tre volte per abbatterlo.

![](_page_65_Picture_18.jpeg)

Questo è quello che vi avevo promesso in un'altra didascalia; pensate che si salverà?

![](_page_66_Picture_0.jpeg)

![](_page_66_Picture_1.jpeg)

Dunque, in base a precedenti esperienze, mi pare che non si possa volare senza ali. Visto che io le ho appena fatte saltare a quello lì davanti, dovrei iniziare

![](_page_66_Picture_4.jpeg)

In fila indiana, tenendosi per mano; mi sembra di essere tornato alle elementari.

![](_page_66_Picture_6.jpeg)

Spettacolare passaggio di due aerei alleati; per scattare questa foto ho dovuto fare i salti mortali.

Per finire, vi devo segnalare la presenza di un<br>Paintkit che vi permette di cambiare la livrea a ciascuno degli aerei pilotabili, scegliendo da una<br>palette di 32.768 colori.

Ok, non vi resta che leggervi il commento e<br>indossare il casco e gli occhialoni.. That's all folksl

![](_page_66_Picture_10.jpeg)

Avrete capito, leggendo la recensione, che ci troviamo di fronte a un titolo assolutamente strepitoso. I pregi di Flying Corps sono tanti, a cominciare dalla favolosa grafica, veramente notevole.

L'accuratezza della simulazione è eccezionale, la cura dei particolari quasi maniacale; non posso che fare i complimenti ai programmatori. E' molto apprezzabile la possibilità di scegliere il numero di variabili che influenzano il modello di volo, volendo si può far finta di volare con una specie di arcade. la giocabilità si attesta su valori elevati, Flying Corps si rivela essere anche molto dìvertente <sup>e</sup> appassionante oltre che curato.

Vi chiederete allora, come mai Flying Corps non abbia meritato il riconoscimento "PC Game Classico". Questo è presto spiegato: la particolare ambientazione storica, comporta alcune necessarie limitazioni agli accessori degli aerei quali radar, missili e altre diavolerie elettroniche. Con questo, risulta molto difficile orientarsi sopra i territori d'oltralpe, quindi dovrete spendere parecchio tempo per studiare le varie mappe <sup>e</sup> ricordarvi i vari riferimenti geografici. Se a questo aggiungiamo una elevata difficoltà simulativa (nel caso attiviate tutte le variabili), ci accorgiamo che questo è un titolo che soltanto gli appassionat<sup>i</sup> potranno apprezzare in ogni più piccola sfumatura. In ogni caso io lo consiglio a tutti, ognuno di voi potrà trovare la propria configurazione ideale <sup>e</sup> passare ore e ore cercando di battere il record del Barone Rosso.

# Realtà o virtualità

![](_page_66_Picture_15.jpeg)

**TORQUE EFFECT: Abilita o disabilita** l'effetto di rotazione dato dall'elica.

![](_page_66_Picture_17.jpeg)

WIND: Per decidere se il vento debba influire o meno sul comportamento dei velivoli.

![](_page_66_Picture_19.jpeg)

GYROSCOPE: Abilita o disabilita l'effetto di rotazione dato dal motore giroscopico.

![](_page_66_Picture_21.jpeg)

SUPSTREAM: Attiva o meno l'effetto scia.

![](_page_66_Picture_23.jpeg)

**CO-ORDINATED RUDDER:** Se attivato permette il controllo coordinato degli alettonj e del timone.

![](_page_66_Figure_25.jpeg)

SPINNING: Regola la facilità di un aereo di precipitare ruotando su sé stesso.

POWER BOOST: Rende l'aereo più o meno

![](_page_66_Figure_27.jpeg)

sensibile alle variazioni di potenza del motore. **GROUND COLLISIONS:** Se volete potete

![](_page_66_Picture_29.jpeg)

fare in modo che i prati si trasformino in enormi materassi.

![](_page_66_Figure_31.jpeg)

LIMrTED ARMS: Volete proiettili infiniti? Allora deselezionatelo.

![](_page_66_Picture_33.jpeg)

**VULNERABILITY: Abilita o disabilita** l'invulnerabilità.

![](_page_66_Picture_35.jpeg)

della bussola rispetto al comportamento del velivolo.

DECELERATE TRIGGER: Determina il livello di sensibilità del pilota automatico.

![](_page_66_Picture_38.jpeg)

INITIATE PADLOCK: Regolazione per la sensibilità det bloccaggio della cabina virtuale.

![](_page_66_Picture_40.jpeg)

**BOMB WEIGHT AND DRAG: Influenza o** meno del peso e dell'attrito delle bombe.

![](_page_66_Picture_42.jpeg)

BLACKOUT: Possibilità di oscuramento della vista dopo una manovra da diversi '"G".

![](_page_66_Picture_44.jpeg)

**WHITEOUT:** Accecamento o no guardando il sole.

![](_page_66_Picture_46.jpeg)

**AUTO PILOT SKILL: Regolazione** dell'abilità dei piloti controllati dal computer.

![](_page_66_Picture_48.jpeg)

TARGET SIZE: Per regolare la precisione delle mitragliatrici.

![](_page_66_Picture_50.jpeg)

SPINNING COMPASS: Sensibilità o meno

![](_page_66_Picture_52.jpeg)

![](_page_67_Picture_0.jpeg)

Visuale esterna dell'F-22 in volo sulle Ande, in lontananza potete vedere come il dettaglio non sia elevato.

![](_page_67_Picture_2.jpeg)

La schermata di selezione della campagna, in alto c'è la mappa delle operazioni e in basso c'è la relativa descrizione.

![](_page_67_Picture_4.jpeg)

![](_page_67_Picture_263.jpeg)

# *o* curo di Stefano Gradi

**I nizio cosi 11 racconto introduttivo o**  Jetfighter 3, un nuovo simulatore di volo prodotto dai Mission Studios. Mi ricordo che in occasione del reportage sull'ECTS e sull'E3 dell'anno scorso, se ne ero parlato molto, le foto giunte qui in Italia fecero rima·

![](_page_67_Picture_8.jpeg)

La scheda del B-52 (l'aereo, non il cocktail) presa direttamente dall'enciclopedia.

**nere estasiato metà redazione e in particola**re uno personcina che adesso porta i capelli **corti.** 

Vi ricordate di un certo Fabio "ADO" Ferrorio, oro milite (o proposito, tra poco tornerò tra noi, per lui è quasi finita)?

![](_page_67_Picture_12.jpeg)

KTS

Distruzione in città, peggio di Godzilla.

**Dovete sapere che lui è l'unico componente**  dello redazione che (oltre o me naturalmente) apprezza o fondo i simulatori di volo **(suvvia non diciamo eresie, Davide e io non**  è che li odiamo ... NdBDM).

**Per questo motivo, nacque una disputa su chi**  avesse dovuto scrivere lo recensione di questo titolo (escludendo qualsiasi interferenza proveniente dall'alto), dopo uno discussione **durato un pomeriggio intero e risoltosi con il**  lancio di uno monetino, lui ebbe lo meglio (vi ricordo che alloro il gioco ero doto per **imminente}. Oro, per evidenti motivi, il coro**  ADO non può fare assolutamente nulla e quindi, tra mille sberleffi e risate di scherno, **mi accingo a esaminare questo titolo lungamente atteso.** 

Penso abbiate notato che lo maggior porte dei simulatori di volo usciti negli ultimi mesi vi pone oi comandi di un f.22, il miglior coc· **eia americano attualmente disponibile, un**  aereo capace di lottare alla pari con l'europeo Eurofighter 2000 e con il russo Su-27 Flanker.

Jetfighter prosegue questo filone dandovi, però, lo possibilità di pilotare anche un F/A18 Hornet. Ogni recensione che si rispetti dovrebbe comprendere anche un riassunto dello tramo, o quantomeno del background del prodotto trattato, giusto per immergere il **giocatore nell'atmosfera di gioco. Bene, vi**  comunico che io non lo forò perché o me **non piace scrivere delle recensioni comuni, a**  me piace essere fuori dal comune e, soprot· tutto, anche volendo, non potrei farlo perché, preso dalla smania di volare subito e a ogni costo, ho bellamente saltato quella determinato porle del manuale (totalmente in itolio· no). Scherzi o porte, lo sceneggiatura creato dai programmatori è talmente dettagliata e

e lete

![](_page_68_Picture_0.jpeg)

Aereo che sorvola costiera. La qualità in questo caso è più che buona.

![](_page_68_Picture_2.jpeg)

La definizione degli aerei è eccezionale, le texture utilizzate sono veramente belle.

![](_page_68_Picture_4.jpeg)

Il vostro terminale, quella che vedete è una e-mail che vi hanno mandato I vostri genitori.

ben sviluppata da non pater essere riassunta in un poio di righe, magari se riesco gli dedicherò un box Zoom-In.

La confezione del gioco è come piace a me: solida, robusta, bella da vedere e, soprattutto, ben rifornita. Vi dico questo perché ho trovato che il manuale sia uno dei migliori mai realizzati (sapete quanto sia importante in un simulatore); pur non essendo particolarmente "corposo" (179 pagine), è strutturato in modo egregio e costituisce uno vero e pro· prio guida a Jetfighter 3, accompagnando il giocatore inserendolo gradualmente nei vari aspetti del gioco. Penso proprio che lo utilizzerò come traccio per tutto il pria guida a Jeffighter 3, accompagnando il tuire la libert<br>giocatore inserendolo gradualmente nei vari mente.<br>aspetti del gioco. Penso proprio che lo utiliza Come vi dice<br>zerò come traccia per tutto il subito, senza<br>resto

 $\mathcal{L}$ 

·Leggetevi bene il manuale prima di affrontare una campagna, , precisamente il capitolo intitolato "Addestramento in volo".

- Le 13 lezioni sono strutturate in maniera assolutamente fantastica, non saltatene neanche una.

-VI consiglio di imparare bene tutti i comandi da tastiera, il loro elevato numero potrebbe complicarvi la vita. In caso di scontri ravvicinati, non è molto comodo dover sfogliare forsennatamente il manuale.

### CAPITOLO 1, INSTALLAZIONE,

l'installazione del gioco è semplice e veloce, la quantità di spazio occupato sull'Hard Disk è di circa 27 MB; sono supportate tutte le più comuni schede sonore, ma io vi consi· glio caldamente una AWE32 (o la nuovissimo AWE64): la qualità della colonna sonora (interamente in formato MIDI) migliora notevolmente.

#### CAPITOLO 2, INTRODUZIONE E QUICK START.

Contrariamente a quanto vi ho detto poche righe fa, mi sono reso conto che fornirvi un background è quantomai necessario, vedrò di descrivervi il tutto in poche righe. Dunque, siete stati scelti come membri dello Forzo ad Impiego Immediato (RDF, naturalmente que· sto siglo corrisponde al nome americano della divisione militare: Rapid Deployment Force). La RDF è un corpo speciale delle Nazioni Unite, operativo a bordo della portaerei di classe Nimitz "U.N .S. Peacekeeper".

Come potete immaginare, sarete impiegati in missioni atte o riportare la pace in alcuni punti "caldi" del mondo, dovrete usare lo forzo solo se ne sarete costretti, dovrete resti· tuire la libertà ai popoli oppressi ingiustamente.

Come vi dicevo prima, volevo poter volare subito, senza neanche leggere il manuale; grazie all'opzione Flight Practice e al comodo schema riassuntivo dei comandi, non ho avuto molti problemi. Questo è un fattore positivo, anche chi è o digiuno in fotto di simulatori di volo, può entrare subito nel vivo dell'azione.

### CAPITOLO 3, LA PORTAEREI.

La Peacekeeper sarà quindi la vostra base mobile, quando non volerete, vivrete a bordo di questo colosso dei mari.

Nel gioco, la portaerei ha la funzione di "menù virtuale interattivo" (© 1997, AFC), muoversi lro i reparti corrisponde o navigare in vari sottomenù e selezionando gli oggetti attivi si accede a tutte le funzioni e le opzioni del gioco. I movimenti tra le locazioni e tra un macchinario e l'altro sono animati, dandovi così la sensazione di "passeggiare" virtualmente lungo la nave (chi si stancasse di queste animazioni, può comunque disattivarie in qualsiasi momento).

La portaerei è composto do tre diversi livelli, o deck, sul primo trovano posto la cabina personale, lo biblioteca e la tabella degli atterraggi. All'interno dello vostro stanzetta trovate tutti i vostri accessori personali come scheda militare, medaglie, personal computer (collegato in rete, do questo potete scaricare i messaggi di posto elettronica e leggerli) e tutti i fascicoli

F-22 Lightning II (Novalogic): Il simulatore di volo con la grafica più spettacolare mai vista su un PC.

![](_page_68_Picture_23.jpeg)

EF2000 (Digitai lmage Design): A mio parere rimane ancora il leader indiscusso nel campo dei simulatori, soprattutto tenendo conto delle due nuove versioni recensite su questo stesso numero.

**USNF 97 (Electronic Arts): Non posso ancora** esprimermi perché devo ancora scriverne la recensione, considerando il precedente episodio, penso sia più che valido. Vi rimando all'articolo relativo per un confronto diretto.

![](_page_68_Picture_26.jpeg)

A spasso tra i grattacieli di Buenos Aires, un bel missile e l'edificio si sbriciola come i crackers.

Una bella veduta della vostra casa semovente, come potete vedere è immensa.

Lassù sui monti, in formazione, pronti per attaccare.

**contenenti stotìstiche che vi riguardano.**  Quando avete del tempo libero, potete recar**vi in biblioteca ed esaminare lo ricchissimo**  enciclopedia militare contente fotografie e **informazioni di ogni tipo rigua rda nti navi, aerei, aeroporti, basi nemiche., a rmi, mezzi**  di superficie e tutto quanto posso interessare **<sup>a</sup>un valido e coraggioso piloto di caccia. Nello stesso locale, trova te ogni g iorno un**  bel quotidiano riportante tutte le ultime noti· <sup>z</sup>ie che si rivelo essere molto utile durante lo svolgimento delle compagne.

Sulla tabella degli atterraggi, vedete appese tutte le statistiche riguardanti le missioni che **avete portato o termine, con i relativi punteg·**  gi che vi sono stati assegnati dai vostri superiori. Il ponte numero due è il centro tecnologico dello nove, qui potete ottenere tutte le **informazioni necessarie per affrontare una**  missione. All'interno della sala Operations, trovate diversi terminali dai quali potete configurare le opzioni di gioco e scegliere lo modalità preferita. Free Flight vi permette di definire le condizioni ambientali e geografi· che di un volo libero, completamente senzo

**nemici che vi infastidiscono, voi e il cielo, nessun'altra. lnstant Mission, invece, vi con·**  sente di affrontare uno missione singolo scelto o coso tro le decine che compongono le **compagne, tra alcune missioni di pratico di**  volo e tro oltre di allenamento oi duelli.

**Se avete voglio di impegnarvi in uno gronde**  avventuro, dovete alloro scegliere uno delle due compagne disponibili: Cubon Drug lnterdiction (interdizione olio drogo cubono) e Argentina-Chile War (guerra tra Argentina <sup>e</sup>Cile). Ogni missione è legato olla successi· **va da uno tra mo sufficientemente inleresson· te, <sup>e</sup> ffettivamente si ho lo sensazione di**  seguire un filo conduttore.

Facendo un rapido e approssimativo calcolo del numero totole di missioni, direi che **siamo molto vicini al centinaio, forse quolcu· no in meno; un discreto numero che vi impe·**  gnerà a lungo.

La Briefing Room fornisce informazioni detta**gliotissime sullo missione selezionato, uno**  visita è quindi d'obbligo per poter conoscere gli obiettivi, i woypoint e il tipo di accoglien**za che vi riserveranno gli avversari.** 

Sempre sullo stesso livello troviamo un'altra stonzo, lo Debriefing Room; ol ritorno dopo **ogni volo, vi verr<sup>a</sup> nno elencate le vostre prestazioni e le conseguenze che queste hanno**  provocato ol corso dello guerro.

 'ultimo piono dello Peocekeeper è un vero e proprio Hangar nel quale potete ormore il vostro aereo e abbellirlo con particolari decolcomonie che potete anche disegnare ex·novo. Le armi disponibili sono quelle classiche per i combattimenti orio-orio e per gli ottocchi al suolo; oltre olio consueto mitrogliotrice frontale, potrete disporre di Sidewinder, AMRAAM, Moverick e di bombe Mk82 e Mk84.

Quando finalmente sarete pronti per decollare, fate un fischio e partite.

### **CAPITOLO 4, L'AEREO IN VOLO.**

Oh la la, la la! Finalmente ce l'avete fatta a sedervi su quel benedetto seggiolino eiettobi· **le, non vi resto che studiare per un attimo i**  comandi e lo strumentazione e siete pronti ol decollo.

![](_page_69_Picture_13.jpeg)

Una prima ricognizione su una centrale nucleare, alla seconda passata la faremo saltare.

![](_page_69_Picture_15.jpeg)

Il vostro wingman vi fa compagnia e vi tiene d'occhio l'aereo quando scendete a fare la spesa

![](_page_70_Picture_0.jpeg)

Eccomi quindi giunto al momento della valutazione di questo nuovo simulatore di volo; l'operazione si è rivelata più ardua del previsto, tra poco capirete perché.<br>Come già avrete capito, sono rimasto molto soddisfatto dalla confezione e dalla qualità del manuale, anche<br>l'introduzione animata è ben realizzata: il video iniziale e tutti le altre sequenze sparse qua e là nel gioco sono di pregevole fattura. Il gioco è divertente, appassionante e coinvolgente; a mio parere la giocabilità si attesta su<br>livelli molto alti. Se ben vi ricordate, quando recensisco<br>un simulatore, di solito punto molto l'attenzione al livello<br>di realismo presente. In questo caso direi che troviamo di fronte a un mix tra ricerca della realtà e ricerca del piacere di giocare con un videogioco. Mi<br>spiego meglio: non ci troviamo di fronte a un nuovo EF2000 e nemmeno a un attro F·22 Lightning 11; il modello di volo non è esasperatamente realistico, pur non cadendo nella mancanza di leggi fisiche. Alla fin della fiera: è una buona via di mezzo che sembra fatta apposta per coloro che si sono avvicinati al mondo dei<br>simulatori di volo con F-22 Lightning II e ora vogliono<br>qualcosa di più approfondito. Il menù animato è molto spettacolare e ben realizzato, uno dei migliori visti finora. Veniamo ora alla parte che più interessa la maggior parte del videogiocatori: la grafica e relativa fluidità. Dalle foto potete vedere voi stessi quanto il<br>territorio sia particolareggiato: le città sono ultradefinite, tanto da pater volare tra i grattacieli, le zone disabitate sono completamente ricoperte da texture ben definite. Il cielo e Il mare sono resi abbastanza bene, awlclnandosl alle zone costiere, è passibile vedere l'Infrangersi dell'acqua contro la roccia. A mio parere, però, la qualìlà complessiva è inferiore a quella di F·22, soprattutto perché, avvicinandosi ai poligoni, ci si accorge che I pixel sono esageratamente grossi. Slamo cosl arrivati a parlare del neo più grosso di tutto il gioco: la sua lentezza. Io ho provato il gioco sul mio<br>computer, un Pentium 200 con 512k di cache, chipset<br>430HX, 32MB di RAM, CD-ROM 12x, Matrox Mystique e AWE32; bene, sappiate che al massimo del dettaglio,<br>Jetfighter 3 inizia a scattare dalla risoluzione di 640x400<br>pixel, a 640x480 risulta quasi ingiocabile. Le prestazioni migliorano notevolmente se si disattivano le nuvole e le<br>ombre e si riduce la visibilità, capite però che così<br>facendo il gioco perde buona parte del suo fascino.<br>Ora, visto che mi rifiuto di giocare in bassa risoluzione<br>c arrabbiare non poco; se penso che poche altre persone, in questo momento, posseggono un computer più patente. ml rendo conto che l'engine grafico non è 'assolutamente valido, ci sono giòchi come il pluri-citato<br>F-22, come Flying Corps, come il vecchio EF2000 che<br>offrono dettagli anche maggiori e girano fluidamente a<br>partire da un Pentium 133. Non capacitandomi di questo<br>t erano molto simili, quindi potrebbe essercì un problema<br>relativo all'allocazione in memoria dello scenario, visto che durante le fasi di volo gli accessi al disco rigido sono molto frequenti. La parte relativa al sonoro è<br>invece ben realizzata, pur non essendo eccezionale.<br>La longevità è garantita dall'elevatissimo numero di missioni disponibili, anche giocando giorno e notte,<br>impiegherete molto tempo prima di arrivare alla conclusione, tenendo anche presente che su Internet, al sito dei Mission Studios<br>(http://www.missionstudios.com), sono disponibili nuove

<sup>m</sup>issioni ogni settimana. Peccato quindi per il motore grafico, ml dispiace veramente, Jettighter 3 aveva tutte fe carte In regola per affermarsi come uno dei migliori simulatori di volo, Invece si deve accootentare di restare <sup>n</sup>ella media. Con questo non voglio dire che non sia un prodotto valido, anzi, vi volevo solo awisare, compratelo solo se avete un sistema potente.

![](_page_70_Picture_3.jpeg)

Devo dire che dall'alto i due aerei sono affascinanti!

zione, è dotato di tutti quei bellissimi sistemi di puntamento al laser e a infrarossi, pone la parte sonora del gioco. contromisure elettroniche, navigazione auto- Il mondo intorno e sotto di voi e raffigurato<br>matica. Head-Up Display ultra dettagliati con grafica tridimensionale ricoperta da textumatica, Head-Up Display ultra dettagliati<br>stanno aspettando solo voi; seguendo le

![](_page_70_Figure_8.jpeg)

![](_page_70_Picture_9.jpeg)

La pista d'atterraggio è in vista, non resta che iniziare la procedura regolamentare.

Il vostro aereo, essendo dell'ultima genera- squadra che potrete dirigere con semplici ma efficaci comandi. Ogni accessorio che attiva**<sup>a</sup> mmennicoli che facilitano non poco lo vita te e og ni comando che impartite viene**  di un pilota dei giorni nostri rispetto agli descritto da una simpatica voce computeriz-<br>Assi della Prima Guerra Mondiale. Radar, zata che, assieme a musica e SFX vari, com-

stanno aspettando solo voi; seguendo le re e abbellita con alcune tra le più comuni tec-<br>istruzioni del manuale sarete capaci di domi-niche come shading e light sourcing. Le definiistruzioni del manuale sarete capaci di domi- niche come shading e light sourcing. Le defininorli dopo tredici intense lezioni. zioni disponi<sup>b</sup> ili sono quattro: 320x<sup>2</sup> 00, Le missioni possono avere svariati obiettivi, 640x350, 640x400 e 640x480; molto propuò capitare che dobbiate eliminare squa- babilmente saranno in pochi a poter usufruire<br>driglie di caccia nemici, distruggere edifici e della seconda opzione, noi, per esempio, non driglie di caccia nemici, distruggere edifici e a della seconda opzione, noi, per esempio, non **postazioni strategic<sup>a</sup> mente rilevanti, scortare abbia mo trovato nessuno schedo grafico che**  aerei posseggeri o sorvolare particolari sei· lo supportasse (poco mole, ritengo sia obbo<sup>t</sup>ori dei territori interessati (che ricordo esse- sronzo inutile). Le visuali selezionabili sono re Caraibi, Argentino e Cile). praticamente infinite doto che per quelle interre Caraibi, Argentina e Cile). proticamente infinite dato che per quelle inter-<br>Come ogni buon simulatore che si rispetti, ne si usufruisce della cabina virtuale e quelle<br>Jetfighter 3 non vi manda allo sbaraglio da esterne Jetfighter 3 non vi manda allo sbaraglio da esterne non hanno limitazioni in quanto a soli, sarete quasi sempre accompa-<br>gnati da fedeli compagni di commente customizzabile (che bello usare gli punti di vista. Il livello di dettaglio è liberagnati da fedeli compagni di **interpretato della mente customizzabile** (che bello usare gli inglesismi!), meno male perché dubito che ci **siano parecchie persone tra di voi che riusci-**R MB , I massimo o giocare con tutto attivato e con la establece de la provincia definizione, comunque lascio questo **discorso al commento.** 

### **CAPITOL05, CONCLUSIONE.**

Il manuale (per quanto riguardo gli orgomenti interessanti oi fini dello recensione) è giunto olio Ime, io anche e quindi vi rimando ol **commento per avere una valutazione comple**to e quindi poter decidere se comprare o no Jetfighter 3. Mi raccomando leggete quella colonnina che di solito è giallo con attenzione, tenete ben presente quello che c'è scritto quando vi troverete davanti alla confezione e dovrete aprire il portafoglio. Keep in touchl

![](_page_70_Picture_15.jpeg)

Mi hanno detto che dietro al secondo palazzo a destra c'è un pub spettacolare, magari riesco a trovarlo.

![](_page_71_Picture_0.jpeg)

Se vi aspettavate nuovi scenari da SEF2000, verrete delusi. Comunque i paesaggi della Scandinavia rimangono sempre molto spettacolari.

Poteva un gioco che sfrutta l'interfaccia di Windows 95 non supportare un efficiente **Help-on Line?** 

![](_page_71_Picture_3.jpeg)

Se un anno fa pensavate che con EF2000, simulatore di volo che definire capolavoro è un eufemismo, si fosse ormai arrivati a livelli qualitativi insuperabili, oggi dovrete ricredervi. Amici lettori aspiranti piloti, il momento da voi tanto atteso è ormai giunto, arrivato Super EF2000!

a cura di Davide "Maska" Mascaretti

on ci vuole un quoziente intellettivo da genio per capire che in questa sede non si parlerà solo di un nuovo prodotto della Il partera solo di un nuovo prodotto della<br>
DID, ma più precisamente di un completo aggior-<br>
namento del loro gioco più celebre di questi ulti-<br>
mi tempi (non per niente gli sviluppatori si sono<br>
"limitati" ad aggiungere l

non siete in possesso della versione originale di EF2000, non vi si porrà alcun problema. Vediamo allora cosa ci offre questo titolo. La reining cosa che salta all'occhio è l'interfaccia a<br>finestre di Windows 95 (a chi sia sprovvisto di<br>questo sistema operativo, consiglio di leggere il box presente su queste pagine, ne vale la<br>pena...) che offre un utile Help-On Line (forse definirlo utile è un po' esagerato, visto che all'in-<br>terno della confezione è presente un manuale di epiche proporzioni). Le principali novità si trova-<br>no comunque nella strutturazione della campagna. Ora, cimentandosi in essa (che, per di più, può essere modificata secondo il nostro grado di<br>abilità), avremo la possibilità di configurare l'armamento dell'aereo a nostro piacimento e, per di più, gli strateghi provetti potranno pianificare le proprie missioni potendo così scegliere il numero<br>di aerei partecipanti, i loro ruoli, il modello di<br>veicolo, gli obbiettivi, la disposizione dei way-

![](_page_71_Picture_9.jpeg)

particolari non può che fare la felicità degli amanti della strategia (finalmente, ora posso morire in pace...).
F22 (Novalogic): Simulatore di volo nettamente più semplice, ma altrettanto divertente. Tra l'altro tecnicamente riesce ad equagliare il figliol prodigo della DID.

**JetFighter 3 (Mission Studios): Ottimo** simulatore di volo, la recensione la trovate su questo stesso numero; peccato perché è un po' lento.

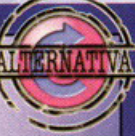

Nella pianificazione delle missioni tenete presente che:

- volare ad alta quota equivale a un basso consumo di carburante; - volare a bassa quota significa evitare il rilevamento da parte delle postazioni SAM;

- devono esserci sempre almeno due aerei di scorta:

- è molto importante l'ubicazione dei waypoint per un efficiente utilizzo dell'autopilota.

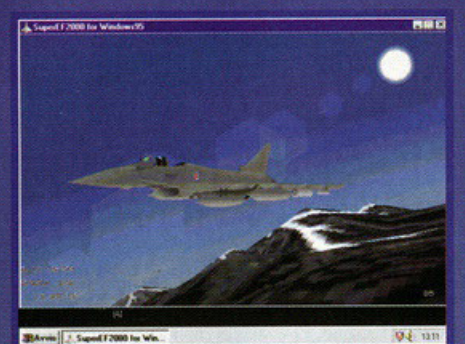

Sotto l'aspetto grafico non è cambiato pressoché nulla rispetto alla versione originale. Nonostante ciò è sempre un piacere veder sfrecciare il nostro aereo nei cieli nordici della Norvegia.

point, l'altitudine di volo e l'orario del take-off. boltre, alla fine di ogni missione, potremo avva-<br>lerci di una completissima analisi statistica riguardo<br>do l'andamento del conflitto. Per quanto riguardo l'azione in volo, abbiamo intelligenza artificiale<br>migliorata, forze neutrali più aggressive, missioni

marittime contro navi e incrociatori, sistema di avaria più particolareggiato, comportamento di tutti i tipi di missili migliorato e mitragliatori più facili da usare. Sotto l'aspetto dell'avionica abbiamo JTIDS più efficaci, ovvero con differenziazione per ruolo di ogni aereo visibile (in pratica un aereo di scorta è rappresentato con colore diverso rispetto ad un bombardiere), sistemi di<br>allarme anti-schianto e nuove visuali esterne. Il sistema di comunicazione radio è nettamente più<br>interattivo di come non lo fosse sul gioco originale; inoltre è stata implementata l'opportunità d'impartire l'ordine "running in" ai propri compagni di volo (cioè comunicare al pilota di procedere nell'attacco di un bersaglio a terra). Altre miglio-<br>rie le si possono trovare nella gestione della modalità multiplayer fino a otto giocatori che, collegati in rete, possono partecipare nella stessa<br>campagna. Infine viene offerta la possibilità di creare battaglie aeree molto appassionanti<br>potendo modificare un buon numero di variabili di gioco.

ur gicco.<br>Insomma non si può certo parlare d'incompletez-<br>za, dato che abbiamo un simulatore di volo già

di per sé eccezionale a cui è stato<br>aggiunto tutto questo ben di Dio.

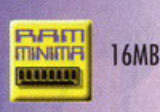

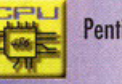

Pentium 75

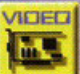

м

VGA e SVGA

Sound Blaster compatibili

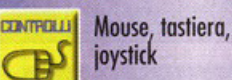

**OCEO** 

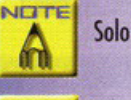

Solo Win95

### **Tactcom o evolution?**

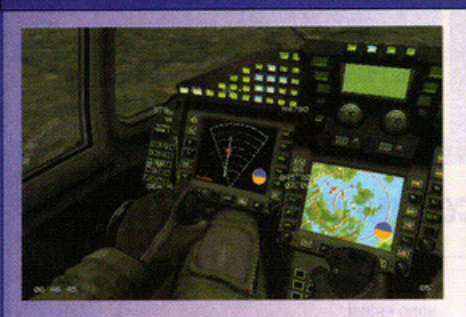

Sfrutto lo spazio rimastomi per chiarire alcuni dettagli riguardo la strategia di mercato utilizzata dalla Ocean per la vendita di questa nuova versione di EF2000. In pratica la software house inglese ha lanciato sul mercato tre pubblicazioni con titoli differenti e mirati a porzioni di pubblico diversi. Mi spiego meglio.

Super EF2000 non è altro che la fusione per ambiente W95 del prodotto originale con il recentissimo data-disk intitolato TACTCOM -Tactical Communications. Infatti quest'ultimo lo si può acquistare anche separatamente ed è utilizzabile solo se si è in possesso di EF2000 "old version". Abbiamo così Super EF2000 per il classico, e meno problematico, sistema MS-DOS. Se questo non bastasse, potete trovare sugli scaffali dei negozi specializzati "EF2000 Evolution", ovvero gioco

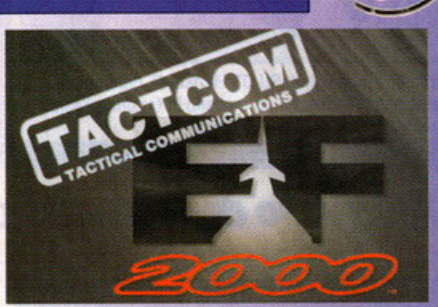

originale più data-disk nella medesima confezione (inutile dire che questa ultima soluzione è dedicata a coloro i quali non siano in possesso del gioco originale e di Windows95). In pratica "Super" ed "Evolution" sono effettivamente lo stesso gioco. Anzi, se si vuole proprio trovare il pelo nell'uovo, ci si può accorgere che la versione MS-DOS è meno esosa, in merito a requisiti tecnici, della versione a finestre. Infatti provandole entrambe, installate sul medesimo computer, si denota una migliore efficienza nella gestione dell'ambiente tridimensionale quando si gioca ad EF2000 Evolution. Ciò mi porta a valutare quest'ultimo con un voto in percentuale superiore di un punto rispetto a quello che trovate all'interno del box Opinione. Non c'è l' Help-On Line e nemmeno l'interfaccia a finestre? E chissenefrega!?!... Uomo avvisato...

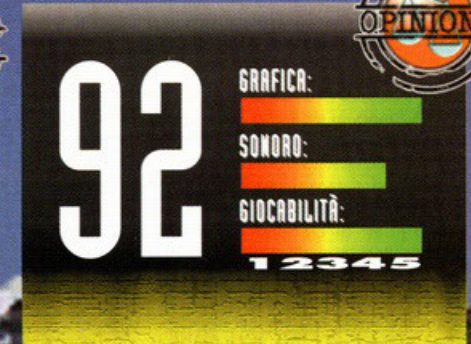

Fantastico! Eccezionale! Grandioso! Superbo! Ora sì che abbiamo il simulatore di volo definitivo! Quando uscì il titolo originale e dopo aver giocato campagne dopo campagne, rimasi con una leggera sensazione di amaro in bocca. Sentivo che mancava qualcosa che non riquardava nè grafica, nè sonoro (rimasti, tra l'altro invariati e pur sempre di notevole effetto) e nemmeno la giocabilità. Dove erano le navi? Perchè non potevo armare l'aereo a mio piacimento durante la campagna? Perchè non potevo gestire una missione come volevo? E i **DASS funzionavano o non funzionavano? Tanti** elementi che al tempo mi fecero storcere il naso, pur mantenendo una certa soddisfazione (EF2000 è sempre EF2000). Ora è arrivata la soluzione a questi problemi con questo simulatore di volo che definirei uno tra i più completi della storia videoludica. Vogliamo proprio fare gli eterni insoddisfatti? Non ci sono altri scenari? Beh, a quanto pare, non si può avere tutto dalla vita (forse, per questo dovremo aspettare un Ultra EF2000 Delux - Gold Edition- ...).

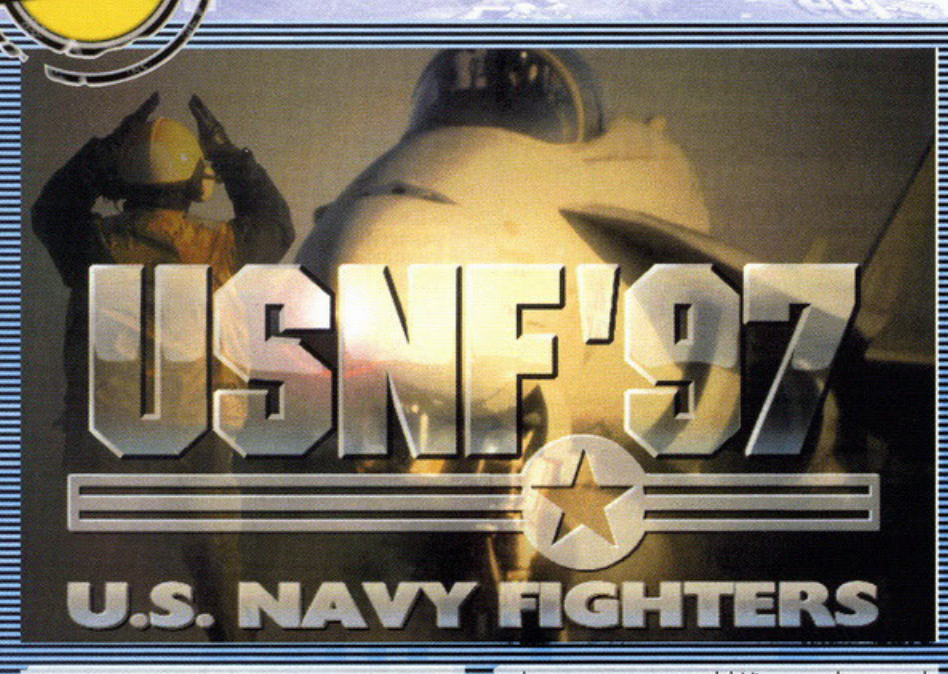

derete di affrontare, avrete a disposizione aerei diversi, vediamoli in dettaglio: 1) Ucraina - F-14 Tomcat, F/A 18D Hornet, Su-33 Flanker-D, A-7E Corsair II. 2) Isole Kurili - Av-8B Harrier II, Sea Harrier

FRS.Mk 2, Yak-141 Freestyle-A, AC-130U opectre. 3) Vietnam - F-4B, F-4 J, F-8J, MiG-17, MiG-21F.

Tutte le missioni sono legate tra loro da una trama ben sviluppata, numerosi filmati di intermezzo vi aggiornano sull'andamento della guerra e vi forniscono preziose informazioni circa gli obiettivi

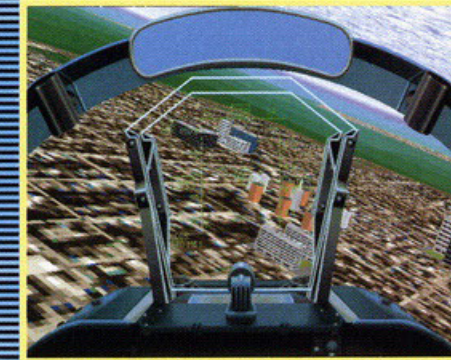

Questa bella cittadina nasconde una centrale nucleare che deve essere necessariamente distrutta, spero di trovarla in fretta, altrimenti scendo a chiedere

Ormai è una vera e propria moda quella di indicare le nuove versioni di videogiochi già visti con il numero dell'anno corrispondente. Ma cambia davvero qualcosa, oppure no?

#### di Stefano Gradi

ll'inizio di ogni anno si dice: "Anno nuovo, vita nuova". Se capita qualcosa a capodanno, si dice che continuerà per tutto l'anno (Per esempio "Due di picche a capodanno,<br>due di picche tutto l'anno"; spero per Karim che<br>questo non si avveri per il quinto anno consecutivo); esistono decine di detti come questi, tutti siamo liberi di crederci o meno, l'importante è non smettere mai di migliorarsi, di innovarsi e di sperimentare nuove vie.

Sembra però che l'Electronic Arts non la pensi come me, visto che ha deciso di pubblicare U.S.<br>Navy Fighters '97 (per chi non lo sapesse, seguito di U.S. Navy Fighters, simulatore di volo pubblicato per la prima volta circa due anni fa), titolo pro-<br>ticamente identico all'originale. USNF '97 include il vecchio USNF, l'expansion disc Marine Fighters

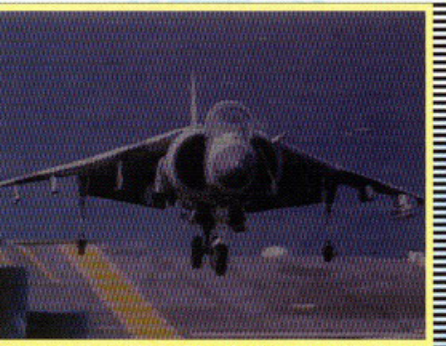

Fotogramma tratto dall'introduzione, è inquadrato un AV8/B Harrier mentre sta atterrando in verticale. Assolutamente spettacolare

e la nuova campagna del Vietnam, oltre a qualche miglioramento qua e là. Già che ci siamo, vi chico che USNF '97 vi permette di affrontare tre<br>dico che USNF '97 vi permette di affrontare tre<br>differenti compagne: Ucraina 1997, Isole Kurili<br>1997 e Vietnam 1972. A seconda di quale deci-

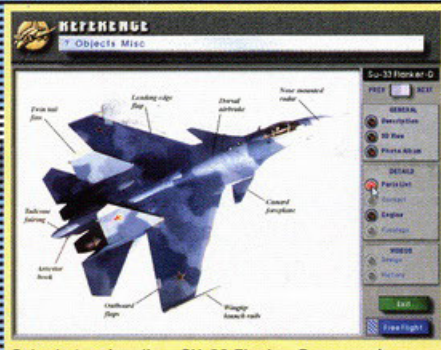

Scheda tecnica di un SU-33 Flanker-D, per ogni velivolo trovate anche un modello in tre dimensioni osservabile da qualsiasi angolazione.

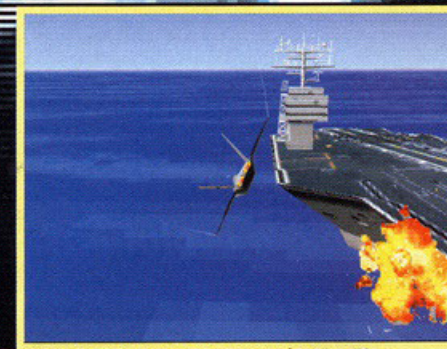

Notate i filini bianchi alle estremità delle ali? Sono i "vortici" che create con manovre come questa

## Ma quello della mia macchina e' diverso!

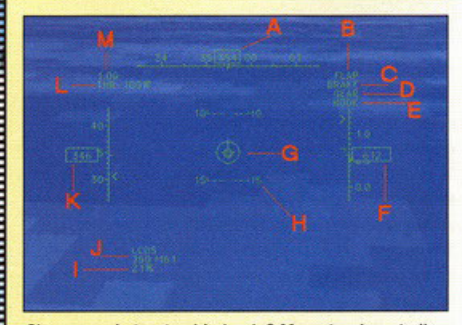

Che cosa, vi starete chiedendo? Ma naturalmente il cockpit, il cruscotto, o meglio l'HUD (Head-Up Display); quel coso a cristalli liquidi che vi fornisce preziose informazioni, quali? Vediamole in dettaglio:

A: Heading. Indicatore di direzione, praticamente una bussola

B: Indicatore dei Flap. Se è acceso, vuol dire che sono estesi.

C: Brake. Se vedete questa scritta, avete attivato gli aerofreni.

D: Gear. Prima di ogni atterraggio vi conviene leggere queste quattro lettere, indicano il carrello. E: Hook. No, non'è Capitan Uncino, è il gancio d'arresto.

- F: Altimetro. Non sapete cos'è? Asini.
- G: Indicatore di rotta. Mirino.

H: Indicatore di beccheggio. Vi dice se state salendo o scendendo e con quale inclinazione. I: Percentuale indicante la probabilità di colpire il bersaglio selezionato.

- J: Arma selezionata con relativa disponibilità.
- K: Velocità effettiva espressa in nodi.
- L: Throttle. Indica la potenza dei motori.
- M: G-Meter. Indica l'accelerazione a cui è sottoposto l'aereo.

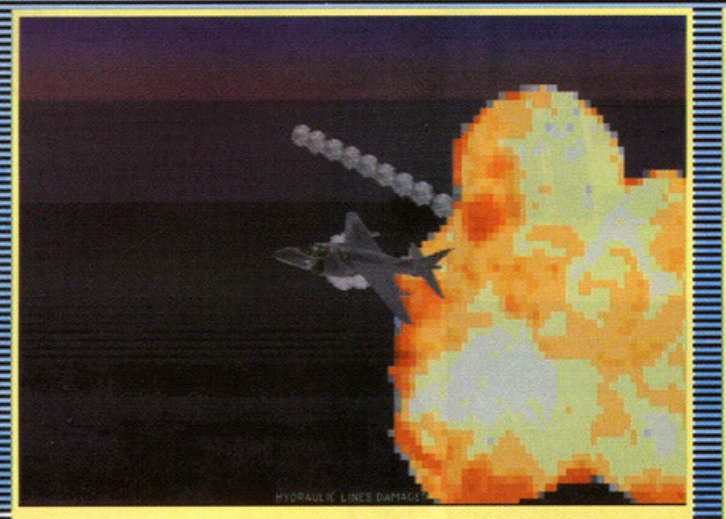

Oops, lì dietro deve esserci qualcuno un po' arrabbiato, meglio levarsi di torno.

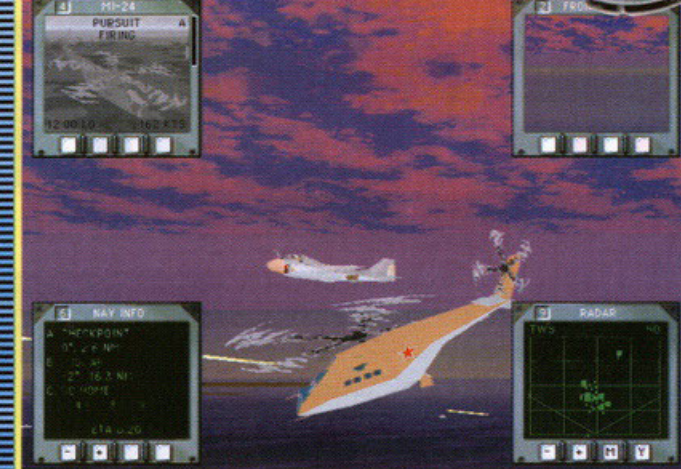

Dunque, al centro vedete il vostro bersaglio che sta sparando a quell'altro aereo. La prima finestra in alto a sinistra mostra il proprio obiettivo, quella in alto a destra visualizza la vista frontale del vostro aereo, in basso a destra vedete il radar e in basso a sinistra la lista dei waypoint

e il comportamento degli avversari.

Se non avete voglia di affrontare una campagna, potete decidere di gettarvi nella mischia subito, senza dover preoccuparvi delle conseguenze; per<br>far questo dovete scegliere l'opzione Single Mission che vi mette a disposizione tutte le missioni delle tre guerre più quelle che avete eventualmente creato con il Mission Editor.

Si, una delle peculiarità di USNF '97 è proprio il Mission Editor che vi permette di creare nuove<br>missioni in due modi diversi: Quick e Pro. In modalità Quick, dovete soltanto determinare il numero e l'abilità degli aerei impiegati oltre che lo scenario. Per creare una missione Pro, invece, dovrete spendere un po' più di tempo per colloca-<br>re i waypoint, gli edifici, gli obiettivi, il numero dei nemici e così via. La grafica è in alta risoluzione e si va da un minimo di 640x480 pixel fino a un massimo di 1024x768 pixel, Tutti i ma

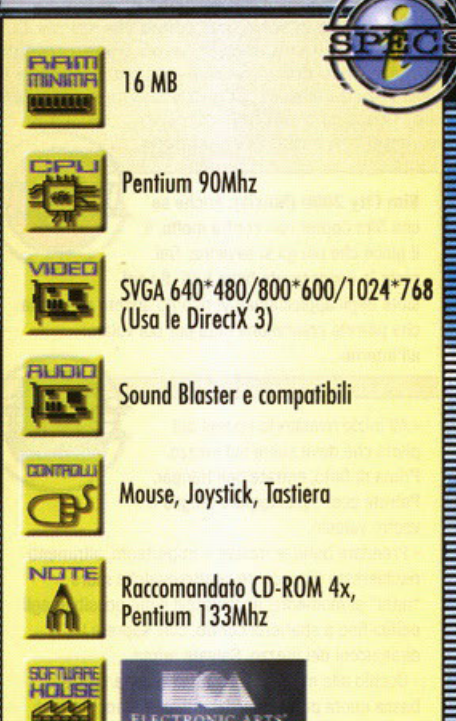

Iniziate scegliendo la campagna in Ucraina: all'inizio ci sono una decina di missioni di allenamento molto utili; e poi è anche la più facile. Imparate a usare le finestre aggiuntive, vi forniscono un sacco di informazioni. Cercate di tenere il radar spento il più possibile

e disattivate le comunicazioni via radio se volete evitare di essere scoperti mentre sorvolate punti "caldi"

L'aereo migliore per i duelli aria-aria è l'F-14, i più versatili sono l'F-22 e l'F/A 18.

edifici sono ricoperti di texture, così come cielo e oceano; stranamente questo non vale per tutto il territorio, che appare dettagliato soltanto vicino alle coste. Il sonoro è uno dei punti di forza di<br>USNF '97, una gran quantità di dialoghi digitalizzati tra voi e il vostro wingman aggiungono la giusta atmosfera a ogni battaglia che è condita da adeguati effetti sonori. Importante sottolineare la presenza (come in tutti i titoli della Jane's) di una completa enciclopedia contenente le schede tecniche di tutti i mezzi presenti nel gioco. Bene, siamo arrivati alla fine e quindi potete leggervi il commento. Yep!

Arman

F-22 Lightning II (Novalogic): La migliore grafica mai vista in un simulatore di volo, peccato per lo scarso realismo.

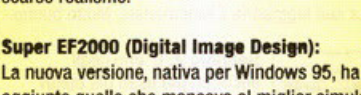

aggiunto quello che mancava al miglior simulatore di sempre.

**Jetfighter 3 (Mission Studios):** Lo trovate recensito in queste stesse pagine, buona grafica, ma lentezza paurosa.

#### **A.T.F. (Electronic Arts):**

Praticamente lo stesso gioco, sono diverse le campagne e gli aerei da pilotare.

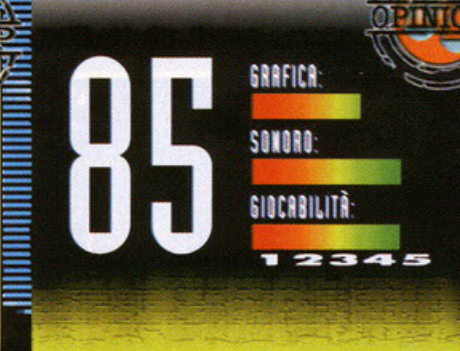

USNF '97 è un titolo strano da valutare: troppo simile all'originale e, allo stesso tempo, abbastanza valido per essere un nuovo successo. Questo nuovo prodotto Jane's è molto divertente, sembra uno di quei titoli capaci di appassionare anche le persone che di solito storcono il naso di fronte ai simulatori di volo.

Come in occasione di A.T.F., avere a disposizione un gran numero di aerei da pilotare può essere un vantaggio perché si aggiunge varietà alla simulazione, ogni giorno ci si può sedere in un abitacolo diverso e lottare contro nemici di altro tipo. Purtroppo questo si traduce con uno scarso realismo, il modello di volo è praticamente lo stesso per tutti i velivoli, le differenze sostanziali riguardano la potenza, il metodo di controllo e le armi. Per farvi un esempio, vi dico che sono riuscito a fare un loop (giro della morte) con un C-130, il famoso aereo da trasporto quadrimotore a elica...

Per il resto, a parte la grafica non più eccelsa (tenete presente che, a parte qualche piccolo miglioramento, il progetto iniziale risale a circa due anni fa), ci troviamo di fronte a un bel videogioco, un acquisto sicuramente consigliato a chi non possiede la prima versione e i relativi data disc.

In definitiva, USNF '97 è sostanzialmente uguale al precedente, quindi occhio, vi conviene comprare un titolo completo (ai prezzi che tutti conosciamo). soltanto per avere una nuova campagna?

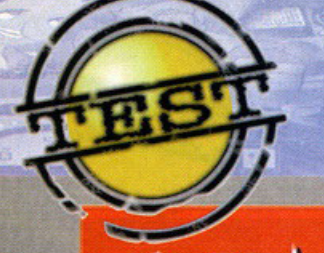

## COPTER

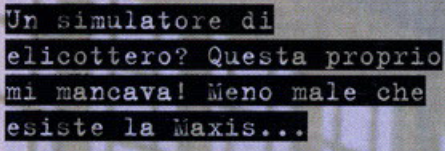

#### a cura di Alessandro "Zolthar" Debolezza

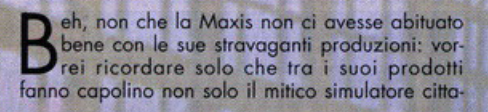

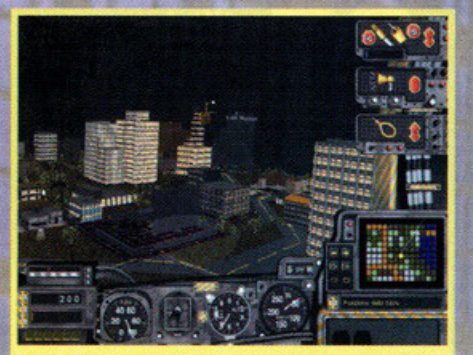

Comincia la nostra missione. Dopo quel palazzo davanti a noi c'è un esteso ingorgo stradale...

## **Quando le pale girano...**

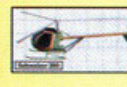

Schweitzer 300: E' il primo elioottero a disposizione. E' molto leggero, piccolo e maneggevole, . però è lento e non può portare più

di due persone. Va bene giusto per iniziare\_

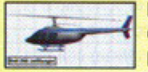

Bell 206 Jet Ranger: E' un buon elioottero. Può portare fino a 7 persone ed è ottimo per le procedure di soccorso. la sua grandezza però lo rende un po' troppo lentuccio.

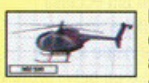

**MD 500: E' il classico elicottero** che si intravede nei telefilm degli anni ottanta, magari ve lo ricorderete in A-Team o in

Magnum P.I. E' un buon elicottero, veloce e capiente.

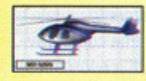

MD 520N: Anche questo é un elioottero bello famoso. Con l'MD 520N farete grandi cose: è veloce, è leggero e può portare

fino a 5 persone. Un buon elicottero.

dina chiamato Sim City, ma anche emulatori societari di formiche, di fattorie, di mondi, di vite alternative, di palazzi o di isole. Insomma, ce n'è per tutti i gusti direi.

Sono sicuro che ognuno di voi (me compreso! abbia almeno una Volla sognalo di fare un giro in elicottero: i più fortunati ci saranno pure riusciti, ma gli altri avranno soppresso i loro desideri giocando con simulatori come Comanche o LHX. Peccato che questi ultimi fossero dei prodotto **prettamente militari.** 

Di simulatori civili tipo Flight Simulator nemmeno l'ombra. Fino a ora. Adesso difatti avrete il vostro elicottero personale pronto all'uso, ma non aspettatevi certo di poterlo usare per compiere sempli-

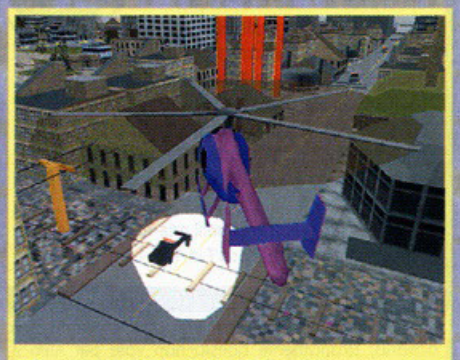

Che ve ne pare dei fari? Li potete puntare ovunque, tranne che addosso a voi stessi...

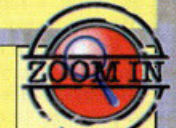

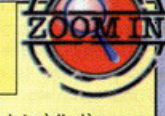

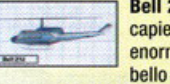

Bell 212: In assoluto è il più capiente, a scapito però della sua enorme grandezza. E' difatti bello grosso e maneggiarlo non è facile, tanto più che è pure lento.

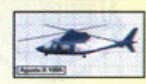

Augusta A 109A: E' ingombrante, ma è il più veloce. Arriva a portare fino a 8 persone ed è in assoluto il migliore di

tutti. La sua leggiadria è fenomenale. Molto buono.

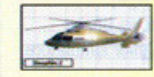

Dauphin 2: E' uno degli elicotteri più usati dei nostri tempi per portare in salvo chi si trova in pericolo. Infatti è veloce e può contenere fino a 13 persone. Utile.

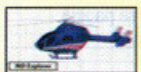

**MD Explorer: Non posso dirne** gran ché. Vabbé, è veloce e maneggevole,

ma non ha nulla di più dei suoi

fratellini minori. Esteticamente poi è pure "goffo"...

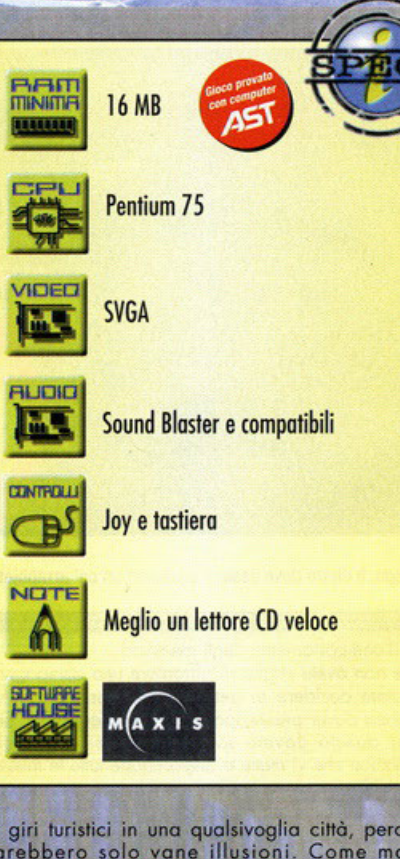

ci giri luristici in una qualsivoglia città, perché sarebbero solo vane illusioni. Come mai? **Semplice** 

Avete mai visto quei telefilm americani dove ci si aggira per le strade di New York tenendole sotto controllo mediante un leggero oggetto volante dotato di due pale che girano? Ecco. Grazie a SC non solo potrete schiantarvi contro il più olio grattacielo della città, passare sotto ai ponti della ferrovia o atterrare sopra le vetture posleggiote, **ma anche chiamare la poli zia per aiutarvi a**  districare un ingorgo stradale.

Oppure trarre in salvo uno donna che sta per but **tarsi sotto un treno, magari dopo avere arrestato**  un pericoloso criminale che cercava di fuggire a tutta velocità in auto. O anche spegnere un incendio, trasportare dei feriti oll'ospedole, impartire ordini col megafono,

Sim City 2000 (Maxis): Anche se con Sim Copter non centra molto, é il gioco che più gli si avvicina. Del resto lo conoscerete bene tutti. Se poi LITERNATIVA siete degli appassionati vi ricordo ancora una volta che potrete crearvi una città per poi volarci all'interno...

-All'inizio rivestirete i panni del pilota che deve salire sul mezzo. Prima di farlo, entrate nell'Hangar. Potrete cosi equipaggiare meglio il vostro veicolo.

- Prendere bene le misure è importante, altrimenti rischiereste di cioccare contro qualche muro "nato" al momento: accostatevi il più possibile agli edifici fino a sbatterci contro, così saprete le dimensioni del mezzo. Salvate prima...

- Occhio alle manovre che fate: talvolta volare a bassa quota può togliere punti, oome uccidere un civile o passare sotto i ponti.

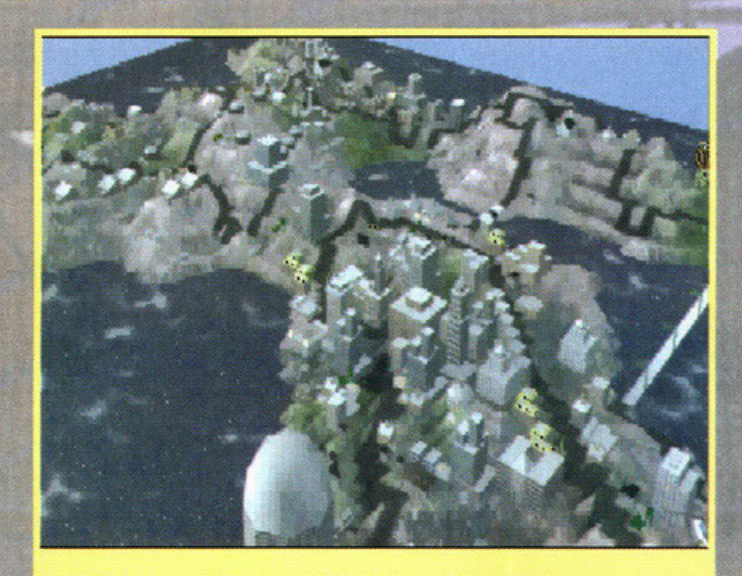

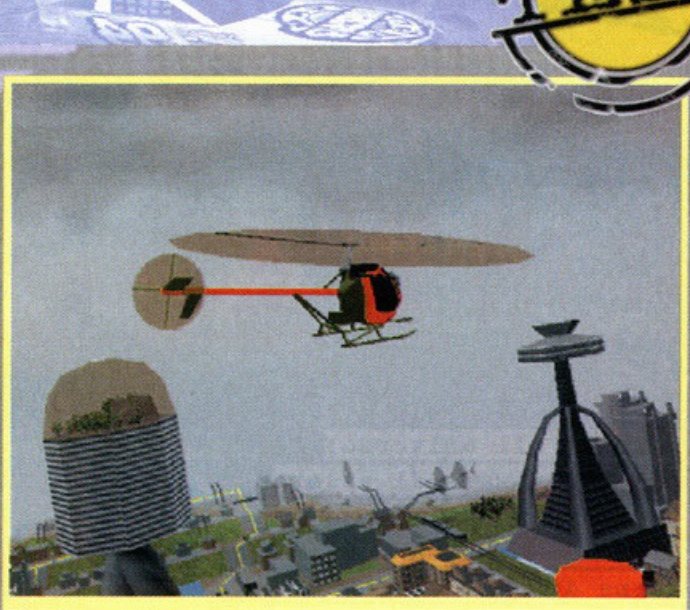

Questa è la mappa tridimensionale della città dove stiamo per volare ... Riconoscete quelle strutture? Già, sono le stesse già viste in Sim City 2000. Riconoscete quelle strutture? Già, sono le stesse già viste in Sim City 2000.<br>Indovinate...

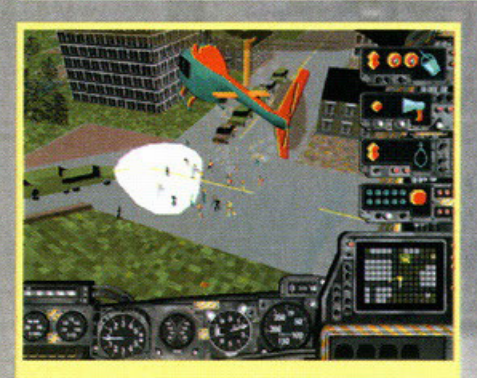

Ecco qua un po' di casìnìstì. Se avessi un fucile ... ma ho solo un cannoncino ad acqua!

sfoltire uno folla inferocita nel bel mezzo dì una protesto di masso. No, non sto scherzando: tutto questo è Sim Copter. Vi faccio un esempio. In una delle mìssìoni da me giocate, proprio mentre stavo sorvolando di giorno uno città, mi imbatto in un teppista che viaggio sparato oltre il limite di velocitò; mi abbasso e a tutto gas orrivando quasi sopra di lui. Attivo l'altoparlante e gli intimo di fermarsi. Questo non si ferma affatto, anzi. lo lo inseguo, mo a un bel tratto imbocco uno

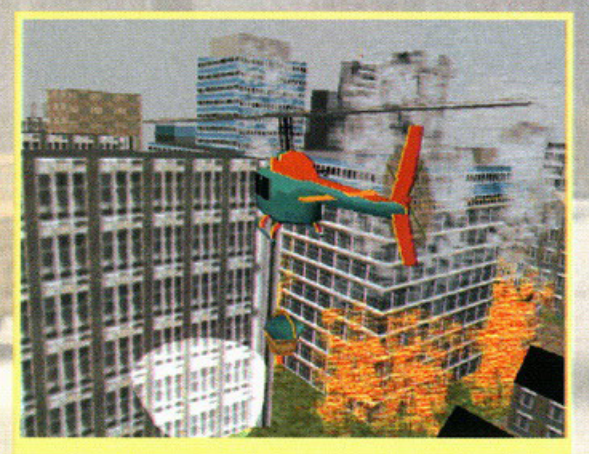

un incendio. Sarà il caso di riempire d'acqua il cestello.

strada in salita e per non finire addosso alla collina sono costretto a rallentare e o alzare lo quota di volo. Lo perdo.

Mi metto allora a girare un po' in tondo per vedere dove è finito e lo ritrovo vicino olle rotoìe del treno, capottato in seguito a un incidente stradale con un'altra vettura. Chiamo subito la polizio e l'ambulanza, mentre con l'imbracatura prendo l'altro conducente ferito e lo porto in ospeddlc l'ombulonzo mì ha comunicalo che impiegherebbe troppo ad arrivare li e spetta a me portarlo in salvo. Quindi torno sul luogo dell'incidente. I poliziotti hanno fermato il folle guidatore, mo le macchine spotosciate hanno creato un ingorgo. Chiamo i pompieri e nel frattempo, ancora con l'altoparlante, ordino olla folla di disperdersi. Tutto quanto sembra risolversi per il meglio, se non ché l'ultimo deficiente che se ne sto andando non si è reso conto di camminare sui binari del treno, con quest'ulfimo che sto per arrivargli in fronte. Così mi tocca andargli vicino, calare l'imbrocofura e portarlo via, andando a cioccore contro un polo dello luce poco distonie. Per fortuna tutto bene, però l'elicottero si è danneggiato e dovrò sborsare un po' di soldi per metterlo o posto. Fortunatomente con tutto quello che ho fatto ho preso un bel po' di credifi e i miei SìmDollars sono aumentafi non di poco. Che ve ne pare? E questo è solo un esempio. Avrete a

dìsposìzione 8 elicotteri, la possibilità di importare delle cittò costruite con Sim City 2000, un cannoncino ad acqua, dei fumogeni, un secchiello per caricare dei liquidi o delle persone, un imbracatura, un megafono, uno rodio per comunicare, un rodar e altre affinità varie per portare o termine ogni missione. Le cose da fare ci saranno, non preoccupatevi, e saranno tonte quante le visuali o disposizioni. Il tutto gestito da una semplice interfaccia iconizzato posto all'interno del cockpil del vostro veicolo. Come funziono? Beh, ad esem· pio c'è il disegno del cannoncino con di fianco un bottone: premetelo e il cannone od acqua si metterò o sparare o tutto andare! Semplice, no? Okkey, okkey, bosto fare quelle facce: ora è tempo di leggersi i vari box e poi l'opinione, sempre che non l'abbiate già fatto...

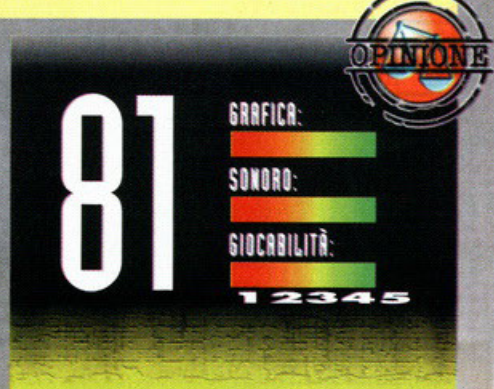

Bello, non c'è che dire. Ma non si merita né una medaglia né un voto clamoroso. Innanzi tutto la grafica: poteva decisamente essere fatta un po' meglio. Vabbene che le variabili da tenere sotto controllo sono tante e gestire tutta una città non è facile, ma a questo punto le risorse richieste sono davvero esose per un gioco del genere. Gli omini poi sono più stilizzati di quelli che facevo io all'asilo e l'effetto della nebbia non è poi 'sto granché, fa solo casino e basta. Il sonoro non è malvagio: le musiche sono molto carine, ma quelle personalizzate sono davvero poche e spesso vi ritroverete ad ascoltare famose marce composte da grandi compositori dei tempi che furono. Gli SFX invece ci sono tutti, per di più parecchio belli da sentire, in particolare il rumore del motore del mezzo in nostro possesso. La concezione di Sim Copter è molto innovativa: mai prima d'ora avevo visto un gioco del genere e come prima prova è da considerarsi ben riuscita. La diversità delle missione è più che sufficiente sebbene le cose da fare bene o male siano sempre quelle, ma è proprio la concezione di gioco e la possibilità di importare delle città costruite con Sim City 2000 che lo rendono accattivante. Insomma, lo giudico come un esperimento migliorabile, che però è capace di conquistare per le sue innovazioni e il suo fascino del "diverso". Chi adora le simulazioni ne andrà matto, di sicuro (eppoi ricordate che è vero che il vostro compito è salvare la gente, ma potreste anche decidere di far ribaltare una macchina e tare il "cattivone" ribaltando la gente che state trasportando con l'imbracatura...).

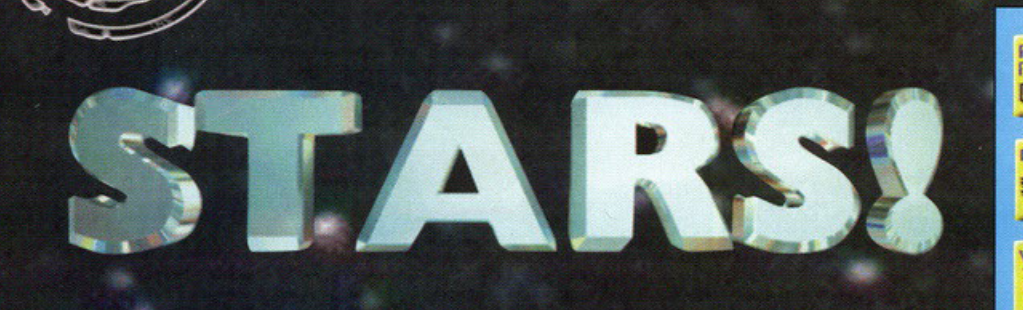

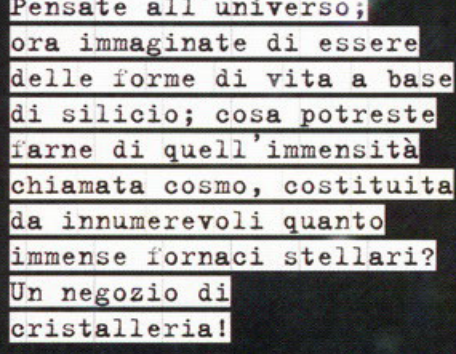

a cura di Andrea "Hype" Simula

C pazio, ultima frontiera... Questi sono i viaggi dell'astronav... ehm, sì sto sbagliando sto-<br>ria, non c'è bisogno che mi massacriate. Quella di questa recensione, invece, è la storia dell'universo conosciuto o che non avremo mai modo di conoscere.

Tempo fa, in una galassia lontana, lontana... no.<br>Anche questa l'hanno già scritta. Insomma non so come iniziare a introdurvi questo gioco, definibile come uno dei più complessi, in termini strategici, fra quelli mai prodotti da una software<br>house, in questo caso la Empire. Pubblicato sul<br>circuito shareware di Internet qualche tempo fa (qualcuno avrà già avuto modo di mettere le mani su un sacco di pianeti e sassi vaganti),<br>Stars!, questo il nome del gioco nel caso qualcu-

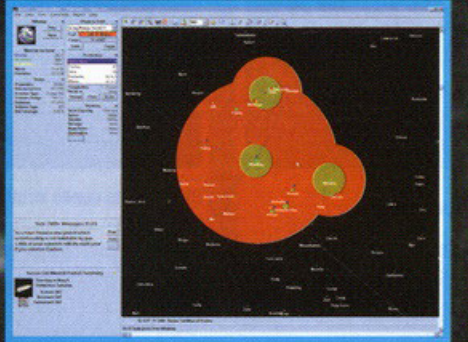

Una schermata significativa del fatto che sarebbe meglio utilizzare una risoluzione elevata (almeno 1024 per 768 pixel); qui siamo a 1600 per 1200 pixel.

no non leggesse i titoli delle recensioni, è basato su una scelta, una di quelle che cambiano il<br>corso della storia dell'umanità, imprimendone per sempre con l'impronta (la data se volete) i<br>libri e le menti: l'espansione nell'universo. Sulla Terra questa scelta, l'espansione, il voler conoscere ciò che ci circonda anche a costo di enormi sacrifici, è già stata fatta nel 196<sup>\*</sup>, quando è stato lanciato il primo satellite. Per chi non lo sapesse, la nostra espansione sebbene infinitamente lenta, è già in atto: abbiamo mandato più<br>uomini sul nostro satellite, la Luna, sonde di<br>diverso tipo sono lontane qualche miliardo di chilometri da noi, segnali radio sono stati inviati<br>verso ammassi globulari distanti decine di anni<br>luce e così via. Fra poco (qualche decina d'anni) faremo una passeggiata su Marte. Tutto in nome<br>del sapere. E' una scelta.

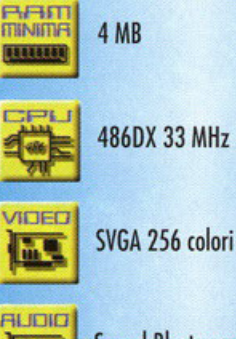

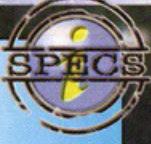

486DX 33 MHz

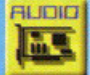

**CENTRELL** 

 $\mathbf{P}$ 

Sound Blaster compatibile

Mouse e tastiera

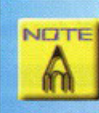

Windows 3.1, Windows 95 o NT; meglio se in 1280 per<br>1024 pixel

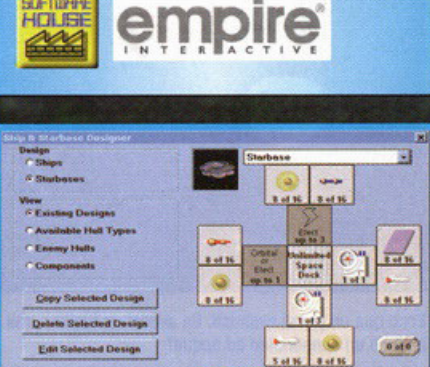

Questo è il menu di configurazione e creazione delle astronavi. In questo caso è stata realizzata una stazione orbitante

13004p<br>7204p<br>01.015<br>16 / -

Help |

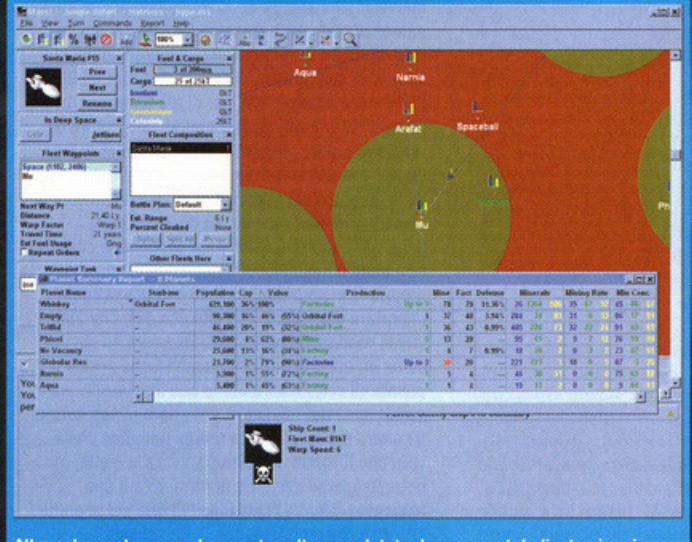

Altra schermata generale, questa volta completata da un report dedicato ai vari possedimenti (in termini planetari) del giocatore, con tutte le statistiche del caso.

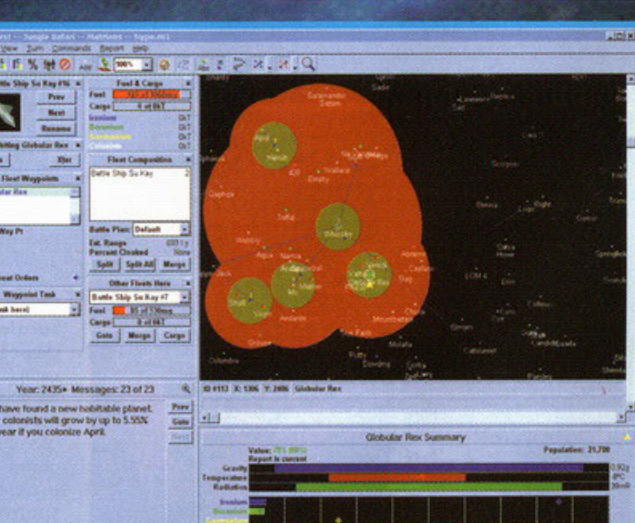

In questa schermata è possibile notare come il gioco può essere organizzato secondo layout differenti, in modo da essere "pratico" a qualsiasi risoluzione.

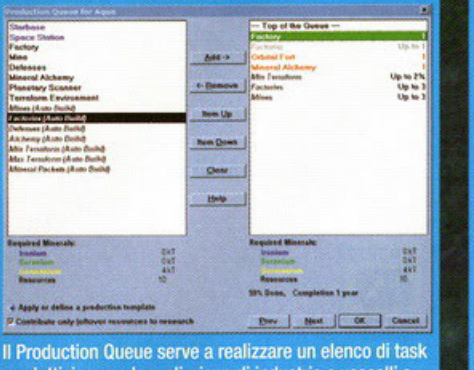

produttivi, come la realizzione di industrie o vascelli o erraforming, tutto in base alle risorse di cui si dispone

Proprio questo, il fatto di poter scegliere un obiettivo nell'evoluzione di una specie vivente, è uno dei fondamenti sui quali si basa Stars!. Inizialmente, scegliendo una qualsiasi delle specie conosciute della nostra galassia (o creandone una nuova), si è in grado di poter prefissare lo scopo della nostra espansione nell'universo di Stars!, uno spazio rimasto indenne dallo scontro galattico fra due superpotenze aliene secoli e secoli prima della specie umana e di altre, gli Sznip (dei crostacei) e i Fermi (dei plasmoidi), che riuscirono a creare un sacco di bellissime armi fantasiose (tipo, che so, un aspiratore di pianeti o uno spazza-galassie) che fecero piazza pulita di molte regioni dell'universo allora conosciuto, ma anche degli stessi creatori di quelli tecnologia. Dopo tutto cosa potevamo aspettarci da dei crostacei.

Torniamo a noi. L'era galattica, quella dell'espansione vera e propria, nel gioco, parte dal 2400 d.C. così da presupporre che, qualunque specie venga presa in considerazione, disponga già delle conoscenze del volo spaziale e le abbia messe in pratica.

L'energia o, se volete, la Forza (così siamo al massimo della banalità per un articolo, caro BDM, non so se potrò spingermi oltre) che permette ad una civiltà di svilupparsi deve essere recuperata attraverso la produzione di tecn gia che viene a sua volta incrementata dalla scienza (o ricerca) sommata all'estrazione di materie prime (quindi grazie allo sfruttamento minerario) che possono essere riassunte in tre<br>elementi o composti principali: Ironio, Boranio e Germanio. Ora, partendo dal presupposto che non so di che minerali si stia parlando, sappiate che questi tre elementi sono la linfa vitale di ogni

pianeta.<br>Il principale obiettivo (oltre a tutti quei parametri. che permettono di "sconfiggere" il gioco, fra l'altro variabili, tanto che possiamo dire che Stars! è infinito), dal momento che si dispone di un'astronave per ogni tipo possibile (un mezzo di trae lungo raggio, una nave di colonizzazione, ecc.), è quello di esplorare lo spazio circostante il nostro sistema stellare originario alla ricerca di pianeti ricchi dei tre minerali principali di cui<br>sopra. Ora, se avete scelto all'inizio del gioco un'universo ampio e con una bassa densità di pianeti, la vostra esplorazione non avrà eclatanti successi. Infatti bisogna tener conto della seconda caratteristica fondamentale per colonizzare un pianeta, ovvero le condizioni ambientali che, in questo caso, sono costituite dalla gravità, dalla temperatura e dalla radioattività. Cosa ne sarebbe dei poveri coloni se dovessero essere spediti su un pianeta stracolmo di Germanio, ma nel quale si squagliano non appena toccano il suolo? Di certo una bella minestra!

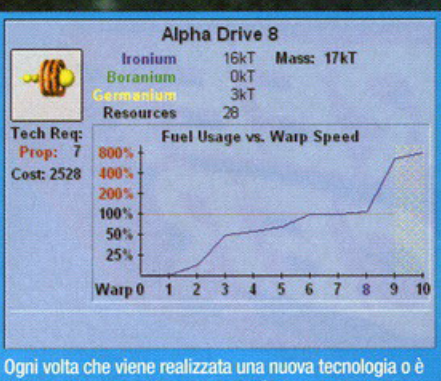

in fase di progettazione, questa può essere visualizzata per saperne di più. Qui è rappresentato un motore Warp...

E' chiaro quindi che non tutti i pianeti possono essere abitabili, a meno che (ma anche in questo caso, qualche sasso rimarrà disabitato) non<br>si ricorra alla tecnologia del terraforming, in grado di cambiare le condizioni ambientali di un pianeta un po' per volta. Naturalmente per<br>fare questo dovrete disporre di parecchie risorse e nel frattempo i vostri coloni moriranno un po'<br>alla volta, regolati da un efficiente quanto implacabile algoritmo matematico.

E' altrettanto ovvio che, persistendo nella ricerca<br>di nuovi pianeti sfruttabili, prima o poi ci si imbatte in qualche specie aliena, anch'essa alla<br>ricerca di qualcosa o semplicemente di passaggio. Ora, possono accadere due cose quando si incontra un alieno: a) l'alieno vi ignora come se<br>lui fosse il padrone dell'universo e di voi non gli fregasse minimamente, b) l'alieno vi vuole<br>annientare come se lui fosse il padrone dell'universo e di voi non gli fregasse minimamente. In entrambi i casi siete fregati Per poter fronteggiare la neces-

ALTERNATIVA **Outpost (Sierra): fantastico grazie** alla grafica e alle animazioni, abbastanza realistico dal punto di scientifico, ma debole sul piano strategico.

Stars! dispone di un ottimo tutorial interattivo che consiglio a tutti di sfruttare in quanto è uno dei più completi e semplici da seguire finora prodotti. Nel menu principale, dopo l'animazione introduttiva, si deve premere New Game e selezionare Begin Tutorial dal requester.

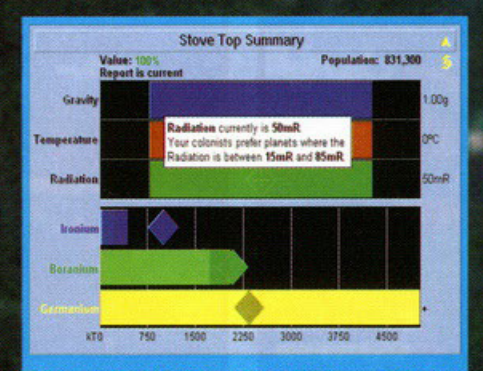

Porzione del layout di gioco dedicata alle risorse del pianeta e alle sue condizioni ambientali; si può anche visualizzare un help di tipo popup per informazioni aggiuntive.

sità di esplorare lo spazio, di costruire nuovi vascelli, di vincere le battaglie, avete bisogno di due cose: la tecnologia e le fabbriche per costruirla. Per

questo costruire delle industrie e delle miniere e alzare il contributo (in termini di risorse) riservato alla ricerca scientifica sono solo alcune delle mosse principali da fare inizialmente.

Da qui in poi potrete costruire, stazioni orbitanti per difendere il pianeta, impianti radar per scrutare l'universo circostante, immense astronavi colonizzatrici. Potrete costruire motori per curvare lo spazio e raggiungere mete distanti migliaia di anni luce, procedere a velocità Warp (davvero!) e prendere possesso di nuovi territori ine-<br>splorati. Combatterete razze aliene che tenteranno di ostacolare la vostra evoluzione con semplici laser, campi minati o gigantsche corazzate. Tutto dovrà servire al vostro scopo e, qualunque esso sia, vi porterà alla conquista dell'intero universol Ah, trattatelo bene...

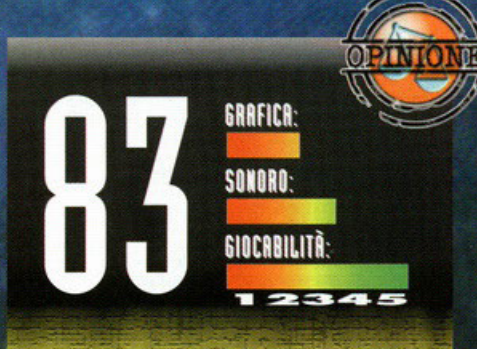

Se qualcuno confrontasse il voto globale di questo gioco con quello, identico, di un'altro gioco, noterebbe che in questo caso, la voce grafica o sonoro sono più basse rispetto a quelle del gioco preso come riscontro. L'ottantasette è giustificato da una sola cosa, l'incredibile voglia di restare attaccati allo schermo per vedere cosa accadrà in sequito, durante il successivo turno, dal sapere quale nuova scoperta ci permetterà di sconfiggere una razza aliena o di scorazzare per la galassia senza consumare un litro di carburante. Dalla giocabilità quindi. Sì la grafica c'è, ma poca, anche se bisogna considerare che le icone che rappresentano le varie strutture, le astronavi o le armi, sono ben disegnate; lo stesso discorso può essere fatto per gli effetti sonori e per la musica di sottofondo. Quel che conta è però è la strategia che bisogna mettere in pratica durante ogni turno dell'espansione della nostra civiltà e l'efficienza degli algoritmi matematici che regolano l'universo di Stars!, come nel caso delle condizioni ambientali o degli scontri fra astronavi. Non manca nemmeno qualche cometa che va a scontrarsi con qualche pianeta. C'è da dire che l'83 avrebbe potuto essere un 90 se fossero stati rispettati alcuni particolari, come l'appartenenza dei pianeti visitabili a qualche sistema stellare (magari composto da più pianeti) e non come singole entità del cosmo; oppure la presenza di più materie prime delle quali è costituito realmente l'universo (come ad esempio il carbonio, l'idrogeno, l'ossigeno, il ferro o l'azoto) invece che due o tre elementi fittizzi (effettivamente il Germanio esiste...); o ancora la possibilità di effettuare delle mosse in caso di battaglia. Vabbé accontentiamoci visto che si tratta di un prodotto valido, anche se gli strateghi di tutto il mondo (videogiocatori s'intende) potrebbero storcere il naso. Un ultima nota: avete la possibilità di giocare fino a sedici giocatori contemporaneamente. Contenti?

Dopo l'anteprima propostavi due mesi fa, ecco giungere sugli scaffali dei negozi specializzati questo titolo della Ubi Soft dalle chiare fattezze arcade. Segni particolari: frenesia, simpatia e, perché no, cattiveria.

A cura di Davide "Maska" Mascaretti

ra come ora il mio attuale stato d'animo mi porterebbe a scrivere tutt'altro che una recensione. Istintivamente racconterei come, per mia inettitudine, abbia ritardato la consegna di questo articolo (il lupo perde il pelo, ma non il vizio...). Ma dato che probabilmente, in questo modo, rischierei di annoiare la maggior

parte  $di$ voi lettori, giungo alla conclusione che, sicuramente, è meglio fare ciò per cui vengo pagato (al limite se volete proprio<br>deliziarvi con le mie "tesissime" storie, non mi tratterrei dal fissare appuntamenti con chi ne faccia richiesta. Inutile dire che sono ammesse solo coloro appartenenti al gentil sesso... Il lupo perde il pelo, ma non il vizio, parte II). Iniziamo quindi a parlare di Street Racer, arcade automobilistico non propriamente realistico. Probabilmente qualcuno di voi avrà già sentito parlare da molto tempo di questo titolo. In effetti risale a circa due anni fa; allora però solo i possessori di quella console che di nome fa Super Nintendo, poterono suggellarsi con il prodotto in questione. Come mai ci hanno messo così tanto per sfornare una versione per PC? (personalmente, se non avessi avuto modo di provarla, avrei

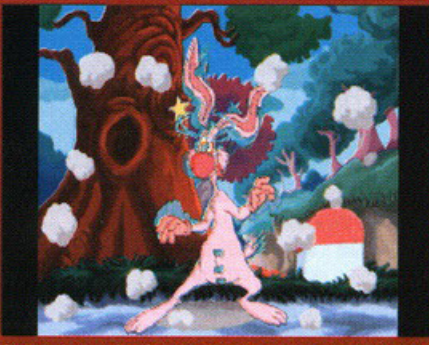

Questa immagine è tratta dalla sequenza introduttiva dove un povero coniglio viene ripetutamente investito dai concorrenti

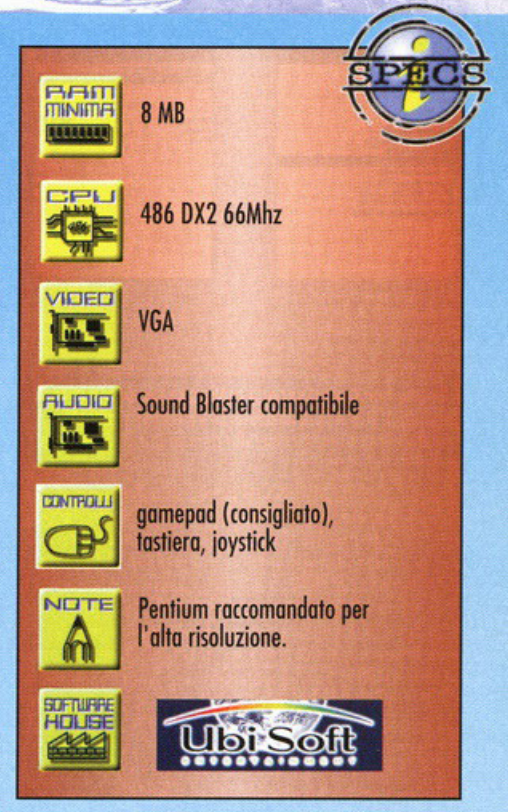

continuato a non considerarla così indispensabile). La ragione del ritardo è da ricercare nel consistente numero di migliorie che gli sviluppatori della Vivid Image, una volta acquisiti i diritti del titolo, hanno voluto implementare sul concetto di base

Abbiamo, così, sempre una corsa di automobili super-attrezzate dove differenti concorrenti (ognuno con proprie caratteristiche) dalle evidenti peculiarità "cartoonistiche" si sfideranno su svariate piste con lo scopo di raggiungere l'ambito podio senza, per questo, rispettare i canonici principi di senza, per questo, rispone si può certo dire che in<br>Street Racer il "fair play" sia di casa, anzi... qui<br>tutto è lecito. Ognuno dei contendenti al podio utilizzerà qualsiasi mezzo pur di danneggiare o meglio eliminare, piloti e macchine avversarie.

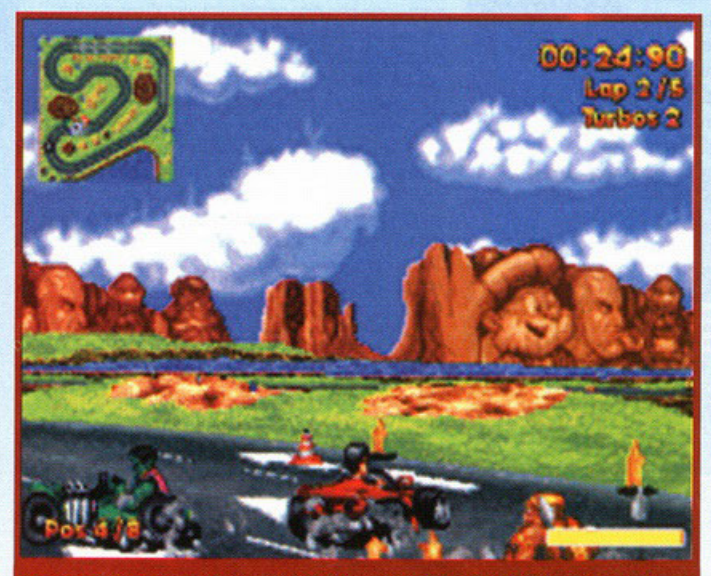

Sparse per le piste si trovano un sacco di oggetti come cura ferite, bombe e turbo bonus

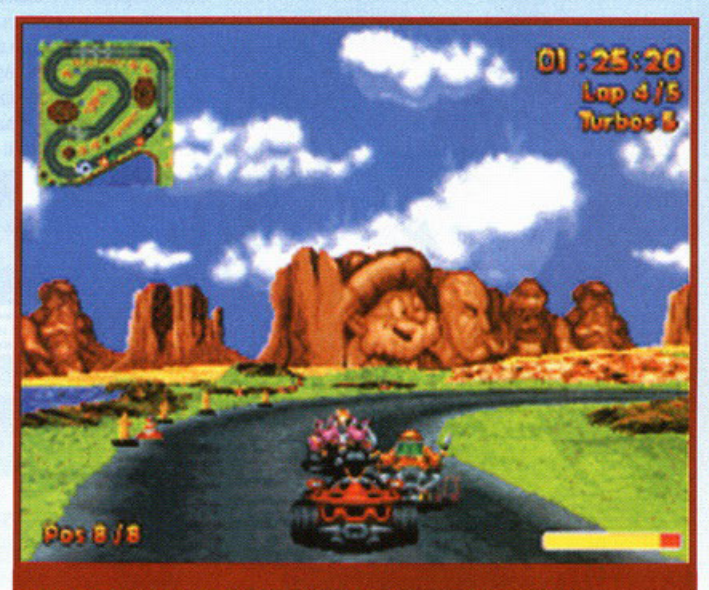

La grafica è veramente veloce e caratterizzata da un parallasse d'effetto.

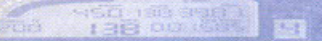

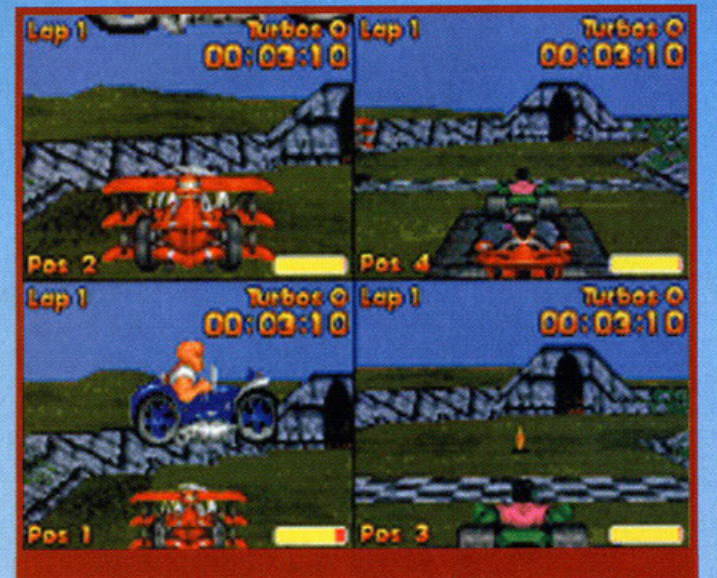

Ecco un esempio di split screen per quattro giocatori. Efficiente, non c'è che dire

**lame rotanti, resistenti speroni, gos lacrimogeni,**  trombe stordenti, pugni e gomitate sono un esempio di ciò che ci si può ospettore dallo poco cor· **diole brama di vittoria dei concorrenti.** 

**Primo di ogni partito vi sarò un ricco menù che consentirò di scegliere svariate impostazioni di**  gioco (e qui si notano le differenze dallo versione SN) tra cui visuali differenti (tridimensionale, come Super Morio Cori, o dall'alto, allo **MicroMachine, per intenderci), risoluzioni grafi·**  che (do uno dignitoso 320x200 o uno sorprendente 640x480), numeri di giocatori (fino a quat**tra contemporaneamente in uno split screen mai**  visto primo d'oro), difficoltà di pilotaggio, abilitò degli avversari e modalità di gioco (campionati su svariati circuiti o arene allo Destruction Derby). **In coso si decido di cimentarsi in classici Gran**  Premi, si avrà lo possibilità di goreggiore in campionati sempre più difficili su un totale di 28 circuiti (25 normali più 3 piste segrete). Non **manca, tra l'altro, l'opzione custom che permette**  di goreggiore sui circuiti preferiti dal giocatore fra tutte quelle disponibili.

Speed Rage (Telstar): Gioco di gare in cui si possono pilotare Dune Buggy o Motoscafi nella classica impostazione arcade. Molto simile a Street Racer soprattutto per la possibilità di utilizzo di armi. World Rally Fever (Ocean): Altrettanto arcade quanto divertente e, probabilmente, più longevo del titolo della Ubi Soft.

- Durante tutte le gare vi capiterà di agganciare bombe ad orologeria solitamente sparse sui circuiti; disfatevene al più presto lanciandole addosso agli avversari.

- Saltare si rivela molto utile soprattutto nei circuiti su terriccio o spiagge.
- Usate i turbo solo nei rettilinei; ricordate che ad
- ogni completato corrisponde un turbo regalato. Nella maggior parte dei circuiti si trovano utilissime scorciatoie (a voi il compito di scovarle).

#### **Dick Dasterdly insegna...**

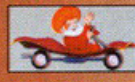

**HODJA: Vecchio maghetto** mediorentale. Ha la capacità di levitare col suo tappeto magico. Usa un campo di forza per allontanare gli avversari.

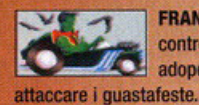

**FRANK:** Di cognome fa Einstain, controlla spaventosi fantasmi e adopera ali di pipistrello per

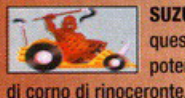

**SUZULU: Dall'africa con furore;** questo energumeno usa la potenza del suo sperone a forma

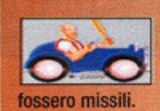

**llfF: cattivo,** rozzo e .r""" """ <sup>l</sup>**maleducato,** tira mazzate di tutto  $rispetto$  e lancia ferri come se

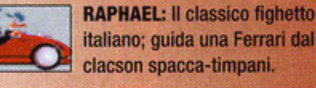

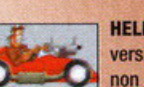

**HELMUT: Il Barone rosso** versione quattroruote; ogni tanto non disdegna aprire le ali e passare sopra la testa degli altri.

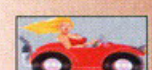

**SURF: Bella, affascinante, sexy;** sotto il suo dolce viso si nasconde una cattiveria senza eguali. E' solita mandare fuori pista gli avversari utilizzando il suo charme prorompente.

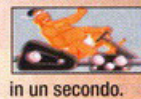

**SUMO: Gli amici lo Honda; folgora** *tutti* **con scosse etettrlche e slena cento** 

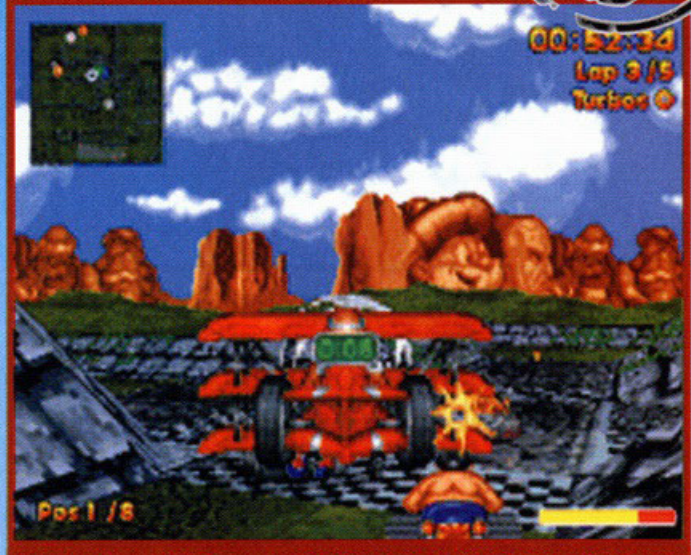

Helmut si rivela uno dei personaggi migliori: quando apre le ali non ce n'è per nessuno

> Tempo fa giocai Street Racer su Super Nes e mì lasciò veramente soddisfatto. Allora questo gioco era il rivale incontrastato del mitico Super Mario Kart e, devo dire, che non posso evitare di tenere in considerazione la sua sorprendente giocabilità nella stesura di questo bOx. Quando ho avuto tra le mani, per la prima volta, il tttolo preso in esame, ho manifestato una certa perplessità. Dopo qualche partita la mia diffidenza si è però tramutata in pieno entusiasmo. Street Racer per PC è leggermente superiore alla versione originale su cartuccia. Dico questo non solo perché vi si possono trovare elementi aggiunti, come la visuale<br>dall'alto (tra l'altro per niente esaltante), ma perché quello che è stato mantenuto<br>concettualmente invariato è qualitativamente concettualmente invariato è qualitativamente<br>migliore. Graficamente il gioco è caratterizzato, oltre che da una piacevole varietà, anche da una velocità sorprendente. Tra l'altro la possibilità di modificare risoluzione grafica e ampiezza dello<br>schermo di gioco, permette anche ai possessori di schermo di gioco, permette anche ai possessori di<br>un 486 di ottenere più che soddisfacenti risultati<br>senza perdersi nulla del gioco. Per quanto riguarda<br>il sonoro, esso consiste in musiche veramente<br>azzeccate e ben eseguit discreti. Arriviamo quindi a parlare della giocabilità. Qui siamo su livelli eccezionali solo quando si tratta di gareggiare sulle piste dei vari Gran Premi (inoltre li divertimento sale alle stelle in modalità multiplayer) dove la frenesia dell'azione è ciò che piu colpisce; il punto dolente lo si trova nelle partite all'interno delle arene, infatti per la loro scarsa profondità di gioco, a lungo andare, risultano piuttosto monotone (consideratele comunque un optional, il vero gioco sta nei campionati). Insomma questo prodotto non deluderà gli amanti del genere, Qli altri possono tranquillamente farci un pensierino. Anche il multiplayer con lo spllt-screen si è rivelato più che discreto ... giocare in quattro su un solo PC non è mica poco!

GRAFICA

SONORD

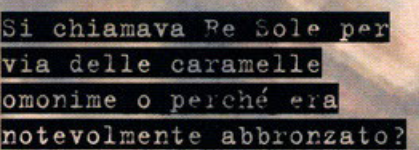

a cura di Gian luca Tosca

**Manuel Constant de Sacre pagine di PC Gome per un mio** sfogo personale decisamente importante.<br>Non sono ancora riuscito a capire quale sig l'ap-Non sono ancora riuscito a capire quale sia l'appellativo che il BDM preferisce. Generalmente quando mi rivolgo a lui dico: "mi perdoni, sua Eccellenza, Eminenza illuminata, Sire, Padrone, Maestro, Imperatore, Principe, Duca, Conte, Ammiraglio, Cavaliere, Capitano, Presidente, posso forse avere l'onore di conferire con lei?". Il problema è che quando ho finito mi sono scorda**lo** 

ricominciare la tiritera. Spero che leggendo questo mio sfogo questa spiacevole situazione si risolva e io possa imp<br>anche solo per ch Trasferiamoci a Verso<br>(l'ora me la sono scoro<br>giorno molto intenso. tre anni, ma c'è già qualcuno che lo minaccia. Bontemps, primo valletto di stanza del sovrano, ha trovato un libello dove un folle minaccia la distruzione del palazzo e dei suoi abitanti. Voi prenderete le vesti di Lalende, valletto, e incaricato dal vostro capo dovrete indagare, per scoprire e sventare l'incombente minaccia. Si da il caso che avrete a disposizione un solo giorno per risolvere il mistero, o sarete responsabili di uno<br>dei maggiori disastri della Storia. Non sarà affatto facile, e ve ne accorgerete dalle prime battute del gioco. Tutti i cortigiani si prodigano per avere i favori del re e ovviamente

quelli che non li ottengono non

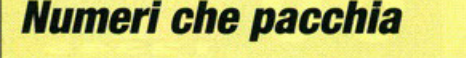

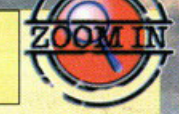

- Venticinque ore di gioco dichiarate, e la possibilità di visitare il castello anche come in una gita turistica.

- L'utilizzo della recente tecnologia OMNI 3D, che consentirà una rotazione di trecentosessanta gradi in ogni ambiente della corte e l'opzione per regolare la velocità di scorrimento a seconda del vostro processore.

~------------------------.

**VEI\SAILLES** 

- Quaranta luoghi da esplorare, tutti 30 High Res.
- Duecento opere d'arte da poter ammirare, che potrete dire ai vostri amici di aver visto dal "vivo".

- Un database che vi consentirà di sapere tutto, ma proprio tutto, sulla corte del Re Sole, tranne forse da quanti peli era costituita la sua barba.

- Quaranta {un numero che ricorre un po') minuti di musica barocca come colonna sonora, composta dall'allora Maestro di Musica del Re Jean Baptìste Lully.

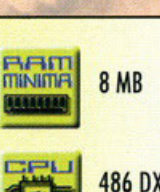

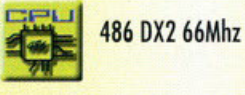

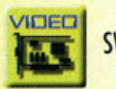

SVGA a 256 colori

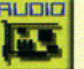

**Sound Blaster** 

Tastiera e mouse

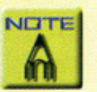

Consigliato P90, 16 MB RAM, e CD-ROM 4X

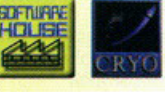

## *---·-100* -• *::::;;::::::.::::::.:-:::.':7*

Someways is table, vede table, or flee ac-bulle<br>of the Eqil substitute dollar marked has more table in<br>premo radorito or description de Marked has rules<br>considered all language of the 4 K padrass of such<br>fight if uses desp ---..... -----

Questo è il nostro capo, massimo rispetto e auguri.

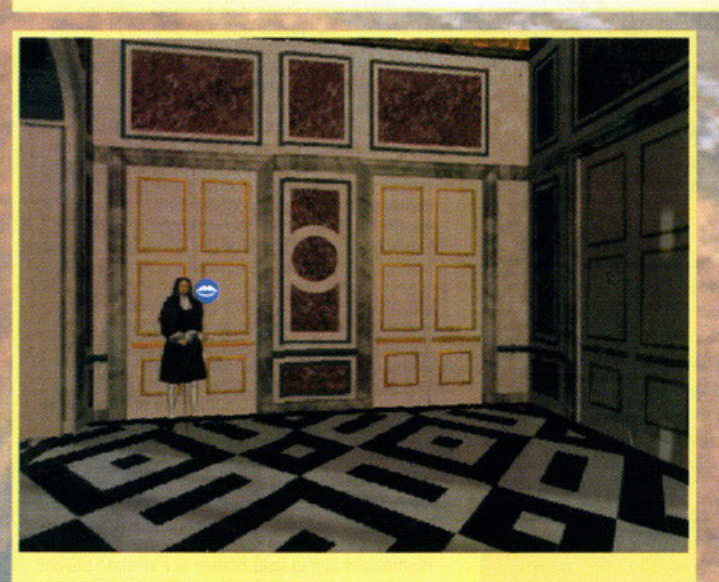

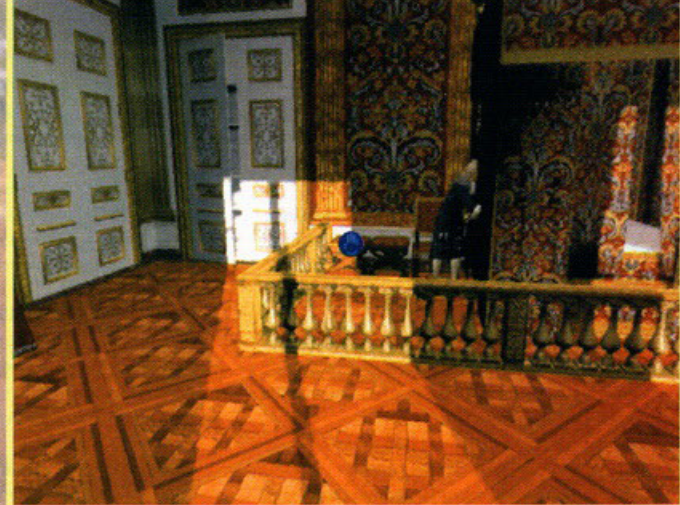

Il cursore v'indicherà i punti d'interazione **componente della contra contra contra convince proprio.** Quell'armadio socchiuso non mi convince proprio.

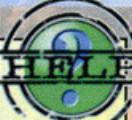

Vi elargirò con immenso piacere qualche trucchetto.

d i scorso di Mansart e Rac ine, due artisti - Uscite dalla stanza e ascoltate il di corte. Sempre in questa camera aprite il terzo vaso da destra sotto il quadro "La cena di Emmauss" e prendete la chiave.

• Entrate nella stanza successiva e parlate con Le Brunn, dicendo che cercherete i suoi schizzi.

• Recatevi nella stanza la cui porta è vicino alle finestre e aprite la tenda, ora aprite gli armadi e prendete le forbici ed il documento.

- Tornate nella stanza di prima e potrete accedere ad un'altra porta che vi porterà in soffitta. Qui versate l'inchiostro sul documento e prendetelo. Aprite il baule con le forbici e prendete il foglio, passatelo poi sulla candela.

- Non vi rimane che tornare da Bontemps, che è il vostro superiore, e riferirgli i vostri progressi.

**sono troppo felici, essenzialmente perché sono**  presto destinati a perdere la residenza a Versailles e contemporaneamente una grande fetta del loro prestigio. Infatti durante del proporte del provincia<br>te il gioco scoprirete che molti fetta del loro prestigio. Infatti duron·

Pandora Directive (Access): Molta meno cultura, ma molta più azione e cose da fare.

Realms of Huntig (Gremlin): Esorcizza e riempi di mazzate, trovando il tempo per gli enigmi. Ottimo ibrido dedicato agli appassionati del mistico e dell'azione.

**FITATE** erano disposti a vivere con il loro seguito in abi-<br>toristic hard control policine in antipative contribution of the feroci antipative (e profonde invidie, se non<br>veri e propri odi. Dalle dame agli artisti, tutti **erano disposti a vivere con il loro seguito in ahi·**  lozioni molto poco odeguote solo per obitore o **corte. Do tutto ciò potete facilmente immaginare vogliono essere i favoriti o tutti i costi. Voi dovrete**  essere obili od ascoltare, ottenere l'aiuto dei nobili senzo tuttovio rivelare nullo delle minacce, tenendo costantemente informato Bontemps. Visiterete tutto il costello durante i sette momenti più importanti dello giornata del monarca. Questi **ultimi vengono chiamati Atti e potrete accedere a quello successivo quando avrete terminato tutto ciò che vi ero stato commissionoto in quello dove vi trovate. Utilizzando un'interfaccia o dir poco elementare e uno visione in soggettivo sarete in**  grado di raccogliere gli oggetti che vi serviranno e di combinarli tra loro, per non parlare della possibilità di ammirare do molto vicino le opere d'arte presenti a Versailles. La maggior parte del gioco consiste nel girare come uno trottolo per l'immenso castello soprattutto per parlare ed

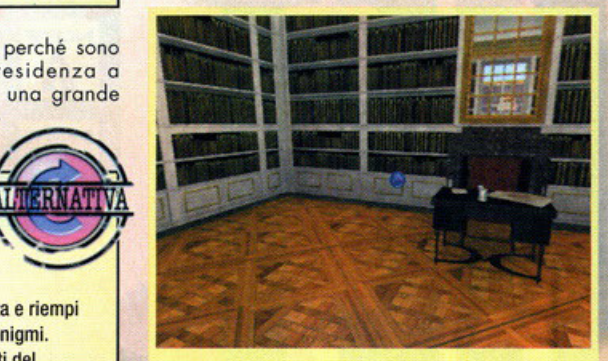

Se quel tavolo non ha nulla, allora io sono un bradipo.

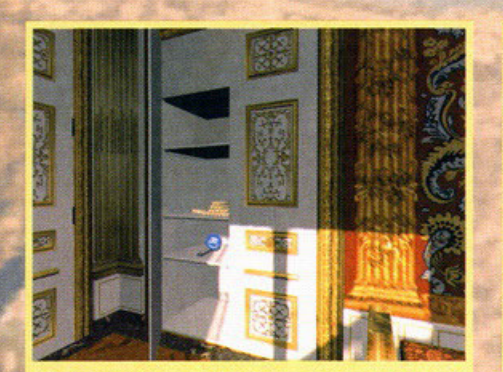

Infatti beccatevi cosa ho trovato, una chiave e una candela.

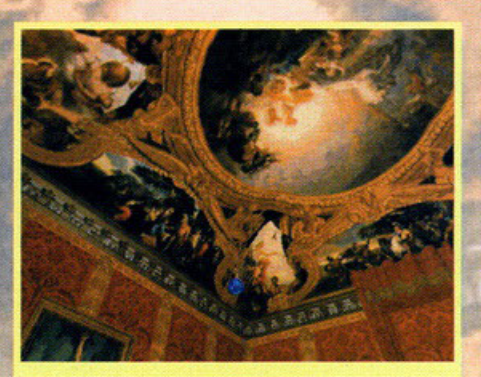

Ci sono proprio pochi particolari anche sui soffitti..

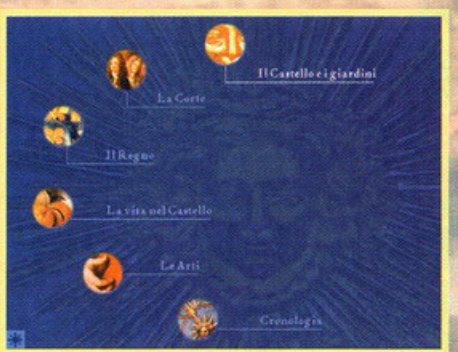

Ecco a voi il menu principale per i più colti.

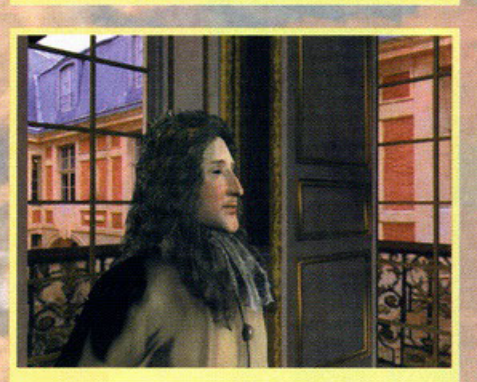

Notate la cura per ogni particolare, e l'espressione da fesso.

ascoltare. Quasi tutti gli oggetti **saranno di poco u tilità così come sono, up per ciò trovare chi di dovere, il quole vi chiederò**  di fare qualcosa per lui e in cambio potrò esservi d'aiuto nel decifrare altri libelli. Quindi parlate **con tutti, proprio con tutti, mo con discrezione.**  Uno doveroso citazione conclusivo va olle librerie contenenti tutte le informazioni sullo corte. Potrete **accedervi durante qualsiasi momento dello porti·**  ta e vi forniranno anche informazioni utili anche **per continuare nello vostro missione. Dai giardini**  olle orti, dai cibi allo cronologia, io le definirei decisamente complete. Aggiungo che con questo gioco sarete in grado di dire (mentre provate o **rimorchiare), tra i vari "io sono andato di qua,**  sono andato di la", sono stato in Francia e ho **visto Versailles.** 

~~ :.\_ **JJ** 

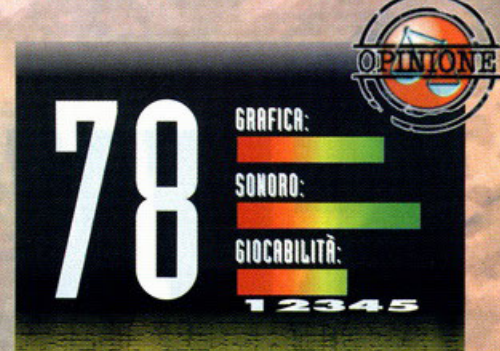

Ora, come il giudice che si appresta a leggere la sentenza, mi accingo e svelarvi le mie impressioni. Perché dovete sapere che prima di scrivere l'opinione io indosso sempre una parrucca bianca, una toga nera, e chiamo a casa mia tutti i miei amici per fargli fare da giuria, avvocati e pubblico. Sono rimasto decisamente colpito da questo prodotto, a parte perché avevo messo la scatola sulla mensola sopra il mio letto e ieri notte <sup>è</sup> venuta a salutare la mia faccia con un pezzo di<br>muro attaccato, per la grande accuratezza con cui è stato realizzato, anche nei più piccoli dettagli. Purtroppo però non credo si possa definire un gioco vero e proprio, o almeno confrontando la gioco vero e proprio, o almeno confrontando la<br>parte didattica con quella giocabile. Sicuramente non si tratta di un banale CD-ROM interattivo sulla corte del Re Sole, ma l'avventura, pur essendo molto lineare e mai noiosa, non è<br>propriamente lontanissima dall'essere solo un incentivo, anche per quelli che solo a sentire la<br>parola storia si coprono di pustole e bubboni e<br>cominciano a delirare, per visitare questa riproduzione virtuale del castello di Versailles. Infatti, nonostante la varietà degli ambienti disponibili, la libertà di movimento è fortemente limitata. Per ogni compito che dovrete svolgere,<br>avrete le possibilità di girare per non più di cinque o sei stanze alla volta e spesso vi capiterà di non<br>poter più tornare nei luoghi che avete visitato in un<br>parte precedente. Salta subito all'occhio anche<br>una discreta facilità del gioco, derivata sia dalla<br>limitatezza degl volta, sia dal fatto che le azioni possibili sono anch'esse poche e gestite dalla CPU. Quando troverete un oggetto sarà il computer che vi indicherà se lo potrete prendere o solo leggere o aprire. Un piccolo baco si trova nella parte grafica. Durante lo scrolling dell'ambiente alcuni oggetti, come il camino di una delle prime stanze, subiscono un lieve deformazione, che va la di là dell'effetto prospettico. Per il resto grafica e soprattutto sonoro sono veramente di alto livello. In conclusione, non aspettatevi che questo eguagli<br>o superi titoloni come Realms of Hunting e simili,<br>tuttavia sappiate che potreste avere per le mani un<br>prodotto dal notevole spessore educativo con<br>molto di più che le sol libro di storia, senza dimenticare la piacevole avventura alla ricerca di chi vuole distruggere il castello e chi ci abita.

è riuscito a distruggere heese ce  $1$ 'ha fatta: T800 mandato Sarah i1 passato uccidere nel per futuro Connor capo della John madre  $de1$ resistenza negli anni Connor. Più avanti un  $RAOO$ riprogrammato indietro spedito nel tempo per proteggere nuovo cyborg: il T1000... John anche questa da  $un$ missione ha avuto esito positivo. Adesso tempi di distruggere Skynet, maturi per tentare sono difesa computerizzato che. una volta di deciso di sottomettere impazzito, razza umana. ha  $1a$ 

a cura di Alberto Falchi

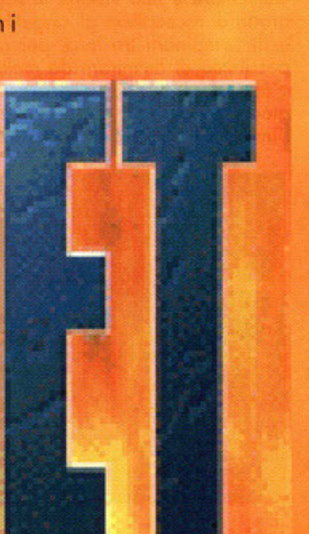

inalmente siamo vicini all'agogna-Ш to traguardo, se tutto va bene entre pochi giorni poteno tenere<br>Skynet per le palle e liberare la razza<br>umana dalla schiavitù delle macchine",<br>questo è più o meno quello che ha detto John Connor, il leader della resistenza. Adesso sta a voi fare in modo che quello che ha detto si avveri: siete infatti stati scelti per sferrare l'attacco finale a quel maledetto computer. All'inizio di ogni missione John vi farà un briefing sull'obiettivo, può esse

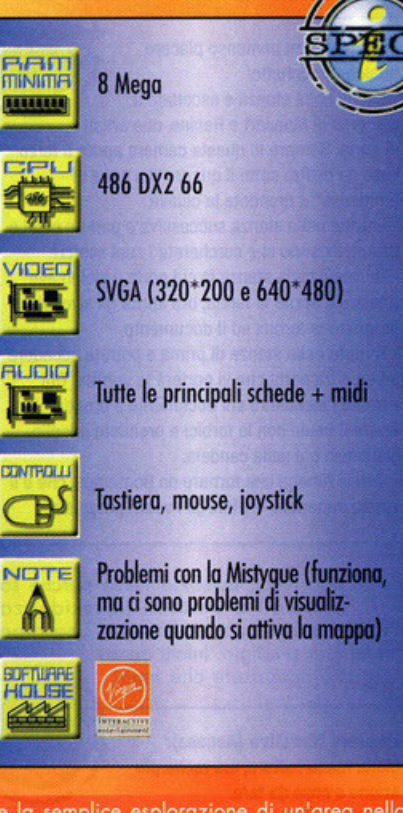

re la semplice esplorazione di un'area nella quale sono state segnalate anomalie, oppure il<br>furto del progetto di un'arma, e da lì in poi toc-<br>cherà a voi farvi strada fra i numerosi cyborg, droidi e nemici vari, sino ad arrivare a lui,<br>Skynet in persona, e distruggerlo per poter porre fine alle guerre contro le macchine.

Una volta caricato il gioco, vi trovate subito davanti a un menu che vi permette di scegliere se iniziare una nuova partita, partire da una<br>posizione precedentemente salvata oppure accedere al menu delle opzioni. Quest'ultimo vi porta a un sottomenù attraverso il quale potete porta a un solutino diricoltà del gioco, il livello di detto<br>taglio, la risoluzione (320°200 o 640°480) e<br>infine ridefinire i tasti. Iniziando una nuova parti-<br>ta bisogna poi scegliere se incominciare a gio-<br>care normalmen missione, fare una partita in rete (yeah, bella fille divide a Future Shock (ma dovete avere<br>l'originale) con la grafica rifatta oppure, se è la<br>prima volta che giocate, attivare un tutorial. In questo caso vi troverete in una città desolata, e la voce di John vi indicherà come muoversi nell'ambiente circostante: imparerete così a correre, saltare, sparare e aprire porte. Detto cosi

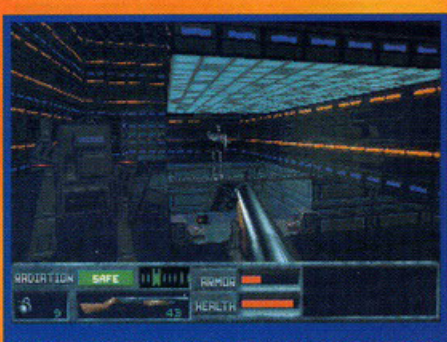

Un terminator di fronte e un robor qua di fianco... che fare?

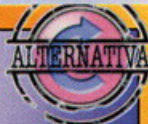

**DUKE NUKEM 3D (3D Realms):** E chi non conosce lo sparatutto della 3D REALMS? Un must per i fan di Doom e derivati.

#### **FUTURE SHOCK (Virgin):**

Il predecessore di Skynet, l'unica grossa differenza tra i due titoli è rappresentata dalla risoluzione grafica (il primo era "320\*200 only")

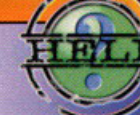

- Per entrare nella base aprite la porta che si trova sul retro del container e infilatevi dentro.
- Abituatevi a consultare spesso la
- mappa, dato che spesso, vista la vastità dell'area di gioco, è possibile tralasciare delle locazioni che potrebbero contenere armi e munizioni.
- Caricate Smartdrive se volete evitare di vedere il gioco caricare dal CD ogni pochi secondi.

sembra una cosa piuttosto inutile, ma vi assicuro che con un'numero così elevato di tasti da utilizzare una missione di allenamento è proprio quello che ci vuole per prendere confidenza con i comandi. Appena iniziato a giocare, vi troverete sicuramente sperduti: lo scopo della prima missione è quello di esplorare una base nemica, ma prima dovrete trovarla (nel primo livello non è un granchè difficile, ma andando avanti con le missioni l'ambiente nel quale ci si muove diventa sempre più vasto, tanto che è facile perdersi), poi dovete capire come fare a entrare, e infine girarla tutta per scoprire cosa nasconde. Fatto questo dovete poi tornare indietro e riprendere la jeep che avete utilizzato per raggiungere la base per poi fuggire: più facile a dirsi che<br>a farsi. Infatti mentre all'"andata" incontrerete solo pochi robot, una volta scoperta la vostra presenza ritornare alla jeep sarà un'impresa davvero ardua, dato che una volta dato l'allarme vi troverete tutta la base alle costole, non parliamo poi della fuga, dato che vi troverete la strada sbarrata da cyborg, droidi, carri armati e mezzi aerei con intenzioni piuttosto ostili. Se poi riuscirete a tornare a casa sani e salvi, potrete riabbracciare il vostro amico John che per ringraziarvi di ciò che avete fatto vi affiderà un'al-

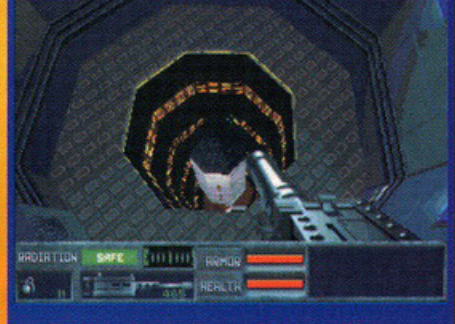

Alla fine del primo livello scoprirete che all'interno della base è celata una bella testata nucleare.

#### tra missione suicida... che simpatico.

La prima cosa di cui vorrei parlarvi è il motore del gioco, l' XnGINE: a detta dei programmatori avrebbe dovuto permetterci di muoverci in<br>totale libertà in ambienti 3D, interagire con gli oggetti, il tutto con una fluidità eccezionale, e inoltre si sarebbe dovuto adattare a diversi tipi di gioco, dagli sparatutto in soggettiva alle simulazioni automobilistiche... insomma, il<br>sogno di tutti i videogiocatori. Tutto questo è vero: vi trovate immersi in un mondo realizzato in vero 3D (come Quake), potete distruggere gli<br>oggetti che vi si parano davanti, guidare alcuni veicoli, come aerei e automobili, ma c'è qualco sa che non convince. Per esempio il fatto che nonostante tutto sia in vero 3D i muri, se visti di lato, risultano essere piatti, oppure la presenza di alcuni fastidiosi bug che minano seriamente la giocabilità: capita spesso infatti di rimanere incastrati in un'area, come se ci fosse una parete invisibile, oppure di continuare a sparare a<br>un nemico che rimane inchiodato in una zona non potendolo uccidere, dal momento che sembra che i proiettili gli passino attraverso. Inoltre, ma questo mi è capitato una sola volta, può succedere che in un certi punti manchi la strada, come se l'engine si dimenticasse di disegnarla, e quindi non è possibile proseguire se non rico minciando la partita. Insomma, sembra che l'XnGINE 2 non sia stato testato a sufficienza, dato che questi bug si presentano abbastanza spesso

Ora però non pensate che questo gioco sia da buttare, anzi, volevo solo sottolineare quei difetti particolarmente fastidiosi che non hanno per-

messo a questo titolo di meritarsi il bollino "consigliato"; engine a parte, infatti, il gioco è davvero notevole: vi muovete in un mondo che riproduce benissimo una megalopoli degradata, che ricorda molto da vicino le città del futuro descritte benissimo nel film Terminator, con abitazioni, bar, discoteche e strade devastate dai bombardamenti. Sotto questo punto di vista direi che siamo allo stesso livello di Duke Nukem, nonostante nel titolo della 3D REALMS ci sia una maggiore interazione con i fondali (i segni dei proiettili sui muri,

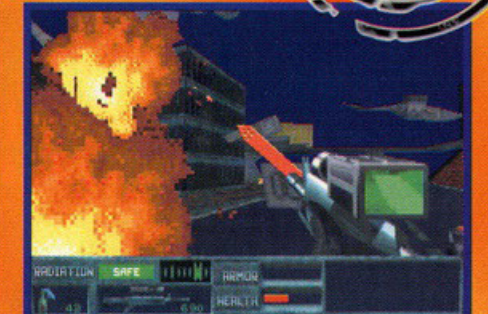

Che casino!!!! A sinistra sta esplodendo un droide, nascosto dalle macerie c'è un T800 e in alto possiamo vedere un jet... siamo proprio messi bene!

le orme lasciate per terra...). Ciò che invece è presente in Skynet e manca in tutti gli altri titolo simili è l'atmosfera: ragazzi, vi sembrerà davvero di trovarvi lì, a combattere contro i T800 armati di UZI, sentirete l'adrenalina scorrere nelle vene quando scoprirete che vi rimangono<br>solo pochi proiettili, sobbalzerete sulla sedia quando, girato un angolo, troverete un droide pronto a esplodervi in faccia. Insomma, sarete totalmente presi dal gioco. Per finire vorrei sottolineare un altro elemento che fa notare la qualità del prodotto, e cioè la possibilità di utilizzare l'aereo e la jeep, un'innovazione non da poco, se si pensa che è anche possibile guidare mentre si spara in una direzione diversa: è una cosa difficilissima da fare, a meno che non siate un polipo, ma dimostra pienamente le potenzialità<br>di quell'XnGINE 2 del quale vi ho (s)parlato poche righe sopra.

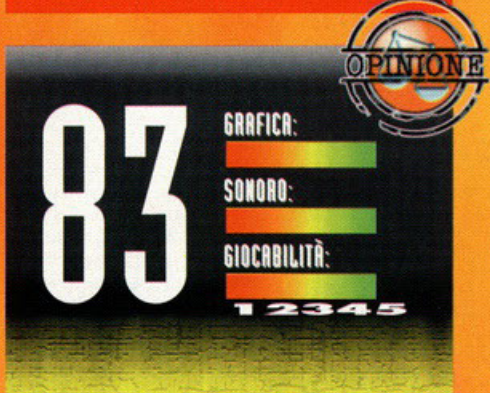

Ma cosa hanno fatto? Perchè dico io, cosa gli costava testare il gioco un pò più a fondo? Porca miseria, poteva essere un prodotto di tutto rispetto: un'atmosfera grandiosa, una grafica davvero ben realizzata, un sonoro che fa tornare alla memoria il film al quale si ispira, una giocabilità che non ha nulla da invidiare ai vari Quake e Duke Nukem 3D, 17 armi diverse da utilizzare e ben 20 tipi di nemici... ma no, dovevano farlo uscire subito, e così ecco che dei piccoli problemi penalizzano notevolmente un prodotto davvero valido. Comunque credetemi, il gioco vale davvero la pena di essere visto, e sono sicuro che una volta che ci avrete messo le mani sopra, avrete trovato la configurazione dei tasti ideale (sono davvero tanti: avete presente Descent?), e fatta l'abitudine ai bug troverete questo titolo davvero divertente, e non lo mollerete sino a che non lo avrete finito. Un'ultimo appunto lo faccio sulla longevità... forse, per un gioco simile, otto livelli sono un pò pochini: va bene che sono piuttosto lunghi da finire, però non credo che ci metterete molto per vedere il finale.

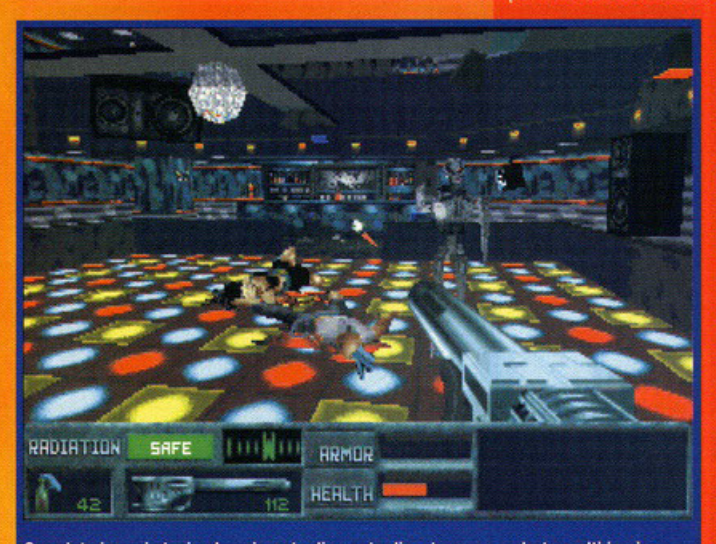

Guardate i corpi stesi sul pavimento di questa discoteca: ne vedrete molti in giro, soprattutto nelle abitazioni.

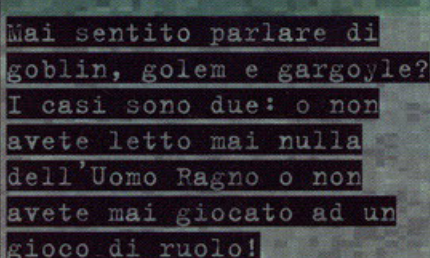

#### a cura di Diego "Douglas" Cossetta

unto uno: se volete conoscere la trama della vicenda, potrete tranquillamente leggerla sul nella confezione, nel caso in cui deciderete di<br>acquistare Blood & Magic.

Punto due: dato che in teoria questo articolo serve<br>ad aiutarvi a stabilire con certezza ed in modo univoco qual è la conclusione del punto uno, partiamo subito con le cose serie...e per il resto<br>"Domani è un altro giorno!" (comunque, mal che<br>vada, non conoscerete mai la trama di un gioco che non vi piace o non vi interessal Lineare no?) La prima cosa che salta subito all'occhio di B&M è l'attenzione con cui è stata curata la presentazione del prodotto: a parte infatti l'accattivante<br>immagine posta sulla scatola, una volta aperta la confezione - oltre al CD, al manuale e ad una serie di depliant promozionali - troverete anche un libro di un centinaio di pagine contenente un ributo di un certificato del mondo dei Forgotten<br>Realms, corredato da una bella copertina metallizzata in rilievo. WOWI Ma se è vero che l'abito non fa il monaco, in questo caso è anche vero<br>che le note positive non finiscono di certo qui (e meno male...va bene che l'estetica è importante,

## In cosa sei laureato? Ingegneria mistica

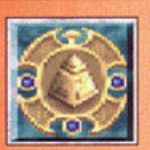

Foundation : Rappresenta le<br>
fondamenta su cui dovrete<br>
erigere i vostri edifici sacri: pe<br>
poterlo fare sarà sufficiente<br>
piazzare un basal golem su fondamenta su cui dovrete erigere i vostri edifici sacri: per poterlo fare sarà sufficient<sup>e</sup> piazzare un basai golem su ciascuno dei suoi lati. Non può

LOOD & LAACK

essere danneggiata dal nemico.

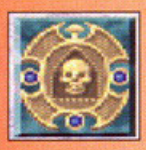

hit points.

Crypt: E' il tempio dedicato a Myrkul, il dio della morte: trasformerà i vostri basai golem in tanti scagnozzì del signore delle tenebre (zombie, gargoyle, fantasmi e spettri). Possiede 300

Runestone: Postazione eretta in onore di Mystra, dea delle arti mistiche: permette ai basal golem di diventare maghi, golem di pietra, gnomi e wyam, tutti esseri dotati di grandi poteri magici. Ha

anch'essa 300 HP.

ma se per definire un gioco "bello" ci fermassimo<br>a questo, la situazione sarebbe davvero tristel eppure questo fatto alcune software house non

l'hanno ancora afferrato...va behl).<br>Non appena terminata l'installazione (tra le altre cose abbastanza "rognosa" sotto Windows95),<br>una volta lanciato il gioco, nel menù principale tra le canoniche opzioni di single o multi-player fa capolino anche una voce che propone l'acces-

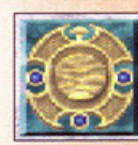

Temple: Altare dedicato a Lathander, il dio della virtù. I basal golem trasformati da questa costruzione verranno mutati in creature pure come chierici, furie e paladini. E' dotato di 240 HP.

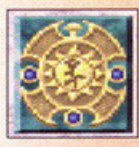

Arbor Lodge: Santuario di Chauntea, dea della natura. Gli esseri nati dal basai golem trasformati dall' Albor lodge saranno legati al mondo selvaggio, ma incontaminato, della foresta:

druidi, griffin, ranger e ninfe. Possiede 240 HP.

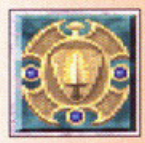

Barracks : Palazzo dedicato a<br>
Tempus, il dio della guerra.<br>
Converte i basal golem in prodi<br>
combattenti come guerrieri, rar<br>
o paladini. Può vantare ben 360 Tempus, il dio della guerra. Converte i basai golem in prodi combattenti come guerrieri, ranger o paladini. Può vantare ben 360 HP.

so ad una fase di futoring: quale occasione da<br>non fassi sfuggire, per un novello apprendista del<br>genere? Colta al volo questa possibilità, vi trovere-<br>te davanti ad un simpatico vecchietto che vi guiderà passo per passo, fino ad arrivare al completo apprendimento delle potenzialità dei vostri oggetti, che troverete durante le vostre avventure; a questo scopo, dovrete superare cinque o sei.

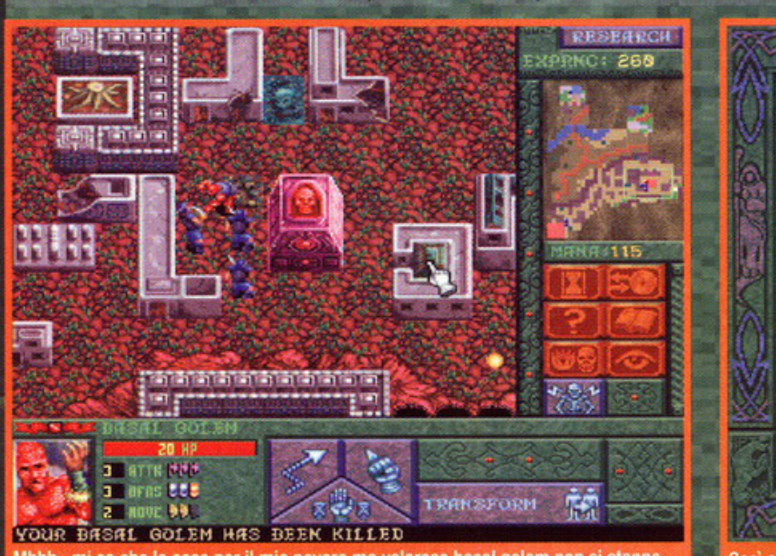

Mhhh...mi sa che le cose per il mio povero ma valoroso basal golem non si stanno tendo molto bene; la cripta sembra proprio destinata a fare una brutta fine<br>nunque non è giusto...sono tre contro uno!!!)

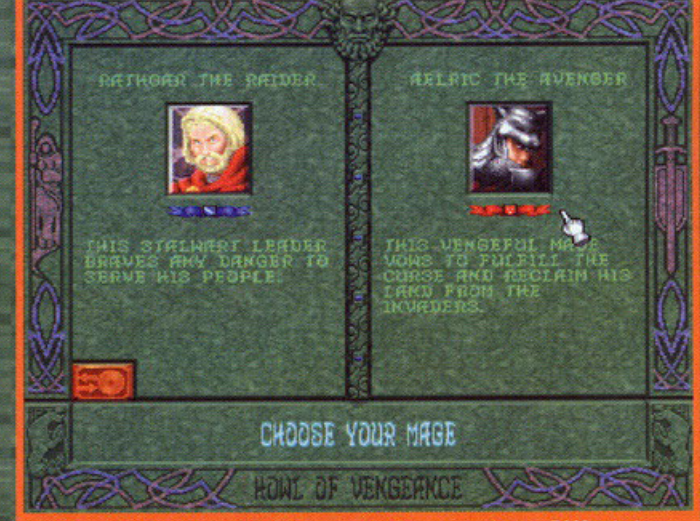

Così come in Warcraft (1 o 2) e in Command & Conquer, anche con B&M potrete optare se guidare gli eserciti del bene o del male: i primi (e tutti gli elementi ad essi<br>legati) saranno caratterizzati a livello grafico dal colore blu, mentre per i secondi

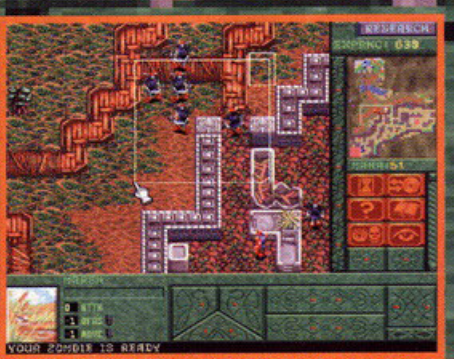

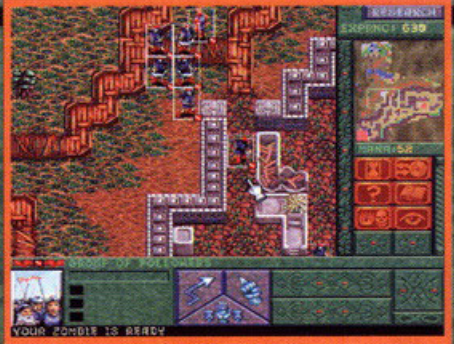

Per snellire le operazioni di spostamento delle vostre<br>truppe, potrete selezionare un gruppo di uomini e dare un comando unico al gruppo così ottenuto (opzione tra altro già vista in C&C

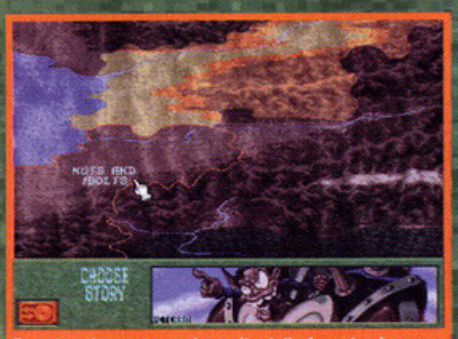

Ecco la schermata per la scelta della fase da giocan inizialmente potrete scegliere solo quella

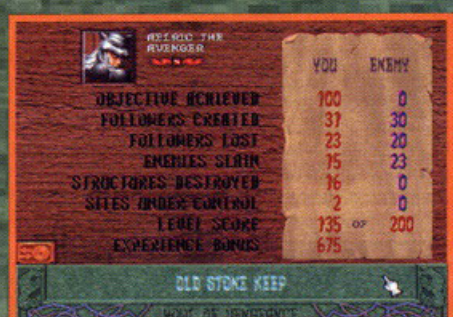

Ecco tutte le statistiche che vi aspettano quando vincerete un capitolo della saga: come vedete,<br>distruggendo più roba possibile riceverete un bonus di

missioni di difficoltà elementare, al termine delle<br>quali sorete perfettamente in grado di gestire i vostri mezzi, coordinandoli con l'unico scopo di sconfiggere il nemico. Già, il nemico: in B&M, così come ormai di consueto nei titoli di questo costitution de la maria contrapposti due schieramenti (il bene e il male, l'amore e l'odio, la vita e la<br>ti (il bene e il male, l'amore e l'odio, la vita e la<br>morte, il bianco e il nero...immaginateveli un po' come volete, basta che siano uno il<br>contrario dell'altro) che hanno l'uni-

Warcraft 2 (Blizzard): ambientazione fantasy, due fazioni contapposte, mappe da esplorare. .. dicìamo pure uno dei mitici precursori di un genere (anzi "del genere!").

Command & Conquer (Westwood): idem come sopra, ma con mezzi e protagonisti più evoluti e tecnologicizzati: insomma... al posto delle frecce ci sono i fucili al microplasma: figo no?

co scopo di distruggersi a vicenda. Per poterlo fare, le due fazioni hanno a disposizione una<br>serie di creature più o meno evolute e più o meno potenti, ognuna con una propria funzione ed una propria peculiarità; ma le cose non<br>sono così facili come potrebbe sem-

<u>magging to an anggo sa mga sang</u>

• Costruite subito almeno cinque <sup>o</sup> sei basai golem, in modo da pote<sup>r</sup> produrre mana molto più

rapidamente.

• Distruggete tutte le statue e le abitazioni che trovate in giro: spesso nascondono preziosi ed utili oggettini magici.

• Non appena irovate la base di un monumento, costruite gli esseri necessari per costruirlo ed ereggetelo: questo vi permetterà cosl di trasformare i vostri basal golem in creature più evolute e più "cattive"

• Lasciate qualcuno dei vostri servi più forti a protezione delle strutture più importanti: vista la loro importanza, il nemico non tarderà ad attaccarle con i suoi sgherri.

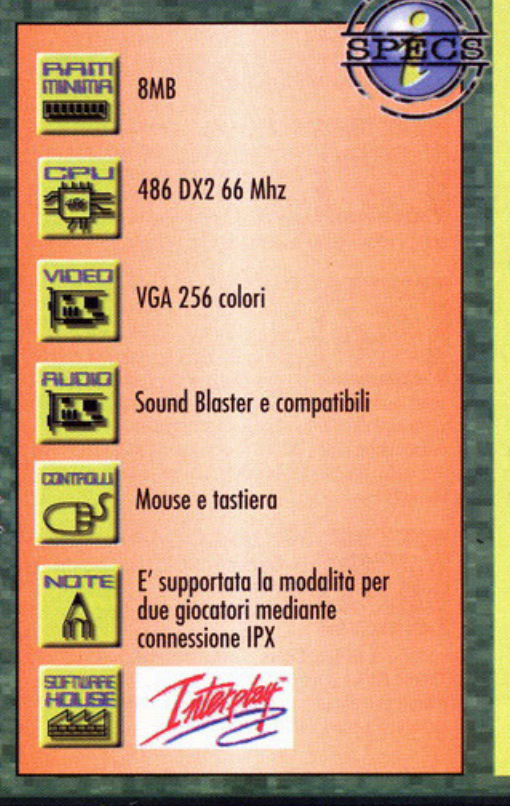

. - • I • '

. . . \_,, .

che i diversi esseri nor tolineare. potranno essere utilizzati già all'inizio delle diver-<br>se missioni; per poter sfruttare i loro servigi, prima<br>di tutto dovrete accumulare una sufficiente quantità di mana (l'energia magica) prodotta dai basal lem (gli unici seguaci che avrete a disposizione dell'inizio), per poi trasformare questi ultimi sfruttando degli appositi edifici, specializzati ciascuno<br>nella produzione di una determinata tipologia di creature. E se questo non bastasse, si potrebbe<br>anche ricordare come durante il gioco acquisirete dei punti esperienza che vi permetteranno mediante una fase di ricerca scientifica - di sviluppare e creare nuovi esseri sempre più capaci e potenti.

Non vi basta? Volevate anche poter distruggere tutto ciò che si trova sulla vostra strada o poter raccogliere ed utilizzare tools e gadgets in giro<br>per la mappa? Beh...provate a leggere le didascalie ed i box, e magari scoprirete che<br>volere è poterel

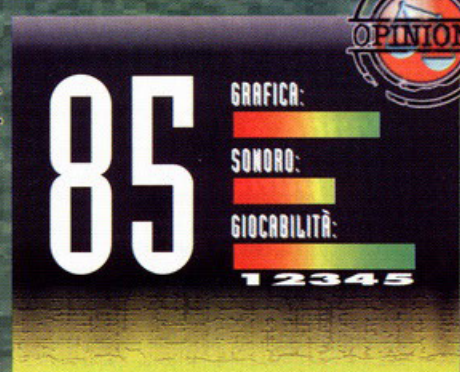

Devo dire che l'Interplay mi sta diventando davvero simpatica! Dopo Dungeon Master II e Stonekeep, il quale- sebbene non abbia di certo riscosso un esaltante successo - secondo il mio modesto parere resta un titolo dawero divertente ed Intrigante, la software house inglese ha deciso di tuffarsi <sup>a</sup> capofitto in un gioco ambientato questa (e per l'ennesima) volta nel mondo dei Reami Dimenticati; ma pur cambiando ambientazione e tecnica di realizzazione, quel che mi preme sottolineare è che il risultato finale è stato lo stesso: così come avevo passato intere nottate estive - tra una giornata di studio e l'altra - a gironzolare per i corridoi e le rogne di Stonekeep, allo stesso modo mi sono trovato a costruire golem, generare guerrieri e proteggere fortezze in una gelida notte di gennaio. Quello che voglio dire è che B&M, così come i suoi predecessori, è un gioco che coìnvolge in un modo incredibile e che spinge a partite che durano ore ed ore, senza che neanche ce se ne accorga! Bella l'idea del libro nella confezione e davvero utile la fase tutorial per intodurre alla conoscenza del titolo: insomma, come imparare a giocare alla perfezione, divertendosi e senza leggersi noiosissimi manuali! Unica pecca? Forse il fatto che l'azione ogni tanto sembra un po' troppo macchinosa; esemplifico: 3 minuti per immagazzinare la quantità sufficiente di mana, 1 per produrre i basal golem, 2 per farli spostare fino all'edificio per la metamorfosi, 1 per la trasformazione e 3 per far raggiungere loro la costruzìone nemica da distruggere: ecco riassunta in circa dieci minuti la prassi da seguire ogni volta per sferrare uno degli attacchi che dovrebbe condurvi alla vittoria...forse alla lunga un po' troppo pesante e poco dinamica, no? Comunque a parte questo, la giusta conclusione a cui si arriva è: < Per gli appassionati: dawero un peccato noo giocarci. Per gli altri: un gioco alternativo davvero intrigante e sicuramente almeno da provare>. That's all folks!

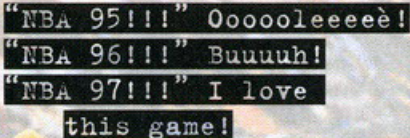

#### a <mark>cura di Dieg</mark>o "Douglas" Cossetta

llora prima di tutto un po' di storia. Due anni or sono quando l'Electronic Arts stava muovendo i suoi primi passi nel mondo di quelle simulazioni sportive che l'avrebbero poi portata ai vertici del settore sotto l'etichetta EA Sports - mi capitò di leggere la recensione di<br>un gioco di basket neanche troppo pubblicizzato nei mesi precedenti, che portava il nome di NBA Live 95: beh, non ci crederete, ma fu una specie di<br>colpo di fulmine! Immagini digita-<br>lizzate di tutti (e dico TUTTI) i gio-

#### In fondo è giusto che ognuno abbia *i suoi punti di vista!*

Ormai sembra essere diventato uno standard: ogni simulazione sportiva che si rispetti vi offre almeno una decina di diverse visuali da cui poter assistere all'azione di gioco...e il bello è che la maggior parte delle volte, molte di queste angolazioni si rivelano essere scomode ed inutili. Ma volete saperla una cosa? Forse ci troviamo davanti ad uno dei pochi casi in cui si riesce a giocare davvero bene e a godersi una partita da qualsiasi parte dello stadio ci si trovi...ma vediamo da vicino cosa ci offre la casa:

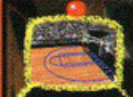

**NBA** 

Press: Da qui assisterete alla partita in perfetto stile Guido Bagatta; non che i giornalisti siano poi molto vicino al campo.

ma quel che è sicuro è che riescono ad avere un idea molto chiara di come sono disposti i due quintetti sul parquet e delle tattiche delle due squadre.

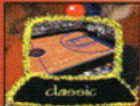

**Classic:** Ecco la visuale isometrica tipica del primo episodio della serie. Questa angolazione

è sicuramente la più chiara, ed è anche quella che all'inizio vi permette di imparare più facilmente a gestire i movimenti e le azioni dei giocatori.

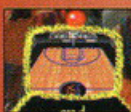

End: A seguire una partita da questa parte dello stadio, ci saranno abituati soprattutto gli amanti del grande tennis in TV: la posizione abbastanza

sopraelevata vi consente di gestire in modo agevole le azioni che si svolgono da entrambe le parti del campo.

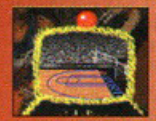

**Behind:** Ma se amate le emozioni forti (o se siete sfigati e vi hanno rifilato un biglietto per questa zona)...allora non potrete perdervi i seggiolini

immediatamente dietro ad uno dei due canestri! Visuale si spettacolare (potrete ammirare da vicino tutte le schiacciate e le acrobazie dei giocatori), ma forse anche l'unica veramente scomoda.

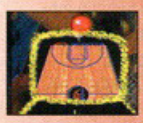

Sideline: Proprio come sulle tribune centrali di S.Siro: avrete sempre sott'occhio con la stessa chiarezza tutte le zone del rettangolo di gioco.

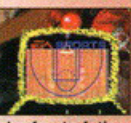

**Overhead Qualcuno si ricorda Speedball o Future Basketball** per Amiga? Ecco...siamo li! Gran bella visuale: veloce, chiara ed immediata; è anche vero però

che farete fatica a capire se siete ancora in aria mentre tirate saltando e che la porzione di campo visibile è abbastanza ridotta.

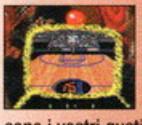

Sky: Una via di mezzo tra le due inquadrature End ed Overhead: a questo punto l'unico elemento che può farvi protendere per una scelta piuttosto che per l'altra sono i vostri gusti e...de gustibus non disputandum.

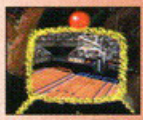

Auto: E per concludere in bellezza (o quasi) ecco un bel megamix di tutte le diverse possibilità viste fino ad ora: come in una camera di regia,

selezionando questa opzione, vi sarà proposta di volta in volta l'inquadratura più adatta all'azione in corso; comunque, prima di cimentarvi in questa modalità, procuratevi qualche compressa di **Moment!** 

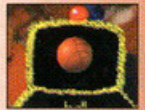

**Ball: INCREDIBILE!!! Il mio sogno** è diventato realtà!!! Finalmente potrete assistere alla partita anche dalla visuale della palla; siete sopravvissuti agli

ondeggiamenti di Doom o alle montagne russe di Theme Park? Beh, provate questo e poi - dopo due minuti che andate su e giù - cominceranno a crescervi la coda ed il marsupio.

#### **NBA Live 95 (EA Sports): come** già detto, sebbene a 2 anni dalla sua uscita, la vera alternativa a NBA97; vecchiotto, ma non sente il peso degli anni...anche se è vero che non bisogna essere retrogradi!!!

NBA Live 96 (EA Sports): è da pazzi preferirio al neonato fratellino!

**NBA Full Court Press (Microsoft): anche lui** nuovissimo, ma la poca esperienza della Microsoft nelle simulazioni sportive si sente!

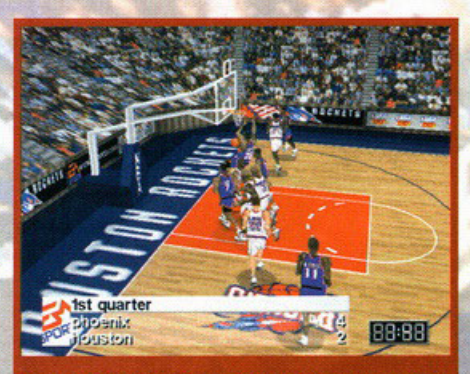

Un momento di gioco spettacolare: i giocatori più forti si appendono al canestro

catori dell'NBA, quintali di statistiche, la possibilità di giocare un'intera stagione sui campi fedelmente riprodotti di tutte le squadre del campionato di basket più bello del mondo...fantastic! (no,<br>non ho saltato la "o"...è che oramai inizio a parlare come Dan Peterson!).

Acquistatolo al volo, ci giocai per una cifra di<br>tempo (soprattutto con gli amici): uno sballo! Immaginate dunque la mia gioia nel vedere, un<br>anno dopo, la scatola del suo seguito sugli scaffali dei negozi: anche NBA Live 96

era realtà; e in effetti non so fino a

#### Anche se le dritte per un gioco di basket potrebbero sembrare superflue, qualche cosina è meglio

dirla: prima di tutto, iniziate a farvi le ossa utilizzando le visuali canoniche (isometrica, laterale o dall'alto): cominciare subito con le angolazioni "storte" richiederà molta più fatica e non vi faciliterà di certo nell'assimilamento delle geometrie di gioco.

Quando andate a canestro, inoltre, non fatevi prendere troppo dalla foga di schiacciare in faccia all'avversario: ricordatevi che, tenendo premuto per troppo tempo il pulsante di tiro, rischiate solo di far sbattere la palla sul ferro del canestro (ve lo dico perché, almeno all'inizio, mi è capitato di mangiarmi certi contropiedi davvero clamorosi! E non solo quelli...).

Per concludere, un piccolo consiglio tattico: quando subite un'azione offensiva, tenete l'uomo da voi controllato sotto il canestro e lasciate che siano i compagni gestiti dal computer a difendere e a marcare gli avversari: in questo modo riuscirete ad accaparrarvi una barca di rimbalzi e scattando subito in attacco - potrete mettere a segno un sacco di contropiedi micidiali.

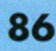

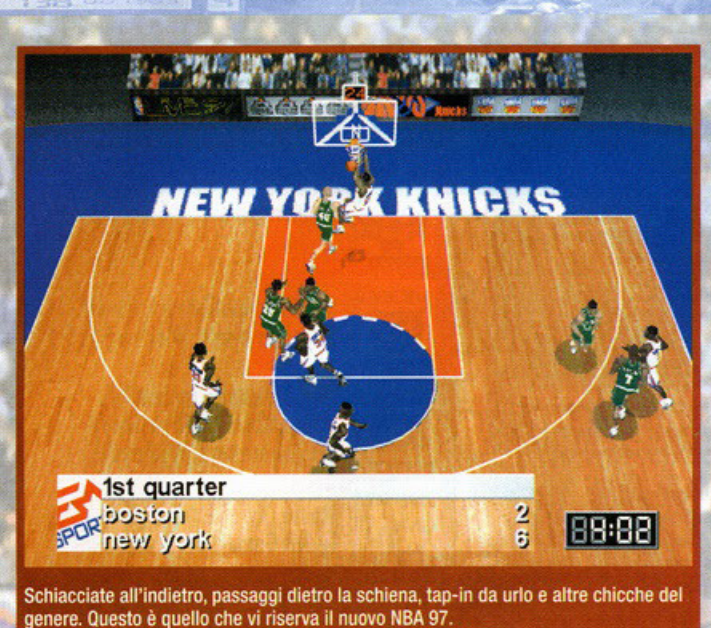

**ORDER TRANSP** 

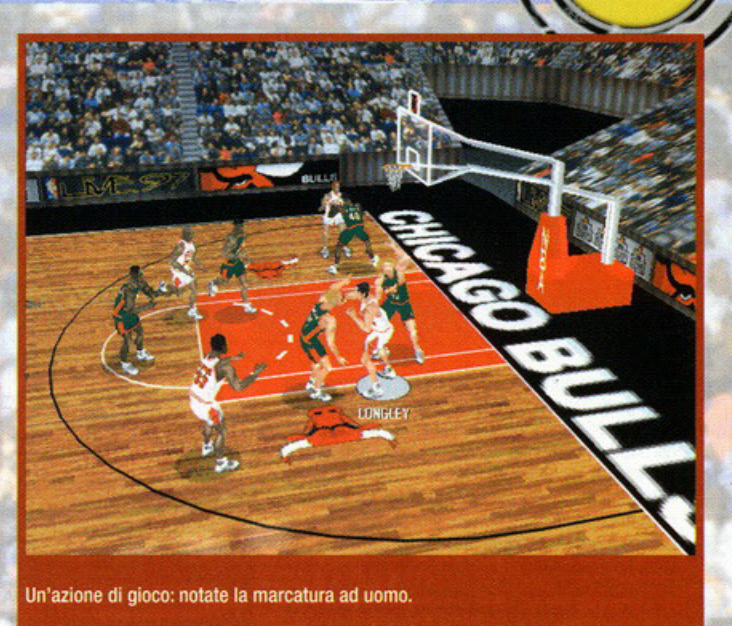

che punto questo fatto sio stato più di tonto positivo, visto che il nuovo titolo targato EA deluse in modo eclatante le ospettotive: sì, è vero che erano state introdotte la grafica SVGA {o meglio una sorta di ibrido V6 A/SVGA), le visuali multiple e l'osannato sistema Virtual Stadium (tra l'altro giò visto in Fila 96), i riflessi sul parquet e qualche aggiornamento relativo ai dati dei gioca· tori...ma incredibilmente i programmatori della software house inglese erano quasi riusciti a far fare al nuovo prodotto un posso indietro rispetto al suo predecessore.

Il resto è storia dei nostri giorni. Il fatto che stesse per uscire NBA Live 97 non è poi stato pubblicizzato un gran chè ... più che altro lo si era intuito dalla presentazione degli altri titoli della serie EA<br>Sports (Fifa 97, NHL 97, ecc...), che hanno la **caratteristico di comparire ogni anno nei negozi**  rispettando l'ordine cronologico di uscito dei loro "parenti" più vecchi di un anno.

Ma quando il BDM ha deciso di gratificarmi affidandomi le tre pagine del suddetto titolo ... beh, sono stato davvero contento, a dispetto di quello che magari possa aver dimostrato ... comunque, let's start!

Una volta terminata l'installazione (scelta tra le tre disponibili o secondo dello spazio che avete sull'HD), dopo aver lanciato il gioco vi troverete davanti ol classico menù iniziale che però - per **chi ero abituato al vecchio stile - susciterà non**  poco sorpreso (peraltro anticipata anche dai menù d'installazione). Anche un poppogollo o due teste, infatti, si accorgerebbe del fotto che è stato rinnovato tutto la grafico pre-portito.

E questo è sicuramente il primo aspetto che salta subito all'occhio (anche perché avete appena inizioto o giocare!): l'interfaccio grafico ormai collaudata delle due versioni precedenti, è stata protagonista di un totale lifling che l'ho portata verso uno stile che o me piace definire "molto slang": **so che nel contesto questo termine non significo**  nullo, ma sono sicuro che rende molto bene l'i· dea di ciò che voglio dire; siamo passati do una presentazione tipicamente "televisiva", pulita, **nitido, serioso e spettacolare, od uno versione**  free-style, più vicino oli' Americo delle strode, dei graffiti sui muri *e* sulle carrozze dello metropolita· no, delle giostre di Connie lsland e dei campetti da basket nei quartieri della Grande Mela...la<br>tipica visione dell'America anni '70. E tutta questa nuova scenografia non è altro che il preambolo ad un approccio completamente diverso al gioco!

**Tralasciando le varie opzioni di gioco basilari**  (per cui vi rimando comunque alle didascalie), **iniziondo lo partito noterete immediatamente fe**  differenze da NBA 96.

L'area del rettangolo di gioco sembra essere più ampio di quello del suo predecessore, e questo **do lo sensazione di overe più spazio per impostore le azioni e di conseguenza più libertà di**  gioco. Dal parquet sono spariti (o meglio, sono stati notevolmente alleggeriti) i riflessi dei giocatori e delle luci, rendendo molto più chiaro situazio-ni in campo che nel 96 diventavano addirittura **caotiche.** 

Ma la vera perla che pone NBA 97 sicuramente un gradino sopra tutti gli altri titoli del genere è lo tecnico di reolizzozione dei giocatori: finalmente (e per fortuna) è stata abbandonato quell'orrido ibrido tra lo grafico SVGA di campo e tribune e la VGA dei due quintetti; ora i contendenti sono **realizzati mediante poligoni texturizzoti, che li**  rendono realistici come non mai e simili agli originoli in tutti gli aspetti immaginabili (come per

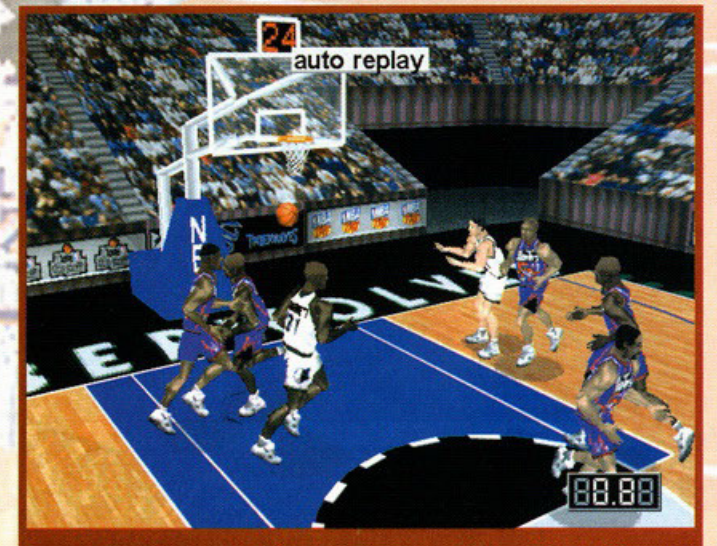

Dopo le azioni più spettacolari vi verrà presentato un replay ravvicinato: è il<br>momento giusto per gustarsi tutti i particolari dei giocatori.

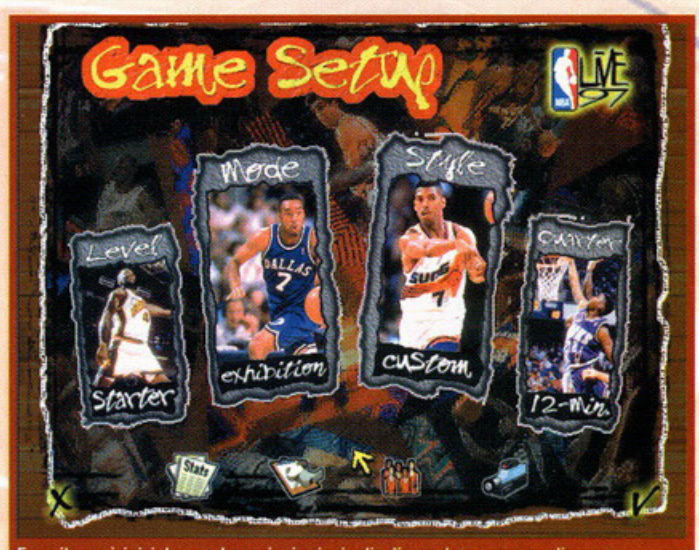

Ecco il menù iniziale, con le opzioni principali: cliccando su ognuna di esse, l'immagine che la contraddistinguerà cambierà automaticamente (insieme alla elezione) in modo randomizzato e per un totale di più di 50 diverse foto

Cosa dire se non che NBA Live 97 è veramente un gran gioco? Quasi tutte le pecche presenti nella versione 96 sono state ampiamente eliminate e • cosa che di certo non guasta - è stata data una rinfrescata anche all'estetica. Il mercato è naturalmente aggiornato all'inizio della stagione corrente (ebbene sl. .. potrete giocare con Shaq nei Lakers e vedere i Magic alla deriva... c'est la vie!). La giocabilità è risalita a livelli stratosferici anche grazie alla maggior chiarezza a livello grafico, e le diverse visuali fornite anche grazie al Virtual Stadium danno un tocco di varietà alle diverse partite (anche se alla lunga questo sistema comincia a diventare ripetitivo, pur comunque funzionando bene); l'alta spettacolarità delle azioni ed il realismo ritornato a livelli mal visti vi faranno andare avanti per mesi: la longevità è pressoché infinita e - prima di portare a termine la prima stagione (e dico la PRIMA...cioè più di 70 partite + play-offs) - ne passerà di acqua sotto i ponti! E se qualcuno si chiedesse: "Ma allora perché solo 90%?" la risposta è pressocchè immediata: le basi c'erano (95), si è scivolati sulla strada verso il trono assoluto dei giochi di basket (96), ma rialzarsi e tagliare il traguardo incontrastati non è poi così difficile!

**GRAFICA:** 

SONORO:

GIOCABILITÀ

esempio i nomi sulle maglie o alcune peculiarità di certi giocatori). Per quanto riguarda la parte manageriale da sottolineare l'introduzione della gestione dei free-agent (ovvero i giocatori più rappresentativi che possono decidere autonomamente per che squadra "lavorare", autogestendosi senza determinati vincoli contrattuali), il ployer editor (peraltro già presente nel 96) e le

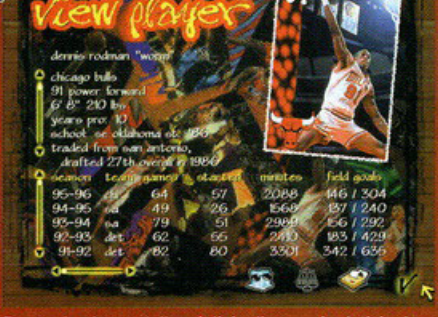

Ecco solo alcune delle migliaia di numeri relativi ad<br>ogni giocatore (per gli altri bisogna far scrollare il<br>menù a destra): notate come siano fedelmente

#### chiamate delle tattiche sul campo.

E per quanti si chiedessero se queslo è un gioco per fanatici degli arcade a per puristi della simulazione (vero BDM?) posso solo dire che come al solita - il giusto sia nel mezzo.

Mi spiego meglio: NBA Live 97 è orientato prin**cipolmente verso un'impostazione orcode, mo**  presento anche una certo componente che forò lo gioia di turti i seguaci del realismo.

**Nel menù iniziale, infatti, si potrò scegliere tra**  le tre opzioni Arcade, Simulation o Custom: la prima vi permette di intraprendere una partita ai confini della realrò (e questo vuol dire nienle

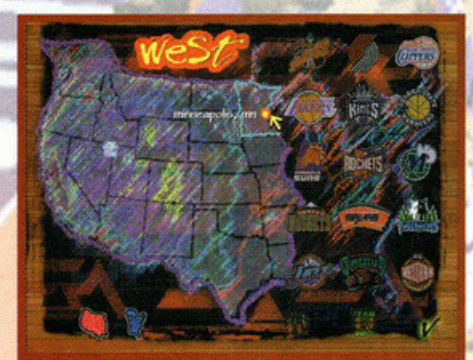

Ecco cosa intendevo con "versione free-style": ditemi se non è stupendo questo disegno a mo' di gessetto colorato

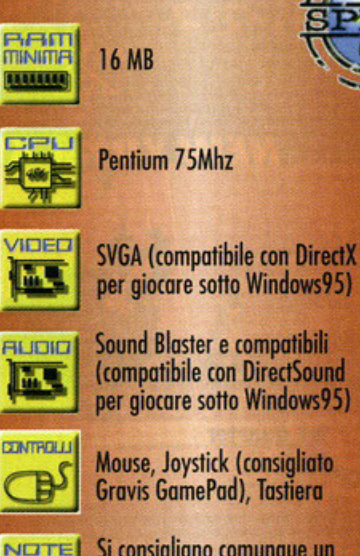

**Si** consigliano **comunque P133** (o sup.), **SVGA con e CD-ROM 4X** 

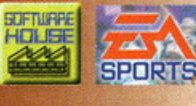

**fatico per i giocatori, nessuno espulsione per**  folli e cestisti proticomente invulnerabili), lo **secondo vi vedrò invece olle prese con sostitu· zioni per far riposare i vostri uomini, scelte tatti·**  che per gestirsi le ammonizioni e discussioni col medico sociale perché lo vostro infermeria è piena (DI COSA?!? NdBDM). Per quanto riguardo lo terzo opzione, le regole ve le farete voi ... facile no? Un po' più di attenzione si sarebbe potuta porre nel campo del mercato tra i giocatori (oro completamente libero e non regolamentato da norme particolari), ma forse in quest'ultimo coso - il gioco non si sarebbe più dovuto chiamare NBA live 97, ma NBA Season Manager 97, no?

Qual'è il mio giudizio globale? Mo secondo **voi, il box opinione o coso serve?** 

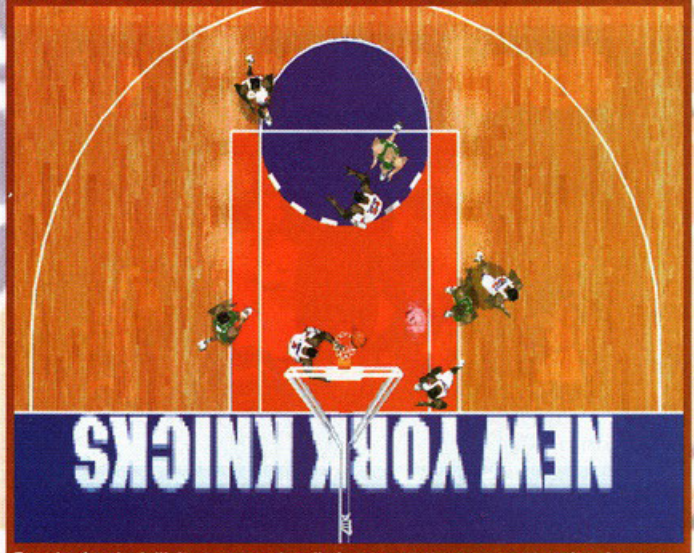

Ecco la visuale dall'alto: come vedete il giocatore sotto canestro sta saltando, ma capire quando atterrerà è un bel problema; la conseguenza? Con questa visuale commetterete un sacco di infrazioni di pass

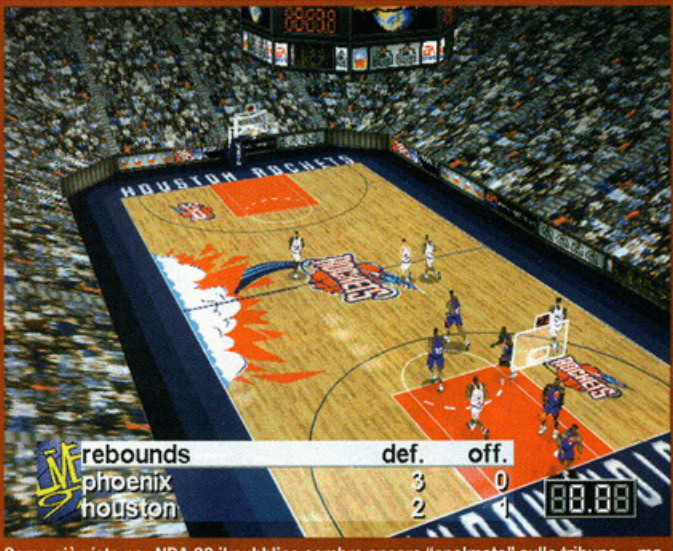

Come già visto per NBA 96 il pubblico sembra ancora "spalmato" sulle tribune...ma ci vuole tanto a prestare un po' più di attenzione per particolari così marginali, ma non in sintonia e non allo stesso livello col resto del prodotto?

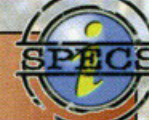

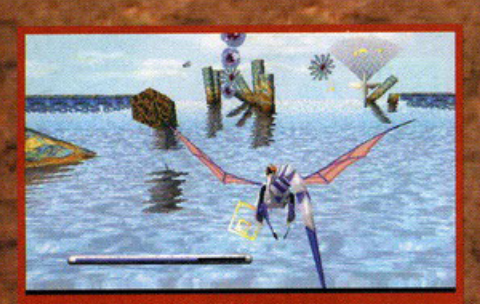

Sembra che qualcuno voglia osservarci per bene, ci sono ben quattro pupille svolazzanti

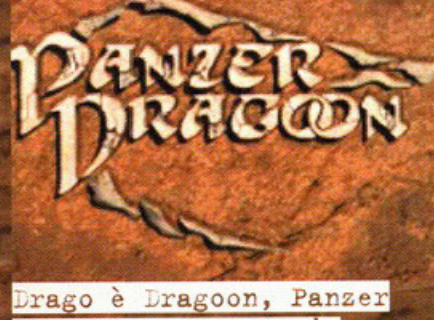

mmh, vediamo un po'. Eureka, ho trovato: il Drago Panzone!!!

#### A cura di Stefano Gradi

h sì, cari lettori, anch'io mi sono goduto qualche h si, cari lettori, anchi o mi sono goduto qualche<br>giorno di vaccanza, finalmente ho potuto riposa-<br>re e mie riserve elemente e incirca-<br>le mie riserve elemente en carica-<br>d'avorare e a studiare con un altro spirito, sono nologia del futuro, dovrà lottare per restituire al<br>mondo la libertà perduta a causa della immancabile cattiveria di un gruppetto di stolti Imperiali. Inutile cime che voi impersonerete questo eroe, talmente<br>bravo da non aver paura di venire disaccionato dall'immenso "uccello". L'originalità della trama vi avvà<br>già fatto capire che ci troviamo di fronte all'ennesimo sparatutto tridimensionale; per fortuna in terza persona (personalmente mi sto iniziando a stufare di<br>Doom, Quake et similia...). Il vostro caro drago è dotato di due armi diverse: un raggio laser normale<br>(come se tutti noi girassimo per la città con in tasca una mitraglietta) e uno tracciante. Il primo dovreste conoscerto tutti: una bella scarica di energia addos-<br>so al nemico che avete appena preso di mira, bec-

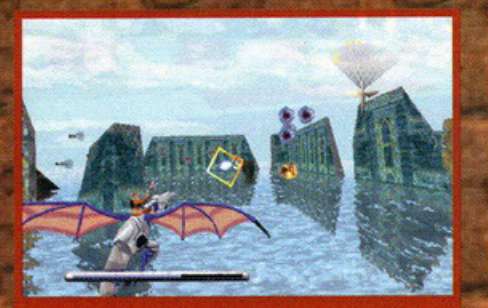

Aridaje con quegli occhi, mi stanno innervosendo, sarà meglio farli fuori in fretta.

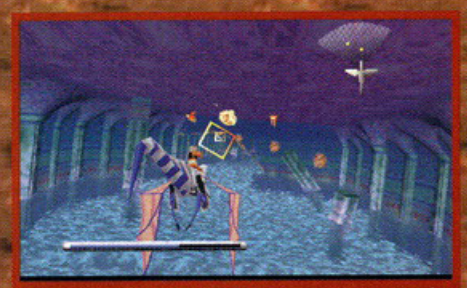

Cavalieri e damigelle ballano a palazzo! Booom, fuochi d'artificio a go-go.

carlo o no dipende tutto dalla vostra bravura. La seconda arma è invece più simpatica, nonché più sociale e più precisa, tenendo premuto il grilletto,<br>appaiono due freccette blu che vanno a selezionare<br>il nemico in quel momento più vicino; una volta terminiata la pressione, un bel raggio blu andrà a tro-<br>vare le freccine abbrustolendo tutto ciò che quelle<br>indicavano, garantendovi così un centro sicuro, senza problemi di parcheggio. Le creature che<br>dovrete affrontare sono numerosissime e molto colorate, certamente non correte il rischio di non vederle<br>la causa della fitta nebbia. Graficamente sono dava causa della tittà nebbia. Graticamente sono dav-<br>vero ben realizzate, peccato che non sia possibile<br>fermarsi a guardarle per ben te motivi che passo<br>subito a elencarvi. Primo, smettere di sparare quan-<br>do si è circondati moci così. Secondo, è impossibile fermarsi, nella<br>perfetta tradizione degli shoot'em-up, lo scenario scorre inesorabilmente, tutto quello che non fate quando dovete lo rimpiangerete per sempre. Terzo,<br>state combattendo per la vostra salvezza, non state volando per puro piacere personale,<br>credete che vi abbiano scelto solo

**Magic Carpet (Bullfrog): Anche se** la visuale era diversa, gli obiettivi e gli scenari anche; questo è il gioco che più si avvicina a Panzer Dragoon.

Hi hi hi hi, cheat! Yes, ho scoperto come attivare il Secret Mode. Dovete sapere che i tre filmati che arricchiscono il gioco sono in formato avi, quindi facilmente visualizzabili da chiunque. Se aprite quello di nome Sp end.avi, noterete dopo un po' scorreranno le istruzioni per attivare il modo segreto. Per i ringraziamenti non c'è problema. potete spedirmi qualche rosea banconota.

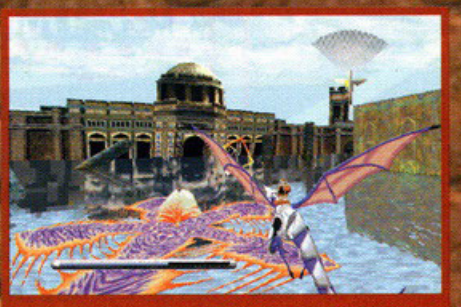

Meglio non passare a volo radente su quel fiore tutto colorato, è carnivoro!

perché non siete daltonici? Scordatevi la possibilità di riprendere<br>la partita nel punto in cui siete arrivati dopo ore e

ore di sforzi, Panzer Dragoon è un perfetto arcade<br>da sala giochi, una volta terminati i crediti a disposizione bisogna ricominciare daccapo. Au revoi

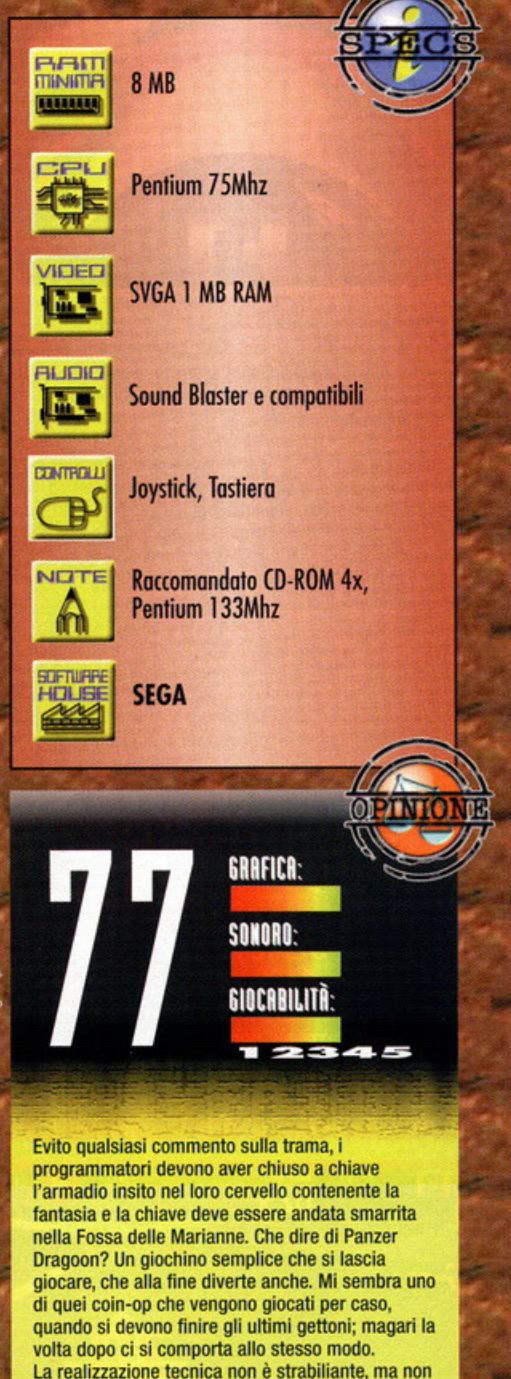

La realizzazione tecnica non è strabiliante, ma non è neanche malaccio: la grafica è sufficientemente nitida e ben definita, il sonoro è gradevole, i tre filmati totali sono piacevoli, a cominciare dalla lunghissima introduzione. In definitiva, un giochino senza infamia e senza

lode, abbastanza divertente e giocabile, purtroppo manca la profondità necessaria per attirare l'attenzione; magari una volta che si inizia a giocare, si va avanti fino a che non lo si finisce. Gli assidui frequentatori di sale giochi dovrebbero dargli un'occhiata.

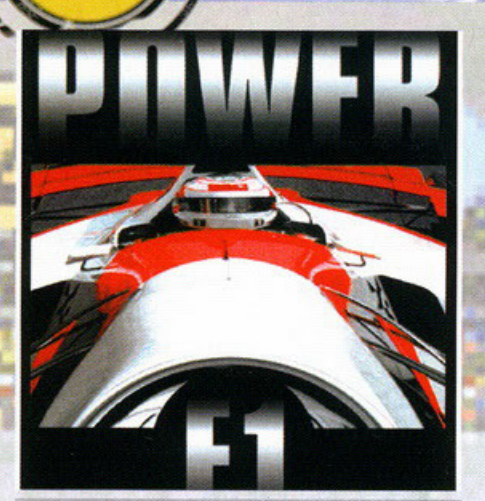

opo l'uscita di Grand Prix 2, capolavoro di Geoff Crammond, i giochi di corse automobilistiche mi hanno appassionato **fino a un certo punto, visto che, inevitobilmen**te, dopo qualche ora mi ritrovo sempre a seri· vere "gp2" dallo linea di comando DOS. Sebbene una gran quantitò di persone ritengo che GP2 sia un prodotto pieno di difetti e al di sotto delle aspettative, io ritenga che debba essere considerato il miglior titolo automobilistico in assoluto; se poi alla Microprase decidessero di rilasciare un potch che correg· gesse qualche piccola mancanza, avremmo un prodotlo praticamente perfetto. Ok, ero **tanto che volevo esprimere lo mio opinione in**  proposito, Power F1 me ne ha dato la possibilitò, essendo il primo concorrente diretto del titolo di Crammond (o almeno così sembra da un esame superficiale). Gli appassionati di

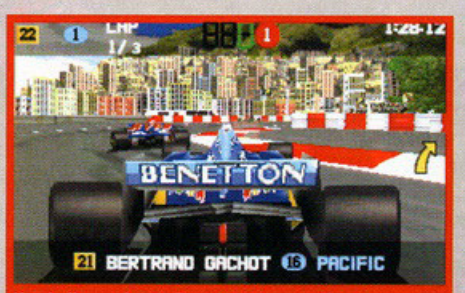

Una bella e colorata Benetton sta per affrontare una chicane a Monaco, purtroppo questa visuale non permette di vedere bene la pista.

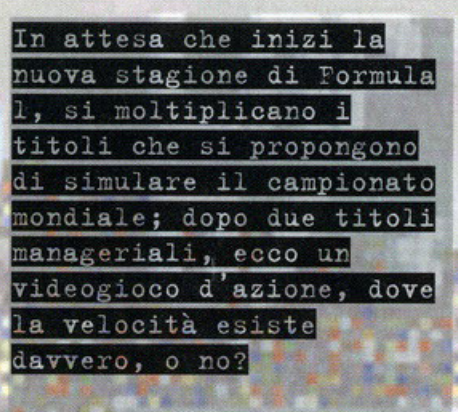

EFFER  $\mathbb{R}$ 

di Stefano Gradi

Formulo l sono molta puntigliosi, quando **esce un prodotto, lo esaminano nei minimi**  particolari, ogni più piccolo differenza dallo **realtà viene interpretata come mancanza di impegno nella realizzazione.** 

lo sono uno di questi, e lo cosa che più mi dò **fastidio, è ritrovarmi a poche settimane di**  distanza dallo partenza del campionato 1997 con un gioco che simulo quello del 1995; mi rendo conto che fosse impossibile **inserire i doti dello nuovo stagione (non sono ancora state presentate tutte le \$Cuderie), mo**  almeno poteva essere simulata la stagione 1996. Concluso questa argomentazione sulla Formulo 1, mi posso dedicare olio descrizione di Power F1, un videogioco dalla chiara impostazione oreade.

**Già dal menù iniziale vi renderete conto che i**  programmatori hanno voluto che fosse il più semplice e intuitivo possibile, infatti cliccando subito su "Enter Roce", potete subito scendere in pista e iniziare o gareggiare, mo di questo ne parleremo più avanti. Lo secondo scelto possibile, "Car Options", vi permette di scegliere che monoposto utilizzare tra tutte quelle partecipanti olio stagione 1995, di scegliere il cambio automatico o quello manuale, dì editare i nomi dei piloti e delle scuderie e, infine, di aggiustare le regolazioni dello vettu· **ro. Quest'ultimo sezione è notevolmente sem**plificato rispetto a quella di GP2, potete modificare l'ìnclinozìone degli alettoni, ìl tipo di gomme, l'elosticitò delle sospensioni, il rapporto del cambio e l'angolo di sterzata. Apportare modifiche è semplicissimo, non

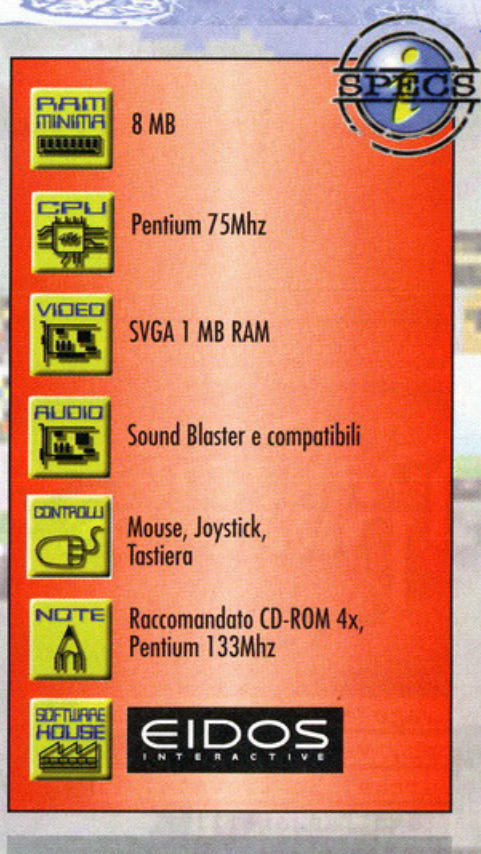

dovrete stare o calcolare al millimetro ogni **variazione, dal momento che in pista non noterete particolari cambiamenti nel compor·**  tomento del veicolo se la regolazione non è almeno del 10% differente (vi faccio notare che tutto è espresso in percentuale e lo posi· zione neutro lo trovate al 50%). Le oltre **opzioni di gioco vi permettono di scegliere se**  giocare do soli, in due in modalità split-screen o con collegamento seriale.

Volendo potete anche determinare il livello dì realismo del gioco, così facendo andrete a determinare le variazioni del tempo atmosferico, l'invulnerabilità della vettura e il "degra**dare"' dei copertoni. Dopo aver visto tutto**  quanto è giunta l'ora di infilarsi tuta, guanti e casco e infilarsi nello scomodissimo abitacolo, pronti per far mangiare la polvere agli altri piloti. A questo punto vi trovate dì fronte o tre diverse opzioni: Single Roce, Chompionshìp e Shoot Out.

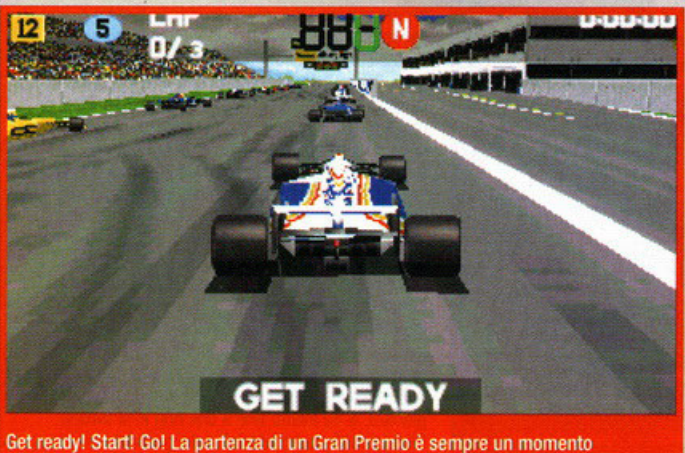

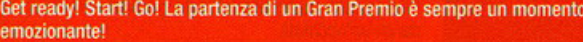

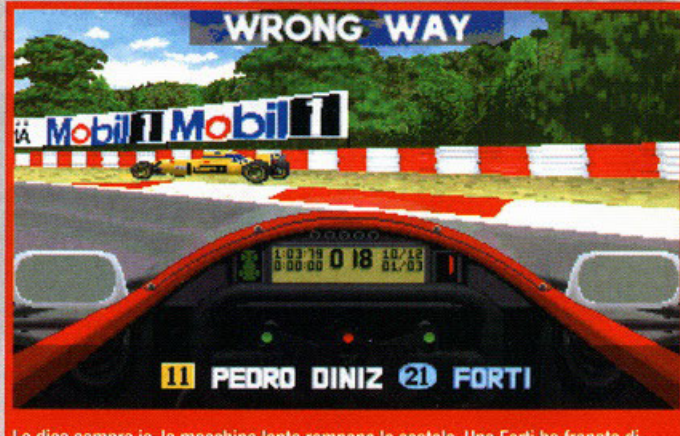

Lo dico sempre io, le macchine lente rompono le scatole. Una Forti ha frenato di colpo e io le sono andato addosso.

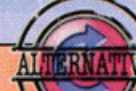

L'unico, il solo, il vero simulatore di Formula 1. Provatelo con i nuovi carset del 1996 e del 1997, vi assicuro che non riuscirete più a staccarvi dal

**Grand Prix 2 (Microprose):** 

All'inizio scegliete di gareggiare in modalità sigle race per conoscere le piste.

- Regolate la macchina in modo che raggiunga una buona velocità massima, per affrontare le curve basta che freniate un pochino più del normale, il tempo sul giro migliorerà sicuramente.

- Per superare le altre auto, non fatevi molti problemi, sbattetele tranquillamente fuori pista, non perderete neanche un chilometro all'ora.

Single Race è la prima scelta obbligata, in questo modo si può scegliere una pista qual**siasi e lanciarsi in uno gora singolo; potrete**  allenarvi scegliendo le prove libere e compiere qualche giro per conoscere la pista e il comportamento dello monoposto. Dopodiché **bisogno affrontare la sessione di prove cronometrate per guadagnarsi un buon piazzomen·**  to sulla griglia di portenzo, per fore questo dovete compiere un totale di sei giri (compreso quello di lancio e quello di rientro), alla fine verrà considerato valido ai fini della clas**sifico il tempo inferiore.** 

Fatto questo non vi resta che controllare il **vostro piazzamento e dare un'occhiata alle**  previsioni del tempo e, nel caso di pioggia, **cambiare le gomme e regolare nuovamente**  l'assetto. Finalmente è giunto il momento di dare un'occhiata ol gioco vero e proprio: lo grafico può essere sia in bosso che in alta risoluzione, quale scegliere dipende natural· mente dal tipa di processore posseduto.

Gli oggetti e lo sfondo sembrano essere stati realizzati facendo un mix tro grafico poligonale e bitmap, come potete vedere nelle foto **alcuni elementi appaiono decisamente piatti e in contrasto con altri, ne sono un esempio il**  cielo, lo sfondo, le ruote delle vetture (vi informo che queste, nelle visuali esterne, sono **completamente fisse, non danno minimamente**  l'impressione di rotolare e di sterzare). Oltre olio classico visuale dall'interno dell'obi-

-

**GRAFICA: SONORD:** GIOCARILITÀ

Power F1 è meglio di GP2? No, assolutamente no, non lo si può neanche lontanamente paragonare a quel capolavoro. Questa è la mia risposta a una domanda che vi sarete sicuramente posti, almeno una volta, leggendo questa recensione. L'unico pregio di questo prodotto Eidos è quello di essere fluido e veloce anche su processori normali, anche se dovreste avere capito perché. La giocabilita è buona, pur non essendo eccezionale, essendo di impostazione totalmente arcade, ci si può divertire a superare le vetture avversarie sbattendole fuori pista come palle da biliardo o passandoci sopra salendo sulle gomme posteriori. Power F1 mi è anche sembrato eccessivamente facile, già dopo un pomeriggio di gioco, ho vinto una gara a livello Hard..

Se a questo aggiungiamo una grafica bella a vedersi da ferma, ma non esaltante in movimento e un sonoro inferiore agli standard attuali, otteniamo un titolo abbastanza divertente ma non eccezionale.

Allora, lo dovete comprare, o no? Solo se siete degli appassionati di Formula 1 e dei giochi di guida in generale.

tacolo, sono disponibili anche un buon numero di visuali esterne, spettacolari, ma pratica· **mente inutili ai fini del gioco, l'unico vera**mente comoda (e con lo quale vi ritroverete o giocare dopo poco tempo) è quello posteriore **rialzato.** 

Usando una quolsiosi visuale esterno, avrete **a disposizione un comodissimo pannello,**  posizionato nello parte alta dello schermo, che vi fornisce tutte quelle informazioni (come velocità, marcia selezionata, tempo sul giro e posizione) che solitamente trovate sul cockpit (a cruscotto, per quei pochi che ancora si rifiutano di parlare inglese). Goreggiondo e<br><mark>opzioni non sele</mark><br>opzioni non sele opzioni non selezionabili dai menù: presenza selezionabili dai menù: **presenza o meno di una linea indicante la troielloria**  ideale, autobrake attivato o no, cielo prospettico (a dire il vero, mi sembra che anche attivandolo, non cambi niente, rallenta giusto la velocità complessivo), immagini degli spec· **chietti retrovisori in 20 o in 30.** 

**Descrivendovi il gioco mi sono dimenticato dì**  dirvi che "chompianship" vi permette di partecipare ol compianoto mondiale, affrontando in sequenza tutte le 17 piste disponibili e " shootout" è una vera e propria modalità da sola giochi nello quale dovrete terminare ogni goro con un piozzomento tole do quolificorvi o quella successivo.

**Bien, penso che non ci sia più nient'altro do**  dire, quindi vi do il permesso di leggere il **commento per conoscere il giudizio riguor·**  dante Power F1. Drive me crazy!

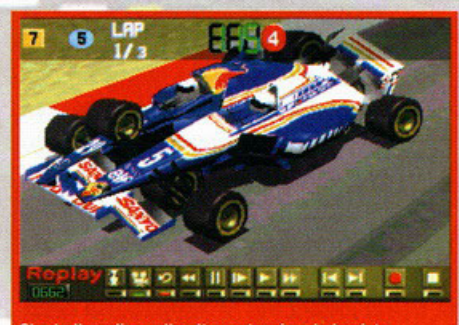

Che bello salire sulle altre auto, si vede la pista dall'alto.

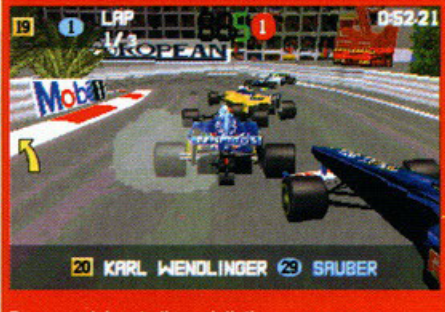

Ecco uno dei metodi consigliati per superare, passare sopra i copertoni altrui.

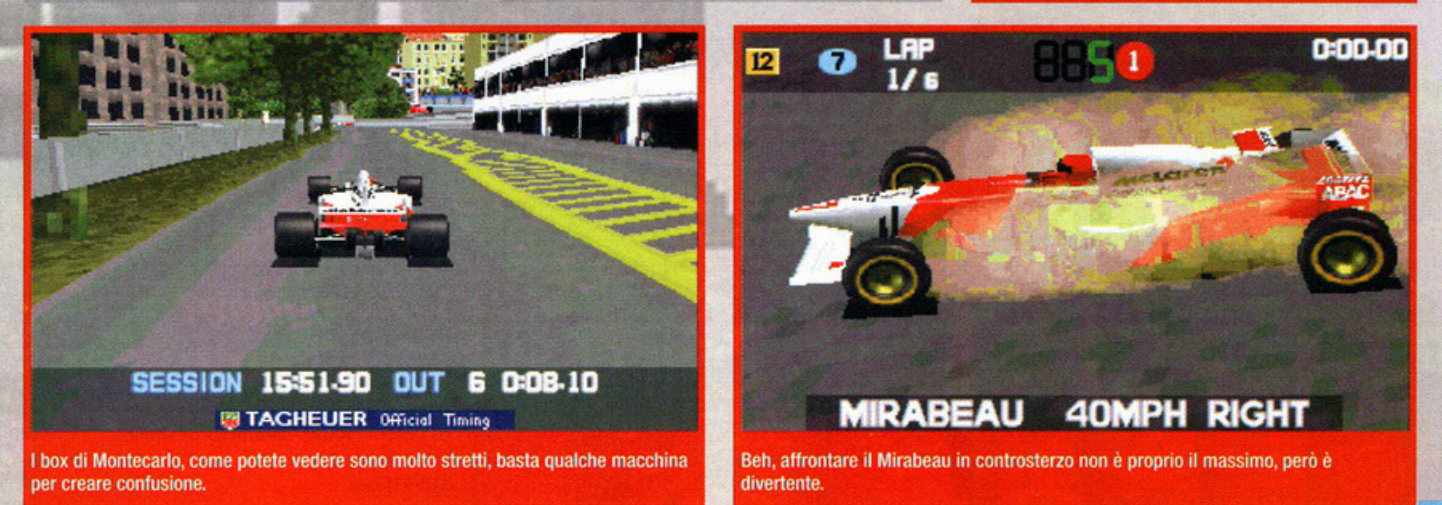

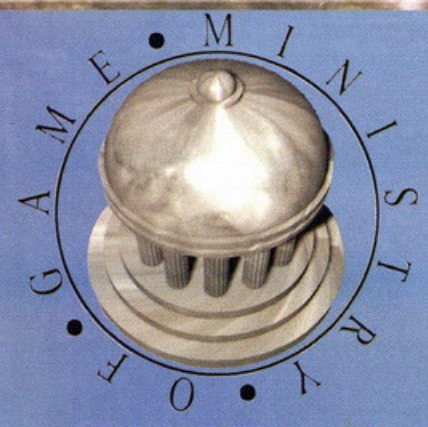

L'altro giorno trotterellando per il parco della mia villa a cavallo del mio destriero (o a destriero del mio cavallo), incontrai un piccolo cheat smarrito. Smontai dallo stallone e. avvicinandomi, mi accorsi che si trattava di IDCLIP, un vecchio cheat di Doom. Il poveretto era in lacrime, lo raccolsi e gli diedi asilo nella mia reggia per una settimana. In questo breve periodo, mi spiegò che era disperato perchè si sentiva inutile visto che Doom era un gioco ormai superato; la mattina dell'ottavo giorno lo trovai impiccato al lampadario della sua camera (che allegria...NdBDM).

#### A cura di Riccardo "ALCab" Landi

#### **SYNDICATE WARS**

Caro Ministry of Game,

aiutami a finire Syndacate Wars !!! Purtroppo non riesco a usare bene le mie truppe, quindi avrei bisogno di qualche (tutti quelli che trovi) cheat code per questo gioco. Ciao **Matteo** 

Tranquillo Matteo, questa mattina mi sono svegliato e come al solito il mio maggiordomo mi ha portato la colazioe a letto. Mentre mettevo lo zucchero nel te, però, ho notato un bigliettino infilato sotto la tazza. Lo aperto e ho letto il contenuto; diceva più o meno così:

## **MINISTRY OF GAME**

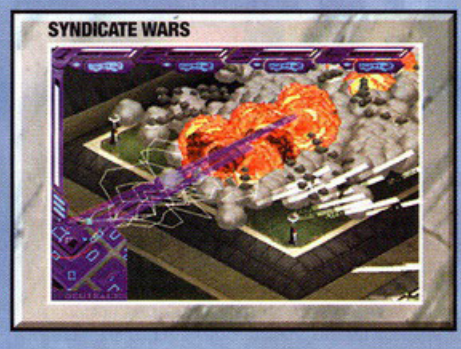

MINISTPTP OCD FAME

'Se non vuoi più avere problemi con Syndacate Wars non devi far altro che editare il file "PLAY.BAT". Alla fine della riga di comando basta aggiungere il parametro "/m" (dovresti leggere "@main /w /g /m") e il gioco è fatto.<br>Adesso basta andare nella schermata dell'equipaggiamento e premere il punto (.) per avere 10,000 bigliettoni in più; il<br>bello è che puoi ripetere l'operazione all'infinito. Se premi il tasto "0" nella schermata di ricerca e sviluppo ti verrà aggiunto un nuovo oggetto da sviluppare, mentre se lo premi nella schermata delle camere criogene ogni agente si troverà con l'equipaggiamento completo di ogni arma e

upgrade.<br>NB: non giocare nessuna missione con il cheat inserito altri-Dopo aver sfruttato per bene questa succulenta gabola ti conviene salvare la partita, uscire e ricaricare il gioco senza  $cheot$ 

#### **INDY III & IV**

#### Carissimo Ministry of Game ;- ))

Mi chiamo Benedetto Romano e sono uno dei vostri piu' affiatati lettori (affiatato nel senso che leggo la rivista tutta d'un colpo, per non sbagliare mentre bevo un bicchier d'acqua...) SCHERZO (non l'ho capita ndALCab), la vostra rivista e' cosi' bella che la leggo e la rileggo tre o quattro volte...

Ma veniamo al dunque: essendo un patito di avventure<br>(Monkey I, II spero III, Indy III, IV, THE DIG, TENTACLE, ecc...) sono riuscito a convincere mio cugino di 12 anni a rigiocarci, forse per riprovare nei suoi panni quelle vecchie emozioni.<br>Abbiamo già finito Monkey I & II, the DIG, FULL THROTTLE, ed ora siamo arrivati (nel frattempo me li sono procurati) a INDY III e IV. Premetto che io, tempo fa, li ho gia' finiti tutti (la maggior parte sull'Amiga). Ora però, a distanza di tempo, non riesco a ricordarmi qualche cosina, spero tu possa aiutarmi

#### Parto con il piu' semplice INDY IV :

Sono bloccato nella serie di tunnel che arrivano ad Atlantide in miniatura, dove ci vogliono 3 dischi per aprire la porta ed andare AVANTI... il problema e' che non trovo il TERZO disco, ho ammazzato tutti eppure niente... non sono riuscito ad aprire la porta che si trova sotto l'ascensore dove c'è il professore morto, un cancello, un buco ed una carrucola dal-'altra parte... ho provato di tutto, cosa devo fare?? Ora quello che penso sia il più difficile INDY III :

Sono bloccato al castello... esattamente al secondo piano, ho preso gia' il pacco medico, e non riesco a prendere la divisa grigia chiusa nell'armadio. Ho la divisa che mi va piccola, so che devo dare la coppa piena di vino al gigante, ma penso che debba farmi vedere con quella divisa da nazista se no MI MENA... cosa devo fare per prendere quella divisa? Ho anche ucciso quello alla radio e messo il vino nell'allarme...AIUTO...

#### **Benedetto Romano**

Mmmh, quanti quesiti! Procediamo con ordine partendo da Indy IV. Il problema non è dei più semplici, anche perchè non so quale dei tre dischi ti manca (probabilmente il Worldstone). La prima (Sunstone) la trovi facendo scappare il professor Trottier in quel di Monte Carlo (ma sicuramente l'avrai già fatto); la seconda (Moonstone), invece, la recuperi nelle rovine di Creta. Per trovarla devi puntare lo strumento che trovi sul posto prima sul corno di sinistra e poi sul corno di destra della statua del toro. Così facendo comparirà una croce sul punto dove dovrai scavare per riportare alla luce il disco. La terza pietra (Worldstone) si trova nelle caverne sotto le rovine di Creta; per raggiungerla non devi far altro che trovare la stanza con la grossa statua di Minotauro e usare la frusta sulla testa della statua. Attiverai così un ascensore che ti porterà in un'altra caverna nella quale troverai il terzo disco; a questo punto utilizzando i tre dischi e sistemandoli secondo i Dialoghi di Platone si aprirà la porta per Atlantide

Per quel che riguarda Indy III invece, la faccenda è più semplice. Esaminando la divisa da ufficiale troverai una chiave, raccoglila e torna nella stanza dove hai trovato la divisa da cameriere ed usa la chiave per sbloccare la divisa da ufficiale. Torna nella stanza della divisa che tanto hai desiderato e indossala.

#### A chi scrivere?

Se hai qualche quesito da porre scrivi al seguente indirizzo: PC GAME PARADE - MINISTRY OF GAME **V.le Espinasse 93 20157 Milano** 

#### **FULL THROTTLE**

Ciao Ministry of Game,<br>mi chiamo Massimo Di Michele e ti scrivo a proposito del mio ultimo acquisto: "Full Throttle"! Dopo averci passato di fronte un sacco di ore divertenti, mi sono tragicamente bloccato alla scena interattiva sul cofano del camion quidato da Ripburger. Spero che potrai darmi utili informazioni per proseguire. Grazie.

#### Massimo Di Michele, Campobasso.

Peccato, è davvero un peccato che ti sia bloccato qui, eri a<br>un passo dalla fine... Vabbé vorrà dire che ti aiuterò io. Apri<br>la griglia e il pannello del camion quindi quando Ripburger allunga il bastone per chiudere il pannello, rubaglielo di mano e usalo sulla ventola del motore. Attraversando il vano motore ti ritroverai dietro la cabina; a questo punto devi usare il piede di porco con il tubo della benzina all'estrema<br>destra e goderti la scena d'intermezzo. Dopo aver ripreso fiato ti ritroverai nell'aereo delle Vulture; sali la scala (non preoccupati Ripburger non è un buon cecchino) e attiva lo<br>schermo del pannello di controllo. Seleziona l'opzione "Takeoff" e successivamente "Post Takeoff", "Gear Menu",<br>"Takeoff" e successivamente "Post Takeoff", "Gear Menu",<br>"Rise Gear" in modo da sollevare i carrelli e fermare il "convoglio" prima dello strapiombo. Dopo un'altra scena mozzafiato ti troverai sul tetto del camion sospeso nel vuoto, entra nella cabina e attiva il monitor sul cruscotto, vai nel "Defense Menu", seleziona "Machine Gun Menu" quindi "Shut down". Le mitragliette rientreranno facendo precipitare Ripburger nel vuoto; corri verso l'aereo, salta in moto e scappa prima che esploda tutto. Complimenti hai finito il gioco.

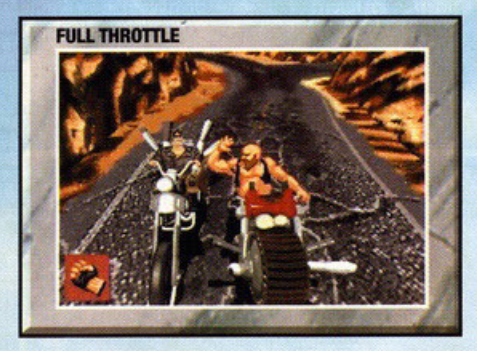

#### **WING COMMANDER III/IV**

#### Ciao Ministry of Game,

mi chiamo Ivan e sono un assuefatto (?) lettore di PC Game Parade. Tra qualche mese terminerò l'assemblaggio di un Pentium 200 [...]

Sono un fanatico giocatore di Wing Commander III, un glorioso gioco in cui non mi stancherò mai di cimentarmi e di recente ho acquistato Wing Commander IV: che delusione !!! Ma per quale assurdo e incomprensibile motivo non è presente il cockpit o almeno la possibilità di inserirlo e disinserirlo (come in WC3) ? Ti prego, ti supplico, non conosci un modo per ottenere almeno uno dei cockpit pre-

senti in WC3, magari quello del Thunderbolt VII? Non

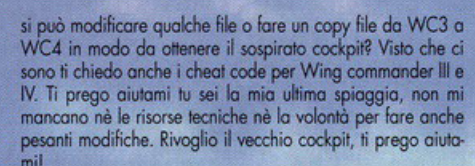

INTENEDYPTPUP OCO FAME

#### Ivan, Brugherio (MI)

Caro Ivan, mi dispiace deluderti, ma ciò che mi chiedi è<br>impossibile. Per fare un'operazione del genere dovresti entrare nel cuore del programma e smanettare parecchio (ovvero riprogrammare un'intera parte del codice). Ma se tu fossi in grado di fare una cosa del genere allora faresti prima a programmare un gioco tutto tuo invece che perdere tempo con WC4. E poi in fondo si tratta solo di un misero cockpit, non drammatiziamo! Per quanto riguarda i cheat invece eccoti servito:

#### Wing Commander III

Le cose da fare sono due; o premi ALT-O mentre sei in volo per far apparire un menù speciale col quale sbizzarrirti o lancia il gioco con la riga di comando "WC3 -MITCHELL" per poter eliminare i nemici "lockati" premendo CTRL-W. Wing Commander IV

Lancia il programma scrivendo "WC -CHICKEN" quindi,<br>durante le missioni, premendo CTRL-W distruggerai l'astronave nemica "lockata" in quel momento, mentre premendo ALT-CTRL-W farai saltare in aria tutte le astronavi nemiche (decisamente più comodo). Se invece vuoi saltare da un livello all'altro devi far partire il gioco scrivendo "WC -CHICKEN 4 XX" dove XX sta per il numero della missione che vorrai giocare.

#### **BATMAN FOREVER**

#### Splendido Ministry of Game,

mi chiamo Diego e sono un fortunato possessore di un Pentium 133. Mi sono fatto prestare da un mio amico Batman Forever, ma purtroppo non riesco a superare il primo livello (mi sento un po' impedito). Non potresti tirare<br>fuori qualche cheat dal tuo cappello magico? Ciao e graziel Diego Dosco, Milano.

Ciao Diego, ma non ti vergogni ad essere bloccato al primo livello? No, sto scherzando, anch'io sono un po' impedito in questo genere di giochi (ed infatti mi nutro di cheat!). Per quanto riguarda Batman Forever la soluzione è presto detta; quando senti la donna che dice che il gioco è attivato digita "LULLABY". A questo punto potrai scegliere che livello giocare, disporrai di tutte le armi e premendo F10 ucciderai tutti i nemici presenti sullo schermo.

#### **TIME COMMANDO**

**TIME COMMANDO** 

#### Caro Ministry of Game,

solitamente non amo fare uso di trucchi o gabole, ma sono ormai settimane che non riesco in alcun modo a passare il livello del Medioevo in Time Commando. Ho provato ormai un milione di volte (l'ho anche sognato), ma tutto sembra inutile. Ormai sei la mia unica speranza, non voglio rimanere bloccato nel Medioevo per il resto della mia vita!!!

Michele Soldi, Pisa.

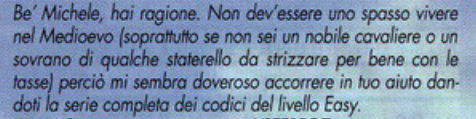

Antica Roma Giappone Medioevo Conquistadors Far West Guerre Mondiali Futuro

**YPTERFGZ NKTOLVIF VMXYICCB FDQIUGGCC ZREHQFIR FBTAWPFC** 

#### **MEGARACE II**

#### Wonderful Ministry of Game,

sono un appassionato giocatore di giochi di corse, mi piacciono quei giochi dove lo scopo è tagliare il traguardo prima<br>degli avversari. Non mi interessa se sto correndo su delle astronavi o Formula 1 o tricicli, basta che si corral E proprio grazie a questa mia passione un bel giorno mi sono ritrovato in mano la confezione di Megarace 2 (decisamente più divertente e bello del primo episodio). Purtroppo, però, non riesco a finirlo perciò sarei infinitamente felice se mi pubblicassi qualche bel cheat code. Saresti così gentile? Grazie.<br>
Simone Alticampi, Torino.

Ciao Simone, mi fa piacere sapere che ci sono persone con una così grande passione per le competizioni (di ogni tipo) come te. Devo ammettere che anch'io per anni ho avuto questa passione; mi ricordo ad esempio di quella volta che vinsi il campionato di Formula 1 sotto lo pseudonimo di Nigel Mansell (adesso i baffi me li sono tagliati), ma questo è un altro discorso. Per quel che riguarda i cheat di Megarace 2 non devi far altro che lanciare il gioco con le seguenti righe di comando:

MEGARACE SPEED MEGARACE MONEY **MEGARACE MAP** MEGARACE GAME MEGARACE NOLANCE

temporaneamente.

per andare più veloce<br>per avere 99.999 bigliettoni all'inizio del gioco mostra la mappa del circuito durante la corsa skippa l'introduzione skippa Lance Boyle Se vuoi puoi anche lanciare il gioco non tutti i parametri con-

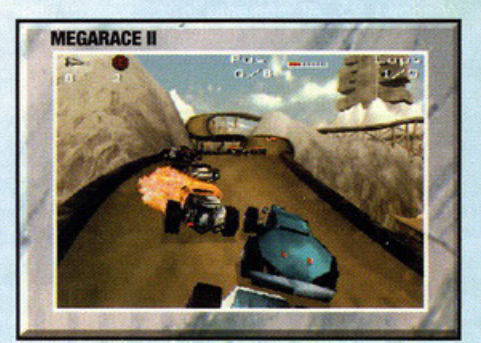

## EPILOGO

Ancora una volta ho riempito due pagine di cheat, ma (non ve l'avevo detto) questa volta le ho scritte sotto un ombrellone e con i piedi immersi nella sabbia delle bellissime spiagge cubane.

Mi raccomando continuate a scrivere, quando torno dalle vacanze voglio vedere la mia cassetta della posta imbottita di lettere!

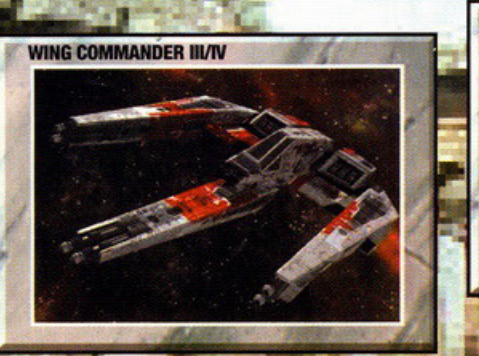

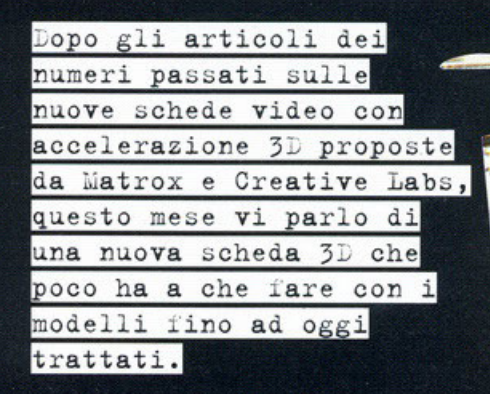

#### a cura di Karim De Martino

onster 3D è infatti il primo acceleratore<br>grafico che monta il famigerato chip set 3DFX, affiancato da 4 MB di EDO DRAM. Si tratta in sostanza di un processore dedicato esclusivamente alla grafica 3D e alla generazione di effetti (come ad esempio la nebbia). Una cosa da chiarire subito è la limitazione di questo chip, che non svolge le normali funzioni<br>di scheda video e va quindi ad affiancare l'acceleratore grafico già montato sul PC. Da un lato questo va a vantaggio di chi già possiede un otti-<br>ma scheda video e che può quindi continuare ad interval view of the power distribution of the distribution of the distribution of the distribution of the distribution of the distribution of the distribution of the distribution of the distribution of the distribution of promesso tra qualità in 2D e velocità in 3D. Proprio a quest'ultima categoria di utenti si rivolsono i prodotti di cui abbiamo parlato negli scor-<br>si numeri (Matrox Mystique e 3D Blaster PCI) e che hanno anche dei costi più bassi (circa il 20%).

zoveli.<br>
Venendo alla nostra scheda bisogna dire per<br>
prima cosa che i giochi devono essere programmati apposta per il chip 3DFX oppure devono<br>
essere compatibili con lo standard Direct3D di<br>
Windows 95. Al momento in cui Vintinizzati" non sono molti, si tratta di Tomb<br>"Cottinizzati" non sono molti, si tratta di Tomb<br>Raider, Cyber Gladiators, Monster Truck<br>Madness, Hellbender, Hyper Blade, Mech<br>Warrior 2 e presto Quake. C'è da dire però che mente superiore a qualsiasi scheda attualmente in commercio. Per farvi un esempio pratico pensate<br>che Tomb Raider gira in 640\*480 con tutti i livelli<br>di dettaglio al massimo e tutti gli effetti 3D con un

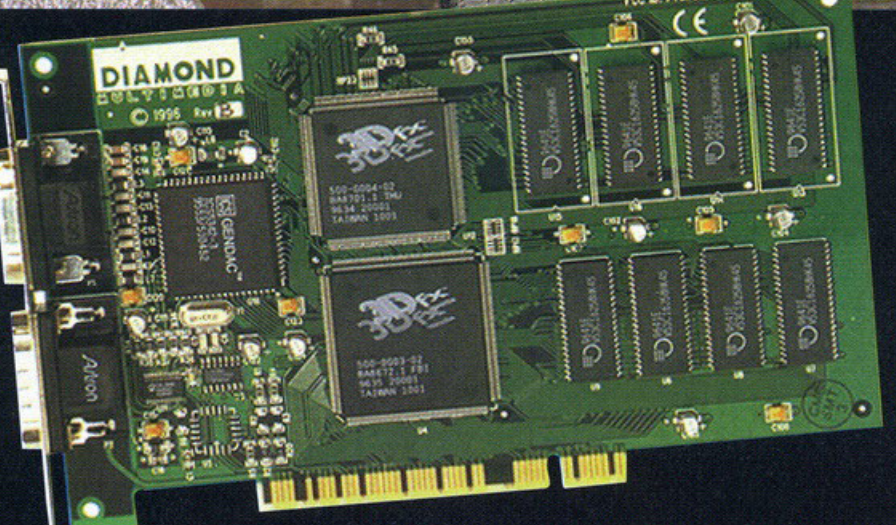

Al centro della scheda potete ammirare i due chip 3DFX, sulla destra invece si trovano gli otto chip da mezzo mega di EDO RAM per un totale di 4 Mb.

frame rate compreso tra 26 e 30 fotogrammi al secondo (in relazione alla dimensione delle stanze). I patch per far girare i giochi già in<br>commercio con la Monster 3D e in generale con il chip set 3DFX si trovano su Internet, mentre per il futuro ho visionato una lista infinita di titoli tra i quali tutti i prossimi giochi 3D della Psygnosis<br>con in testa Wipeout 2070 e i tanto attesi Pray e Unreal. Insomma si tratta di una scheda con tutte le carte in regola per fare gola a molti, ma il problema è, a mio avviso, il prezzo ancora troppo elevato: 410.000 lire (IVA esclusa - versione OEM ovvero senza nessun gioco in dotazione). Il fatto comunque che il processore 3DFX sia montato su altre 3 schede analoghe di prossima uscita, ma di costruttori diversi, è sicuramente una garanzia per la futura diffusione di questo potenziale standard.

Personalmente la consiglio a chi già possiede un computer "ninja" e ama i giochi 3D, siano essi spara-spara oppure simulatori di volo, o ancora giochi di corse ecc.

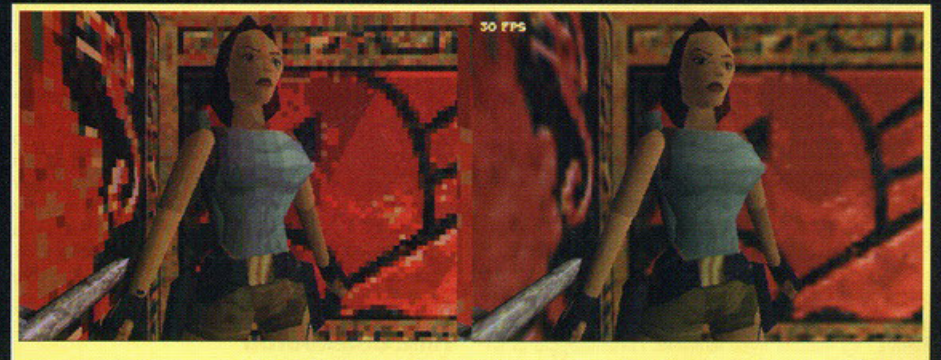

Una schermata di Tomb Raider della Eidos nella quale potete facilmente capire la differenza tra la Monster 3D e una normale scheda video.

Diamond Monster 3D

#### **Ecco un elenco degli effetti hardware supportati dalla Monster 30.**

• Texture modulation: permette di ottenere effetti di luce sui poligoni grazie ad una correzione del colore.<br>**- Z-buffering:** questa funzione riduce la mole di lavoro del processore evitandogli di calcolare i poligoni nascosli e quindi non visibili. • **MIP** mapplng: assegna alle texture che ricoprono i

poligoni differenti risoluzioni a seconda della loro<br>posizione.<br>• Bi-linear and advanced texture filtering: si tratta

di un effetto piuttosto sofisticato che elimina lo<br>sgranamento dei pixel in primo piano.

• Animated texture: uno degli effetti più spettacolari, permette di assegnare un video ad una<br>superficie 3D come se si trattasse di una texture.<br>**- Anti-aliasing:** è una tecnica di rendering che

migliora la resa grafica dei poligoni.<br>- Gouraud shading: corregge il colore delle texture<br>per ottenere effetti di luce simmetrici ed estesi.<br>- Sub-pixel correction: serve ad ottenere una<br>corrispondenza precisa tra i vari

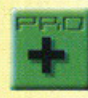

Tecnicamente imbattible.

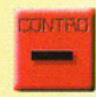

- Prezzo non accessibile a tutti. • C'è da vedere se diventerò lo standard definitivo.

## $(S-24)$

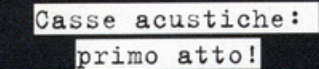

#### a cura di Alberto FAlchi

e casse acustiche, spesso sottovalutate da utenti e negozianti, rappresentano ormai un indispensabile accessorio: la maggior parte dei PC è infatti accompagnata solo da un paio di dif-<br>fusori passivi (cioè non amplificati) che riproducono con scarsa fedeltà i suoni generati dalle sche-<br>de audio. Per molti questo

non è un

blema, ma se fate parte di quelle persone che<br>come me o AFC si dilettano a fare musica col computer, oppure volete ottenere il massimo computer, oppure voiete ottenere il massimo<br>grado di coinvolgimento dal vostro videogioco<br>preferito, fareste bene a riflettere sull'acquisto di<br>questo sistema composto da un amplificatore, due speakers e un cattivissimo sub-woofer: vi assicuro che dopo aver provato questo qualsiasi altra cosa vi sembrerà inadatta per il vostro fido PC. **Liziano col dire che la riproduzione delle basse<br>
frequenze è qualcosa<br>
di davvero fantastico,<br>
anche tenendo il volu-**

anche tenendo il volume molto basso è possibile godere a pieno dei suoni riprodotti dal sub-woofer (che vi consiglio caldamente di tenere per terra, a meno che non vogliate sentire la scrivania tremare). Per quanto riguarda la riproduvania tremere), rer quanto riguardo la riproduzione delle frequenze più alte invece sono rimo-<br>sto un pò deluso dalla resa degli speaker, molto<br>meno potenti rispetto al woofer, anche se comunque la qualità è nettamente sup cato. Questo succede perché per tenere le casse attaccate al monitor senza creare campi magneti-<br>ci che possano influire sulla qualità dell'immagine, bisogna necessariamente tenere bassa la<br>potenza. E' comunque possibile attaccare qual-<br>siasi tipo di diffusore all'amplificatore, in modo da rimediare a questo inconveniente, che comunque non penalizza eccessivamente il sistema. Come ho già detto, le casse vanno fissate al<br>monitor attraverso uno speciale supporto fornito nella confezione, risparmiando così parecchio spazio sulla scrivania.

grosso pro-· Riproduzione dei bossi davvero stupefacente. ŧ Possibilità di collegare due sorgenti stereo e una mono (il microfono di solito) all'amplificatore. · Occupazione di spazio sullo scrivania davvero minimo. - riproduzione dei toni alti non all'altezza del sistema. ustreuture<br>
HALIFAX (tel. 02/413031) Casse acustiche:

secondo atto!

a cura di Alberto Falchi

Oche righe fa vi ho parlato di un sistema di diffusori davvero eccezionali, dedicato sopratutto a coloro che utilizzano il compuer per applicazioni musicali e ai fanatici di<br>videogiochi, e in generale a coloro che inten-<br>dono sfruttare al meglio il proprio sistema multimediale.

Ma se non vi interessa tutto questo, e le casse<br>vi servono solamente ad ascoltare i CD mentre utilizzate il computer per mantenere la contabi-

## **LCS-2412**

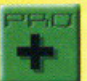

- Prezzo estremamente ridotto.

- Tasti per "pompare" alti e bassi.
- Dimensioni contenute.

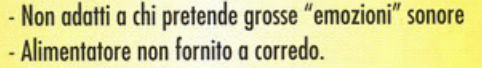

**E little comments** 

man sancon

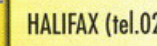

**DSTREUTORE**<br>
HALIFAX (tel.02/413031)

**Str. Cabler**  $0.18 - 0.18$ 

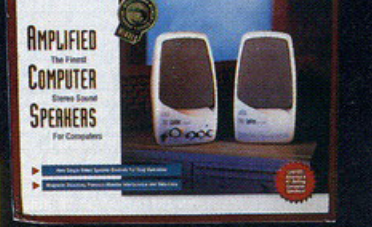

lità familiare, o non avete intenzione di spendere capitali in<br>questo tipo di periferiche, potete ripiegare<br>su questi piccoli diffusori attivi. Pur non arrivando neanche lontanamente al livello del modello recensito prima, si nota subito .<br>un grosso salto di qualità rispetto ai dif-<br>fusori che di solito vengono forniti a cor-

redo dei PC multimediali. chassis di una delle due casse si trovano tre pulsanti, uno per<br>controllare il volu-<br>me dei diffusori e gli altri due per esaltare i bassi e gli alti, oltre a una presa jack<br>per collegare le<br>cuffie (utile se il .O ööö

cavo di queste ultime è troppo corto per attac-<br>carlo all'apposita uscita della scheda sonora). Sul retro invece troviamo il yano per le batterie e un connettore per poter collegare un'amplificatore da sei volt, che però deve essere acquistato separatamente, cosa che vi consiglio di<br>fare se non volete rischiare di sentire la vostra scheda sonora tacere all'improvviso a causa

dello scaricarsi delle pile.<br>Un acquisto indubbiamente consigliato a chi<br>vuole sfruttare le capacità sonore del proprio computer senza però svuotare eccessivamente il portafoglio.

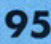

Sullo

## **Addio 486**

Lo sanno tutti, ma nessuno ha il coraggio di dirlo ad alta voce: il 486 è morto. E' un'affermazione pesante giustificata dai fatti così come dimostra uno recente inchiesto condotto dal sito Internet Gomesmonio. Questi signori hanno testato vari giochi su diverse macchine {486 e Pentium) e i risultati sono più che espliciti: la maggior parte degli ultimi giochi gira SOLO su un Pentium. La cosa che poi dovrebbe fare riflettere è che per molti di questi giochi i requisiti minimi dichiarati sono al di sotto di quelli reali e così magari può capitare di comperare un gioco per 486, che si rivelo in seguito ingiocobile o addirittura non porte proprio. Più volte mi sono chiesto perché i giochi nuovi, anche quelli apparenterete più semplici abbiano reqoisiti minimi così proibitivi. Lo risposto proposto do Gomesmonio con lo quale concordo è che sia più facile e meno dispendioso non ottimizzare il codice per i 486. Mi spiego: quando un programmatore realizzo un gioco capito che utilizzi più volte determinate serie di istruzioni. In fase di compilazione è possibile, dedicando parecchie ore o questo operazione, ottimizzare il codice in modo loie che le stringhe doppie compaiono uno solo volto e siano richiamate dol programmo di volto in volto. Q uesto è quello che capitavo quando ancoro non c'erano i Pentium e i giochi venivano realizzati per computer 386 e 486 con degli evidenti limiti di risorse. Oggi invece quasi lutti hanno un Pentium e piuttosto che spendere mesi di lavoro e denaro per ottimizzare il codice aei giochi, le software house preferiscono alzare i requisiti minimi. Si può del resto biasimarli? La cosa certa è che in questo modo noi ci troviamo in mano dei prodotti che a mala pena girano su dei Pentium 90 con 8 Mega di RAM e che per funzionare o dovere necessitano di almeno un Pentium 166 con 16 (o 32!) MB di memoria.

Anche Windows 95 ha contribuito notevolmente all'innalzamento delle specifiche tecniche dei giochi in quanto il solo sistema operativo utilizza gran porte dello RAM e uno percentuale delle operazioni del processore. Quello che viene spontaneo chiedersi è se veramente volgo lo peno spendere soldi nello sviluppo di nuovi processori, quando basterebbe programmare meglio! Il mercato dell'hardware infatti deve il suo sviluppo ai videogiochi, non è certo per battere uno tesi o per tenere lo contobilitò che dobbiamo utilizzare un computer "ninjo", per queste operazioni basto infatti un 486 con Windows 3.1. Insomma, l'impressione che mi sono fotto è che ci troviamo in un circolo vizioso: i giochi richiedono hardware di alto livello, noi giocatori miglioriamo il nostro PC e i programmatori vedendo che oramai lutti hanno i nuovi processori, pensono già o fare i giochi con queste specifiche minime cosicché quando il gioco esce richiede un computer ancoro migliore e noi dobbiamo mettere nuovamente mono ol portafoglio. Poi adesso ci sono anche le schede 3D, il nuovo processore MM.X di lntel e un socco di nuovi componenti di cui si conosce ben poco, mo che già dichìorono di avere il pieno supporto do porte delle maggiori software house. Pensate alle console, ad esempio il Playstation. A livello di hardware è certamente una macchina di alto livello, ma la componentistica risale a

due anni fa e si calcola che la console non verrà rimpiazzata prima del 1998. Quattro anni di vita quindi in cui i programmatori hanno modo di imparare a sfruttare tutte, ma proprio tutte, le caratteristiche della console ... e infatti i giochi che escono oggi per Playstation fanno tranquillamente concorrenza a quelli di un qualsiasi Pentium per quanto "pompato" posso esserei la critico naturale che si può fare al mio ragionamento è che acquistando una console adesso la dovremo buttare tra meno di due anni e su questo non c'è dubbio, ma la spesa è di gran lunga inferiore a quella di un qualsiasi upgrade a un computer. Chiudo questo articolo con la speranza che i programmatori si ravvedano e inizino a capire che a noi giocatori non bastano le presentazioni con video digitale e la grafica in alta risoluzione, per renderci soddisfatti ci vogliono dei bei

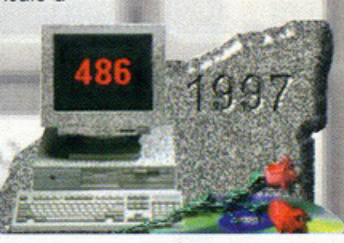

giochi, programmati bene e divertenti. Non mi sembro di chiedere molto. Voi coso ne pensate?<br>AD UTRA PRAGIA CON COSO CON SERVIS CON COSO CON SERVIS CON COSO CON SERVIS CON COSO CON SERVIS ALLA TRONO CON CON CON CONSULTANTI LIGHTHOUSE (tutto ita, Dos) L. 90.900 (cod.SB755)<br>LOST IN TIME DELUXE 1 E 2 (tutto ita, Dos) L. 89.900 (cod.SB2035)<br>MAGIC THE GATHERING (Dos) L. 70.900 (cod.SB1066)<br>MERIDIAN 59 (ita, W95) L. 82.900 (cod.SB2091)<br>MICROMACHIN LIGHTHOUSE (tuto ita, Dos) L. 90.900 (cod. SB775)<br>LOSTIN THE DELIXE 1 E 2 (tuto ita, Dos) L. 89.900 (cod. SB2055)<br>MERIDIAN 59 (ita, WS5) L. 82.900 (cod. SB1066)<br>MERIDIAN 59 (ita, WS5) L. 82.900 (cod. SB1066)<br>MCROMACHINE 2

STAR TREK KLINGON (ita, Dos) L. 32.900 (cod.SB2129)<br>S. SPIELBERG DIRECTOR C. (tutto ita, Win) L. 82.900 (cod.SB2204)<br>SUPER EF 2000 (ita, W95) L. 107.900 (cod.SB2105)<br>SUPER STREET FIGHTER 2 (ita, Dos) L. 41.900 (cod.SB846) SUPER ET 2000 (tital, W95) L. 10. 3900 (cod. 582016)<br>SUPER STREET FIGHTER 2 (fta. Dos) L. 41.900 (cod. 582019)<br>TAMBURO (tutto ita, W95) L. 25.900 (cod. 582001) (cod. 582019)<br>TAMBURO (tutto ita, W95) L. 25.900 (cod. 582001) TRIPLE PLAY PLUS (ita. Win) L. 123.900 (cod.SB2209)<br>TUNELAND (tutto ita, Win) L. 57.900 (cod.SB2210)<br>TUNNEL B1 (tutto ita, Dos) L. 82.900 (cod.SB2109)<br>TUNNEL B1 (tutto ita, Nos) L. 82.900 (cod.SB2109)<br>TUTTO IL CALCIO EUR.

;

FANTASTICA OFFERTA PC MUTIMEDIALE!<br>nitower, Pentium 166, 16Mb, Hd 1.2 Gb, Lettore CD 8X, Sche<br>seo S3 Virge con acceratore 30, Scheda Audio 100%SB, cas<br>pplif. 80W, tastiera, mouse, tappetino e Windows 95. Potentissin

SOLO LIRE 2.490.000 IVA Inclusal

#### **CERCA QUI I GIOCHI CHE VUOI, E VEDRAI.**

Puoi ordinare telefonando oppure inviando il tuo nome e indirizzo, insieme ai codici dei giochi che vuoi ricevere, per posta, posta elettronica (bitplane@pop.telware.it)<br>o fax (0371.226617 attivo 24h). Le spese di spedizio

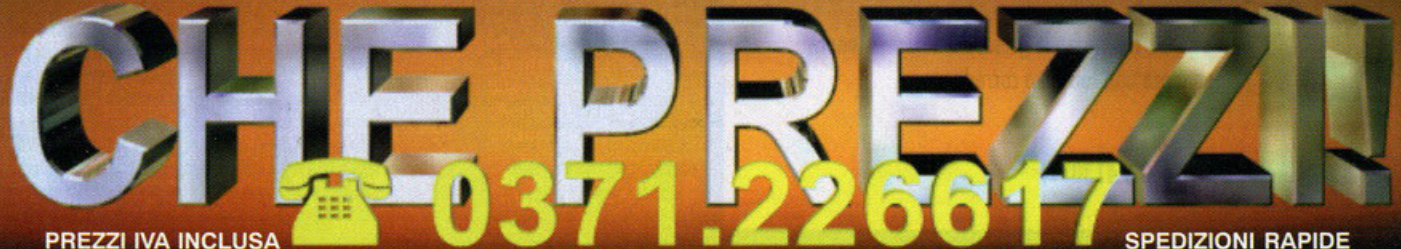

Studio Bitplane, via San Mauro 1, 20080 Caselle Lurani (LO) - VENDITA VIDEOGIOCHI PER CORRISPONDENZA

## VELOCITÀ MAGICA 3D. WINDOWS&VIDEO

Matrox Mystique, l'acceleratore grafico completo per l'azienda, l'ufficio e la casa, di facilissima installazione, offre super efficienza ai programmi in Windows 2D e 3D, sequenze video rapide e di ottima qualità alle applicazioni multimediali, emozioni incredibili all'intrattenimento sul PC.

Matrox Mystique ha caratteristiche uniche: chip MGA 1064SG a 64 bit, bus PCI ottimizzato, veloce memoria SGRAM, RAMDAC a 170 MHz, colori reali a 1280 x 1024 fino a 85 Hz, risoluzione fino a 1600 x 1200 non interallacciata a 65 Hz. super VGA a 32 bit, una solida dotazione di driver ed utilità per Windows 95.

Tecnologie avanzate per il 3D texture mapping garantiscono un supporto entusiasmante al mondo dei videogiochi sia DOS che Windows (tutti i migliori giochi 3D si giovano dell'eccezionale velocità fornita dal PCI Bus Master di Matrox: entra nel Mystique Gamer's Club in www.matrox.com/mga/3Dgaming.htm ed avrai una bella sorpresa!).

Matrox Mystique arriva nelle versioni a 2MB (espandibile a 4) e 4MB, insieme ad una fantastico corredo software per 3D Web browser, lettura MPEG oltre a 3 entusiasmanti nuovi videogiochi.

Con Matrox Mystique il sistema multimediale è già pronto per il futuro. Aggiungi Rainbow Runner e scopri il nuovo eccitante universo del video digitale: decodifica hardware MPEG, ingresso video da sorgenti esterne, uscita video TV compatibile, sintonizzazione TV sul PC, e molto altro ancora!

Velocità magica, prezzo magico. Lire 319.000 (IVA compresa) per la scheda a 2MB e Lire 399.000 (IVA compresa) per la scheda a 4 MB (prezzi suggeriti di vendita).

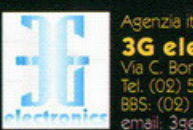

liana di Matrox Graphics Inc. electronics s.r.l. Fax (02) 57301343

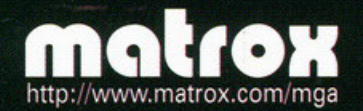

SOFTWARE E GIOCHI IN DOTAZIONE

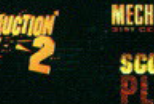

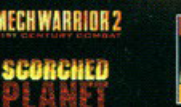

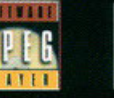

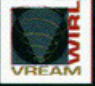

onoscono i marchi registrati ai legittimi

# The City Of Lost Children

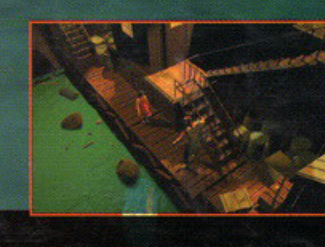

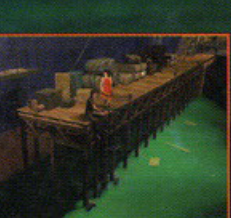

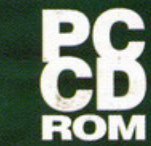

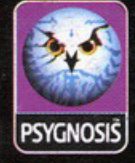

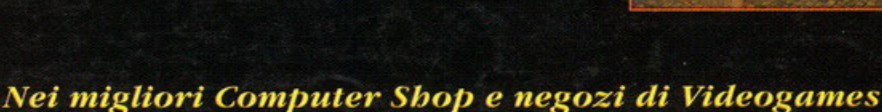

HALIFAX Via G. Labus 15/3 - 20147 Milano - Tel. (02) 4130.31 (15 I.r.a.) Fax (02) 4130.399

In questa città c'è qualcosa che non va. I bambini che ne affollavano le strade stanno sparendo a uno a uno e nessuno sa perché o dove siano finiti. Nell'orfanotrofio della città vive Miette, una ragazzina furba con un talento particolare per i piccoli furti. È la persona giusta per risolvere il mistero, ma prima deve liberarsi delle tiranniche sorelle siamesi che governano l'orfanotrofio come una prigione. Anche se riuscirà a scappare, là fuori incontrerà un sacco di gentaglia pronta a renderle la vita difficile. Sarà all'altezza di questa missione insolita e bericolosa? E tu?

#### **REQUISITI DI SISTEMA**

#### **Minimi:**

- Pentium 75
- 8 MB di RAM • CD ROM 2x
- Scheda sonora
- SoundBlaster o compatibile
- · Scheda grafica
- SVGA 1 Mb

#### · Tastiera, mouse

- Consigliati:
- Pentium 120
- · 16 MB di RAM • CD-ROM 4x
- · Scheda sonora
- SoundBlaster o
- compatibile
- · Scheda grafica
- SVGA 1 Mb
- · Tastiera, mouse

**SOTTOTITOLI E MANUALE** IN ITALIANO

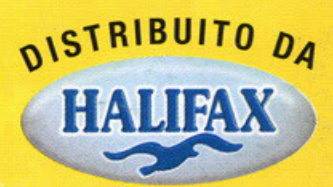